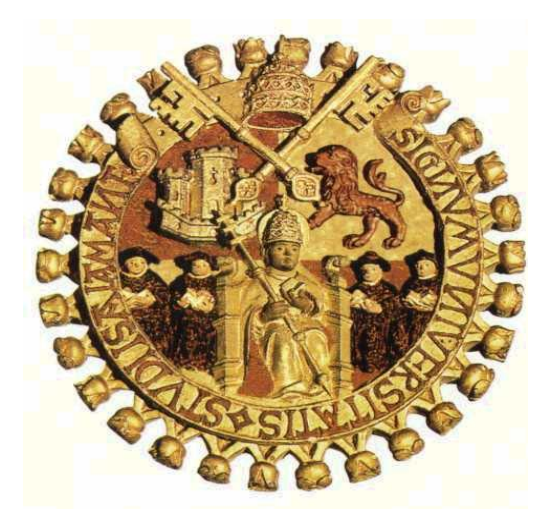

## **UNIVERSIDAD DE SALAMANCA FACULTAD DE CIENCIAS DEPARTAMENTO DE FÍSICA GENERAL Y DE LA ATMÓSFERA**

# **TESIS DOCTORAL**

**MEJORA DEL RENDIMIENTO DE UN GENERADOR EÓLICO ASÍNCRONO CONECTADO A LA RED, MEDIANTE CONVERTIDORES ELECTRÓNICOS Y CONTROLADORES DE LÓGICA BORROSA.** 

Autor: **Ricardo Álvarez Munguía** 

Director: **Dr. Moisés Egido Manzano** 

**Salamanca, Año 2008** 

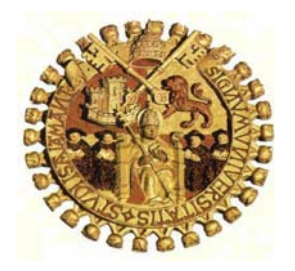

## **UNIVERSIDAD DE SALAMANCA** *DEPARTAMENTO DE FÍSICA GENERAL Y DE LA ATMÓSFERA*

**Mejora del rendimiento de un generador eólico asíncrono conectado a la red, mediante convertidores electrónicos y controladores de lógica borrosa.** 

**Memoria presentada para optar al Grado de Doctor** 

**RICARDO ÁLVAREZ MUNGUÍA** 

Septiembre de 2008

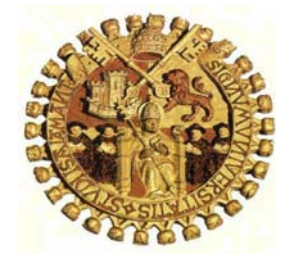

#### **UNIVERSIDAD DE SALAMANCA FACULTAD DE CIENCIAS**

*DEPARTAMENTO DE FÍSICA GENERAL Y DE LA ATMÓSFERA* 

MOISES EGIDO MANZANO, CATEDRÁTICO Y DIRECTOR DEL DEPARTAMENTO DE FÍSICA GENERAL Y DE LA ATMÓSFERA DE LA UNIVERSIDAD DE SALAMANCA

CERTIFICO: Que la presente Memoria de Tesis Doctoral, **Mejora del rendimiento de un generador eólico asíncrono conectado a la red, mediante convertidores electrónicos y controladores de lógica borrosa,** ha sido realizada bajo mi dirección, en el Departamento de Física General y de la Atmósfera de la Facultad de Ciencias de la Universidad de Salamanca por el Ingeniero Industrial **D. Ricardo Álvarez Munguía.** 

Considero que la citada Memoria, por sus características de originalidad en la elección del tema tratado así como por la metodología empleada en su desarrollo, cumple satisfactoriamente los requisitos de calidad científica exigibles para la obtención del título de Doctor que se pretende. Por ello, autorizo su presentación para ser defendida públicamente.

Salamanca, 20 de septiembre de 2008

Fdo.: MOISÉS EGIDO MANZANO

## **AGRADECIMIENTOS**

En primer lugar quiero expresar mi agradecimiento al Prof. Dr. D. Moisés Egido Manzano, Director de esta Tesis, por confiar en mí para su realización y por el ánimo que en todo momento me ha dado, incluso en las situaciones difíciles, las pautas y orientaciones que me ha indicado para su realización, así como por todo el material bibliográfico y de ayuda que me ha facilitado.

Debo agradecer también a la Consejería de Educación de la Junta de Castilla y León por la concesión de la Licencia por estudios, de carácter anual, para la realización de la última parte de la Tesis durante el curso 2007/2008.

También deseo referirme a profesores que me han impartido los cursos de Doctorado en la ETSI Industriales de Madrid y muy especialmente a Carlos Veganzones y Carlos Vega por el interés en hacerme ver la belleza, la importancia y el interés que encierra la Energía Eólica y las Máquinas eléctricas en el desarrollo y progreso de la humanidad y siempre con el máximo respeto del medio ambiente.

Y por último un agradecimiento a Isidro Bocanegra (Talleres Bocanegra en Burgos) por la inestimable ayuda para poder desarrollar juntos, con los Técnicos del laboratorio, el prototipo del aerogenerador donde se han obtenido la toma de datos y pruebas oportunas para la realización del cálculo y diseño de las palas.

**Por un planeta mejor.** 

 **A mis padres y hermanos que tanto cariño les profeso, por el apoyo sin condiciones que siempre he tenido de ellos.** 

# **ÍNDICE Pág.**

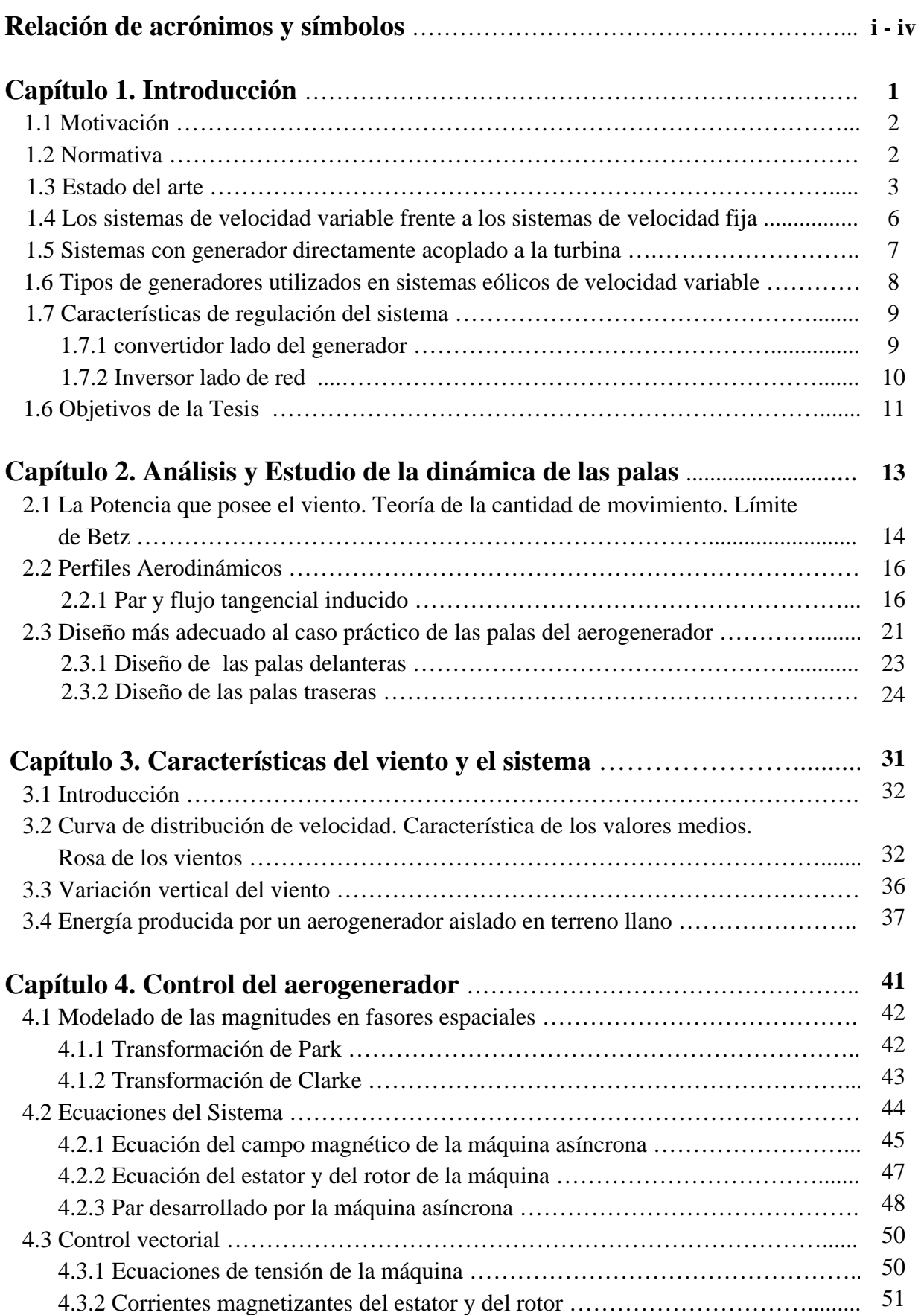

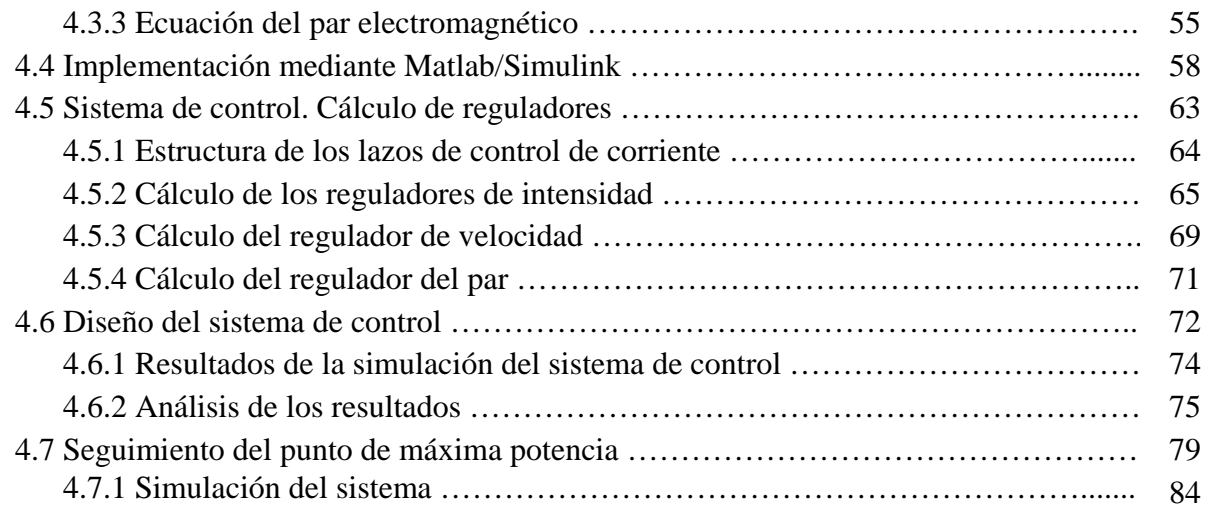

#### **Capítulo 5. Control del inversor y modulación de los vectores**

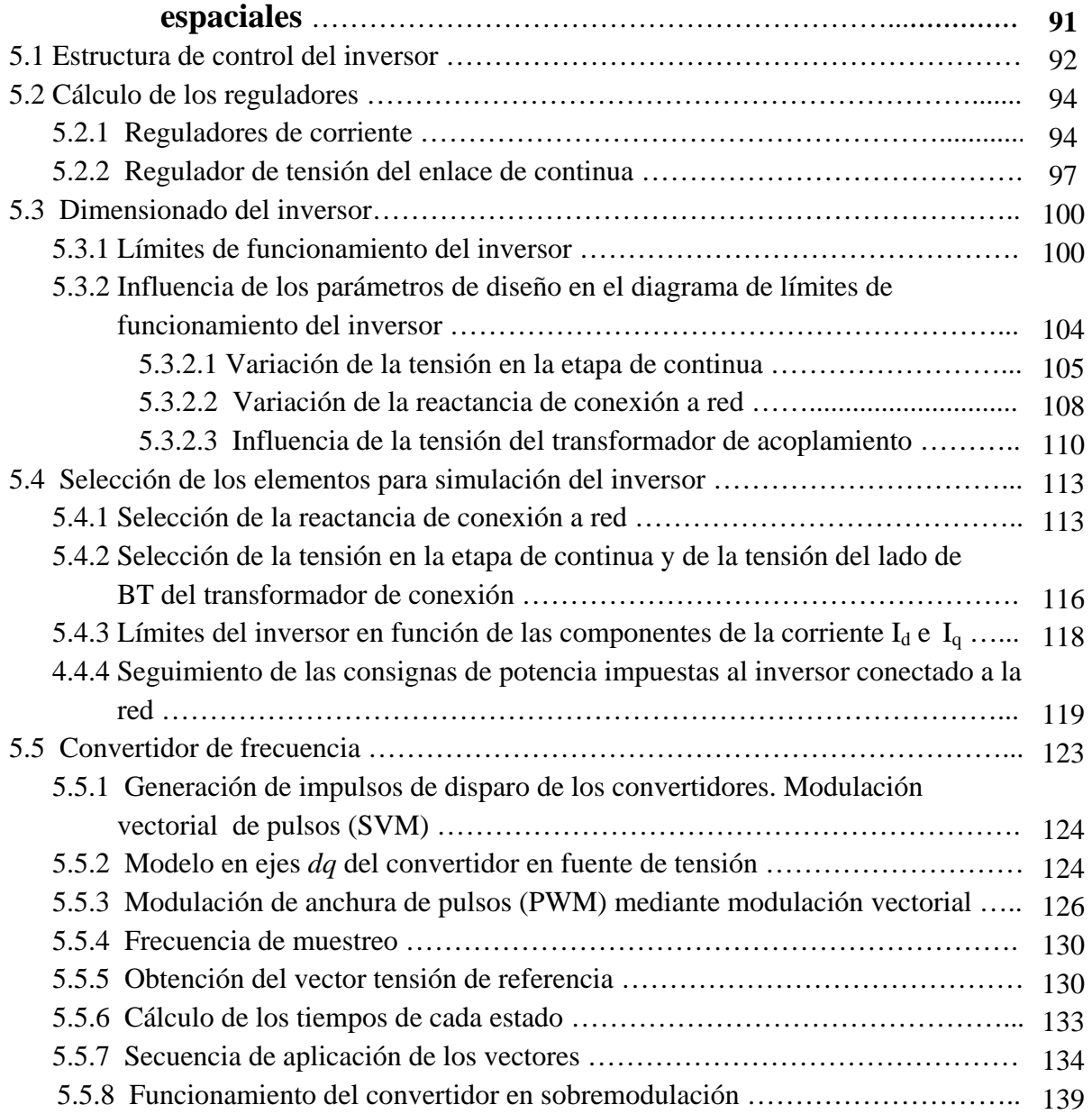

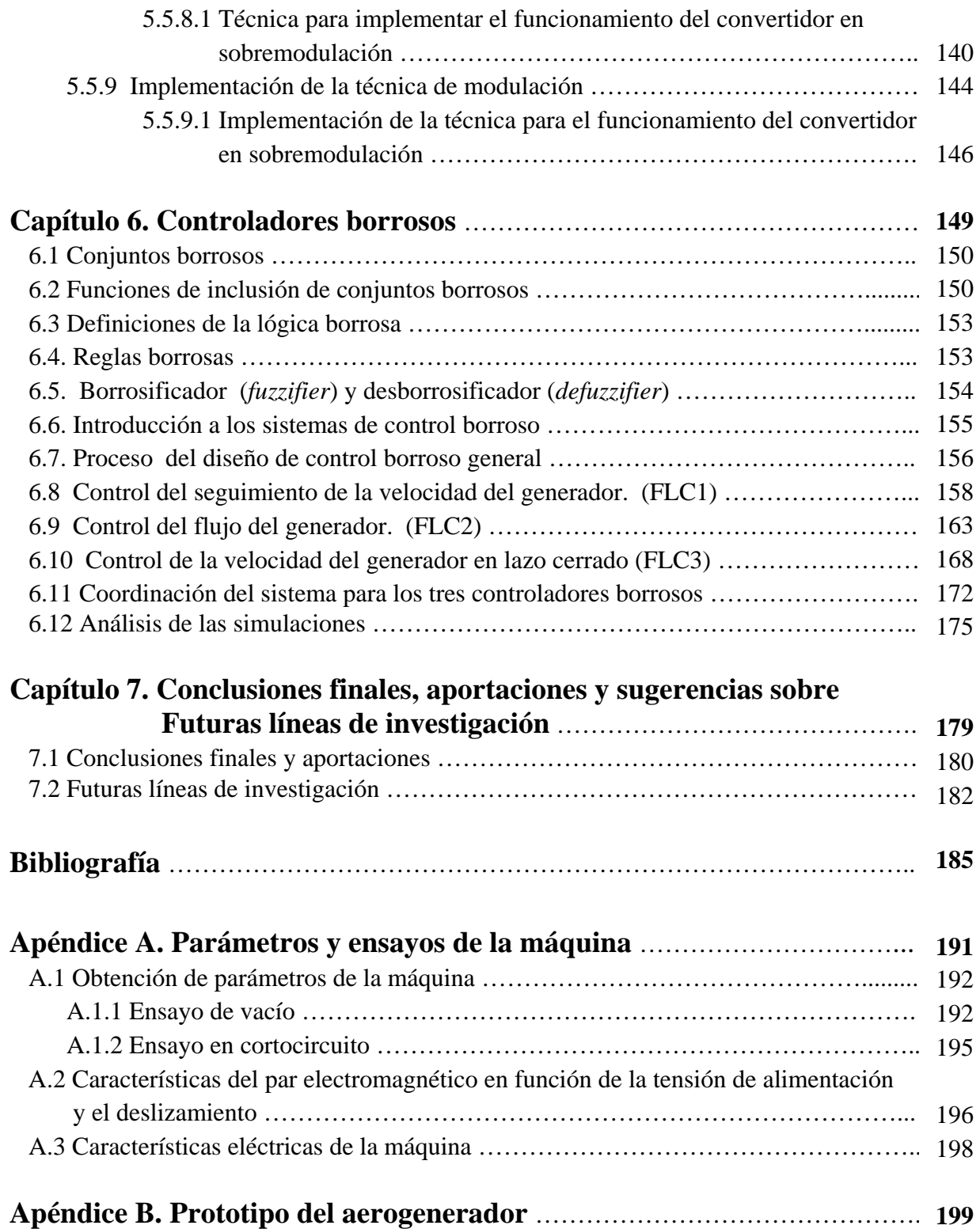

# **RELACIÓN DE ACRÓNIMOS Y SÍMBOLOS**

- A área barrida por las palas
- a reducción longitudinal de velocidad respecto al viento incidente (adimensional)
- *ai'* coeficiente de velocidad axial (adimensional)
- B inducción magnética
- B número de palas
- $C_D$  coeficiente de arrastre
- C<sub>L</sub> Coeficiente de sustentación
- $C_p$  coeficiente de potencia
- Cp,máx coeficiente de potencia máximo
- $C_m$  Coeficiente del par
- c cuerda del perfil
- D diámetro de las palas.
- E1 valor eficaz de la fuerza electromotriz
- E energía
- Eo f.e.m. de fase del generador en vacío
- FL fuerza de sustentación
- $F_D$  fuerza de arrastre
- FV empuje del viento
- FC factor de capacidad
- $F(V<sub>x</sub>)$  función de distribución acumulada o curva de duración del viento
- $f(V)$  función de densidad de probabilidad
- f frecuencia (Hz)
- f<sub>o</sub> frecuencia natural
- f<sub>s</sub> frecuencia de muestreo
- g espesor del entrehierro
- H campo magnético
- HE horas equivalentes
- Hg campo magnético creado en el entrehierro.
- I1 valor eficaz del primer armónico de la corriente de salida del inversor
- Ibase corriente base
- Is valor eficaz de la corriente por el estator
- $\overline{\mathrm{I}}$ intensidad por el devanado del rotor referido al estator
- I<sub>m</sub> intensidad magnetizante
- Icc intensidad de cortocircuito
- Io intensidad de vacío
- I<sub>d,q</sub> componentes de la corriente de salida del inversor
- In corriente nominal del generador
- isd corriente instantánea del estator del eje *d*
- isq corriente instantánea del estator del eje *q*
- ird corriente instantánea del rotor del eje *d*
- irq corriente instantánea del rotor del eje *q*
- J momento de inercia
- kg ganancia estática del generador
- kr ganancia del regulador
- Ki constante de integración del regulador PI
- $K_p$  constante proporcional del regulador PI
- l longitud del rotor

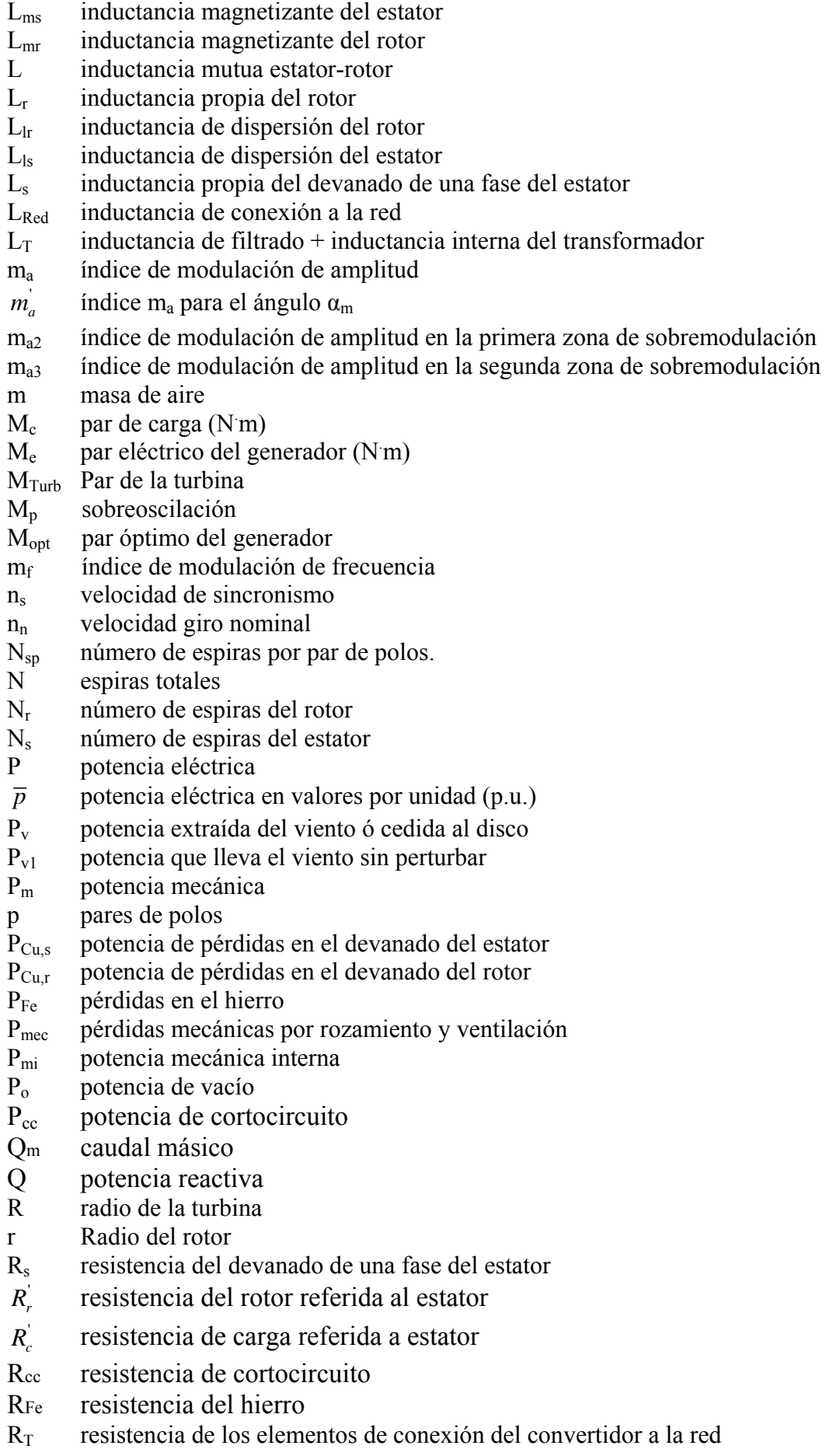

- s deslizamiento
- S<sub>cc</sub> potencia de cortocircuito de la red.
- $S_n$  potencia asignada nominal
- ts tiempo de establecimiento.
- tr tiempo de subida
- $t_0$ ,  $t_7$  tiempos de permanencia en estados nulos
- $t_a$ ,  $t_b$  tiempos de permanencia en estados activos
- Ts semiperíodo de muestreo
- U<sub>DC</sub> tensión del enlace de continua
- $u_{s,d} = u_{s,rmx}$  componente directa de la tensión instantánea de estator
- $u_{s,q} = u_{s,rmv}$  componente en cuadratura de la tensión instantánea de estator

 $u_{r,d} = u_{r,rmx}$  componente directa de la tensión instantánea de rotor referida a estator

- $u'_{r,q} = u'_{r,rm}$  componente en cuadratura de la tensión instantánea de rotor referida a estator
- ' tensión del rotor instantánea referida a una referencia genérica

 $u<sub>s</sub>$ , tensión de estator instantánea referida a una referencia genérica

 $u_{sA}$ ,  $u_{sB}$ ,  $u_{sC}$  tensiones de fase instantáneas del estator

Ucc valor eficaz de la tensión de cortocircuito.

- Usn Tensión asignada del estator
- Us valor eficaz de la tensión del estator
- $U_f$  valor eficaz de la tensión de fase de la red
- U1o valor eficaz del primer armónico de la tensión de fase de salida del inversor.
- U<sub>d,q</sub> componentes de la tensión de fase de la red
- $V_1$  velocidad del viento
- $\bar{V}$  velocidad media del viento
- $v_t$  velocidad tangencial

v0 representación del fasor de tensión del convertidor en un estado nulo

vsa ,vsb módulo de los fasores activos que delimitan un sector

- $\omega_d$  frecuencia natural amortiguada.
- <sup>ω</sup>*n* frecuencia natural no amortiguada.
- ω pulsación
- W energía magnética
- W' coenergía magnética
- $X_{cc}$  reactancia de cortocircuito
- $X^{\prime}$ *Xr* reactancia de rotor, referida a estator

 $X_{\sigma} = X_{\nu}$  reactancia de dispersión del estator

 $X'_{\tau\tau} = X'_{\tau\tau}$  reactancia de dispersión del rotor referida al estator

- $X<sub>s</sub>$  reactancia de estator
- $X<sub>u</sub>$  reactancia magnetizante
- XRed reactancia de conexión a red
- $Z_{\text{Base}}$  impedancia base
- $Z_{cc}$  impedancia de cortocircuito
- $\alpha$  coeficiente que depende de la rugosidad superficial media del terreno
- α ángulo que forma el fasor de referencia con el vector activo v*sa* del sector
- $\alpha_m$  ángulo  $\alpha$  en la intersección de la circunferencia de radio m<sub>a</sub> con el límite del hexágono
- β ángulo de paso de pala
- $\beta_0$  ángulo entre el origen de ángulos del estator y rotor en el instante inicial
- $\sigma$  atenuación
- σ solidez de la pala
- $\zeta$  factor de amortiguamiento relativo.
- *<sup>s</sup>* <sup>ς</sup> factor de devanado del estator
- $\zeta_r$  factor de devanado del rotor
- cos φ factor de potencia
- cos φcc factor de potencia de cortocircuito
- φo ángulo del ensayo en vacío
- φcc ángulo del ensayo en cortocircuito
- γ ángulo que forma el fasor de tensión de referencia con el sistema de referencia giratorio
- δ ángulo formado por los fasores tensión y f.e.m
- ψ flujo magnético total
- $W_{s,D}$  enlaces de flujo del estator
- $\psi_{rd}$ enlaces de flujo del rotor referido al estator
- λ coeficiente de velocidad específica
- $\lambda_{opt}$  coeficiente de velocidad específica cuando  $C_p$  es máximo
- $\rho$  densidad del aire (Kg/m<sup>3</sup>)
- Ω velocidad de giro del generador
- $\Omega_{\text{ont}}$  velocidad de giro óptima del generador
- $\Omega_{\text{ref}}$  referencia de velocidad
- Ωs velocidad de sincronismo
- $\Omega_{d,D}$  velocidad de deslizamiento
- Ωg,d velocidad del campo de rotor respecto de otro genérico
- Ωrm,D velocidad del campo del estator
- Ωrm,d velocidad del campo del rotor
- $\mu_0$  permeabilidad magnética del vacío
- µr Permeabilidad magnética del hierro
- $\tau_{g}$  constante de tiempo del generador
- $\tau_r$  constante de tiempo del regulador
- Γ función estadística gamma

# **CAPÍTULO 1**

# **INTRODUCCIÓN**

En este capítulo se realiza una breve introducción sobre los aerogeneradores, partes principales, el estado actual y la nueva normativa que existe al respecto, incidiendo en los sistemas de velocidad variable con generador asíncrono directamente acoplado a la turbina. Se analizan las características de un aerogenerador y se comentan los diversos tipos de generadores utilizados en sistemas eólicos de velocidad variable. También se analizan los convertidores de frecuencia más empleados habitualmente.

Finalmente se indican los objetivos principales de la Tesis.

## **1. INTRODUCCIÓN.**

## **1.1 Motivación.**

El progresivo agotamiento de los combustibles fósiles y su encarecimiento unido al cambio climático que el planeta está experimentando en los últimos años ha motivado la investigación en fuentes de energías renovables fomentado en gran parte por los países dependientes del petróleo que ven impotentes como los países productores del petróleo siguen aumentando progresivamente el precio del barril alcanzando actualmente cotas que hasta hace unos pocos años eran impensables.

Entre las energías renovables se encuentran entre otras la energía eólica, la solar, la biomasa y la geotérmica.

Algunos factores que explican el porqué de la importancia de la energía eólica son entre otros: [70], [71].

- − La fuente de energía primaria, el viento, es un recurso que existe en mayor o menor medida en cualquier lugar del planeta, destacando algunos países por su gran potencial eólico.
- − La tecnología actual ha alcanzado un grado de madurez suficiente para permitir el aumento en la potencia eólica instalada.
- − Otro factor importante lo constituyen las ayudas económicas que los gobiernos conceden a este tipo de energía.

### **1.2 Normativa.**

La energía eólica ha experimentado una gran expansión, debido a varios motivos que han impulsado su desarrollo en España:

- − La aprobación en mayo del RD 661/2007 por el que se regula la actividad de producción de energía eléctrica en régimen especial, es decir para todas las energías renovables y en caso particular de la energía eólica cuyo objetivo es la optimización de su penetración en el sistema eléctrico peninsular, además se iniciará en 2007 un estudio del potencial eólico evacuable a la red, cuyos resultados se tendrán en cuenta en la planificación futura de las infraestructuras eléctricas para el período 2007-2016.
- − La Comunidad Europea propone como objetivo que en el año 2020 la producción y consumo proveniente de fuentes de energías renovables en Europa alcance un 20%. Las nuevas tendencias fomentan las energías renovables, con la idea de dar un fuerte impulso a su desarrollo mediante la creación de empleo y la investigación.
- − Existen recursos eólicos importantes en ciertas Comunidades Autónomas de España (Galicia, Castilla y León, Castilla la Mancha, Navarra, Aragón, Andalucía, La Rioja, Asturias, Cataluña y Canarias), a las que se les ha dado un fuerte impulso por parte de las Comunidades para fomentar este tipo de energía, que favorece la creación de

empleo y asegura un determinado grado de generación eléctrica renovable en sus zonas de influencia.

− La tecnología está evolucionando mucho en lo referente a la calidad de la potencia transferida a la red, y al abaratamiento de los costes por kW. instalado.

El ritmo de construcción de parques eólicos en España se está incrementando anualmente de forma importante. La potencia instalada a fecha 17 de enero de 2008 es de 15145 MW que supone casi un 10 % de la cobertura de la demanda nacional y la propuesta para el 2010 es de 20155 MW. España es el tercer país del mundo en producción de energía eólica después de Alemania y EEUU. [1].

#### **1.3 Estado del arte.**

El espectacular desarrollo experimentado en el aprovechamiento de la energía eólica, ha situado esta fuente de energía renovable en posición de competitividad respecto a los sistemas convencionales de producción de energía. Este desarrollo, permite afirmar que la tecnología de aerogeneradores de pequeña y mediana potencia (potencias inferiores a 600 kW) es una tecnología madura [72]. Los avances realizados en el campo de la electrónica de potencia en los últimos años, permiten seguir avanzando en el desarrollo de la tecnología de los generadores eólicos.

El rendimiento de los aerogeneradores actuales ha aumentado de forma notable en los últimos años. La disminución de costes de instalación, operación y mantenimiento, unido al incremento de la eficiencia y disponibilidad de los aerogeneradores ha permitido una importante reducción en los costes de producción.

Sin embargo, se deben mejorar algunos aspectos importantes como son: ampliar la infraestructura eléctrica para evacuar la nueva potencia generada y mejorar la tecnología con el diseño de turbinas más eficientes sobre todo en el entorno de viento reducido; lograr una buena regulación de velocidad mediante el control del aerogenerador, incrementar la fiabilidad mecánica, etc.

Son diversos los sistemas involucrados en el proceso de transformación de energía que se produce desde la incidencia del viento sobre el aerogenerador hasta su posterior conversión en energía eléctrica. Existe una transformación aerodinámica que convierte la energía cinética del viento en energía mecánica en un eje, el cual acciona un generador eléctrico a través de una caja multiplicadora (mayoría de diseños). En el diseño y control de las palas existen muchos procedimientos para que, en definitiva, se pueda extraer la máxima energía del viento. El control del generador se realiza mediante un sistema electrónico de potencia.

Según la disposición del eje se dividen en generadores eólicos de eje horizontal y de eje vertical. Estos últimos son menos empleados que los de eje horizontal, si bien el generador de eje vertical tipo Darrieus constituye uno de los modelos eólicos con más posibilidades en la actualidad [72]. No obstante, en esta tesis se tratarán únicamente los aerogeneradores de eje horizontal.

Los elementos fundamentales (figura 1.1) que componen un aerogenerador de eje horizontal son principalmente:

- Palas. Capturan la energía del viento.
- Buje. Pieza cilíndrica donde se unen mecánicamente las palas con el eje o rotor del generador.
- Caja multiplicadora. Adapta la velocidad de giro de las palas a la velocidad de giro del generador eléctrico. Tiene un rendimiento elevado, pero su mantenimiento es complejo.
- Generador eléctrico. Transforma la energía mecánica en energía eléctrica.
- Góndola. Habitáculo donde se ubica principalmente el generador eléctrico y la caja multiplicadora.
- Torre. Sustentación de la góndola.
- Otros sistemas eléctricos. Transformadores, convertidores electrónicos de potencia, etc.

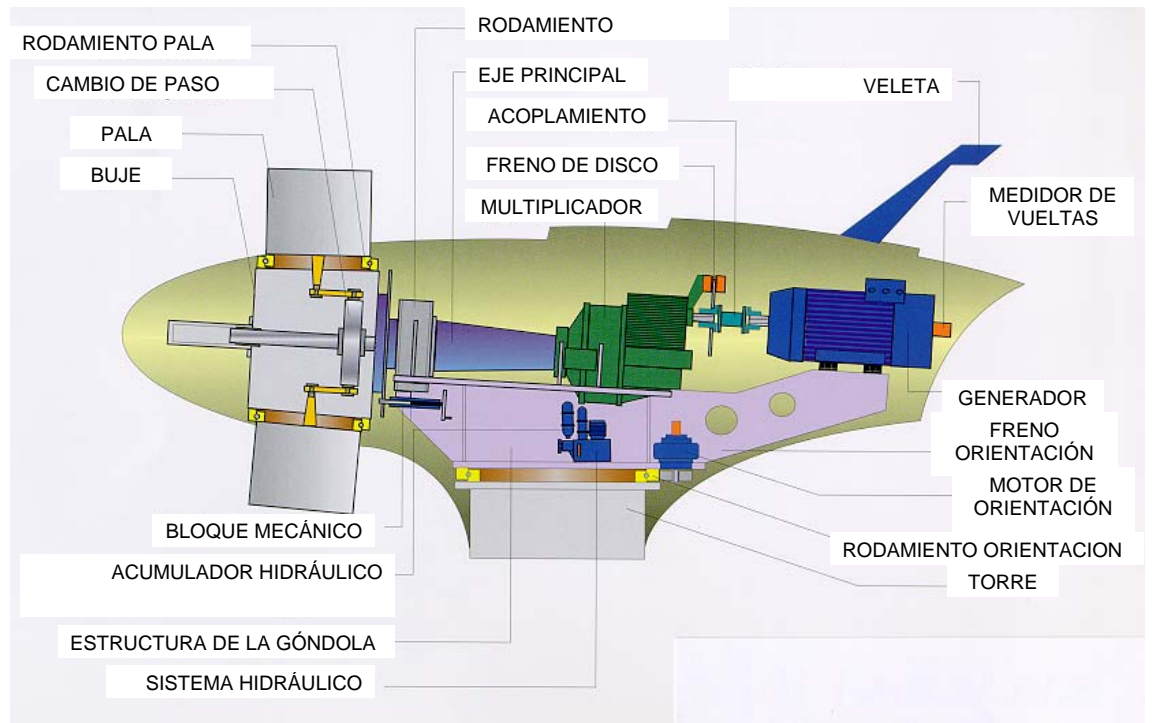

Figura 1.1 Componentes de un aerogenerador tipo.

Según el número de palas, existen en la actualidad aerogeneradores de una, dos o tres palas, el usar una o dos palas tiene el inconveniente de que tienen peor estabilidad pero se reduce el material utilizado frente al uso de tres palas que tiene la ventaja de reducir las oscilaciones debido a la simetría polar que poseen, pero por el contrario, lleva mas material para la misma potencia generada.

En esta tesis se añade como novedad el aerogenerador de seis palas sobre el mismo eje, tres girando en un sentido y las otras tres girando en sentido contrario, que se verán con más detalle en el capítulo segundo.

La posición del rotor se divide en rotor a "barlovento" y rotor a "sotavento". En el caso del rotor a barlovento se sitúan las palas y el buje aguas arriba de la torre, de esta forma se minimiza el efecto de la sombra de la torre y se producen menores cargas de fatiga y se disminuye la emisión de ruidos. En el caso del rotor a sotavento se sitúan las palas y el buje aguas abajo de la torre y se dota de conicidad a las palas, así se consigue que la góndola sea autoorientable.

En función de su capacidad para variar la velocidad de giro se dividen en [73], [74]:

- Generador eólico de velocidad constante. El generador eléctrico está conectado directamente a la red eléctrica. La palas y el generador eléctrico están acopladas mecánicamente mediante la caja multiplicadora, por lo que las palas giran a una velocidad constante submúltiplo (o cerca de un submúltiplo) de la frecuencia de red aprovechando su gran inercia. Suelen emplearse generadores síncronos, aunque también se pueden usar generadores asíncronos. En el caso de estos últimos, la velocidad de giro variará ligeramente (en torno del 1%) en función del par que se impone en el eje, por lo que no se consideran generadores de velocidad variable.
- Generador eólico de velocidad variable. Los generadores eléctricos empleados pueden ser síncronos o asíncronos. Utilizan electrónica de potencia para permitir que el generador eléctrico gire a velocidad variable.

Los generadores de velocidad variable pueden regular la potencia que absorben del viento. No obstante existen otros métodos, independientes del sistema eléctrico para realizar la regulación de potencia como son:

- Paso variable. Modifican la energía que capturan del viento girando las palas. De esta forma varían su ángulo de paso, a lo largo de su eje longitudinal y maximizan la eficiencia aerodinámica del rotor. Requiere de un diseño de buje más complicado y la incorporación de actuadores mecánicos, hidráulicos o eléctricos con suficiente potencia para mover las palas.
- Control en punta de pala. Consiste en modificar el ángulo de paso únicamente en la punta de la pala. El mantenimiento de este sistema es más sencillo que en el caso anterior, pero presenta el problema de la disponibilidad de espacio dentro de la pala para girar el extremo de ésta.
- Entrada en pérdida. En este caso, el perfil aerodinámico de las palas consigue que cuando la velocidad del viento supere un determinado valor, la potencia que se extrae comience a entrar en pérdida. Presenta la ventaja de carecer de partes móviles y la ausencia de accionamientos con el consiguiente aumento de fiabilidad.
- Se introduce un nuevo sistema de regulación aerodinámica que es la utilización del grupo de las tres palas traseras girando en sentido contrario respecto de las palas delanteras sobre el mismo eje, y diferente relación de giro, que cuando la velocidad del viento supera un valor determinado comienza a frenar a las palas delanteras y cuando el viento es muy débil producen un proceso de aceleración de las palas delanteras. Se analiza este sistema con detalle en el capítulo segundo.

### **1.4 Los sistemas de velocidad variable frente a los sistemas de velocidad fija.**

Los primeros sistemas eólicos fueron sistemas de velocidad fija. En este tipo de sistemas el generador está directamente acoplado a la red, por lo que la velocidad del rotor es fija (o variable entre límites muy estrechos) cualquiera que sea la velocidad del viento incidente.

La gran dependencia que tienen la potencia y el par mecánico con la velocidad del viento incidente hace que en aerogeneradores rígidamente unidos a la red eléctrica donde la velocidad de giro viene impuesta por la frecuencia, las oscilaciones del viento producen perturbaciones de la potencia inyectada a la red y de tensión en el punto de conexión del aerogenerador; además, los pares pulsantes producen fatiga en el eje, en las palas y elementos de la transmisión.

Esto conduce a un necesario sobredimensionado de los elementos mecánicos, así como una peor calidad de suministro de la energía entregada a la red eléctrica.

El generador asíncrono, al permitir un ligero deslizamiento de su velocidad de giro, suaviza las variaciones de potencia activa inyectadas a la red en caso de ráfagas y reduce la fatiga en el eje por lo que fundamentalmente es el empleado en sistemas eólicos de velocidad fija. Existen aerogeneradores de dos velocidades de giro distintas, que permiten aprovechar de forma aceptable vientos de velocidades reducidas y de velocidad elevada. En este tipo de aerogeneradores se utilizan generadores asíncronos con dos devanados en el estator [3].

Los sistemas eólicos de velocidad variable son más eficientes que los de velocidad constante, en emplazamientos con velocidades medias del viento reducidas. La principal desventaja de los sistemas de velocidad variable respecto de los de velocidad fija reside en el incremento de las pérdidas asociadas al convertidor de frecuencia y al generador cuando la velocidad del viento supera un determinado valor (en torno al 0,7 *p.u*. respecto a la velocidad del viento mínima a la que se alcanza la potencia nominal) [4] [5].

Las principales ventajas derivadas del empleo de sistemas de velocidad variable en generación eólica son [6]:

- − Permite que la turbina trabaje en el entorno del punto óptimo de la curva de potencia en un rango determinado de velocidades del viento, lo que se traduce en un incremento de la energía capturada (hasta un 10% más, dependiendo del tipo de palas y emplazamiento) [7].
- − Permite que el rotor acelere durante las ráfagas de viento y decelere una vez pasadas éstas. Con ello se almacena en forma de energía cinética parte de la energía del viento y se entrega la energía almacenada a la red cuando el viento amaina.
- − Al estar desacoplado el aerogenerador de la frecuencia de red mediante los convertidores electrónicos, se consigue un control rápido y eficaz sobre el par electromagnético de tal modo que el exceso o defecto de energía aportado por las fluctuaciones del viento turbulento se transfieren a la masa inercial formada por el conjunto giratorio turbina-generador, y así la calidad de tensión no se ve afectada.
- − Permite que los pares pulsantes debidos a la turbulencia produzcan una ligera fluctuación de la velocidad en lugar de una deformación del eje. Esto conlleva una reducción de la fatiga del eje.
- − Mejor capacidad de regulación de potencia activa y posibilidad de regulación de potencia reactiva.
- − El convertidor electrónico elimina el acoplamiento directo entre generador y red de manera que, en caso necesario, se puede mantener al sistema conectado a la red generando potencia en caso de fallo en la red sin que se vea afectado el generador.
- − Los requisitos de seguridad y fiabilidad requeridos por el Operador del Sistema de la red pueden quedar satisfechos con la utilización de aerogeneradores de velocidad variable.
- − Las secuencias de arranque y parada son más eficientes gracias a la flexibilidad que proporciona el sistema de control.
- − Es posible adecuar mejor la operación de la turbina al emplazamiento.
- − A bajas velocidades del viento, la velocidad de la turbina es menor, reduciéndose el nivel de ruido emitido.

La robustez, fiabilidad y rendimiento del sistema de velocidad variable debe ser muy importante a la hora de implantarlo en un parque eólico de modo que no suponga rechazo alguno por parte del operador de parque eólico.

Se deben conseguir estos objetivos tanto en parques de grandes aerogeneradores (1-2MW), como en un futuro en aerogeneradores de pequeña potencia (2-15kW) para redes de consumo de baja tensión, al igual que ocurre con los paneles fotovoltaicos [2].

Debido a la naturaleza variable del viento, podrían aparecer problemas de calidad del servicio en cuanto a armónicos, "flickers" (pequeñas caídas de tensión), o consumo de potencia reactiva, si se conectan a la red muchos pequeños aerogeneradores sin un adecuado sistema de control. Por ello el sistema de control debe ser lo más rápido posible respecto al control en el régimen transitorio del par y flujo de la máquina frente a las perturbaciones; aunque incluir estos sistemas de control no debe repercutir ni en el precio de la máquina ni en su robustez.

#### **1.5 Sistemas con generador directamente acoplado a la turbina.**

Una de las soluciones más atractivas que han aparecido en los últimos años consiste en la eliminación de la caja multiplicadora que adecúa la velocidad de giro de la turbina a la del generador. De este modo se elimina uno de los elementos más sujetos a fallos y se incrementa la fiabilidad del sistema.

Otras ventajas derivadas de la eliminación de la caja multiplicadora provienen de la disminución de los requerimientos de mantenimiento y de las pérdidas asociadas. Se ha de mencionar también la reducción del ruido emitido por la aeroturbina.

Sin embargo la eliminación del multiplicador de velocidad conlleva la necesidad de incorporar generadores de baja velocidad, con elevado número de polos (con el consecuente

aumento del tamaño del generador). En general, el diámetro de estos generadores es inversamente proporcional a la masa de material electromagnéticamente activo.

En el caso de pequeños aerogeneradores con generador asíncrono de jaula de ardilla se puede prescindir de la caja multiplicadora, con las grandes ventajas que ello conlleva.

### **1.6 Tipos de generadores utilizados en sistemas eólicos de velocidad variable.**

Existen numerosas propuestas en la literatura científica de sistemas de generación de energía eólica a velocidad variable, que utilizan una gran variedad de generadores: generadores asíncronos de jaula de ardilla [8], generadores asíncronos de rotor bobinado [9], generador asíncrono con doble alimentación por el estator [10], generadores síncronos de rotor bobinado [11], generadores síncronos de imanes permanentes [12] y generadores de reluctancia.

Los generadores síncronos tienen como ventaja que no necesitan corriente reactiva magnetizante y se pueden conectar directamente a un puente de diodos. Los más utilizados en velocidad variable son el generador síncrono de excitación independiente, en el que el control del par del generador se hace mediante corriente de excitación, y el generador síncrono de imanes permanentes que presenta la ventaja de ser robusto y eficiente, pero el inconveniente de ser sensible a elevadas temperaturas, lo cual limita su capacidad de sobrecarga.

La principal ventaja de los generadores asíncronos de rotor devanado es que el convertidor electrónico ha de ser dimensionado para una potencia que es una fracción de la potencia asignada de la máquina, ya que la mayor parte de la potencia se entrega por el estator, que se encuentra conectado directamente a la red, según figura 1.2. El inconveniente es que resulta más caro que uno asíncrono de la misma potencia y necesita un mayor mantenimiento de los anillos y escobillas.

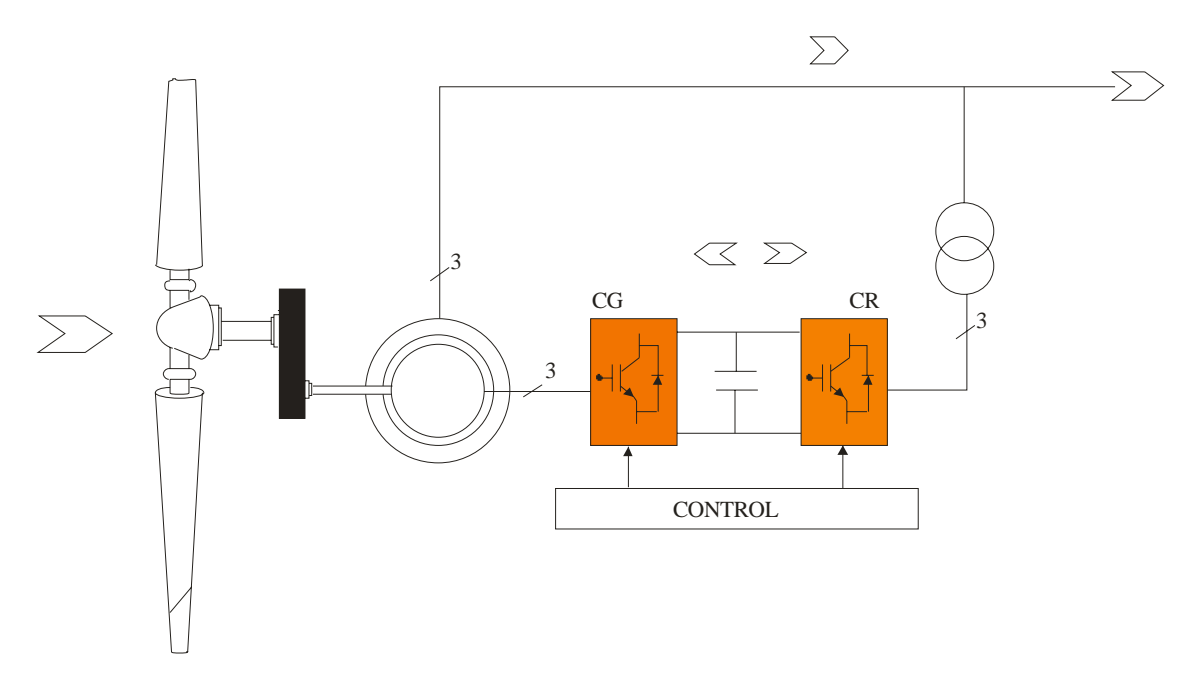

Figura 1.2 Generador asíncrono de doble alimentación con convertidores electrónicos IGBTs

En los generadores asíncronos de rotor en jaula de ardilla, que se han estado utilizando mucho en sistemas de velocidad fija, las ventajas son la robustez y el precio reducido, sin embargo, como inconvenientes son la necesidad de utilizar los convertidores electrónicos que deben ser capaces de manejar toda la potencia desarrollada por el sistema y la necesidad de tomar potencia reactiva para magnetizar la máquina, según figura 1.3.

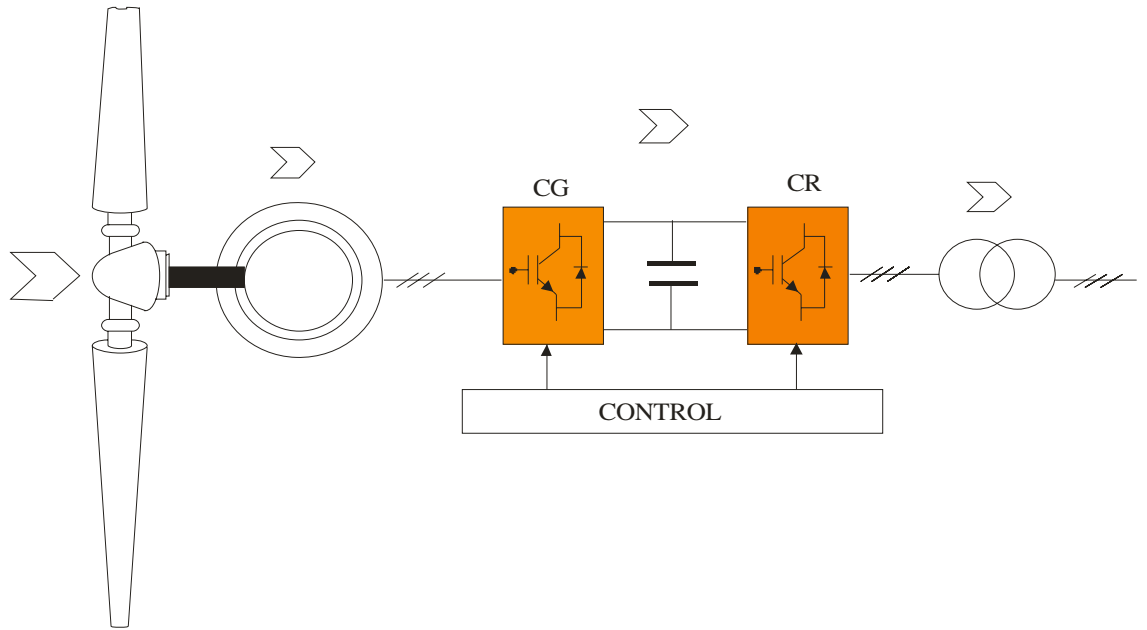

Figura 1.3 Generador asíncrono de jaula de ardilla o rotor en cortocircuito con dos convertidores electrónicos tipo IGBTs

### **1.7 Características de regulación del sistema.**

Es preciso conectar el generador a la red a través de un convertidor electrónico para adecuar la frecuencia de la tensión generada a la de la red. Los convertidores más utilizados en los sistemas eólicos de velocidad variable son los convertidores alterna-alterna con una etapa intermedia de corriente continua [13].

El sistema de regulación emplea dos convertidores. Uno de ellos controla el par y el campo electromagnético de la máquina y el otro regula la transferencia de energía a la red (factor de potencia, armónicos, etc.).

#### **1.7.1 convertidor lado del generador.**

El convertidor debe funcionar como rectificador constituido por los transistores bipolares de puerta aislada (IGBT) y regulado mediante modulación de anchura de pulso (PWM). No se utiliza rectificador de diodos como se hace generalmente en cualquier tipo de máquinas debido a la necesidad de aportar energía reactiva al generador asíncrono en cualquier régimen de funcionamiento. Las ventajas que tiene son las siguientes:

− La posibilidad de controlar a voluntad (amplitud, fase y frecuencia) el primer armónico de la tensión del convertidor, lo que permite un control del módulo y fase de la intensidad en la etapa de c.a. También con una adecuada modulación de los pulsos de

disparo de los transistores del puente, es posible conseguir una corriente en la máquina con un contenido en armónicos muy reducido.

- − El control de potencia activa es independiente del control de la potencia reactiva (trabaja en los cuatro cuadrantes de un plano PQ).
- − Al utilizarlo en aplicaciones de potencias bajas y medias, la frecuencia de conmutación es elevada, los armónicos asociados son de orden muy alto, de esta manera desaparecen los pares pulsantes de baja frecuencia que son muy perjudiciales desde el punto de vista de fatiga del eje.
- − Cuando se genera una potencia eléctrica reducida a bajas velocidades disminuyen las pérdidas cobre de la máquina.

Como inconveniente es el de mayor precio, las pérdidas asociadas y la disminución del rendimiento, ya que las pérdidas en los diodos son menores que en los IGBTs.

Una de las formas más efectivas de realizar el control sobre el par y el campo electromagnético del generador acoplado a la turbina es el control vectorial, para ello una de las actuaciones que más se deben controlar es la estimación del deslizamiento, debido a que el desconocimiento de la posición exacta del campo del rotor hace que el control pierda precisión por los errores que se comenten en las descomposiciones vectoriales, por lo tanto, conviene un rápido sistema que estime y corrija continuamente este parámetro.

#### **1.7.2 Inversor lado de red.**

Para la regulación de la potencia activa y reactiva transferida a la red, se utiliza un inversor PWM. Con las siguientes ventajas:

- − Cuando se utiliza un inversor conectado a la red, es posible controlar a voluntad el factor de potencia de la corriente inyectada a la red.
- − Su funcionamiento es reversible, de modo que pueden transvasar potencia desde la etapa de c.c. a la red (funcionamiento como inversor) o viceversa (rectificador), con la limitación del tipo de IGBT empleado.
- − Es posible, por lo tanto, emplearlo en aplicaciones que requieran un elevado factor de potencia. Si el inversor está unido a una etapa de corriente continua en la que la tensión está impuesta, recibe el nombre de convertidor en fuente de tensión (VSI). En los inversores de conmutación forzada gracias a las técnicas de modulación del ancho del pulso (PWM), los armónicos de orden bajo son eliminados y como admiten frecuencias de conmutación elevadas (entre 3 y 10 kHz) hace que solo aparezcan armónicos de orden muy elevado y, el tamaño del filtro necesario para eliminarlos se ve fuertemente reducido respecto al utilizado en inversores más sencillos como los conmutados por red  $[14]$ .

### **1.8 Objetivos de la Tesis**

Cada vez es más numeroso el colectivo de pequeños productores domésticos e industriales que disponen de un potencial eólico aceptable en su lugar de emplazamiento y estarían dispuestos a instalar pequeños aerogeneradores si se les facilitara la venta de su energía excedente a la red de baja tensión a la que están conectados como usuarios [15].

Los aerogeneradores de pequeña potencia utilizan dos clases de máquinas. Por un lado los generadores síncronos de imanes permanentes presentan la ventaja de dar un 10% más de energía que otro asíncrono, de no utilizar anillos rozantes, y de ser máquinas de menor volumen. Pero su precio es muy elevado.

Utilizar un generador asíncrono de jaula de ardilla conectado a la red o de forma independiente (para el caso independiente requiere una excitación de potencia reactiva externa), para sistemas de potencia no muy excesivos lleva las siguientes ventajas:

- − La máquina es más robusta, no lleva apenas mantenimiento, y es la más económica, por lo que resulta muy interesante para aerogeneradores de tamaño mediano y pequeño.
- − El convertidor se debe dimensionar para una potencia del 150% de la potencia asignada al sistema, si se desea que tenga capacidad de regulación sobre la potencia reactiva del sistema.
- − Se puede llegar a prescindir de la caja multiplicadora para aerogeneradores de pequeñas potencias, ya que la velocidad de giro está en el entorno de 500-700 rpm., y el generador sólo debe disponer de entre 3 y 4 pares de polos, que es tamaño razonable para una máquina asíncrona.
- − Utilizar un sistema de 6 palas que arranca con vientos muy bajos (orden de 2m/s), es ideal para zonas de funcionamiento distribuido y aplicaciones domésticas.
- − Si además el sistema de velocidad variable utiliza algún tipo de controlador borroso se mejora el rendimiento, se maximiza la potencia de salida aumentando la rapidez de actuación y la suavidad en el cambio de actuación [16] [17].

Para pequeños y medianos aerogeneradores no tiene sentido utilizar un control de paso de pala por el incremento tanto económico como técnico que ello conlleva, por eso la regulación por pérdida aerodinámica permite mantener prácticamente constante la potencia desarrollada por la turbina sin modificar la geometría de las palas, debido a la progresiva pérdida de rendimiento que se produce en el rotor de la máquina cuando aumenta la velocidad del viento.

Como innovación en la regulación aerodinámica se utiliza para pequeños y medianos aerogeneradores el sistema de tres palas traseras girando en sentido contrario respecto de las tres palas delanteras sobre el mismo eje, diferente relación de giro y diferente diámetro, obteniendo en el taller unos resultados asombrosos, para ello es primordial un diseño exhaustivo del perfil de las palas para verificar que los resultados obtenidos son los óptimos deseados.

# **CAPÍTULO 2**

# **ANÁLISIS Y ESTUDIO DE LA DINÁMICA DE LAS PALAS**

**E**n este capítulo se analizan las ecuaciones clásicas de la potencia del viento, teoría de la cantidad de movimiento y el límite de Betz, analizando posteriormente el desarrollo de los perfiles aerodinámicos utilizados en las turbinas eólicas.

Pasando posteriormente a analizar el desarrollo tanto teórico como practico de un exclusivo único e innovador aerogenerador de dos grupos de (3+3) palas girando en sentido contrario pero con diferente relación de giro y perfiles diseñados especialmente de forma que se consigue extraer más potencia para velocidades de viento muy bajas ya que se mejora bastante el coeficiente de potencia y para vientos fuertes se consigue saturar, evitando de esa manera deteriorar los equipos.

## **2. ANÁLISIS Y ESTUDIO DE LA DINÁMICA DE LAS PALAS**

#### **2.1 La Potencia que posee el viento. Teoría de la cantidad de movimiento. Límite de Betz.**

La teoría del momento axial de la conservación de la energía para una masa de viento que atraviesa la superficie circular del disco trazado por las palas sin considerar la rotación inducida en la estela del viento, puede expresarse así:

$$
P_{\nu 1} = \frac{W_{\nu 1}}{t} = \frac{1}{2} \frac{m_{\nu 1}}{t} \cdot V_1^2 = \frac{1}{2} \rho \cdot Q_m \cdot V_1^2 = \frac{1}{2} \cdot \rho \cdot A \cdot V_1^3 = \frac{1}{2} \cdot \rho \cdot (\pi \cdot R^2) \cdot V_1^3 \tag{2.1}
$$

El aire cede parte de su energía cinética al disco, ejerciendo una fuerza sobre él.

Las condiciones del estudio en el volumen de control son las que se indican en la figura 2.1, en la que existe una sobrepresión (Pr +) delante del disco y una depresión (Pr -) detrás del disco, antes del disco se tiene una presión atmosférica. La velocidad es inversa a la sección para tener el caudal constante [18].

Se considera que el caudal es constante, que el fluido es no viscoso e incompresible y el empuje uniforme.

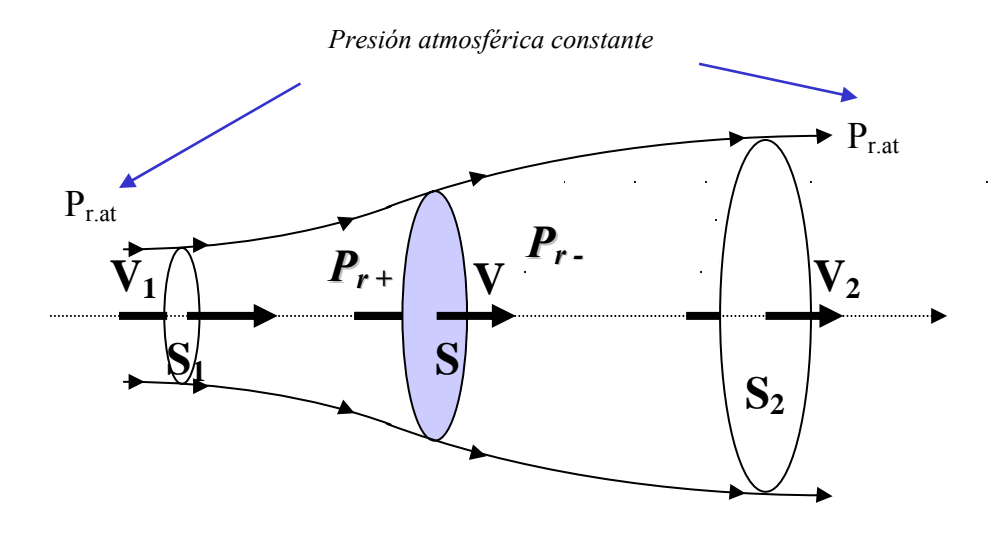

Fig. 2.1 Tubo de corriente que circula por la aeroturbina

Si se aplica la ecuación de conservación de la energía, bajo las hipótesis indicadas, es decir el teorema de Bernoulli al tubo de corriente, la relación entre el incremento de presión e incremento de velocidad, aplicado en la zona anterior al disco y en la zona posterior, se tiene

$$
P_{r+} - P_{r-} = \frac{1}{2}\rho \left(v_1^2 - v_2^2\right) \tag{2.2}
$$

La fuerza de empuje sobre el disco es ∆Empuje =∆( Masa x Aceleración) = Área (∆ Presión)

$$
F_s = \Delta m \cdot \left(\frac{v}{t}\right) = m \cdot \left(\frac{\Delta v}{t}\right) = \left(\rho \cdot Q_m \cdot t\right) \cdot \left(\frac{\Delta v}{t}\right) = -\rho \cdot A \cdot v \cdot \left(v_1 - v_2\right) = A \cdot \left(\Delta P_r\right) = -A \cdot \left(P_{r+} - P_{r-}\right)
$$
\n(2.3)

De la ecuación (2.3) se puede obtener la velocidad (v) en el disco igualando los dos últimos términos y sustituyendo las diferencias de presiones obtenidas de la ecuación (2.2), se tiene

$$
v = \frac{v_1 + v_2}{2} \tag{2.4}
$$

El rendimiento de la transformación, que se llama coeficiente de potencia  $(C_p)$ , en función de las velocidades del viento a la entrada  $(v_1)$  y salida del volumen de control  $(v_2)$ , es decir, es la relación entre la potencia extraída del viento cuando atraviesa el disco de la turbina, con la potencia que lleva el viento sin perturbar.

$$
C_p = \frac{P_v}{P_{v1}} = \frac{F_v \cdot v}{P_{v1}} = \frac{\rho \cdot Q_m \cdot (v_1 - v_2) \cdot v}{P_{v1}} = \frac{\rho \cdot A \cdot v \cdot (v_1 - v_2) \cdot v}{P_{v1}} = \frac{\rho \cdot A \cdot \left(\frac{v_1 + v_2}{2}\right)^2 \cdot (v_1 - v_2)}{\frac{1}{2} \cdot \rho \cdot A \cdot v_1^3}
$$
(2.5)

Se definimos un factor adimensional (a) que expresa la reducción longitudinal de velocidad respecto al valor del viento incidente, sufrida por el viento en la transformación, y teniendo en cuenta que su valor está comprendido entre 0 y 1, y está íntimamente relacionado con la aerodinámica de la pala, tenemos

$$
a = \frac{v_1 - v}{v_1} \tag{2.6}
$$

Es interesante relacionar el coeficiente de potencia (Cp) con este coeficiente (a), sustituyendo la ecuaciones  $(2.4)$  y  $(2.6)$  en  $(2.5)$ , se obtiene

$$
C_p = 4 \cdot (1-a)^2 \cdot a \tag{2.7}
$$

También es importante conocer el empuje del viento o fuerza de tracción sobre el disco  $(F_V)$  y la potencia cedida al disco  $(P_V)$ , que es la misma que la que pierde el viento. De las ecuaciones  $(2.1)$  y  $(2.7)$ .

$$
P_{\nu} = C_p \cdot P_{\nu 1} = 4 \cdot (1 - a)^2 \cdot a \cdot \left[\frac{1}{2} \cdot \rho \cdot (\pi \cdot R^2) \cdot \nu_1^3\right]
$$
 (2.8)

$$
F_v = \frac{P_v}{v} = 4 \cdot (1 - a) \cdot a \cdot [\frac{1}{2} \cdot \rho \cdot (\pi \cdot R^2) \cdot v_1^2]
$$
 (2.9)

El máximo valor del coeficiente de potencia  $(C_p)$  extraíble se obtiene a través de la derivada respecto a la variable (a) e igualando a cero, en la ecuación (2.7).

$$
\begin{cases}\n\frac{d}{da}[C_{p}(a)] = 0 \implies 3a_{Cp_{\text{max}}}^{2} - 4a_{Cp_{\text{max}}} + 1 = 0 \implies a_{Cp_{\text{max}}} = \frac{1}{3} \\
C_{p_{\text{max}}} = 0,5925\n\end{cases}
$$
\n(2.10)

Por tanto, la máxima potencia que se puede extraer en teoría de una corriente de aire, nunca puede sobrepasar el 59,25% de la potencia del viento incidente, se conoce como *límite de Betz*.

#### **2.2 Perfiles Aerodinámicos.**

#### **2.2.1 Par y flujo tangencial inducido.**

La diferencia de presión entre la parte cóncava inferior y la parte convexa superior, provoca una fuerza ascendente sobre la pala que hace girar al eje. (Forma similar a la causa por la que un avión se sustenta en el aire). Justamente esa diferencia  $(p^+ \text{-} p)$  es la considerada en los cálculos del planteamiento de la ecuación de Betz.

El rotor de la turbina gira a la velocidad Ω porque recibe un par mecánico provocado por la acción conjunta de la fuerzas del viento al chocar contra cada una de la secciones de la pala.

Cada sección de pala situada a un radio *r,* como consecuencia de este choque, aporta un par y en el viento, debajo del perfil de la pala, aparece una componente tangencial  $\Delta V_t$  de la velocidad que se añade a la propia velocidad del viento incidente *V*, que es axial. Esta componente tangencial es mayor a medida que el viento llega al final del perfil. Este hecho se puede relacionar con el hecho de que la pala, al girar, induce un cierto movimiento de rotación ω sobre la estela de viento detrás de ella, en sentido contrario al giro del eje Ω.

La componente tangencial *∆vt* periférica inducida del viento detrás de la pala, se puede relacionar con la rotación *ω*, de la forma:

$$
\Delta v_{t} = \omega \cdot r_{i} \tag{2.11}
$$

De otro lado se define *ai'* como el coeficiente de velocidad axial, que define la relación entre la rotación ω de la estela del viento situado debajo y a la salida del perfil de pala y la rotación del eje *Ω*.

$$
a_i = \frac{1}{2} \cdot \frac{\omega}{\Omega} \tag{2.12}
$$

De (2.11) y (2.12) se obtiene:

$$
\Delta v_t = 2 \cdot a \cdot \Omega \cdot r \tag{2.13}
$$

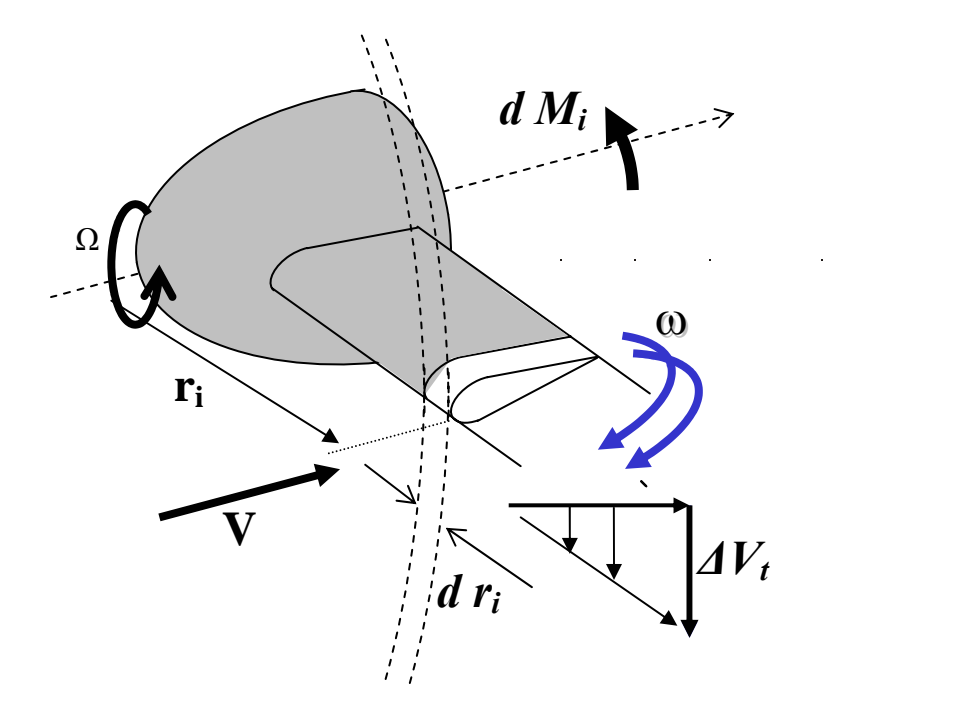

Figura 2.2 Perfil aerodinámico de la pala de un aerogenerador.

El incremento de par d $M_i$  aportado por una porción de pala (dr<sub>i</sub>) es:

$$
dM_i = \rho \left(\frac{kg}{m^3}\right) Q_{\text{incidence}} \left(\frac{m^3}{s}\right) \Delta v_i \left(\frac{m}{s}\right) r(m) = \rho v A_{\text{corona}} \Delta v_i r = \rho v_1 (1 - a) (2 \pi r) (2 a^2 \Omega r) r dr
$$
\n(2.14)

La velocidad relativa *W* del viento respecto a la pala, considera el movimiento de giro de esta y tiene 3 componentes, según figura 2.3.

- $Longitudinal: v = (1-a) v_1$  (2.15)
- $Transversal$  primera debido a la estela:  $v_{t1} = (a' \Omega r_i)$  (2.16)
- − Transversal segunda debido al giro de la pala:  $v_{i2} = (\Omega r_i)$  (2.17)

También, la fuerza sobre la pala es el resultado de la acción de la velocidad relativa del aire sobre ella. Dicha velocidad es la composición de dos velocidades: la velocidad del viento y la velocidad de giro de la propia pala. Las fuerzas que se generan son de dos tipos: las fuerzas de sustentación *dfL*, normales a la velocidad relativa y las fuerzas de arrastre o resistencia aerodinámica paralelas a la velocidad relativa *df<sub>D</sub>*, según se observa en la misma figura 2.3.

En el diseño del perfil interesa, por tanto, tener valores bajos de fuerza de arrastre y valores altos de sustentación, que tiran de la pala en la misma dirección del giro, es decir valores grandes en la relación *FL/FD* .

Los perfiles cambian de forma y disposición a lo largo de la envergadura de la pala, hay que buscar la dependencia de *FL* y *FD*.

La velocidad relativa *W* va en una dirección que forma un ángulo  $\alpha$  (ángulo de ataque) con la línea de la cuerda *c* del perfil. El ángulo de ataque, según se puede observar en la figura 2.3,  $\alpha = \phi - \theta$ , donde  $\theta$  es la inclinación respecto al plano de giro que cambia a lo largo de la pala, y al girar ésta, si se incrementase el valor de paso de pala β, se incrementaría en la misma cantidad el ángulo θ de cada sección.

El valor de la velocidad relativa y su dirección son los siguientes:

$$
W_i^2 = [\nu_1(1-a)]^2 + [r_i\Omega(1+a^{\prime})]^2
$$
 (2.18)

$$
\phi = \alpha + \beta = \arctg\left[\frac{v_1(1-a)}{\Omega r_i(1+a')}\right]
$$
\n(2.19)

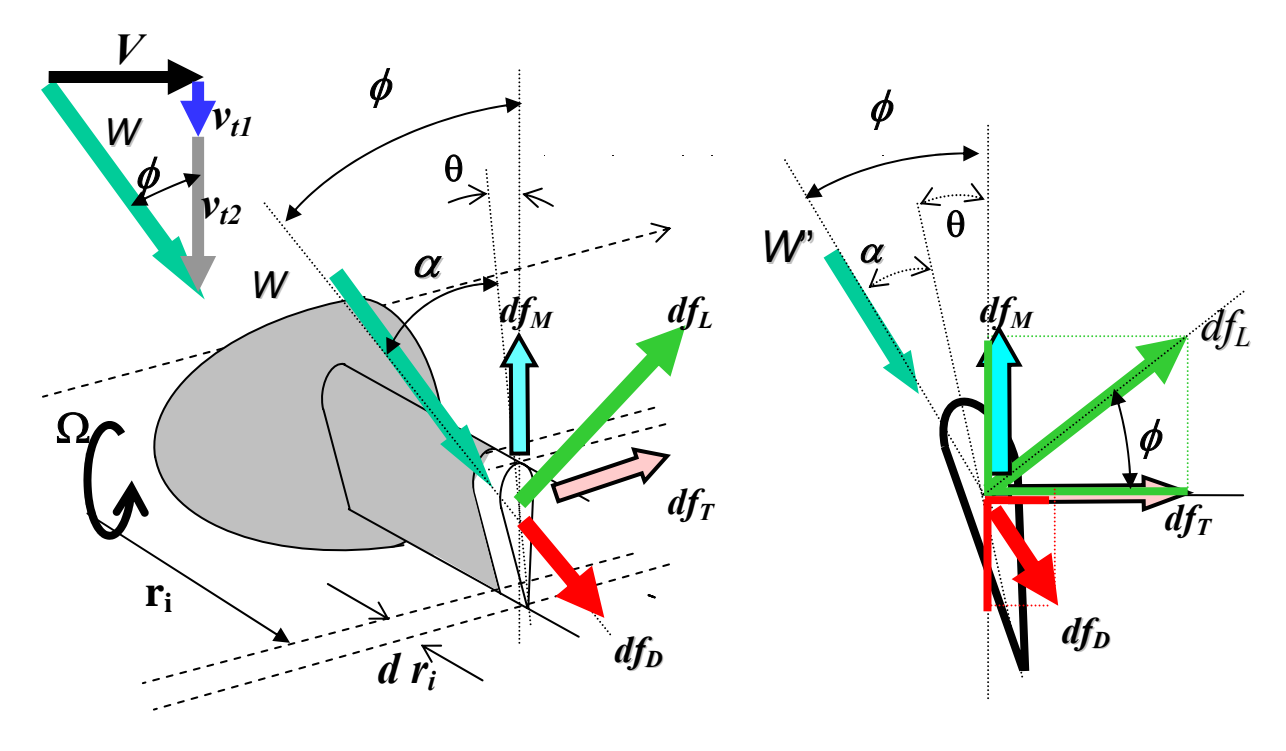

Figura 2.3 Triángulo de fuerzas y velocidades mostradas en una porción de pala.

Aplicando la teoría del elemento de pala [19] las expresiones de la fuerza de sustentación *dfL* y la fuerza de arrastre *dfD* aportadas por el elemento de pala *dr* situado en *ri* , en función de la cuerda *c* y el número de palas *B,* son respectivamente:

$$
\begin{cases}\ndf_L = \left[\frac{1}{2}\rho W_i^2\right](c\ \text{B})\ C_L(\alpha)\ \text{dr} \\
df_D = \left[\frac{1}{2}\rho W_i^2\right](c\ \text{B})\ C_D(\alpha)\ \text{dr}\n\end{cases}
$$
\n(2.20)

Las fuerzas por unidad de longitud de sustentación *df<sub>L</sub>* y arrastre *df<sub>D</sub>*, si se utilizan sus valores adimensionales llamados coeficientes de sustentación y arrastre respectivamente, *C<sub>L</sub>* y *C<sub>D</sub>*, y despreciando los efectos de la viscosidad y rugosidad se obtienen estos valores en función del ángulo de ataque α y la forma del perfil, según las curvas típicas siguientes.

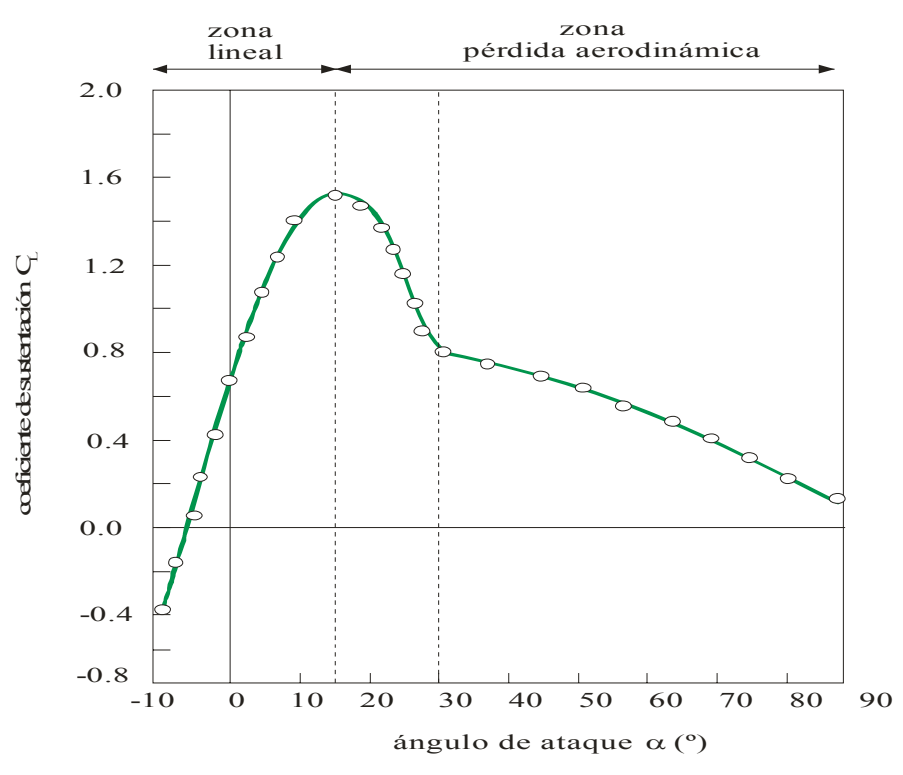

Figura 2.4 Curva típica que da el coeficiente de sustentación *C<sub>L</sub>*, como función del ángulo de ataque *α* 

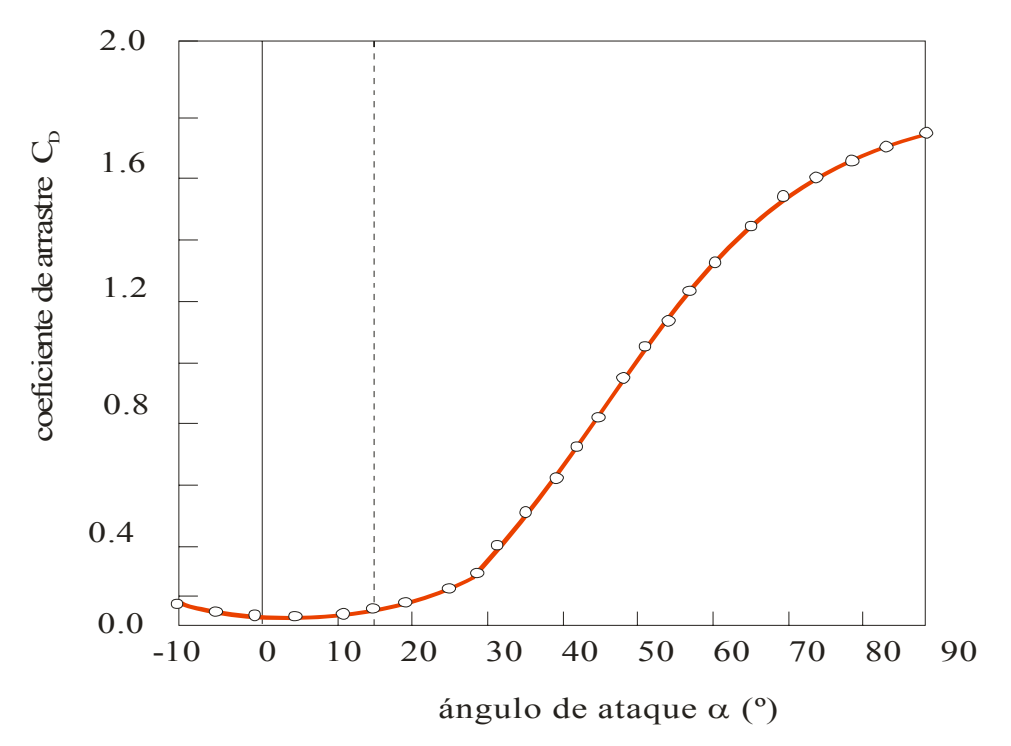

Figura 2.5 Curva típica que da el coeficiente de arrastre C<sub>D</sub>, como función del ángulo de ataque α

La componente unitaria de la fuerza del par *df<sub>M</sub>* que provoca el giro es la que interesa, así como la componente unitaria de tracción  $df_T$  que empuja la estructura y es perjudicial, ambas son:

$$
\begin{cases}\ndf_M = (df_L \operatorname{sen} \Phi - df_D \operatorname{cos} \Phi) dr = \frac{1}{2} \rho W^2 B c (C_L \operatorname{sen} \Phi - C_D \operatorname{cos} \Phi) dr \\
df_T = (df_L \operatorname{cos} \Phi + df_D \operatorname{sen} \Phi) dr = \frac{1}{2} \rho W^2 B c (C_L \operatorname{cos} \Phi + C_D \operatorname{sen} \Phi) dr\n\end{cases}
$$
\n(2.21)

De la ecuación (2.9) y conociendo que *Pcaptada= Fv*⋅ *v*, se obtiene la fuerza de empuje del viento:

$$
F_v = 2\rho \pi R^2 v_1^2 a (1 - a)
$$
\n(2.22)

Derivando la ecuación (2.22) de la fórmula de Belz para el empuje e igualando con la obtenida en la teoría de la cantidad de movimiento correspondiente a la componente de tracción (2.21) y aplicando la condición de solidez de la pala *σ*, se tiene:

$$
\begin{cases}\n\frac{dF_v}{dr} = 4\rho \pi r v_1^2 a (1-a) = \frac{1}{2} \rho W^2 B c (C_L \cos \Phi + C_D \sin \Phi) \\
\sigma = \frac{A_{pala}}{A_{disco}} = \frac{cB}{2\pi r} \\
\text{sen } \phi = \frac{(1-a)v_1}{W}\n\end{cases}\n\Rightarrow \frac{a}{1-a} = \frac{\sigma (C_L \cos \phi + C_D \sin \phi)}{4 \sin^2 \phi}
$$
\n(2.23)

De igual manera, de la ecuación (2.14) de la teoría de la conservación del momento cinético e igualando con la componente de la fuerza del par de la ecuación (2.21), multiplicada por el radio *r*, y aplicando la ecuación de la solidez, se tiene:

$$
\begin{cases}\n\frac{dM}{dr} = \rho 4 \pi v_1 (1-a) \alpha \Omega r^3 = r \left[ \frac{1}{2} \rho W^2 B c \right] (C_L \operatorname{sen} \Phi - C_D \cos \Phi) \\
\sigma = \frac{A_{\text{pala}}}{A_{\text{disco}}} = \frac{cB}{2\pi r} \\
\operatorname{sen} \phi = \frac{(1-a)V_1}{W} \\
\cos \phi = (1+a') \frac{r\Omega}{W}\n\end{cases}\n\Rightarrow \frac{a}{1+a'} = \frac{\sigma(C_L \operatorname{sen} \phi - C_D \cos \phi)}{4 \cos \phi \operatorname{sen} \phi}
$$
\n(2.24)

Para calcular la distribución de fuerzas sobre la aeroturbina que incide una velocidad de viento conocida y que gira a una velocidad angular *Ω*, conocida la forma del perfil para sección de la pala situado a una distancia *r* del eje, y por tanto el ángulo *θ*.

Son desconocidos los factores *a* y *a'* y por tanto el ángulo de ataque *α* y el ángulo φ. El procedimiento de iteración para determinar *a* y *a'* es:

− Se suponen los valores apropiados *a* y *a'* para la sección y se calcula φ y *W* a partir de:

$$
\begin{cases}\n\tan \phi = \frac{(1-a)v_1}{(1+a')\Omega r} = \frac{(1-a)R}{(1+a')r\lambda} \\
W = \frac{(1-a)v_1}{\text{sen }\phi}\n\end{cases}
$$
\n(2.25)

- − Conocido φ se calcula el ángulo de ataque: α *=* φ<sup>θ</sup>
- − Conocido α se calculan los coeficientes de sustentación, *CL* y de arrastre, *CD*
- − A partir de las ecuaciones (2.23) y (2.24) se obtiene *a* y *a'* y se comparan con los valores obtenidos en el primer paso, volviendo con los nuevos valores o unos corregidos apropiados hasta que el proceso converja.

Conocidos  $C_L$ ,  $C_D$ , y *W*, se puede calcular la distribución de fuerzas,  $F_L(r)$  y  $F_D(r)$  a lo largo de la pala mediante la ecuaciones (2.21), y a partir de ellas se calculan los parámetros del par *M* y fuerza de empuje *T*:

$$
\begin{cases}\nM = \int_{r_{\text{min}}}^{R} df_{M} \, r = \int_{r_{\text{min}}}^{R} \frac{1}{2} \rho W^{2} B c \left( C_{L} \, \text{sen} \, \Phi - C_{D} \, \text{cos} \, \Phi \right) r \, dr = \int_{r_{\text{min}}}^{R} \left( F_{L} \, \text{sen} \, \phi - F_{D} \, \text{cos} \, \phi \right) r \, dr \\
F_{T} = \int_{r_{\text{min}}}^{R} df_{T} = \int_{r_{\text{min}}}^{R} \frac{1}{2} \rho W^{2} B c \left( C_{L} \, \text{cos} \, \Phi + C_{D} \, \text{sen} \, \Phi \right) dr = \int_{r_{\text{min}}}^{R} \left( F_{L} \, \text{cos} \, \phi + F_{D} \, \text{sen} \, \phi \right) dr\n\end{cases}
$$
\n(2.26)

#### **2.3 Diseño más adecuado al caso práctico de las palas del aerogenerador.**

Para una simplificación de los cálculos, que en ningún caso va a suponer un error considerable, se van a obtener los resultados adecuados siguientes:

- $-$  Se desprecia el efecto de la fuerza de arrastre (F<sub>D</sub>= 0).
- − No se tiene en cuenta el efecto de punta de pala (el fluido se fuga a través de la punta circundándola desde la parte inferior a la superior).
- − Disco cargado (disco sólido perpendicular a la corriente, del que se desprende la capa límite apareciendo remolinos a sotavento del mismo).

Derivando el par, haciendo  $F_D = 0$ , e igualando con (2.24) se tiene

$$
P_m = \Omega M \Longrightarrow \frac{dP_m}{dr} = \Omega \frac{dM}{dr} = \Omega \left[ r F_L \operatorname{sen} \phi \right] = \Omega \left[ \rho 4 \pi v_1 \Omega r^3 \right] (1 - a) a' \tag{2.27}
$$

De esta ecuación (2.27) los datos entre corchetes son datos fijos, y para maximizar la potencia hay que hacer máximo el producto: (1- a) a<sup>'</sup>.

Si se divide ahora la ecuación (2.27) por la ecuación de la fuerza de empuje (2.26) y primer término de (2.23), haciendo  $F_D = 0$ , se obtiene

$$
\tan \phi = \frac{a' \,\Omega \, r}{a \, v_1} \tag{2.28}
$$

Combinando (2.28) con el primer término de (2.25), se establece una relación adicional entre *a* y *a'*:

$$
(1-a)a = (1+a^{'})a^{'}\left(\frac{\Omega r}{v_1}\right)^2
$$
\n(2.29)

Se debe hacer máximo el producto siguiente:

$$
\frac{d\left((1-a)a^{i}\right)}{da}=0 \Rightarrow \frac{da^{i}}{da}=\frac{a^{i}}{1-a}
$$
\n(2.30)

que está sometido a la restricción dada por (2.29), por lo que queda:

$$
(1-a)(1-2a) = a'(1+2a')\left(\frac{\Omega r}{v_1}\right)^2\tag{2.31}
$$

Eliminando 2 1 *r v*  $\left( \Omega r \right)$  $\left(\frac{\mathbf{S2}r}{v_1}\right)$  entre (2.31) y (2.29) se obtiene *a'* como función de *a*:  $a = \frac{(1 - 3a)}{(1 - 3a)}$ *a*

$$
a' = \frac{(1-3a)}{(4a-1)}
$$
 (2.32)

De las ecuaciones (2.28), (2.29) y (2.32) se obtienen los valores de *a*, *a'* y 1 *r v*  $\frac{\Omega \cdot r}{\Omega}$  necesarios para obtener el máximo coeficiente de potencia como funciones de φ:

$$
\begin{cases}\n a = \frac{\cos \phi}{2 \cos \phi + 1} \\
 a = \frac{1 - \cos \phi}{2 \cos \phi - 1} \\
 \frac{\Omega r}{V_1} = \frac{r}{R} \lambda = \frac{\sin \phi (2 \cos \phi - 1)}{(2 \cos \phi + 1)(1 - \cos \phi)}\n\end{cases}
$$
\n(2.33)

Obteniendo mediante este análisis matemático la siguiente distribución del ángulo φ de la figura 2.6:

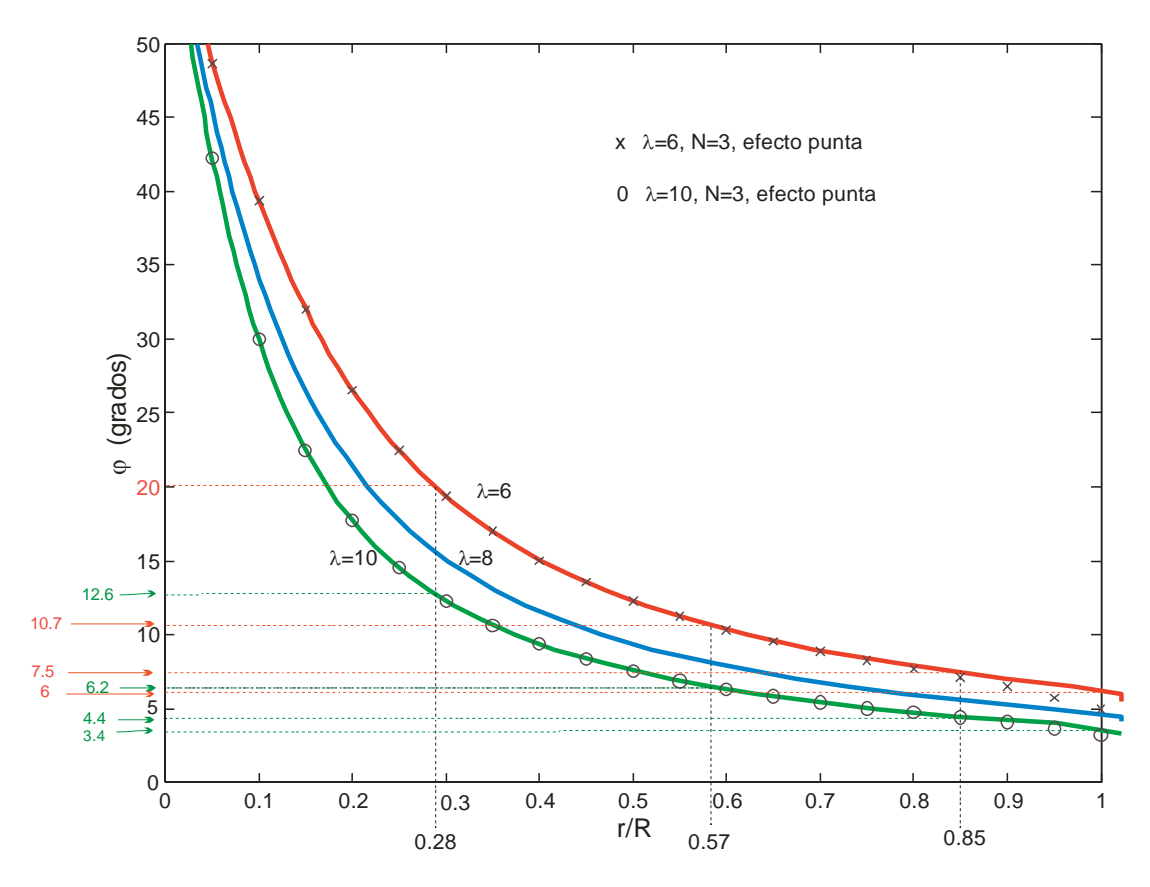

Figura 2.6 Distribución del ángulo φ a lo largo de la envergadura de la pala para diversos valores de la velocidad específica, λ con un criterio de diseño óptimo.

En esta figura (2.6**)** si se tiene en cuenta el efecto de punta de pala, teniéndolo en cuenta mediante un factor, que significa que en el extremo de la pala el fluido se fuga circundando la pala de la parte inferior a la superior y por lo tanto la sustentación sobre el perfil será algo menor del valor estimado de las ecuaciones (2.24) y (2.25).

Para el aerogenerador de seis palas que se va a utilizar, tres en la parte delantera que van a ser las motrices y tres en la parte de atrás, que giran en sentido contrario de las delanteras, y las traseras que van a favorecer a la aeroturbina para arrancar a vientos muy bajos, a la vez que para vientos muy altos actúan como freno, saturando por tanto el grupo de las primeras palas.

#### **2.3.1 Diseño de las palas delanteras**

- − Un radio de 3,5 m distribuidas en tramos desde la raíz hacia la punta: (1+1+1+0,5) metros.
- − Se va a fijar un λ de 10 y de 6 para cada una de las secciones de la pala *r/R*, para así obtener un valor de  $\phi_{\text{intimo}}$ , según figura (2.6), que es independiente del número de palas.
- $-$  Para calcular la torsión de la pala, se fija el ángulo de ataque  $\alpha$  que debe estar comprendido entre  $7^\circ$  y  $8^\circ$  que son unas condiciones óptimas, para que la relación  $F_I/F_D$ sea máximo, y mediante la ecuación  $\theta = \phi - \alpha$ , se obtiene el ángulo de torsión. El ángulo de torsión  $\theta$  será grande cerca de la raíz, es decir encarado hacia el viento, y a medida que aumenta la distancia a la raíz, el ángulo se hace más pequeño, hasta que a un *65%* ó *75%*

de la pala  $\theta = 0^{\circ}$ , y a partir de esa posición  $\theta < 0^{\circ}$ , [18] esto es inclinado a favor del viento, para ángulo de paso de pala β*=0º*, pues estas palas no llevan ángulo de paso.

− Se realizó la siguiente medida: para una velocidad de viento de ensayo de *v1=10 m/s* se obtuvo una velocidad de giro Ω *= 16,12 rad/s (154 rpm)*, para un radio de pala de *3,5 m.*

$$
\lambda = 10 \Rightarrow \begin{cases} \frac{r}{R} = \frac{1}{3,5} = 0, 28 \Rightarrow \text{figura } 2.6 \Rightarrow \theta = \phi - \alpha = 12, 6^{\circ} - 7^{\circ} = 5, 6^{\circ} \\ \frac{r}{R} = \frac{2}{3,5} = 0, 57 \Rightarrow \text{figura } 2.6 \Rightarrow \theta = \phi - \alpha = 6, 2^{\circ} - 7^{\circ} = -0, 8^{\circ} \\ \frac{r}{R} = \frac{3}{3,5} = 0, 85 \Rightarrow \text{figura } 2.6 \Rightarrow \theta = \phi - \alpha = 4, 4^{\circ} - 7^{\circ} = -2, 6^{\circ} \\ \frac{r}{R} = \frac{3,5}{3,5} = 1 \Rightarrow \text{figura } 2.6 \Rightarrow \theta = \phi - \alpha = 3, 4^{\circ} - 7^{\circ} = -3, 6^{\circ} \end{cases}
$$
\n
$$
\lambda = 6 \Rightarrow \begin{cases} \frac{r}{R} = \frac{1}{3,5} = 0, 28 \Rightarrow \text{figura } 2.6 \Rightarrow \theta = \phi - \alpha = 20^{\circ} - 7^{\circ} = 13^{\circ} \\ \frac{r}{R} = \frac{2}{3,5} = 0, 57 \Rightarrow \text{figura } 2.6 \Rightarrow \theta = \phi - \alpha = 10, 7^{\circ} - 7^{\circ} = 3, 7^{\circ} \\ \frac{r}{R} = \frac{3}{3,5} = 0, 85 \Rightarrow \text{figura } 2.6 \Rightarrow \theta = \phi - \alpha = 7, 5^{\circ} - 7^{\circ} = 0, 5^{\circ} \end{cases}
$$
\n
$$
\begin{cases} \frac{r}{R} = \frac{3}{3,5} = 1 \Rightarrow \text{figura } 2.6 \Rightarrow \theta = \phi - \alpha = 6^{\circ} - 7^{\circ} = -1^{\circ} \end{cases}
$$
\n(2.35)

Según los resultados obtenidos son unos ángulos adecuados tomando como velocidad específica λ el valor *10.* Si hubiese sido un valor de λ inferior, los ángulos de torsión de los tramos quedarían un poco por encima de los calculados, es decir para  $\lambda=6$ , y para una relación  $r/R = 0.75$  que corresponde al 75% de la longitud de la pala se obtiene un  $\phi = 9^\circ$ , con lo que corresponde a un ángulo de torsión de *1º* para un ángulo de ataque de *8º*. Se observa pues que el diseño es el adecuado.

La ventaja de tomar un λ de 10 es que se descarga bastante más la caja multiplicadora, (en el caso de que la lleve) el coeficiente de potencia disminuye muy poco, y la velocidad en punta de la pala *(*Ω *R =*λ *V1)* es muy inferior a la velocidad del sonido, que si esto ocurriese sería catastrófico para la aeroturbina.

#### **2.3.2 Diseño de las palas traseras.**

Un radio de 4 m, distribuidas en tramos desde la raíz hacia la punta: (1+1+1+1) metros. (Lleva 1m más de diámetro que las palas delanteras para que arranque con vientos muy bajos y sature para vientos muy fuertes).

Para vientos muy bajos al moverse un poco las palas delanteras la estela que éstas producen la recogen las segundas palas y el giro contrario de estas crea una estela que a su vez hace realimentarse las primeras palas, con lo que produce energía para muy poco viento aproximadamente *1,5 m/s*, según medidas realizadas en taller.

Para vientos muy fuertes la estela que producen las palas delanteras entra de lleno en las palas traseras produciendo la saturación de las palas delanteras debido a la estela que produce a su vez las palas traseras, que giran en sentido contrario a las delanteras, de esta manera se consigue una acción de frenado, por medio de la saturación de la pala delantera.

- − Ambos grupos de palas tienen diferentes relaciones de giro, mientras las palas traseras han dado una vuelta las palas delanteras han dado tres vueltas y media aproximadamente. Los dos grupos de palas están sobre el mismo eje.
- − Tomamos una distribución de los ángulos de torsión θ para los diferentes tramos, distribuidos desde el origen hasta el extremo de las palas de: 17º, 14º, 11º y 9º
- Se realizó la siguiente medida en taller: para una velocidad de viento de ensayo de *V<sub>1</sub>*=10 *m/s* se obtuvo una velocidad de giro Ω *= 5,65 rad/s (54 rpm)*, para un radio de pala de *4 m*.

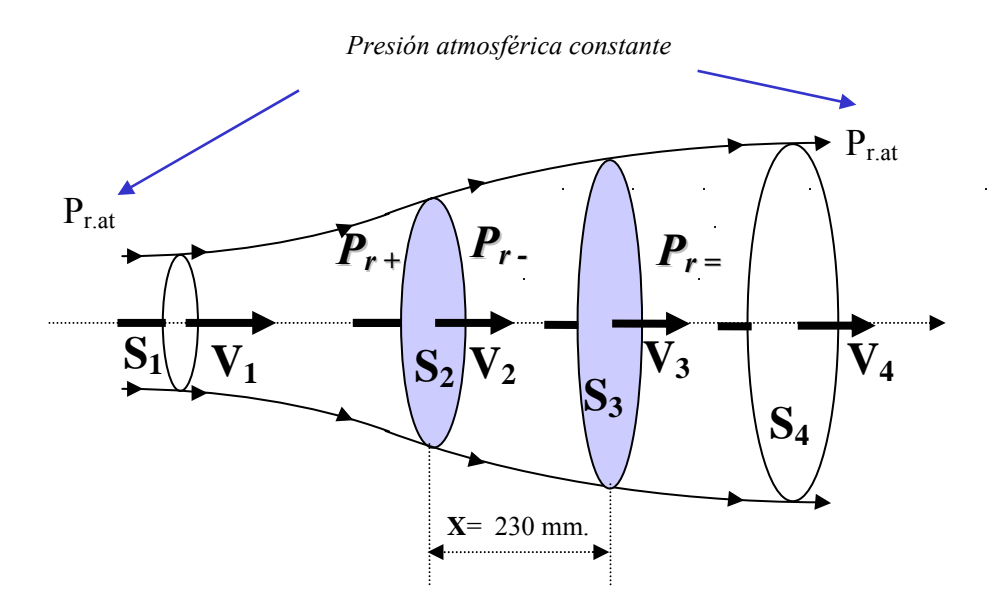

Fig. 2.7 Tubo de corriente que incluye la acción de las palas delanteras y traseras

El valor adimensional que expresa la reducción longitudinal de velocidad respecto al valor del viento incidente, va a ser *(a1)* sufrida por el viento en la transformación, al llegar al primer grupo de palas  $(v_2)$  y en el segundo grupo de palas va a ser  $(v_3)$ , según ecuación (2.36).

$$
a_1 = \frac{v_1 - v_2}{v_1} \implies \begin{cases} v_2 = v_1 (1 - a_1) \\ v_3 = v_1 (1 - 2 a_1) \end{cases}
$$
 (2.36)

Las velocidades *(v2)* y *(v3)* aplicadas en sendos discos usando la teoría de la cantidad de movimiento son

$$
\begin{cases}\nv_2 = \frac{v_1 + v_3}{2} \\
v_3 = \frac{v_2 + v_4}{2}\n\end{cases}
$$
\n(2.37)
El rendimiento de la transformación, para las palas traseras, llamado coeficiente de potencia *(Cp-Traseras)*, en función de las velocidades del viento a la salida de las primeras palas *(v2)* y salida del volumen de control *(v4)* es:

$$
C_{p-Transeras} = \frac{P_v}{P_{v2}} = \frac{F_v v_3}{P_{v2}} = \frac{\rho Q (v_2 - v_4) v_3}{P_{v2}} = \frac{\rho A v_3 (v_2 - v_4) v_3}{P_{v2}} = \frac{\rho A \left(\frac{v_2 + v_4}{2}\right)^2 (v_2 - v_4)}{\frac{1}{2} \rho A v_2^3}
$$
(2.38)

Ahora aplicando las ecuaciones (2.36), (2.37) y (2.38), se obtiene el coeficiente de potencia *(C<sub>p-Traseras)* en función de *(a<sub>1</sub>)*, ya que la velocidad  $v_3 = v_1 \cdot (1 - 2 \cdot a_1)$ , que está relacionado con</sub> el efecto de las palas delanteras, y es importante conocer este coeficiente por estar relacionados con la aerodinámica de las palas, para comprender como van a quedar afectadas estas palas traseras por la proximidad de las palas delanteras, obteniendo

$$
C_{p-Transeras} = \frac{4 a_1 (1 - 2 a_1)^2}{(1 - a_1)^3}
$$
 (2.39)

La potencia del viento sobre las palas traseras va a ser la siguiente:

$$
P_{v-Traseras} = C_{p-Traseras} P_{v1-Traseras} = 2 \rho (\pi R^2) v_1^3 a_1 (1-2a_1)^2
$$
 (2.40)

El empuje del viento sobre el disco trasero resulta ser el siguiente:

$$
F_{v-Transeras} = \frac{P_{v-Transeras}}{v_3} = 2 \rho (\pi R^2) v_1^2 a_1 (1 - 2 a_1)
$$
 (2.41)

Haciendo un cálculo similar a lo que se ha hecho para las palas delanteras obtenido en las ecuaciones (2.33) se puede obtener para las palas traseras, pero siempre teniendo en cuenta el efecto que producen las palas delanteras

$$
\tan \phi = \frac{a^{\prime} \, \Omega \, r}{a_{1} \, v_{1}} \tag{2.42}
$$

Y de forma similar a como se ha hecho en (2.29) se obtiene la relación entre  $(a_1)$  y  $(a')$ , queda la relación siguiente

$$
a_1(1-2a_1)a = (1+a^{'})a'\left(\frac{\Omega r}{v_1}\right)^2
$$
 (2.43)

Se debe de hacer máximo el producto:

$$
\frac{d\left((1-2a_1)a'\right)}{da_1} = 0 \implies \frac{da'}{da_1} = \frac{2a'}{1-2a_1} \tag{2.44}
$$

que está sometido a la restricción dada por (2.43), queda:

$$
(1-2a_1)(1-4a_1) = 2a'(1+2a')\left(\frac{\Omega r}{v_1}\right)^2
$$
 (2.45)

Eliminando 2 1 *r v*  $\left( \Omega r \right)$  $\left(\frac{\mathbf{S2}F}{v_1}\right)$  entre (2.43) y (2.41) se obtiene *a'* como función de *a<sub>1</sub>*:

$$
a = \frac{(1 - 6a_1)}{(8a_1 - 1)}
$$
 (2.46)

De las ecuaciones (2.43), (2.45) y (2.46) se obtienen los valores de  $(a_1)$ ,  $a'y$ 1 *r v*  $\frac{\Omega \cdot r}{\Omega}$  necesarios para obtener el máximo coeficiente de potencia como funciones de  $\phi = \theta + \alpha$ 

$$
\begin{bmatrix}\na_1 = \frac{-4 \pm \sqrt{(4 + \log^2 \phi)}}{(\log^2 \phi - 12)} \\
a' = \frac{12 + \log^2 \phi \mp 6 \left[ \sqrt{(4 + \log^2 \phi)} \right]}{-20 - \log^2 \phi \pm 8 \left[ \sqrt{(4 + \log^2 \phi)} \right]}\n\end{bmatrix}\n\begin{bmatrix}\n\frac{12 + \log^2 \phi \mp 6 \left[ \sqrt{(4 + \log^2 \phi)} \right] -4 + \log^2 \phi \mp 2 \left( \sqrt{(4 + \log^2 \phi)} \right) \right]}{\left[ \frac{\Omega r}{v_1} \right]^2 = \frac{r}{R} \lambda^2 = \frac{\left[ -20 - \log^2 \phi \pm 8 \left( \sqrt{(4 + \log^2 \phi)} \right) \right]^2 \left[ -4 \pm \left( \sqrt{(4 + \log^2 \phi)} \right) \right] \left[ -4 + \log^2 \phi \mp 2 \left( \sqrt{(4 + \log^2 \phi)} \right) \right]}{\left[ \frac{\log r}{r} \right]^2 = \frac{r}{R} \lambda^2 = \frac{\left[ -20 - \log^2 \phi \pm 8 \left( \sqrt{(4 + \log^2 \phi)} \right) \right]^2 \left[ 12 + \log^2 \phi \mp 6 \left( \sqrt{(4 + \log^2 \phi)} \right) \right] \left[ -8 \pm 8 \left( \sqrt{(4 + \log^2 \phi)} \right) \right] + 6 \left( \sqrt{(4 + \log^2 \phi)} \right) \right]}\n\end{bmatrix}
$$

 $(2.47)$ 

El radio de las palas traseras es de 4m distribuidos en tramos de 1m, y se han diseñado con un ángulo de torsión *θ* distribuidos entre los tramos desde la raíz de la pala hasta el extremo respectivamente: 17º, 14º, 11º y 9º. Se va considerar para este diseño un ángulo de ataque α de 9<sup>°</sup> para los cuatro tramos, obteniendo como ángulo total  $φ = θ + α$ . Se van a aplicar las ecuaciones (2.47) para los cuatro tramos.

El valor de *a1* no puede ser superior a 0,5, según segundo término de la ecuación (2.36), ya que en las palas traseras no puede aparecer un viento negativo, por eso el término negativo de la raíz cuadrada se rechaza. 4

$$
\left\{\n\begin{array}{l}\n\frac{r}{R} = \frac{1}{4} = 0, 25 \Rightarrow \phi = \theta + \alpha = 17^{\circ} + 9^{\circ} = 26^{\circ} \Rightarrow a_1 = 0, 165; \ a = 0, 030; \lambda = 7, 54 \\
\frac{r}{R} = \frac{2}{4} = 0, 5 \Rightarrow \phi = \theta + \alpha = 14^{\circ} + 9^{\circ} = 23^{\circ} \Rightarrow a_1 = 0, 165; \ a = 0, 045; \lambda = 4, 36\n\end{array}\n\right\} \Rightarrow\n\left\{\n\begin{array}{l}\n\frac{1}{a_{1-Transeras}} = \frac{\sum_{i=1}^{4} \lambda a_{1-i}}{4} = 0, 165 \\
\frac{1}{a_{1-Transeras}} = \frac{\sum_{i=1}^{4} \lambda a_i}{4} = 0, 02634\n\end{array}\n\right\}
$$
\n
$$
\left\{\n\begin{array}{l}\n\frac{1}{a_{1-Transeras}} = \frac{\sum_{i=1}^{4} \lambda a_i}{4} = 0, 02634 \\
\frac{1}{a_{1-Transeras}} = \frac{\sum_{i=1}^{4} \lambda a_i}{4} = 0, 02634\n\end{array}\n\right\}
$$
\n
$$
\left\{\n\begin{array}{l}\n\frac{1}{a_{1-Transeras}} = \frac{\sum_{i=1}^{4} \lambda a_i}{4} = 0, 02634\n\end{array}\n\right\}
$$
\n
$$
\left\{\n\begin{array}{l}\n\frac{1}{a_{1-Transeras}} = \frac{\sum_{i=1}^{4} \lambda a_i}{4} = 0, 02634\n\end{array}\n\right\}
$$
\n
$$
\left\{\n\begin{array}{l}\n\frac{1}{a_{1-Transeras}} = \frac{\sum_{i=1}^{4} \lambda a_i}{4} = 0, 02634\n\end{array}\n\right\}
$$
\n
$$
\left\{\n\begin{array}{l}\n\frac{1}{a_{1-Transeras}} = \frac{\sum_{i=1}^{4} \lambda a_i}{4} = 0, 02634\n\end{array}\n\right\}
$$
\n
$$
\left\{\n\begin{array}{l}\n\frac{1}{a_{1-Transeras
$$

Con este valor medio de *a*1<sup>−</sup> *Traseras* obtenido se puede saber cuanto vale el *Cp-traseras* y por tanto la potencia de empuje que realiza el viento, considerándolo para una velocidad de 10 m/s, y radio de palas 4 m, aplicando (2.39) y (2.40).

$$
\begin{cases}\nC_{p-Traseras} = \frac{4 a_1 (1 - 2 a_1)^2}{(1 - a_1)^3} = 0,5089 \\
P_{v-Traseras} = C_{p-Traseras} P_{v1-Traseras} = 2 \rho (\pi R^2) V_1^3 a_1 (1 - 2a_1)^2 = 2 \cdot 1,293 \cdot \pi \cdot 4^2 \cdot 10^3 \cdot 0,165 \cdot (1 - 2 \cdot 0,165)^2 = 9627,9W\n\end{cases}
$$

Aguas abajo de las palas delanteras el aire sufre una deceleración dado por [1]

$$
\Delta v = -2 \cdot a \cdot v_1; \frac{x}{D} < 2 \cdot \delta 3 \tag{2.50}
$$

(2.49)

Para el coeficiente específico de velocidad  $\lambda = 10$ , de las palas delanteras y para los ángulos totales  $(\phi)$  obtenidos en la figura (2.6) de 12,6°; 6,2°; 4,4° y 3,4° respectivamente se obtiene un valor de reducción longitudinal de velocidad medio ( *adelanteras* ), aplicando el primer término de la ecuación (2.33), de  $a_{delanteras} = 0.332$ .

Aplicando la ecuación, (2.50), se observa que la velocidad del viento de entrada en las palas traseras queda reducido un 66,4% de la velocidad del viento incidente *v1*.

En la figura 2.8 se obtiene la representación de las dos grupos de palas (delanteras y traseras) girando en sentido contrario, con separación de 230 mm. y con medio metro mas de diámetro las palas traseras.

El diseño del prototipo desarrollado en el taller (Burgos) se encuentra en el apéndice B.

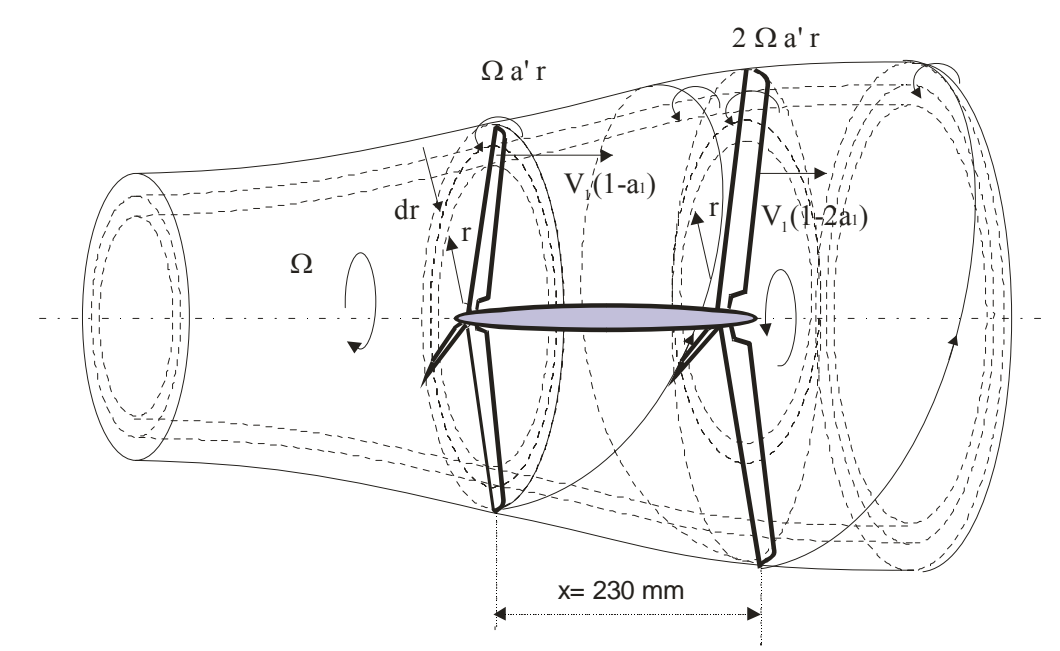

Fig. 2.8 Tubo de corriente que forma el volumen de control aplicado a las palas delanteras y traseras para aplicar la teoría del elemento de pala

Sendas palas son de un diseño de acero galvanizado especialmente ligero y resistente, que supone que apenas tienen inclinación en sus extremos, ya que al existir tan poca separación entre ambas si tuviesen cierta elasticidad, como las palas de los aerogeneradores convencionales, llegarían para vientos muy fuertes a tocarse, con las consecuencias desastrosas que podrían llegar a ocasionarse. No obstante, en el diseño de su eje ya se tiene en cuenta esta circunstancia, tomando para las palas delanteras una pequeña inclinación hacia delante debido al pequeño cabeceo; a las palas traseras no se les aplica ningún tipo de inclinación.

En la figura 2.9 se representa el perfil de sendas palas, el tramo más pequeño es macizo según perfil y el resto de los tramos tienen la estructura de un perfil tipo (de la gran variedad de perfiles que existen), con la característica de que van remontando uno sobre otros y la parte convexa es hueca.

En la figura 2.10 se observa, desde otra perspectiva, la colocación de sendos grupos de palas para la mejor optimización y aprovechamiento del viento.

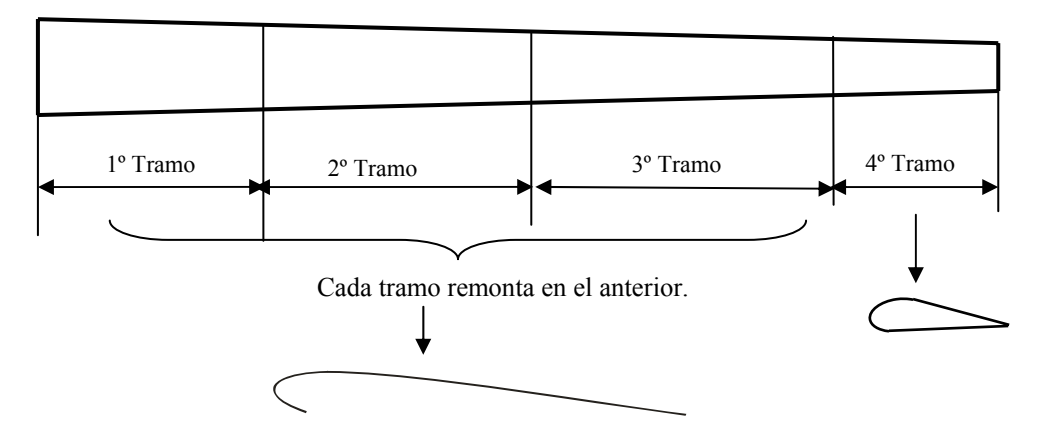

Fig. 2.9 Distribución por tramos de las palas traseras y delanteras con la distribución de ángulos calculado para cada tramo en función de λ

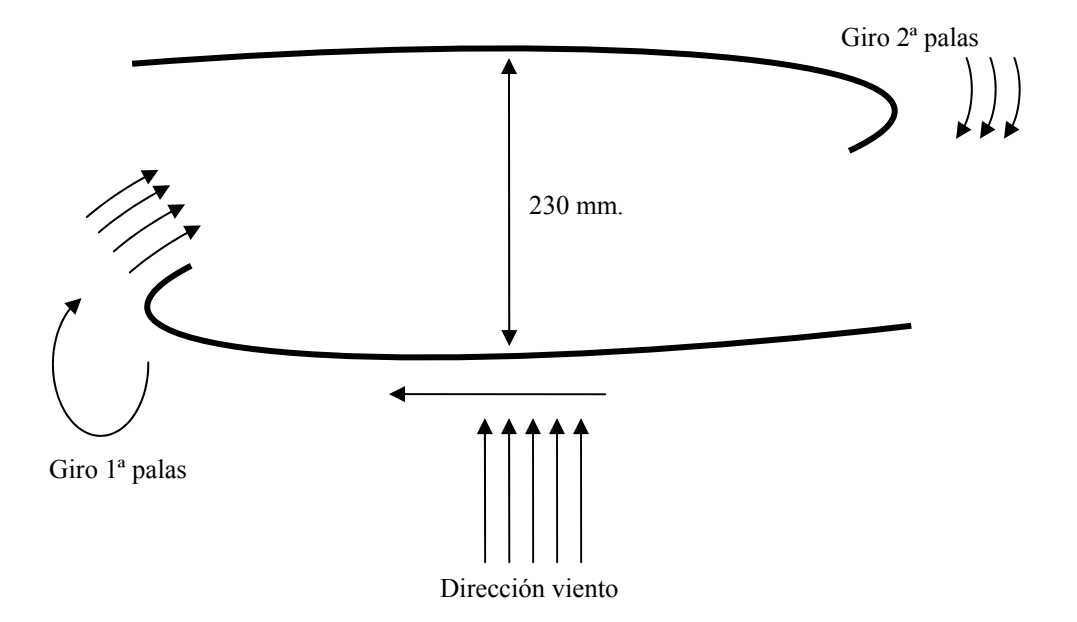

Fig. 2.10 Distribución de grupo de palas delanteras y traseras en el eje del aerogenerador.

El aerogenerador prototipo del taller tiene el perfil escalado de la figura 2.11, para cada tramo de pala, en el cual se van uniendo los diferentes tramos para que encajen uno sobre el otro. Los perfiles van disminuyendo desde la raíz de las palas hasta la punta, y en la que el último tramo se pone macizo por ser el perfil más pequeño y por lo tanto, para que tenga mayor resistencia.

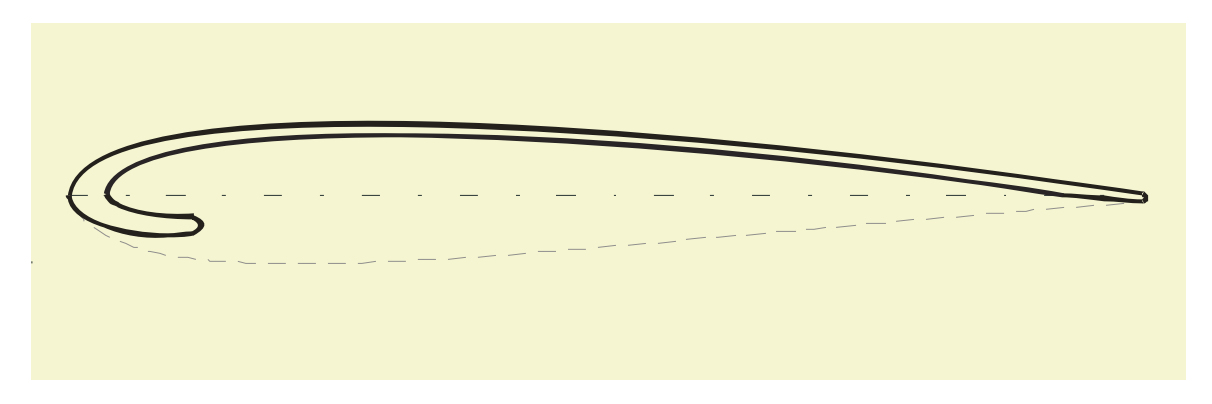

Fig. 2.11 Modelo del perfil a escala del aerogenerador de (3+3) utilizado en prototipo del taller.

# **CAPÍTULO 3**

## **CARACTERÍSTICAS DEL VIENTO Y EL SISTEMA**

**E**n este capítulo se hace un estudio de la distribución de velocidades del viento, analizándolas para un emplazamiento determinado, la medida de la dirección y frecuencia del viento mediante la rosa de los vientos, así como también la energía producida.

### **3. CARACTERÍSTICAS DEL VIENTO Y EL SISTEMA.**

#### **3.1 Introducción**.

Debido a su origen, el viento, presenta una gran variabilidad en dirección, turbulencia y velocidad. Así, la velocidad del viento tiene una variación espacio-temporal, es decir, depende del punto del espacio y del instante de tiempo considerado. Todas estas variaciones del viento son recogidas por la turbina eólica, provocando oscilaciones de par en el eje que pueden afectar a la calidad de la energía eléctrica que se genera.

La velocidad del viento está siempre fluctuando, por lo que el contenido energético del viento varía continuamente. La magnitud de las fluctuaciones del viento depende tanto de las condiciones meteorológicas como de las condiciones de superficie locales y de los obstáculos. La producción de energía de una turbina eólica variará conforme varíe el viento, aunque las variaciones más rápidas serán hasta cierto punto compensadas por la inercia del rotor de la turbina [20].

#### **3.2 Curva de distribución de velocidad. Característica de los valores medios. Rosa de los vientos**.

Para poder predecir la variación de la velocidad media del viento durante un largo periodo de tiempo se utiliza la función de distribución acumulada o curva de duración del viento, que expresa la probabilidad de que la velocidad *V* exceda un valor límite, *Vx*, durante el período considerado.

$$
F(V_x) = P(V < V_x)
$$
\n(3.1)

Cuando dicha probabilidad se multiplica por 8760 se obtiene el número de horas del año en que se espera que se exceda dicha velocidad. La velocidad así considerada es el valor medio. Una forma muy aceptada de dicha función es la distribución de Weibull, [21], [22], [23] dada por la ecuación siguiente:

$$
F(V_x) = P(V < V_x) = e^{-\left[\frac{V_x}{C}\right]^k}
$$
\n(3.2)

En esta ecuación aparecen dos parámetros: el factor de escala *C (m/s)* y el factor de forma *k* (adimensional), que se deben de ajustar con los datos del viento medidos en un emplazamiento concreto. El valor de *k* suele variar generalmente entre 1,5 y 3. Para *k=2*, la distribución anterior se conoce como distribución de Rayleigh. En la figura 3.1 aparecen representadas distintas distribuciones de Weibull.

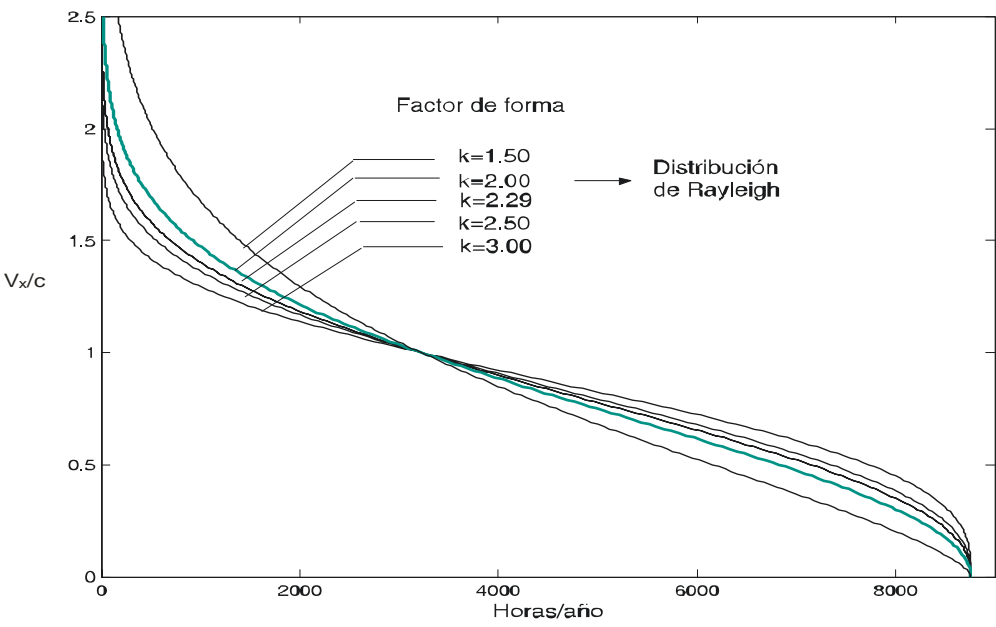

Fig. 3.1 Curvas de Weibull de duración del viento.

Si se toma un intervalo de velocidades comprendido entre  $V_1 \, y \, V_2$ , la fracción de tiempo en que la velocidad se mantiene en ese intervalo viene dada por *F (V1) - F (V2)*. En particular, en el caso límite de que estas dos velocidades fuesen muy próximas:  $V_2 = V_1 + d V_1$ , dicha fracción de tiempo será *f (V1) dV*, donde *f(V1)* es la función de densidad de probabilidad, que se obtendría derivando  $\{-F(V_x)\}$  y particularizando la derivada para  $V_x = V$ . Para la función de Weibull, la función de densidad de probabilidad viene dada por:

$$
f(V) = -\frac{dF}{dV_x}\Big|_{V_x = V} = k \frac{V^{k-1}}{C^k} e^{-\left[\frac{V}{C}\right]^k}
$$
 (3.3)

Esta función viene representada en la figura 3.2 para distintos valores del factor de forma k.

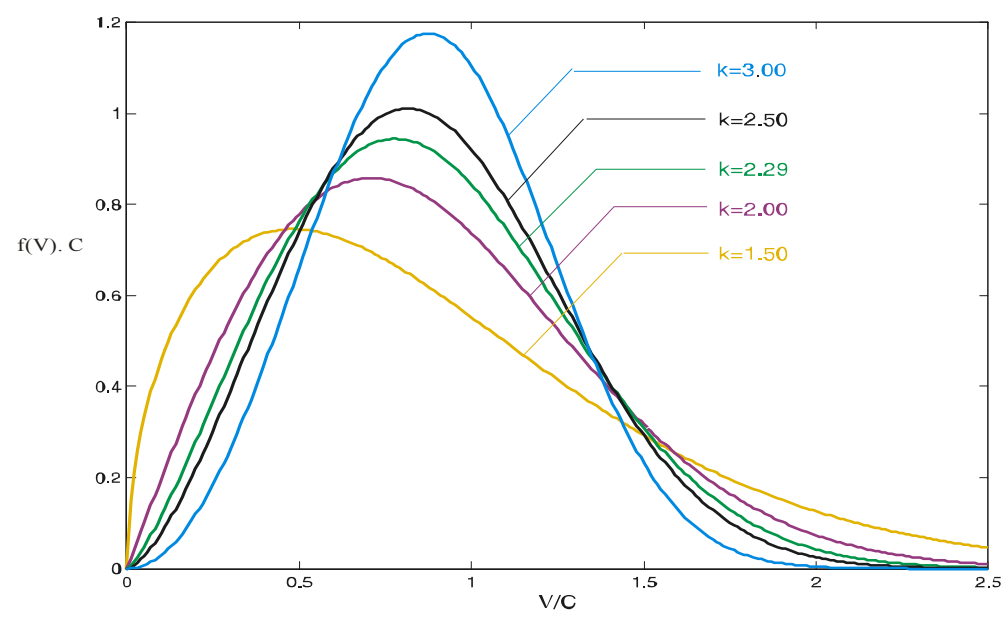

Figura 3.2 Curva de Weibull de función de densidad de probabilidad, para diferentes valores del factor de forma k

La velocidad media del viento para el periodo indicado viene dada por:

$$
\overline{V} = \int_0^\infty V f(V) dV \tag{3.4}
$$

Que para el caso de la distribución de Weibull se obtiene:

$$
\overline{V} = C \cdot \Gamma \left( 1 + \frac{1}{k} \right) \tag{3.5}
$$

siendo (Γ) la función gamma.

La norma IEC61400-1 [24] correspondiente a requerimientos de seguridad, define distintas clases de aerogeneradores y especifica que los de *clase I* deben estar diseñados para lugares donde la  $\overline{V} = 10 m/s$ , y los de *clase IV* para lugares donde la  $\overline{V} = 6 m/s$ , con valores intermedios para las *categorías II y III*.

La norma IEC614002 [25] establece la seguridad para los aerogeneradores de tamaño pequeño. En todos los casos la norma considera distribuciones tipo Rayleigh, es decir *k=2.* 

De la ecuación (3.5) para  $k = 2$  se obtiene:

$$
\overline{V} = C \cdot 0.886\tag{3.6}
$$

Aunque la norma considera para los requerimientos de seguridad tomar *k=2*, no obstante la forma de determinar los parámetros de *k* y *C* se hace a partir de las medidas tomadas en el emplazamiento elegido. Se ajustan mediante mínimos cuadrados los datos de las medidas a la siguiente recta, obtenida a partir de la ecuación (3.2), tomando logaritmos, y comparándola con la ecuación de una recta:  $y_i = a+b \cdot x_i$ , se obtiene

$$
\ln[F(V_x)] = -\left(\frac{V_x}{C}\right)^k \Rightarrow \ln\left\{-\ln[F(V_x)]\right\} = -k \ln\left(C\right) + k \ln\left(V_x\right); \text{donde:} \begin{cases} y_i = \ln\left\{-\ln[F(V_x)]\right\} \\ x_i = \ln\left(V_x\right) \\ a = -k \ln\left(C\right) \\ b = k \end{cases}
$$
\n(3.7)

Con la pendiente de la recta se calcula el valor de *b*, y de su intersección con el eje *y* se obtiene *y0*, y a partir de este valor se determina C.

Para un caso concreto de un emplazamiento determinado, [18] [19], la estimación del recurso eólico se realiza mediante la rosa de los vientos, bien en forma gráfica o en forma de tabla, en la figura 3.3 se han considerado 16 direcciones angulares según la procedencia del viento.

La longitud radial marcada en cada sector indica la frecuencia del viento procedente de esa dirección. El número indicado en cada sector representa la velocidad media en esa dirección.

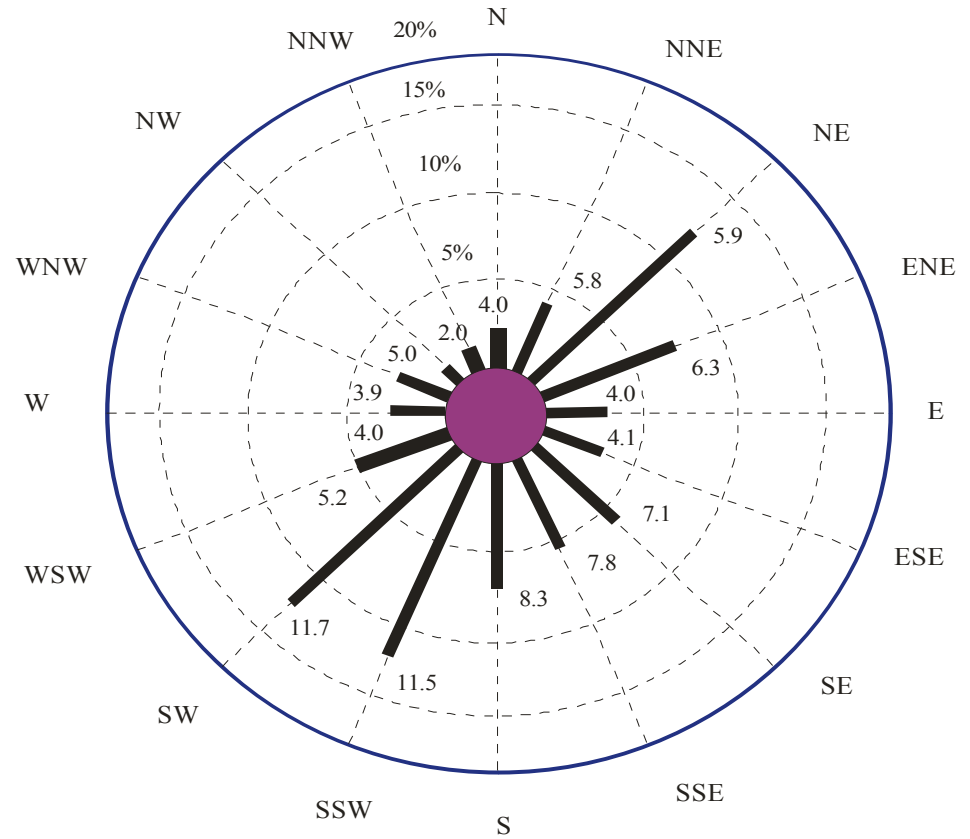

Figura 3.3 Rosa de los vientos en un emplazamiento determinado. Datos de la velocidad en millas/hora.

La información de los datos anteriores se muestra según tabla 3.1 para las 16 direcciones; cada número indica el tanto por ciento del tiempo que el viento sopla en una dirección determinada y en un intervalo de velocidades (encabezamiento de la columna). La última columna indica esa información para todas las direcciones del viento, de hecho, esta última columna es la función de distribución de probabilidades *f(V)* de la ecuación (3.3). Cada columna de la tabla 3.1 es también una función de distribución de probabilidad para cada dirección de viento, y de cada una de ellas se podrían obtener unos valores de k y C.

| <b>Velocidad</b><br>millas/hora | N                       | <b>NNE NE</b>    |          | <b>ENE</b>     | E                | <b>ESE</b>     | <b>SE</b>      | <b>SSE</b>     | S        | <b>SSW</b> | <b>SW</b>      | <b>WSW</b> W   |                         | <b>WNW</b>     |          | <b>NW NNW</b> calma total |              |                |
|---------------------------------|-------------------------|------------------|----------|----------------|------------------|----------------|----------------|----------------|----------|------------|----------------|----------------|-------------------------|----------------|----------|---------------------------|--------------|----------------|
| $0 - 3$                         |                         | 1                | 3        | 1              | 1                | 1              | $\mathbf{1}$   | $\theta$       |          | 1          | 1              | $\overline{2}$ |                         | $\mathbf{1}$   | $\Omega$ | $\mathbf{1}$              | 3            | 20             |
| $4 - 7$                         | 1                       | $\overline{2}$   | 8        | 5              | $\overline{2}$   | $\overline{2}$ | 3              | 3              | 3        | 3          | $\overline{4}$ | $\overline{2}$ |                         | $\mathbf{1}$   | 1        | $\Omega$                  |              | 41             |
| $8 - 12$                        | $\theta$                | 1                | 3        | $\overline{2}$ | $\Omega$         | $\theta$       | $\overline{2}$ | $\overline{2}$ | 3        | 5          | 5              | 1              | $\theta$                | $\theta$       | $\Omega$ | $\theta$                  |              | 24             |
| $13 - 18$                       | $\theta$                | $\Omega$         | $\Omega$ | $\Omega$       | $\theta$         | $\Omega$       | $\Omega$       | $\mathbf{1}$   | 1        | 5          | 5              | $\Omega$       | $\theta$                | $\Omega$       | $\Omega$ | $\theta$                  |              | 12             |
| $19 - 24$                       | $\theta$                | $\Omega$         | $\Omega$ | $\Omega$       | $\Omega$         | $\theta$       | $\Omega$       | $\Omega$       | $\Omega$ | 1          | $\overline{2}$ | $\Omega$       | $\theta$                | $\theta$       | $\Omega$ | $\theta$                  |              | $\overline{3}$ |
| $25 - 31$                       | $\theta$                | $\Omega$         | $\Omega$ | $\Omega$       | $\Omega$         | $\theta$       | $\Omega$       | $\theta$       | $\Omega$ | $\Omega$   | $\Omega$       | $\theta$       | $\theta$                | $\theta$       | $\Omega$ | $\theta$                  |              | $\theta$       |
| <b>Total</b>                    | $\overline{2}$          | $\boldsymbol{4}$ | 14       | 8              | 3                | 3              | 6              | 6              | 8        | 15         | 17             | 5              | $\overline{2}$          | $\overline{2}$ | $\bf{l}$ | $\bf{I}$                  | 3            | <b>100</b>     |
| <b>Velocidad</b><br>media       | $\overline{\mathbf{4}}$ | 5,8              | 5,9      | 6,3            | $\boldsymbol{4}$ | 4,1            | 7,1            | 7,8            |          | 8,3 11,5   | 11,7           | 5,2            | $\overline{\mathbf{4}}$ | 3,9            | 5        | $\overline{2}$            | $\mathbf{0}$ | 7,5            |

Tabla 3.1 Rosa de los vientos en forma de tabla

Se han obtenido los valores de k y C de la distribución resumen de la tabla 3.1, aplicando la ecuación (3.7), según se muestra en la figura (3.4).

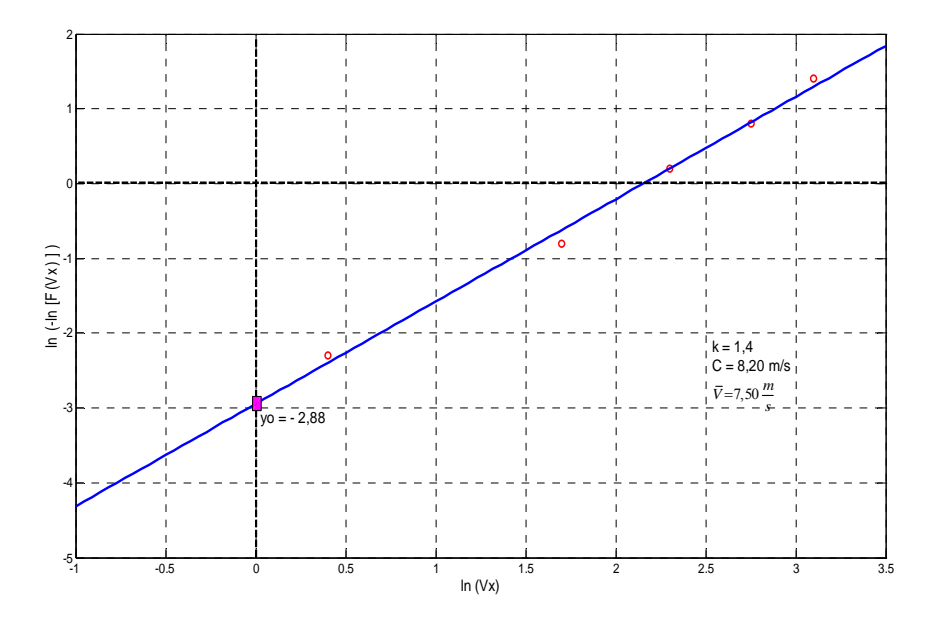

Figura 3.4 Representación logarítmica de la curva de Weibull. Aplicación al cálculo de los parámetros k y C, de la distribución resumen de la tabla 3.1 y de la rosa de los vientos de la figura 3.3

#### **3.3 Variación vertical del viento.**

Debido principalmente al rozamiento de la corriente de aire con la superficie terrestre, el perfil vertical del viento no es constante, sino que es creciente con la altura en general.

Los datos del viento son medidos a una determinada altura sobre el suelo (la altura estándar es de 10 m, según la OMM), por lo que es necesario aplicar métodos para determinar la velocidad del viento a la altura del eje del rotor si se superan los 10 m de altura, se asume con mucha precisión el modelo de ley potencial para el perfil vertical de velocidades, esto es si la velocidad media  $(\overline{V}_a)$  es conocida a la altura  $Z_a$ , la velocidad media  $(\overline{V})$  en el nivel del eje del rotor Z es:

$$
\overline{V}(Z) = \overline{V}_a \cdot \left(\frac{Z}{Z_a}\right)^\alpha \tag{3.8}
$$

Siendo α un coeficiente que depende de la rugosidad superficial media y de la estabilidad atmosférica media en el lugar considerado y puede variar entre 0,1 y 0,3. Un valor típico para zonas al aire libre es 0,14.

En estudios experimentales el exponente (α) puede ser evaluado a partir de la relación:

$$
\alpha = \frac{0.37 - 0.088 \cdot \ln(\overline{V_a})}{1 - 0.088 \cdot \ln(\frac{Z_a}{10})}
$$
(3.9)

#### **3.4 Energía producida por un aerogenerador aislado en terreno llano.**

Para determinar la energía que un determinado generador eólico puede suministrar en un emplazamiento dado, donde se conoce su curva de potencia y si para el emplazamiento de referencia, también se conoce la curva de duración de velocidad (figura 3.1), a partir de la información contenida en ambas curvas se puede estimar la energía anual que produciría la máquina. El tiempo que el viento está comprendido entre las velocidades V y V+dV se obtiene:

$$
dt = \frac{dF}{dV} \cdot dV \tag{3.10}
$$

La curva de potencia de la máquina es *P(V)*, la energía anual, *E*, sería:

$$
E = \int_{0}^{8760} P \cdot dt = \int_{V_{arrange}}^{V_{core}} P \cdot \frac{dF}{dV} \cdot dV
$$
 (3.11)

Esto es equivalente a sustituir en la curva de duración las velocidades por las potencias, obtenidas de la curva de potencia, obteniendo una curva de duración de la potencia, como se muestra en la figura 3.5. La energía anual expresada en kWh, es el área rayada de la figura3.5, si la potencia se da en kW y el tiempo en horas.

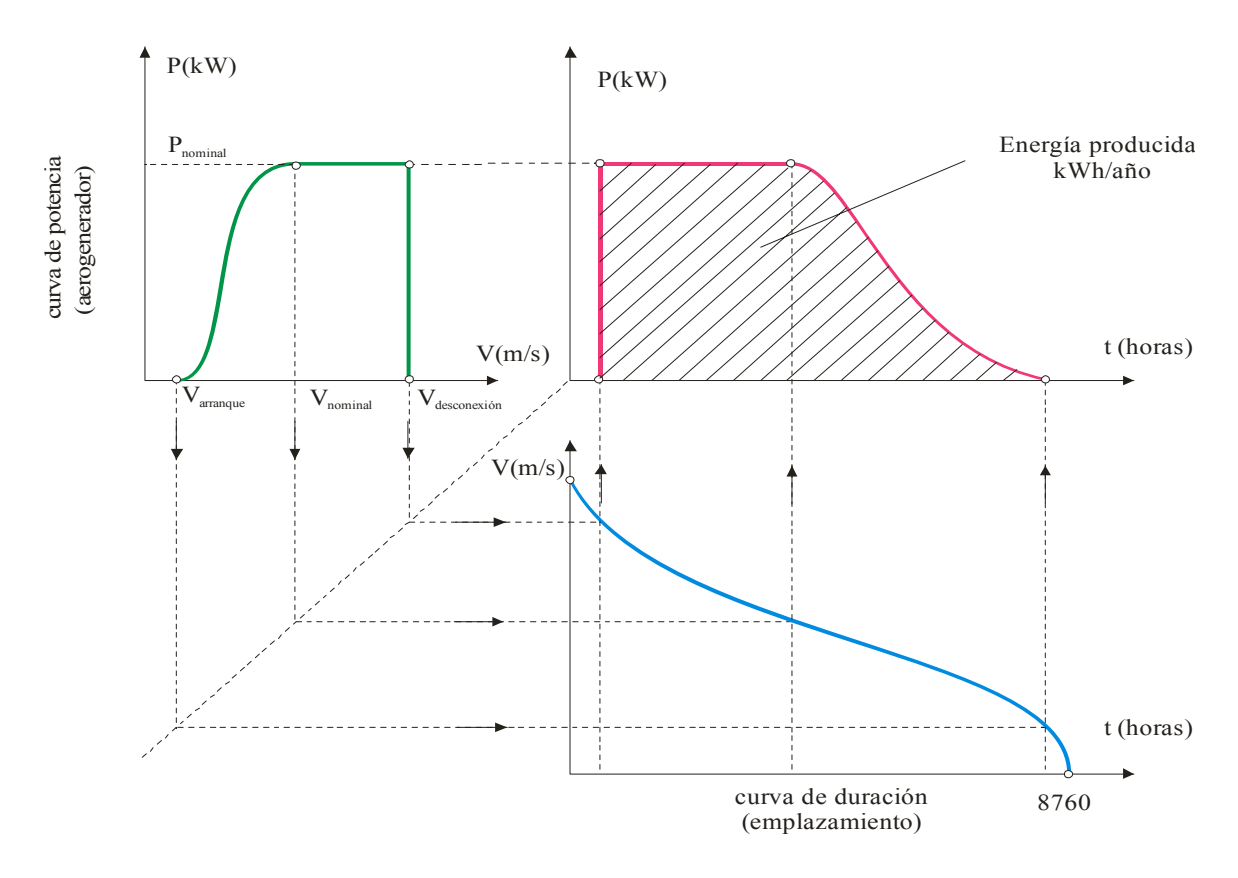

Fig. 3.5Curva de duración de potencia obtenida a partir de la curva de duración del viento y de la curva del aerogenerador. El área rayada representa la energía anual.

Una forma usual de indicar la energía es mediante el factor de capacidad o de utilización, FC.

$$
FC = \frac{E(kWh)}{P_{nominal} \cdot 8760 \, horas}
$$
\n(3.12)

En el caso de que el viento fuese superior a la velocidad nominal del aerogenerador, el factor de capacidad sería uno, en ese caso, en la figura 3.5, el área corresponde a un rectángulo de base 8760 horas y altura la potencia nominal. En la práctica esto no ocurre nunca; así un factor de utilización superior a 25% se considera aceptable y superior al 30% bueno.

Otra forma de expresar la idea recogida en el factor de capacidad es mediante las horas equivalentes, HE, que se definen como:

$$
HE = FC \cdot 8760 \text{ horas}
$$
 (3.13)

La curva de potencia es función de los datos siguientes: V<sub>arranque</sub>, V<sub>nominal</sub>, V<sub>desconexión</sub>, P<sub>nominal</sub>. Las V<sub>arranque,</sub> V<sub>desconexión</sub> influyen poco en la energía producida, una por ser pequeña y la otra por durar poco tiempo, las velocidades mayores que ella. Por lo tanto, el factor de utilización sólo va a depender principalmente de V<sub>nominal</sub>, P<sub>nominal</sub> y  $\overline{V}$ . La figura 3.6 muestra el factor de capacidad en función del valor adimensional del cociente entre: *no* min al *V*  $\overline{V}$ 

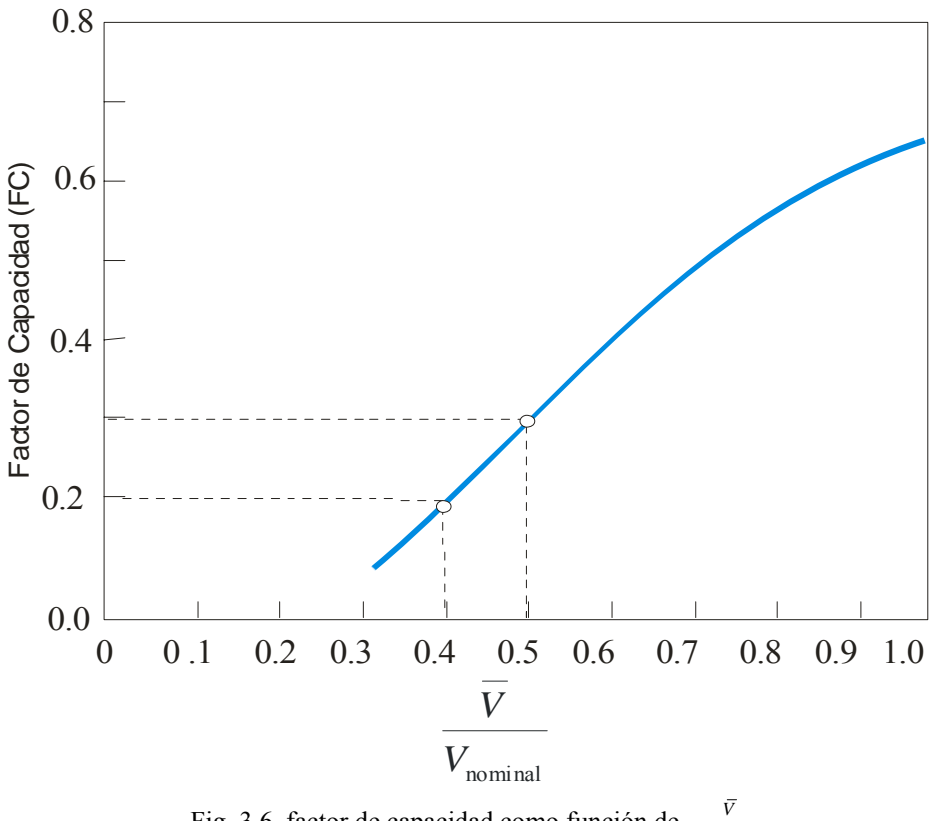

Fig. 3.6 factor de capacidad como función de  $\frac{\bar{V}}{V_{nominal}}$ *V*

El factor de capacidad será tanto mayor cuanto mayor sea la velocidad media del lugar y menor sea la velocidad de diseño del aerogenerador. Una máquina estará tanto mejor diseñada cuanto más baja sea la velocidad nominal para la misma potencia nominal. Un lugar será mejor cuanto mayor sea su velocidad media.

El valor de la velocidad nominal del viento se ha considerado 14 m/s, que para factores de capacidad de 0,2 y 0,3 las velocidades medias oscilan entre 5,6 y 7 m/s.

Este análisis es una estimación sencilla para una máquina aislada, si existiesen otros aerogeneradores próximos, se deben tener en cuenta las estelas que producen y cómo afectan a la dirección del viento así como el efecto del terreno.

Se facilita la tabla 3.2 orientativa [26] sobre la clasificación de aerogeneradores de eje horizontal para producción eléctrica en función de su potencia.

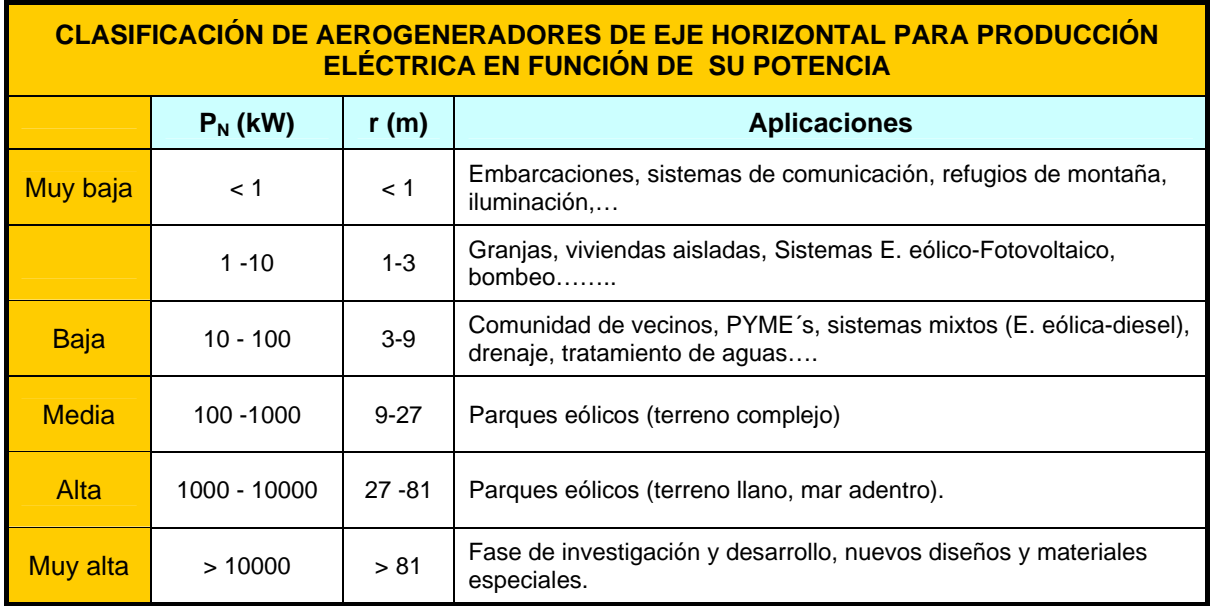

Tabla 3.2 Clasificación de aerogeneradores de eje horizontal según potencia.

Existe una la clasificación de los vientos en función de la velocidad de los mismos asignándole a cada rango un número en la escala de Beaufort [21], que lleva asociados los efectos observables tanto en tierra como en mar, realizadas las medidas a 10 m de altura, como se observa en la tabla 3.3.

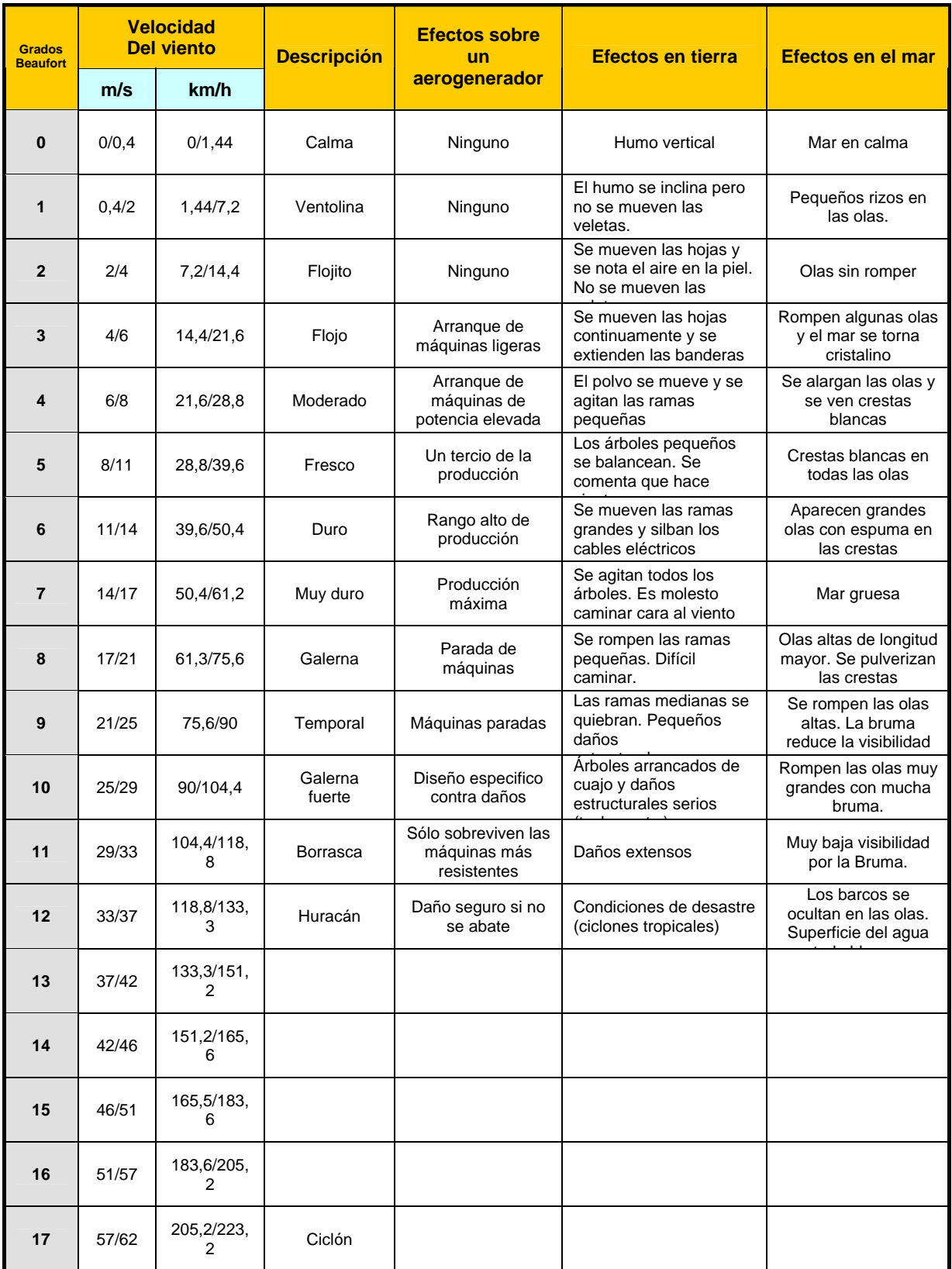

Tabla 3.3 Escala de Beaufort de velocidades de vientos.

# **CAPÍTULO 4**

### **CONTROL DEL AEROGENERADOR**

En este capítulo se describen los modelos matemáticos fundamentales del comportamiento dinámico de un generador asíncrono, haciendo un análisis de todos sus parámetros mediante un control vectorial y aplicando las simulaciones para comprobar el comportamiento en régimen transitorio y permanente tanto en vacío como en carga*.* 

También se analiza el sistema completo del aerogenerador para el seguimiento del punto de máxima potencia con el cálculo y diseño de los reguladores para verificar y comprobar con las simulaciones el comportamiento adecuado y satisfactorio del sistema.

### **4. CONTROL DEL AEROGENERADOR.**

#### **4.1 Modelado de las magnitudes en fasores espaciales**.

El comportamiento dinámico de una máquina de inducción es complejo debido al acoplamiento existente entre las fases del estator y el rotor, donde los coeficientes de acoplamiento varían con la posición del rotor. Por lo tanto, la máquina se modela por un conjunto de ecuaciones diferenciales con coeficientes variables.

Es importante tener un conocimiento profundo de la máquina para comprobar la eficacia de los algoritmos de control que se proponen.

En una máquina asíncrona hay un conjunto de magnitudes (tensiones, intensidades, enlaces de flujo, fuerzas magnetomotrices, etc.) que evolucionan de forma senoidal en el espacio. Con esto se permite cuantificar el valor de las magnitudes a través de tan sólo dos parámetros, la amplitud máxima de la senoide, y la posición instantánea de dicho máximo. Se define un fasor espacial como un vector de módulo proporcional a la amplitud máxima y cuyo argumento indica la posición que ocupa en todo momento el máximo, respecto de una referencia fijada.

Para conseguir transformar los sistemas trifásicos de tensiones en un sistema formado por dos componentes en cuadratura según una referencia elegida, se necesitan hacer dos transformaciones. La primera es la transformación de Park que pasa el sistema de 3 a 2 componentes. La segunda es la transformación de Clark que realiza un giro cambiando la referencia del sistema a la referencia seleccionada.

#### **4.1.1 Transformación de Park**

Se va a transformar el sistema trifásico de tensiones de secuencia directa en un vector espacial formado por dos vectores.

$$
u_{\rm sc} \t u_{\rm sa} \t u_{\rm sa} (t) = U_{\rm MX_s} \cos(\omega_0 t) \n u_{\rm sb} (t) = U_{\rm MX_s} \cos(\omega_0 t - \frac{2\pi}{3}) \n u_{\rm sc} (t) = U_{\rm MX_s} \cos(\omega_0 t + \frac{2\pi}{3})
$$
\n(4.1)

Hay que tener en cuenta las siguientes relaciones:

$$
\begin{cases} e^{j\alpha} = \cos \alpha + j \operatorname{sen} \alpha \\ e^{-j\alpha} = \cos \alpha - j \operatorname{sen} \alpha \end{cases} y \begin{cases} \cos \alpha = \frac{e^{j\alpha} + e^{-j\alpha}}{2} \\ \operatorname{sen} \alpha = \frac{e^{j\alpha} - e^{-j\alpha}}{2j} \end{cases}
$$
(4.2)

El sistema trifásico se puede representar por su vector espacial asociado:

$$
\vec{u}_s = \begin{bmatrix} 1 & e^{-\frac{j^2 \pi}{3}} & e^{-\frac{j^4 \pi}{3}} \\ 1 & e^{-\frac{j^2 \pi}{3}} & e^{-\frac{j^4 \pi}{3}} \end{bmatrix} \cdot \begin{bmatrix} u_{sa}(t) \\ u_{sb}(t) \\ u_{sc}(t) \end{bmatrix} = u_{sa}(t) + u_{sb}(t) e^{-\frac{j^2 \pi}{3}} + u_{sc}(t) e^{-\frac{j^2 \pi}{3}} \qquad (4.3)
$$

La máquina no tiene neutro de retorno se cumple la relación:

$$
u_{sa} + u_{sb} + u_{sc} = 0 \tag{4.4}
$$

Aplicando a la ecuación (4.3) las relaciones de las ecuaciones (4.2) y (4.4) anteriores se obtiene:

$$
\vec{u}_s = u_{sa} + u_{sb} \left( -\frac{1}{2} + j\frac{\sqrt{3}}{2} \right) + u_{sc} \left( -\frac{1}{2} - j\frac{\sqrt{3}}{2} \right) = \frac{3}{2} u_{sa} + j\frac{\sqrt{3}}{2} \left( u_{sb} - u_{sc} \right)
$$
(4.5)

La descomposición en los ejes real e imaginario de la tensión del estator en función del sistema trifásico de tensiones, que se conoce como la transformada de Park, está representada en la ecuación (4.6), teniendo en cuenta la ecuación (4.4)

$$
\begin{cases}\n u_{s,x} = \frac{3}{2} \cdot u_{sa} = -\frac{3}{2} \cdot (u_{sb} + u_{sc}) \\
 u_{s,y} = \frac{\sqrt{3}}{2} \cdot (u_{sb} - u_{sc}) = \frac{\sqrt{3}}{2} \cdot (u_{sa} + 2 \cdot u_{sb}) = -\frac{\sqrt{3}}{2} \cdot (u_{sa} + 2 \cdot u_{sc})\n\end{cases}
$$
\n(4.6)

Si ahora se quiere obtener el sistema trifásico de tensiones en función de la descomposición de los ejes real e imaginario de la tensión del estator, que se conoce como la transformada inversa de Park, se obtiene la ecuación (4.7):

$$
\begin{cases}\n u_{sa} = \frac{2}{3} \cdot u_{s,x} \\
 u_{sb} = -\frac{1}{3} \cdot u_{s,x} + \frac{1}{\sqrt{3}} \cdot u_{s,y} \\
 u_{sc} = -\frac{1}{3} \cdot u_{s,x} - \frac{1}{\sqrt{3}} \cdot u_{s,y}\n\end{cases}
$$
\n(4.7)

#### **4.1.2 Transformación de Clarke.**

La transformación de las componentes ortogonales de un vector de una referencia a otra. Por ejemplo, para pasar un vector V de una referencia "g" a otra "h"

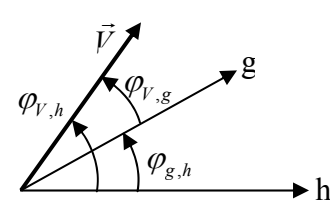

$$
\begin{aligned}\n\mathbf{B} \cdot \begin{cases}\nV_{V,gx} = V \cdot \cos \varphi_{V,g} \\
V_{V,gy} = V \cdot \operatorname{sen} \varphi_{V,g}\n\end{cases} \\
\mathbf{B} \cdot \begin{cases}\nV_{V,hx} = V \cdot \cos \varphi_{V,h} \\
V_{V,hy} = V \cdot \operatorname{sen} \varphi_{V,h}\n\end{cases}\n\end{aligned} \tag{4.8}
$$

Se tienen las siguientes relaciones trigonométricas:

$$
\begin{cases}\nV_{V,gx} = V \cdot \cos(\varphi_{V,h} - \varphi_{g,h}) = V \cdot \cos\varphi_{V,h} \cdot \cos\varphi_{g,h} + V \cdot \sin\varphi_{V,h} \cdot \sin\varphi_{g,h} \\
V_{V,gy} = V \cdot \sin(\varphi_{V,h} - \varphi_{g,h}) = V \cdot \sin\varphi_{V,h} \cdot \cos\varphi_{g,h} + V \cdot \cos\varphi_{V,h} \cdot \sin\varphi_{g,h}\n\end{cases}
$$
\n(4.9)

Sustituyendo las ecuaciones (4.8) en (4.9) se obtiene la matriz de giro y la inversa de la matriz de giro.

$$
Matrix de giro \Rightarrow \begin{bmatrix} V_{V,gx} \\ V_{V,gy} \end{bmatrix} = \begin{bmatrix} \cos \varphi_{g,h} & \sin \varphi_{g,h} \\ -\sin \varphi_{g,h} & \cos \varphi_{g,h} \end{bmatrix} \cdot \begin{bmatrix} V_{V,hx} \\ V_{V,hy} \end{bmatrix}
$$
(4.10)

$$
Matrix Inversa de giro \Rightarrow \begin{bmatrix} V_{V,hx} \\ V_{V,hy} \end{bmatrix} = \begin{bmatrix} \cos \varphi_{g,h} & -sen \varphi_{g,h} \\ sen \varphi_{g,h} & \cos \varphi_{g,h} \end{bmatrix} \cdot \begin{bmatrix} V_{V,gx} \\ V_{V,gy} \end{bmatrix}
$$
(4.11)

Interesa hacer un giro de la referencia mediante la matriz de giro para obtener las componentes del vector espacial en una referencia móvil genérica (g).

#### **4.2 Ecuaciones del Sistema.**

Se parte de las ecuaciones en régimen dinámico de la máquina que relacionan las tensiones con las intensidades en cada una de las fases del estator y del rotor. Para el desarrollo del modelo se tendrán en cuenta las siguientes hipótesis simplificativas [27], [28]:

- − La máquina tiene el devanado estatórico trifásico conectado, bien en triángulo, bien en estrella. En este último caso se considerará que el neutro está aislado.
- − Se desprecian los armónicos espaciales de f.m.m. y de inducción en el entrehierro.
- − El núcleo de hierro del estator y del rotor tiene una permeabilidad infinita, es decir, no son saturables.
- − El efecto pelicular de los conductores y las pérdidas en el hierro son despreciables.
- − El entrehierro de la máquina es constante y de espesor despreciable.

#### **4.2.1 Ecuación del campo magnético de la máquina asíncrona.**

Considerando el campo creado en el entrehierro (g) de la máquina, constante en todo su perímetro e igual a Hg:

$$
\oint \vec{H}(t) \cdot d\vec{l} = \vec{i}(t) \Rightarrow \begin{cases} 2 \cdot g \cdot H_g(t) = N_{sp} \cdot i(t) \\ N_{sp} = \frac{N}{p} \end{cases}
$$
(4.12)

El armónico fundamental vale:

$$
H_{kss}(\alpha,t) = \frac{4}{\pi} \cdot \frac{N\varsigma}{2\,p\,g} \cdot i_{ks}(t) \cdot sen(\alpha + \alpha_e)
$$
\n(4.13)

donde αe es la coordenada en ángulos eléctricos del lado de ida de la espira central del devanado.

El valor máximo de campo magnético *Hkss(α,t)* se da en 2<sup> $\mu_e$ </sup>  $\alpha = \frac{\pi}{\epsilon} - \alpha$ , por tanto el vector espacial asociado a esta onda es:

$$
\vec{H}_{\text{kss}}\left(t\right) = \frac{4}{\pi} \cdot \frac{N\varsigma}{2\,p\,g} \cdot i_{\text{ks}}\left(t\right) \cdot e^{j\left(\frac{\pi}{2} - \alpha_e\right)}\tag{4.14}
$$

En un sistema de coordenadas ligado al rotor, el vector espacial tiene el mismo módulo que el medido en coordenadas del estator pero su argumento es menor en la cantidad (*ε)* caso de que el rotor esté adelantado dicho ángulo respecto al estator:

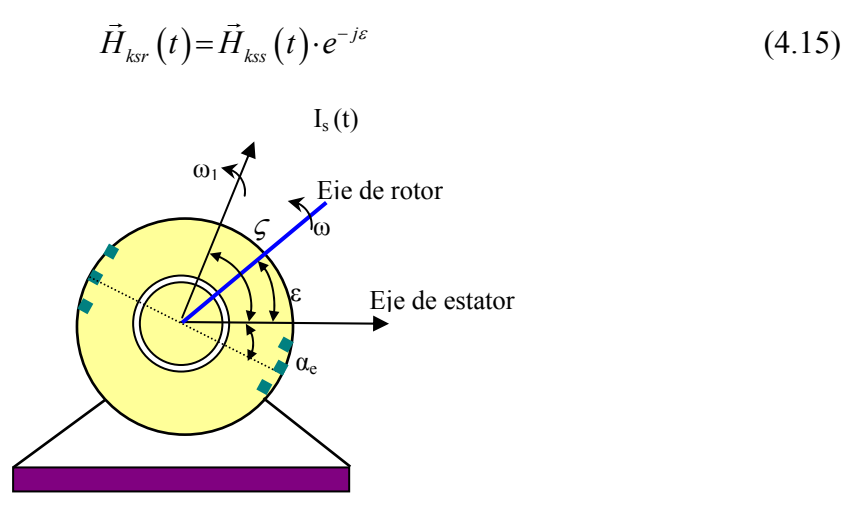

Figura 4.1 Representación en el modelo de la máquina de los ejes del rotor y estator.

Siendo:  $\varepsilon = \beta_0 + \omega \cdot t$ 

- *β0*: Es el ángulo entre el origen de ángulos del estator y rotor en el instante inicial.
- ω: La velocidad de giro del rotor en radianes eléctricos por segundo.

Tomando como origen de ángulos estatórico el eje magnético de la fase a, el primer armónico de campo magnético correspondiente a cada una de las fases es, respectivamente:

$$
\begin{cases}\nH_{ass}(\alpha, t) = \frac{4}{\pi} \cdot \frac{N_s \cdot \varsigma_s}{2 \cdot p \cdot g} \cdot i_{as}(t) \cdot \cos \alpha \\
H_{bss}(\alpha, t) = \frac{4}{\pi} \cdot \frac{N_s \cdot \varsigma_s}{2 \cdot p \cdot g} \cdot i_{bs}(t) \cdot \cos \left(\alpha - \frac{2\pi}{3}\right) \\
H_{ess}(\alpha, t) = \frac{4}{\pi} \cdot \frac{N_s \cdot \varsigma_s}{2 \cdot p \cdot g} \cdot i_{cs}(t) \cdot \cos \left(\alpha + \frac{2\pi}{3}\right)\n\end{cases}\n\Rightarrow (\alpha = 0^{\circ}) \Rightarrow \begin{cases}\n\bar{H}_{ass}(\alpha, t) = \frac{4}{\pi} \cdot \frac{N_s \cdot \varsigma_s}{2 \cdot p \cdot g} \cdot i_{as} \cdot e^{j0} \\
\bar{H}_{bss}(\alpha, t) = \frac{4}{\pi} \cdot \frac{N_s \cdot \varsigma_s}{2 \cdot p \cdot g} \cdot i_{bs} \cdot e^{\frac{j2\pi}{3}} \\
\bar{H}_{ess}(\alpha, t) = \frac{4}{\pi} \cdot \frac{N_s \cdot \varsigma_s}{2 \cdot p \cdot g} \cdot i_{cs} \cdot e^{-\frac{j2\pi}{3}}\n\end{cases}
$$
\n
$$
(4.16)
$$

El campo magnético resultante del estator se obtiene sumando los campos magnéticos de las tres fases:

$$
\vec{H}_{ss}(t) = \frac{4}{\pi} \cdot \frac{N_s \cdot \zeta_s}{2 \cdot p \cdot g} \left[ i_{as} \cdot e^{j0} + i_{bs} \cdot e^{j\frac{2\pi}{3}} + i_{cs} \cdot e^{-j\frac{2\pi}{3}} \right] = \frac{4}{\pi} \cdot \frac{N_s \cdot \zeta_s}{2 \cdot p \cdot g} \cdot \vec{i}_s(t)
$$
(4.17)

De forma similar a lo que se hizo para el estator se puede aplicar al rotor, cambiando el subíndice "s" por el "r" y el ángulo α por el β (respecto al eje del rotor). De esta forma, el campo magnético resultante de las tres fases del rotor queda:

$$
\vec{H}_{rr}(t) = \frac{4}{\pi} \cdot \frac{N_r \cdot \varsigma_r}{2 \cdot p \cdot g} \cdot \vec{i}_r(t)
$$
\n(4.18)

El campo magnético creado conjuntamente por el estator y el rotor en la máquina queda:

 $-$  Referido al estator,  $\{\vec{H}_{rs}(t) = \vec{H}_{rr}(t) \cdot e^{j\epsilon}\}$ : (4.19)

$$
\vec{H}_{mag,s}(t) = \vec{H}_{ss}(t) + \vec{H}_{rr}(t) \cdot e^{j\epsilon} = \frac{4}{\pi} \cdot \frac{N_s \cdot \varsigma_s}{2 \cdot p \cdot g} \left[ i_s(t) + \left( \frac{N_r \cdot \varsigma_r}{N_s \cdot \varsigma_s} \right) \cdot \vec{i}_r(t) \cdot e^{j\epsilon} \right] \quad (4.20)
$$

 $-$  Referido al rotor,  $\{\vec{H}_{sr}(t) = \vec{H}_{ss}(t) \cdot e^{-j\varepsilon}\}$ : (4.21)

$$
\vec{H}_{mag,r}(t) = \vec{H}_{ss}(t) \cdot e^{-j\varepsilon} + \vec{H}_{rr}(t) = \vec{H}_{mag,s}(t) \cdot e^{-j\varepsilon}
$$
\n(4.22)

#### **4.2.2 Ecuación del estator y del rotor de la máquina.**

De las siguientes relaciones, se pueden obtener las ecuaciones del estator de la máquina [29], [30], [31]:

$$
u_{as} = R_s i_{as} + \frac{d\psi_{Tas}}{dt}
$$
  
\n
$$
\psi_{Tas} = \psi_{as} + \psi_{\sigma as}
$$
  
\n
$$
\psi_{as\sigma} = L_{as\sigma} \cdot i_{as}
$$
  
\n
$$
\begin{cases}\nu_{as} = R_s i_{as} + \frac{d\psi_{as}}{dt} + L_{s\sigma} \frac{di_{as}}{dt} \\
u_{bs} = R_s i_{bs} + \frac{d\psi_{bs}}{dt} + L_{s\sigma} \frac{di_{bs}}{dt} \\
u_{as} = R_s i_{cs} + \frac{d\psi_{cs}}{dt} + L_{s\sigma} \frac{di_{cs}}{dt}\n\end{cases}
$$
\n(4.23)

El vector espacial de la tensión del estator para las tres fases se define:

$$
\vec{u}_s = u_{as} \cdot e^{j0} + u_{bs} \cdot e^{j\frac{2\pi}{3}} + u_{cs} \cdot e^{-j\frac{2\pi}{3}} = R_s \vec{i}_s + \frac{d\vec{\psi}_s}{dt} + L_{s\sigma} \cdot \frac{d\vec{i}_s}{dt}
$$
(4.24)

El vector espacial de los enlaces de flujo común,  $\vec{\psi}_s$  resulta ser:

$$
\vec{\psi}_s = L_{ms} \cdot \vec{i}_s + L \cdot \overbrace{\vec{i}_{rr} \cdot e^{j\epsilon}}^{referido}
$$
\n(4.25)

donde Lms y L son la inductancia magnetizante de estator y la inductancia mutua estator-rotor que, bajo la hipótesis de máquina no saturada, son constantes.

Se puede demostrar que los valores de L<sub>ms</sub> y L dependen de los parámetros geométricos de la máquina y valen lo siguiente:

$$
L_{ms} = \frac{6 \cdot \mu_0 \cdot (N_s \cdot \zeta_s)^2 \cdot r \cdot l}{\pi \cdot p^2 \cdot g} \qquad L = \frac{6 \cdot \mu_0 \cdot (N_s \cdot \zeta_s) \cdot (N_r \cdot \zeta_r) \cdot r \cdot l}{\pi \cdot p^2 \cdot g} \qquad (4.26)
$$

Sustituyendo la ecuación (4.25) en (4.24), definiendo la inductancia total del estator,  $L_s = L_{ms} + L_{s\sigma}$ , aplicando la derivada y sabiendo que ω = dε/dt, se obtiene:

$$
\vec{u}_s = R_s \vec{i}_s + L_{ms} \cdot \frac{d\vec{i}_s}{dt} + L_{\sigma s} \cdot \frac{d\vec{i}_s}{dt} + L_m \cdot \frac{d(\vec{i}_r \cdot e^{j\epsilon})}{dt} = R_s \vec{i}_s + L_s \cdot \frac{d\vec{i}_s}{dt} + L \cdot e^{j\epsilon} \cdot \frac{d\vec{i}_r}{dt} + j \omega L \cdot \vec{i}_r \cdot e^{j\epsilon}
$$
\n(4.27)

Los dos sumandos de la ecuación (4.27) que contienen *(irr)* pueden ser identificados como las f.e.m. de transformación y de rotación, respectivamente. La primera de ellas aparece incluso cuando el rotor está parado, y es análoga a la f.e.m de un transformador. La segunda es debida a que el rotor gira respecto al estator y hace posible la transmisión de potencia mecánica al eje de la misma.

De forma similar, para la ecuación de rotor de la maquina, pero con (-jε) al ser referido al rotor:

$$
\vec{u}_{rr} = R_r \vec{i}_{rr} + L_r \cdot \frac{d\vec{i}_{rr}}{dt} + L \cdot \frac{d(\vec{i}_s \cdot e^{-j\epsilon})}{dt}
$$
(4.28)

donde  $L_r$  es la inductancia total del rotor, que se define como:  $L_r = L_{mr} + L_{r\sigma}$ 

#### **4.2.3 Par desarrollado por la máquina asíncrona.**

El par electromagnético instantáneo de una máquina eléctrica puede ser obtenido directamente considerando que la tasa de cambio de energía eléctrica que sale del sistema sea igual a la potencia, que a su vez es igual al producto del par electromagnético por la velocidad eléctrica del rotor [32].

$$
P = \frac{dW_{\text{Total}}}{dt} = M_e \cdot \Omega = M_e \cdot \frac{\omega_{\text{elécrrica}}}{p} \right\} \Rightarrow M_e = p \cdot \frac{dW_{\text{Total}}}{d\varepsilon}
$$
\n
$$
\omega_{\text{elécrrica}} = \frac{d\varepsilon}{dt} \tag{4.29}
$$

Suponiendo que la permeabilidad magnética del hierro es mucho mayor que la del aire, el campo magnético en el hierro es nulo y la energía magnética almacenada lo está únicamente en el entrehierro de la máquina. Esto es equivalente a suponer una característica lineal *(µr= 1)* entre *B* y *H* sin producirse la saturación del hierro. En estas condiciones, al suponer la característica totalmente lineal, el área que forma la curva tanto con el eje *B* (conocido como energía magnética *W*) como con el eje *H* (coenergía *W'* ) es la misma, se observa en la figura  $(4.2)$ .

La energía magnética por unidad de volumen, para máquinas no saturadas:

$$
\begin{cases}\nW = \frac{1}{2} \cdot |\vec{B}_{mag,s}| \cdot |\vec{H}_{mag,s}| \\
B_{mag,s} = \mu_r \cdot \mu_0 \cdot H_{mag,s}\n\end{cases} \Rightarrow W = \frac{\mu_0}{2} \cdot |\vec{H}_{mag,s}|^2 \text{ (Julios/m}^3)
$$
\n(4.30)

Sabiendo que la densidad media de la energía es<sup>1</sup>:  $\frac{1}{2} \frac{\mu_0}{2}$ .  $|\vec{H}_{mag,s}|^2$ 1  $\frac{1}{2} \frac{\mu_0}{2} \cdot |\vec{H}_{mag,s}|^2$  (4.31)

Por tanto, con estas condiciones se obtiene que la energía total será la densidad media de energía por el volumen (radio por espesor y por longitud) en el entrehierro.

$$
W_{TOTAL} = \frac{\mu_0}{4} \cdot \left| \vec{H}_{\text{mag},s} \right|^2 \cdot 2 \cdot \pi \cdot r \cdot g \cdot l \tag{4.32}
$$

 $\overline{a}$ 

<sup>1</sup> El valor medio cuadrático de una onda senoidal en el entrehierro es igual al cuadrado de su valor eficaz

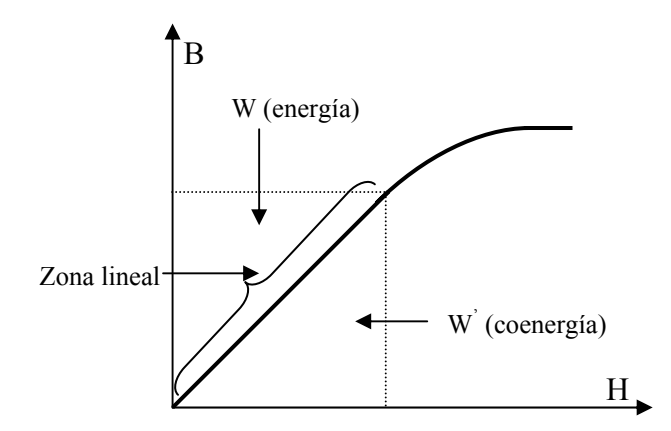

Figura 4.2. Característica de la inducción (B) e intensidad de campo magnético (H) de la máquina.

La acción conjunta de los tres devanados del estator por un lado y los tres devanados del rotor, por otro, crean en el entrehierro dos campos magnéticos de configuración senoidal, que presentan un ángulo *ε*. El par que se crea como resultado de la tendencia a alinearse de estos dos campos magnéticos.

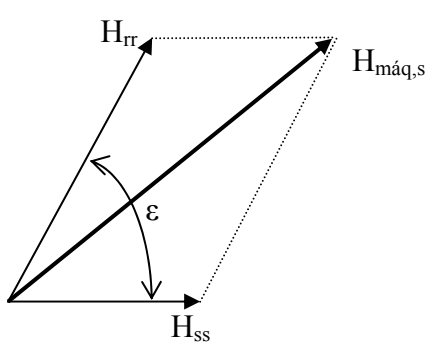

Figura 4.3. Distribución de las intensidades de campo magnético de la máquina.

Si a la figura 4.3 se aplica el teorema del coseno junto con la ecuación (4.19) se obtiene el módulo de la intensidad de campo magnético resultante.

$$
\left|\vec{H}_{\text{m\'{a}q,s}}\right|^2 = \left(\left|\vec{H}_{ss}\right|^2 + \left|\vec{H}_{rs}\right|^2 + 2 \cdot \left|\vec{H}_{ss}\right| \cdot \left|\vec{H}_{rs}\right| \cdot \cos \varepsilon\right)
$$
(4.33)

Sustituyendo la ecuación (4.33) en (4.32) y aplicando la derivada respecto al ángulo *ε* para luego sustituir en la ecuación final (4.29), se obtiene la expresión del par.

$$
M_e = p \cdot \frac{dW_{\text{Total}}}{d\varepsilon} = -\mu_0 \cdot \pi \cdot r \cdot g \cdot l \cdot p \cdot |\vec{H}_{ss}| \cdot |\vec{H}_{rs}| \cdot \text{sen } \varepsilon \tag{4.34}
$$

Sustituyendo en la ecuación (4.34) los valores de las ecuaciones (4.17) y (4.18), pero teniendo en cuenta el campo magnético conjunto del estator y del rotor, se obtiene:

$$
M_e = -\mu_0 \cdot \pi \cdot r \cdot g \cdot l \cdot p \cdot \frac{4 \cdot (N_s \cdot \zeta_s) \cdot (N_r \cdot \zeta_r)}{\pi^2 \cdot p^2 \cdot g^2} \cdot \left| \vec{i}_s \right| \cdot \left| \vec{i}_s \right| \cdot \text{sen } \varepsilon \tag{4.35}
$$

Teniendo en cuenta la inductancia mutua Lm de la ecuación (4.26), el par instantáneo queda:

$$
M_e = -\frac{2}{3} \cdot p \cdot L \cdot |\vec{i}_s| \cdot |\vec{i}_s| \cdot \text{sen } \varepsilon = \frac{2}{3} \cdot p \cdot L_m \cdot \text{Im} \{\vec{i}_s \cdot \vec{i}_s^* \}
$$
(4.36)

La ecuación dinámica del sistema mecánico es:

$$
M_e - M_c = J \cdot \frac{d\Omega}{dt} = \frac{J}{p} \cdot \frac{d\omega_e}{dt}
$$
\n(4.37)

Con las ecuaciones obtenidas (4.27), (4.28) (4.36) y (4.37), se puede obtener el estudio de los regímenes transitorios de la máquina asíncrona suponiendo conocidas las tensiones de alimentación al estator y rotor de la máquina y el par de carga. (En este caso al utilizar máquina de jaula de ardilla, la tensión del rotor sería nula).

#### **4.3 Control vectorial.**

#### **4.3.1 Ecuaciones de tensión de la máquina.**

Los enlaces de flujo del estator y del rotor son respectivamente (Eje D ligado al estator y eje d ligado al rotor) [33], [34]:

$$
\left\{\n\begin{array}{c}\nL\vec{i}_{r,D} \\
\vec{v}_{s,D} = L_{s\sigma} \cdot \vec{i}_{s,D} + L \cdot \vec{i}_{s,D} + \overrightarrow{L \cdot \vec{i}_{r,d}} \cdot e^{j\varphi_{d,D}} \\
\downarrow \vec{v}_{r,d} = \psi_a + \psi_b' \cdot e^{j\frac{2\pi}{3}} + \psi_c' \cdot e^{j\frac{4\pi}{3}} = \underbrace{L_{r\sigma} \cdot \vec{i}_{r,d}}_{\text{Inductancia propia del rotor}} + \underbrace{L \cdot \vec{i}_{s,D}}_{\text{Inductancia from.}} \cdot e^{-j\varphi_{d,D}} \\
\downarrow\n\end{array}\n\right\}
$$
\n(4.38)

La tensión del estator y del rotor obtenida en la sección 4.2.2 y aplicando las ecuaciones de los enlaces de flujo de (4.38) respectivamente  $(\psi = L \cdot i)$ :

$$
\begin{cases}\n\vec{U}_{s,D} = R_s \cdot \vec{i}_{s,D} + \frac{d\vec{\psi}_{s,D}}{dt} = R_s \cdot \vec{i}_{s,D} + L_{s\sigma} \cdot \frac{d\vec{i}_{s,D}}{dt} + L \cdot \frac{d\vec{i}_{s,D}}{dt} + L \cdot \frac{d(\vec{i}_{r,d} \cdot e^{j\varphi_{d,D}})}{dt} \\
\vec{u}_{r,d} = R_r \cdot \vec{i}_{r,d} + \frac{d\vec{\psi}_{r,d}^{\dagger}}{dt} = R_r \cdot \vec{i}_{r,d}^{\dagger} + L_{r,\sigma} \cdot \frac{d\vec{i}_{r,d}^{\dagger}}{dt} + L \cdot \frac{d\vec{i}_{r,d}^{\dagger}}{dt} + L \cdot \frac{d(\vec{i}_{s,D} \cdot e^{-j\varphi_{d,D}})}{dt}\n\end{cases}
$$
\n(4.39)

El primer término de la ecuación (4.38) se puede poner en coordenadas ortogonales de la forma:

$$
\vec{\psi}_{s,D} = \psi_{s,Dx} + j\psi_{s,Dy} = L_{s\sigma} \cdot (i_{s,Dx} + j i_{s,Dy}) + L \cdot (i_{s,Dx} + j i_{s,Dy}) + L \cdot (i_{r,Dx} + i_{r,Dy}) \tag{4.40}
$$

También se puede poner en coordenadas ortogonales el primer término de la ecuación (4.39), la tensión del estator:

$$
\begin{cases}\nU_{s,Dx} = R_s \cdot i_{s,Dx} + L_{s\sigma} \cdot \frac{di_{s,Dx}}{dt} + L \cdot \frac{di_{s,Dx}}{dt} + L \cdot \frac{di_{r,Dx}}{dt} \\
U_{s,Dy} = R_s \cdot i_{s,Dy} + L_{s\sigma} \cdot \frac{di_{s,Dy}}{dt} + L \cdot \frac{di_{s,Dy}}{dt} + L \cdot \frac{di_{r,Dy}}{dt}\n\end{cases}
$$
\n(4.41)

#### **4.3.2 Corrientes magnetizantes del estator y del rotor.**

El primer término de la ecuación (4.38) se puede también expresar de dos maneras diferentes:

− Agrupar las dos inductancias en una, llamada inductancia propia del estator *(Ls)*:

$$
\vec{\psi}_{s,D} = \underbrace{(L_{s\sigma} + L)}_{L_s} \cdot \vec{i}_{s,D} + L \cdot \vec{i}_{r,D} \tag{4.42}
$$

− Agrupar dos corrientes en una, llamada corriente magnetizante *(im)* según se muestra a continuación:  $\vec{G}$   $\vec{G}$   $\vec{G$ 

$$
\vec{\psi}_{s,D} = L_{s\sigma} \cdot \vec{i}_{s,D} + L \cdot (\vec{i}_{s,D} + \vec{i}_{r,D}) = L_{s\sigma} \cdot \vec{i}_{s,D} + L \cdot \vec{i}_{m,D}
$$
\n(4.43)

Se define como corriente magnetizante de estator *(ism)* a la responsable de la creación de todos los flujos del estator.

$$
\vec{\psi}_{s,D} = L \cdot \vec{i}_{sm,D} = L_s \cdot \vec{i}_{s,D} + L \cdot \vec{i}_{r,D} \implies \vec{i}_{sm,D} = \frac{L_s}{L} \cdot \vec{i}_{s,D} + \vec{i}_{r,D} \tag{4.44}
$$

En función de *(ism)* la tensión del estator queda, aplicando el primer término de la ecuación (4.39) y la ecuación (4.43):

$$
\vec{U}_{s,D} = R_s \cdot \vec{i}_{s,D} + \frac{d\vec{\psi}_{s,D}}{dt} = R_s \cdot \vec{i}_{s,D} + L_{so} \cdot \frac{d\vec{i}_{s,D}}{dt} + L \cdot \frac{d\vec{i}_{m,D}}{dt} = R_s \cdot \vec{i}_{s,D} + L_s \cdot \frac{d\vec{i}_{sm,D}}{dt}
$$
(4.45)

De forma similar a lo que se ha hecho con el estator se hace con el rotor, el segundo término de la ecuación (4.38) se puede también expresar de dos maneras diferentes:

− Agrupar las dos inductancias en una, llamada inductancia propia del rotor *(LR)*:

$$
\vec{\psi}_{r,d} = \underbrace{(L_{r\sigma} + L)}_{L_R} \cdot \vec{i}_{r,d} + L \cdot \vec{i}_{s,d} \tag{4.46}
$$

− Agrupar dos corrientes en una, llamada corriente magnetizante *(im)* según se muestra a continuación:

$$
\vec{\psi}_{r,d} = \vec{L}_{r\sigma} \cdot \vec{i}_{r,d} + \vec{L} \cdot (\vec{i}_{r,d} + \vec{i}_{s,d}) = \vec{L}_{r\sigma} \cdot \vec{i}_{r,d} + \vec{L} \cdot \vec{i}_{m,d}
$$
\n(4.47)

Se define como corriente magnetizante de rotor *(irm)* a la responsable de la creación de todos los flujos que recibe el rotor.

$$
\vec{\psi}_{r,d} = L \cdot \vec{i}_{rm,d} = L_R \cdot \vec{i}_{r,d} + L \cdot \vec{i}_{s,d} \implies \vec{i}_{rm,d} = \frac{L_R}{L} \cdot \vec{i}_{r,d} + \vec{i}_{s,d} \tag{4.48}
$$

De la ecuación (4.48), el valor de  $(\vec{i}_{r,d})$  se puede obtener la misma equivalencia pero respecto al eje D del estator queda:

$$
\vec{i}_{r,D} = \frac{L}{L_R} \cdot \vec{i}_{rm,D} - \frac{L}{L_R} \cdot \vec{i}_{s,D}
$$
(4.49)

En función de la corriente magnetizante del rotor *(irm)*, la tensión del estator se obtiene aplicando el primer término de la ecuación (4.39) y la ecuación (4.49), se agrupan términos, queda de la forma:

$$
\vec{U}_{s,D} = R_s \cdot \vec{i}_{s,D} + \left( L_s - \frac{L^2}{L_R} \right) \cdot \frac{d\vec{i}_{s,D}}{dt} + \frac{L^2}{L_R} \cdot \frac{d\vec{i}_{rm,D}}{dt}
$$
(4.50)

se va a llamar K el coeficiente adimensional, 2 *R S*  $K = \frac{L^2}{L_g \cdot L_s}$  (4.51)

La tensión del estator en función del coeficiente adimensional queda de la forma:

$$
\vec{U}_{s,D} = R_s \cdot \vec{i}_{s,D} + L_s \cdot \underbrace{(1-K)}_{\sigma = \text{Coeficient}\atop \text{dispersion}} \cdot \frac{d\vec{i}_{s,D}}{dt} + L_s \cdot K \cdot \frac{d\vec{i}_{rm,D}}{dt}
$$
\n(4.52)

Se puede obtener la representación (figura 4.3), de las corrientes de magnetización del estator (4.44) y del rotor (4.49) en las que se pueden elegir varios posibles ejes de referencia [35].

- − Estator: *D*
- − Rotor: *d*
- − sm: Eje definido por *ism*
- − m: Eje definido por *im*
- − rm: Eje definido por *irm*
- − S: Eje definido por *is*
- − r: Eje definido por *i ' r*

En el control del aerogenerador de esta Tesis se va a tomar la referencia *irm* para la simulación del modelo.

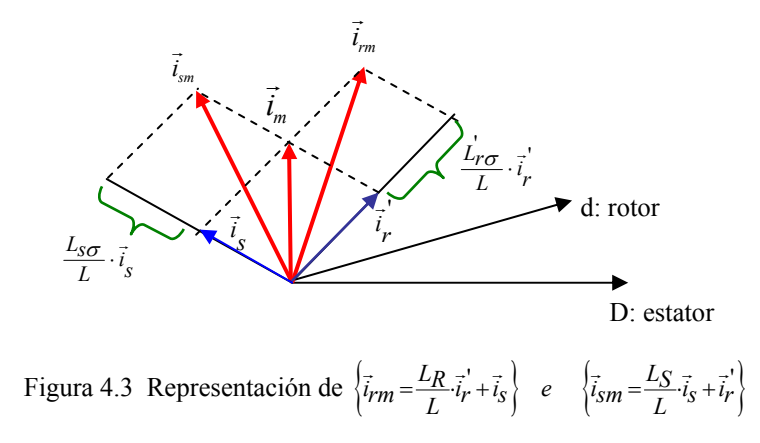

Obtener la tensión de la máquina en función de la intensidad magnetizante del rotor  $\vec{i}_{rm}$  e intensidad del estator  $\vec{i}_s$  $\ddot{\phantom{0}}$  en la referencia *rm*; en primer lugar se va a pasar primero a un sistema de referencia genérico (*g*) para luego obtenerlo a la referencia que se desee en este caso a *rm*.

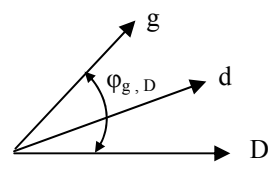

De la tensión del estator ecuación (4.52), referido a un sistema genérico *g*, derivando y agrupando se obtiene:

$$
\vec{U}_{s,b} = \vec{U}_{s,g} \cdot e^{j\varphi_{g,b}} \implies \vec{U}_{s,g} = R_s \cdot \vec{i}_{s,g} + L_s \cdot (1 - K) \cdot \frac{d\vec{i}_{s,g}}{dt} + j\Omega_{g,b} \cdot L_s \cdot (1 - K) \cdot \vec{i}_{s,g} + L_s \cdot K \cdot \frac{d\vec{i}_{r,m,g}}{dt} + j\Omega_{g,b} \cdot L_s \cdot K \cdot \vec{i}_{r,m,g}
$$
\n
$$
(4.53)
$$

Descomponiendo la ecuación (4.53) en las proyecciones sobre los ejes real e imaginario:

$$
\begin{cases}\nU_{s,gx} = R_s \cdot i_{s,gx} + L_s \cdot (1 - K) \cdot \frac{di_{s,gx}}{dt} - \Omega_{g,D} \cdot L_s \cdot (1 - K) \cdot i_{s,gy} + L_s \cdot K \cdot \frac{di_{rm,gx}}{dt} - \Omega_{g,D} \cdot L_s \cdot K \cdot i_{rm,gy} \\
U_{s,gy} = R_s \cdot i_{s,gy} + L_s \cdot (1 - K) \cdot \frac{di_{s,gy}}{dt} + \Omega_{g,D} \cdot L_s \cdot (1 - K) \cdot i_{s,gx} + L_s \cdot K \cdot \frac{di_{rm,gy}}{dt} + \Omega_{g,D} \cdot L_s \cdot K \cdot i_{rm,gx}\n\end{cases} (4.54)
$$

Al tomar eje de referencia definido por  $\vec{i}_m$ , se sustituye en la ecuación (4.54) el subíndice *g* por *rm*, también se cumple que *irm,rmx=irm* y el otro eje *irm,rmy=0*, por estar en cuadratura, se produce la simplificación.

$$
\begin{cases}\nU_{s,rmx} = R_s \cdot i_{s,rmx} + L_s \cdot (1 - K) \cdot \frac{di_{s,rmx}}{dt} - \Omega_{rm,D} \cdot L_s \cdot (1 - K) \cdot i_{s,rmy} + L_s \cdot K \cdot \frac{di_{rm}}{dt} \\
U_{s,rmy} = R_s \cdot i_{s,rmy} + L_s \cdot (1 - K) \cdot \frac{di_{s,rmy}}{dt} + \Omega_{rm,D} \cdot L_s \cdot (1 - K) \cdot i_{s,rmx} + \Omega_{rm,D} \cdot L_s \cdot K \cdot i_{rm}\n\end{cases} (4.55)
$$

De forma similar se puede obtener la tensión del rotor, del segundo término de la ecuación  $(4.39)$ , se aplica  $\vec{i}_{r,d}$  de (4.48), agrupando, se obtiene:

$$
\vec{u}_{r,d} = R_r' \cdot \frac{L}{L_R} \cdot \vec{i}_{rm,d} - R_r' \cdot \frac{L}{L_R} \cdot \vec{i}_{s,d} + L \cdot \frac{d\vec{i}_{rm,d}}{dt}
$$
\n(4.56)

En la referencia genérica (g), la (4.56) de la tensión del rotor:

$$
\vec{u}_{r,d} = \vec{u}_{r,g} \cdot e^{j\varphi_{g,d}} \implies \vec{u}_{r,g} = R_r' \cdot \frac{L}{L_R} \cdot \vec{i}_{rm,g} - R_r' \cdot \frac{L}{L_R} \cdot \vec{i}_{s,g} + L \cdot \frac{d\vec{i}_{rm,g}}{dt} + j\Omega_{g,d} \cdot L \cdot \vec{i}_{rm,g}
$$
(4.57)

Ahora en referencia *rm*, sistema solidario al campo magnético del rotor:

$$
\vec{u}_{r,rm} = R_r \cdot \frac{L}{L_R} \cdot \vec{i}_{rm,rm} - R_r \cdot \frac{L}{L_R} \cdot \vec{i}_{s,rm} + L \cdot \frac{d\vec{i}_{rm,rm}}{dt} + j\Omega_{rm, d} \cdot L \cdot \vec{i}_{rm,rm} \tag{4.58}
$$

Descomponiendo sobre el eje real e imaginario la tensión del rotor, se cumplen las condiciones siguientes:

$$
\begin{cases}\ni_{rm,rmx} = i_{rm}\n\\ i_{rm,rmx} = 0\n\end{cases}\n\Rightarrow\n\begin{cases}\n u_{r,rmx} = R_r' \cdot \frac{L}{L_R} \cdot i_{rm} - R_r' \cdot \frac{L}{L_R} \cdot i_{s,rmx} + L \cdot \frac{di_{rm}}{dt} \\
 u_{r,rmy} = -R_r' \cdot \frac{L}{L_R} \cdot i_{s,rmy} + \Omega_{rm,r} \cdot L \cdot i_{rm}\n\end{cases}\n\tag{4.59}
$$

En esta Tesis la máquina que se va utilizar en asíncrona de Jaula de ardilla o rotor en cortocircuito, por lo que la tensión en el rotor es cero debido a que las fases están cortocircuitadas, es decir:  $u_{r,smx} = 0$  y  $u_{r,smy} = 0$ , y que operando en las ecuaciones (4.59), se obtiene la velocidad por un lado y por el otro una ecuación diferencial de primer grado de la corriente de magnetización del rotor de la forma siguiente:

$$
\begin{cases}\nT_r \cdot \frac{di_{rm}}{dt} + i_{rm} = i_{s,rmx} \implies \text{transformada de Laplace} \implies i_{rm} = \frac{1}{1 + S \cdot T_r} \\
\Omega_{rm,d} = \frac{i_{s,rmy}}{T_r \cdot i_{rm}}\n\end{cases}
$$
\n(4.60)

donde  $T_r$  es la constante de tiempo del rotor y vale:  $T_r = \frac{E_R}{R}$  $\frac{L}{r} = \frac{L}{R}$ *r*  $T_r = \frac{L_R}{R'_r}$ 

Se tiene por tanto dos ecuaciones desacopladas para una mejor regulación de la máquina. El primer término de la ecuación (4.60) es una ecuación diferencial de primer grado que produce un retardo, con  $(i_{s,rmx})$  se puede controlar el nivel del flujo. El segundo término de la ecuación (4.60) se puede controlar la velocidad mediante la variable  $(i_{s, rmp})$ .

#### **4.3.3 Ecuación del par electromagnético.**

El par total es la suma de los pares parciales de cada una de las fases. El par se va a obtener mediante la interacción del campo magnético con la corriente.

$$
d\vec{f} = i \cdot (d\vec{l} \times \vec{B}_s) \Rightarrow \{^{\text{Para todo}}_{\text{el conductor}}\} \Rightarrow f = i \cdot l \cdot B \Rightarrow m = f \cdot R = i \cdot l \cdot B \cdot R \tag{4.61}
$$

El diferencial de intensidad para la fase *a*, queda:

$$
\begin{cases}\ndi_a = A \cdot \text{sen}(\varepsilon - \varphi_{d,D}) \cdot R \cdot d\varepsilon \\
A = \frac{I_{total}}{2 \cdot R} = \frac{n \cdot i_a}{2 \cdot R}\n\end{cases} \Rightarrow di_a = \frac{n \cdot i_a}{2} \cdot \text{sen}(\varepsilon - \varphi_{d,D}) \cdot d\varepsilon
$$
\n(4.62)

siendo A la densidad lineal de la corriente.

La inducción magnética de cada una de las fases, y su vector espacial referido al eje del estator *(D)*:

$$
\begin{cases}\nB_a = \frac{\mu_0 \cdot n \cdot i_a}{2 \cdot g} \\
B_b = \frac{\mu_0 \cdot n \cdot i_b}{2 \cdot g} \\
B_c = \frac{\mu_0 \cdot n \cdot i_c}{2 \cdot g}\n\end{cases}\n\Rightarrow \vec{B}_{s,D} = \frac{\mu_0 \cdot n}{2 \cdot g} (i_a + i_b \cdot e^{j\gamma} + i_c \cdot e^{j2\gamma}) = \frac{\mu_0 \cdot n}{2 \cdot g} \cdot \vec{i}_{s,D} = \frac{\mu_0 \cdot n \cdot i_s}{2 \cdot g} \cdot \cos(\varepsilon - \varphi_{s,D})
$$
\n(4.63)

Derivando el par de (4.61) para la fase *a* y sustituyendo las ecuaciones (4.62) y (4.63), se obtiene:

$$
dm_a = di_a \cdot l \cdot B_s \cdot R = \frac{\mu_0 \cdot l \cdot R \cdot n^2}{4 \cdot g} \cdot i_s \cdot i_a \cdot \text{sen}(\varepsilon - \varphi_{d,D}) \cdot \cos(\varepsilon - \varphi_{s,D}) \cdot d\varepsilon \tag{4.64}
$$

Si de aplican relaciones trigonométricas, y se hace la integral de 0 a  $2\pi$ , en la ecuación (4.64), el par para la fase *a* del rotor es:

$$
m_a = \frac{\mu_0 \cdot l \cdot R \cdot n^2 \cdot i_s \cdot i_a \cdot \pi}{4 \cdot g} \tag{4.65}
$$

Se debe tener en cuenta las relaciones siguientes:

$$
\begin{cases}\n\vec{i}_{r} = \vec{i}_{a} + \vec{i}_{b} \cdot e^{j\gamma} + \vec{i}_{c} \cdot e^{j2\gamma} \\
\vec{i}_{r}^{*} = \vec{i}_{a} + \vec{i}_{b} \cdot e^{-j\gamma} + \vec{i}_{c} \cdot e^{-j2\gamma} \\
\vec{i}_{s} \cdot \vec{i}_{r}^{*} = \vec{i}_{s} \cdot \vec{i}_{r} \cdot e^{j(\varphi_{s,D} - \varphi_{r,D})} = \vec{i}_{s} \cdot \vec{i}_{r} \cdot \cos(\varphi_{s,D} - \varphi_{r,D}) + j\vec{i}_{s} \cdot \vec{i}_{r} \cdot \sin(\varphi_{s,D} - \varphi_{r,D}) \\
\vec{i}_{s}^{*} \cdot \vec{i}_{r}^{*} = \vec{i}_{s} \cdot \vec{i}_{r} \cdot e^{-j(\varphi_{s,D} - \varphi_{r,D})} = \vec{i}_{s} \cdot \vec{i}_{r} \cdot \cos(\varphi_{s,D} - \varphi_{r,D}) - j\vec{i}_{r} \cdot \vec{i}_{s} \cdot \sin(\varphi_{s,D} - \varphi_{r,D}) \\
\begin{bmatrix}\n\vec{i}_{s} \times \vec{i}_{r}^{*}\n\end{bmatrix} = \vec{i}_{s} \cdot \vec{i}_{r} \cdot \text{sen}(\varphi_{s,D} - \varphi_{r,D})\n\end{cases} (4.66)
$$

De forma similar, el par para las fases b y c, pero añadiendo los ángulo (-γ) y (-2γ) respectivamente a la ecuación (4.64).Desarrollándolo, el par total para un par de polos será la suma de los pares de cada una de las fases.

$$
m = m_a + m_b + m_c = \frac{\mu_0 \cdot n^2 \cdot l \cdot R \cdot \pi}{j \cdot 8 \cdot g} \cdot \left[ \vec{i}_{s,D} \cdot \vec{i}_{r,D} + \vec{i}_{s,D} \cdot \vec{i}_{r,D} \right]
$$
(4.67)

Operando con los dos productos escalares de la ecuación (4.66), se obtiene el par, que en funcionamiento como generador es el campo del rotor el que gira por delante del campo del estator "arrastrándole".

$$
m = \frac{\mu_0 \cdot n^2 \cdot l \cdot R \cdot \pi}{4 \cdot g} \cdot i_s \cdot i_r \cdot \text{sen}(\varphi_{s,D} - \varphi_{r,D})
$$
\n(4.68)

Aplicando el producto vectorial de la ecuación (4.66), y para cualquier número de pares de polos  $(N=n.p)$  y  $(M_e=m.p)$ , queda la ecuación siguiente:

$$
M_e = \frac{\mu_0 \cdot N^2 \cdot l \cdot R \cdot \pi}{4 \cdot g \cdot p} \cdot (\pm 1) \cdot \left[ \vec{i}_{s,D} \times \vec{i}_{r,D} \right] \qquad \text{Donde: } (+) \text{ sen}(\varphi_{s,r}) > 0 \tag{4.69}
$$

Para ángulos ( $\varphi_{s,r}$ ) mayores de 180° el seno es negativo, y por tanto funciona como generador, y el par gira en sentido contrario a la velocidad angular (Ω), sin embargo para ángulos  $(\varphi_{s,r})$  menores de 180° el seno es positivo, gira en el mismo sentido que la velocidad angular  $(Ω)$  v por tanto funciona como motor.

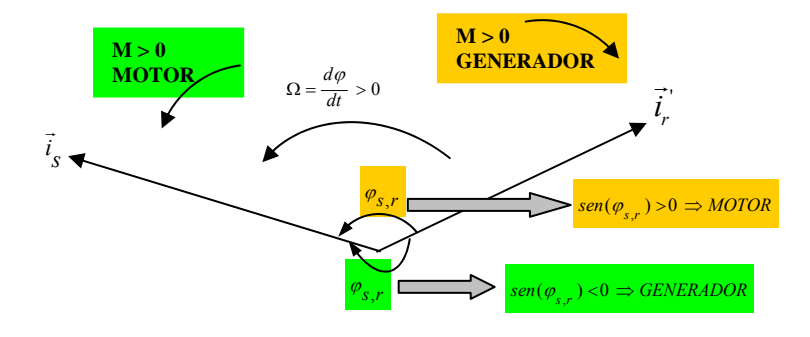

Figura 4.4 Funcionamiento de la máquina como Motor o Generador.

Se puede referir el par a través de la corriente magnetizante *(im)*, y corriente del estator *(is)*, para cualquier referencia (\*):  $\vec{i}_{m,*} = \vec{i}_{s,*} + \vec{i}_{r,*}$  (4.70)

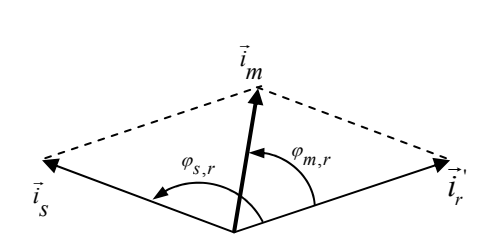

Se puede demostrar mediante la concatenación de los enlaces de flujos entre las fases del rotor y del estator que la inductancia para cualquier número de pares de polos de la máquina vale:

$$
L = \frac{3 \cdot \mu_0 \cdot n^2 \cdot l \cdot R \cdot \pi}{8 \cdot g \cdot p} \tag{4.71}
$$

Operando con las ecuaciones (4.69) y (4.71), el par queda para cualquier referencia (\*):

$$
M_e = \frac{2}{3} \cdot L \cdot (\pm 1) \cdot \left[ \vec{i}_{s,*} \times \vec{i}_{r,*} \right] \tag{4.72}
$$

Se puede obtener en función de la corriente magnetizante del rotor  $(\vec{i}_m)$  (referencia *rm*), y la corriente del estator  $(\vec{i}_s)$ , aplicando la ecuación (4.48), pero teniendo en cuenta que al ser colineales  $\vec{i}_s \times \vec{i}_s = 0$ .

$$
M_e = \frac{2}{3} \cdot L \cdot (\pm 1) \cdot \left[ \vec{i}_{s,rm} \times \left( \frac{L}{L_R} \cdot \vec{i}_{rm} - \frac{L}{L_R} \cdot \vec{i}_{s,rm} \right) \right] = \frac{2}{3} \cdot \frac{L^2}{L_R} \cdot \vec{i}_{s,rm} \cdot \vec{i}_{rm} \cdot \text{sen } \varphi_{s,rm} = \frac{2}{3} \cdot \frac{L^2}{L_R} \cdot \vec{i}_{s,rm} \cdot \vec{i}_{rm}
$$
\n(4.73)

También se puede obtener el par (4.72), en función de la corriente magnetizante del estator rambien se puede obtener er par  $(4.72)$ , en función de la corriente magnetizante del estator  $(\vec{i}_m)$  (referencia *sm*), y la corriente del rotor  $(\vec{i}_r)$ , aplicando la ecuación (4.44), pero teniendo en cuenta que  $\vec{i}_r \times \vec{i}_r = 0$  al ser colineales.

$$
M_e = \frac{2}{3} \cdot L \cdot (\pm 1) \cdot \left\lVert \left( \frac{L}{L_s} \cdot \vec{i}_{sm} - \frac{L}{L_s} \cdot \vec{i}_{r,sm} \right) \times \vec{i}_{r,sm} \right\rVert = \frac{2}{3} \cdot \frac{L^2}{L_s} \cdot i_{sm} \cdot \vec{i}_{r,sm} \cdot \text{sen } \varphi_{r,sm} = \frac{2}{3} \cdot \frac{L^2}{L_s} \cdot i_{sm} \cdot \vec{i}_{r,sm}
$$
\n(4.74)

Las relaciones entre las velocidades de rotación de los campos de la máquina son:

$$
\begin{cases}\n\Omega_{d,D} = p \cdot \Omega \\
\Omega_{m,D} = \Omega_{rm,d} + \Omega_{d,D} \n\end{cases}
$$
\ndonde

\n
$$
\begin{cases}\n\Omega_{d,D} \Rightarrow \text{velocidad de deslizamiento} \\
\Omega_{rm,d} \Rightarrow \text{velocidad del campo del estator} \\
\Omega_{rm,d} \Rightarrow \text{velocidad del campo del rotor}\n\end{cases}
$$
\n(4.75)

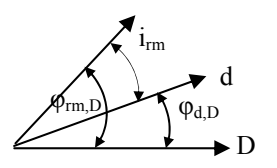

#### **4.4 Implementación mediante Matlab/Simulink.**

Para el desarrollo en Matlab/Simulink [36], se introducen las ecuaciones (4.37), (4.55), (4.60), (4.73) y (4.75), realizando la transformada de Laplace, teniendo en cuenta que para la simulación puede presentarse algún error en el instante inicial cero, se debe cambiar el instante inicial a un valor pequeño y próximo a cero en la integral para que así no se produzca la división por cero. El bloque de la máquina en coordenadas *rm* es el de la figura 4.5.

(Por comodidad se va a llamar *smx* al que corresponde al eje *d* y *smy* corresponde al eje *q*)

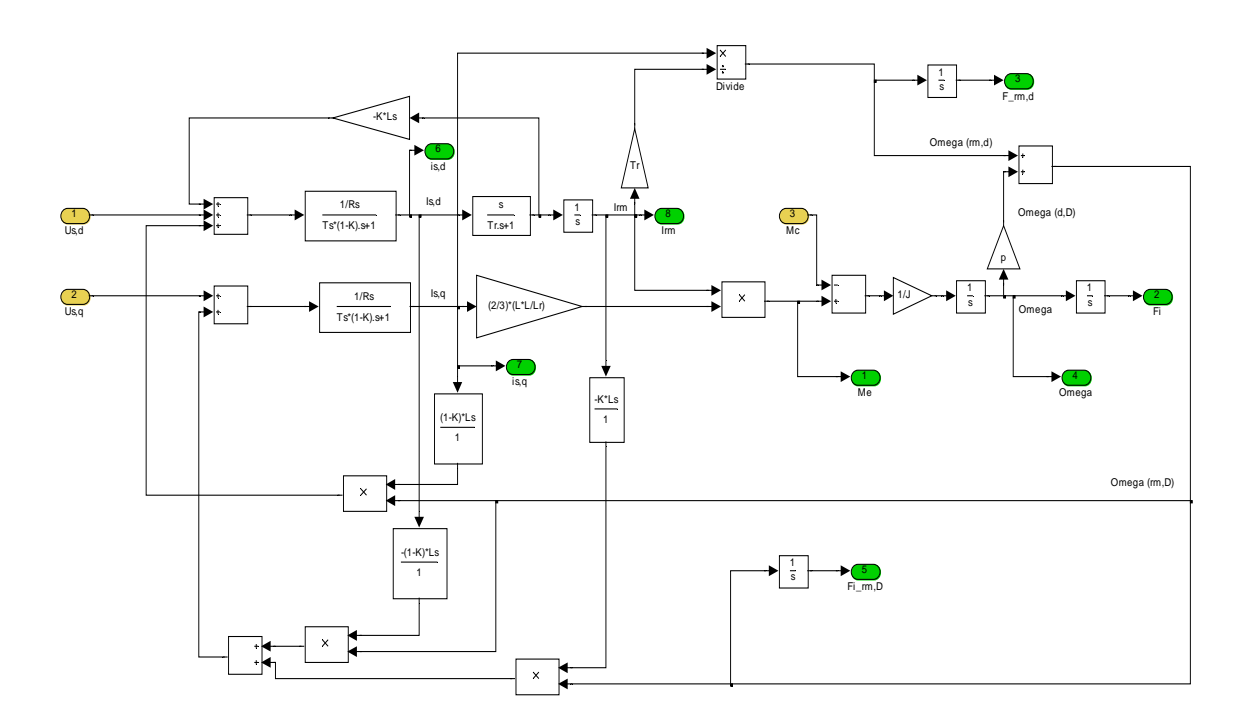

Figura 4.5 Esquema de la máquina de jaula de ardilla en coordenadas *rm* 

Para comprobar bien el funcionamiento se va alimentar la máquina con un sistema de tensiones compuestas trifásicas senoidales de 400V y 50Hz. Todos los parámetros de la máquina vienen al final en el apéndice A.

La máquina está expresada en fasores espaciales, por lo que las tensiones de la red se transforman en fasores espaciales mediante las transformaciones de Park y Clarke, explicadas anteriormente. Los bloques que simulan estas transformaciones son los indicados en las siguientes figuras.

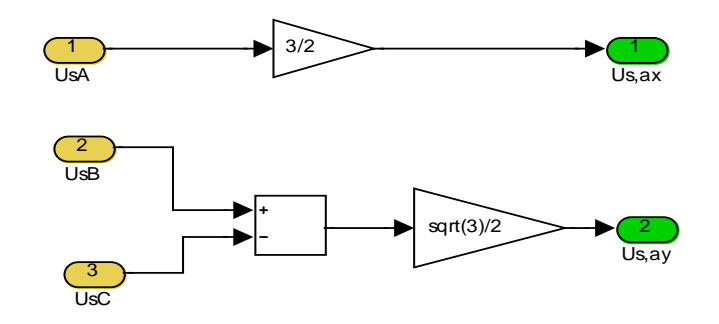

Figura 4.6 Transformación de Park

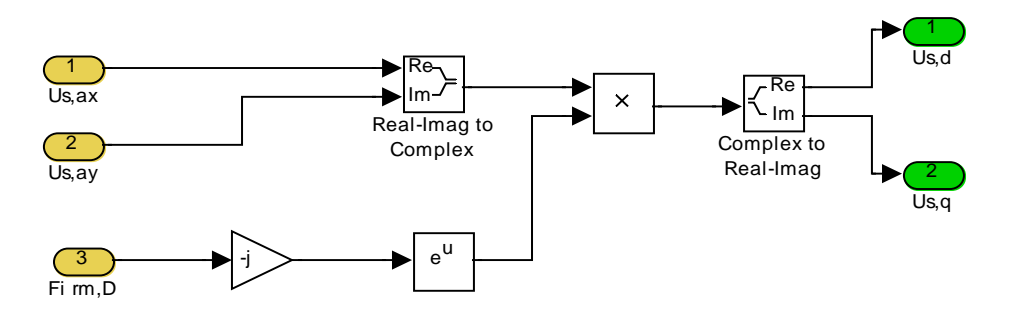

Figura 4.7 Transformación de Clarke

En la figura 4.8 se observa la evolución en el régimen transitorio del par eléctrico y de la velocidad en el eje cuando se produce un arranque directo en vacío, se produce en el instante inicial un pico del par eléctrico, pues es todo el par motor de que consta la máquina, pues no hay par externo que ejerza de par motor. La máquina comienza a acelerar hasta alcanzar la velocidad de sincronismo ( $\Omega$ <sub>s</sub>= 78,53 rad/s), cuando el par eléctrico se hace cero, debido a que no hay par de carga al que hacer frente el par eléctrico tiende a cero cuando alcanza el régimen permanente, según ecuación (4.37).

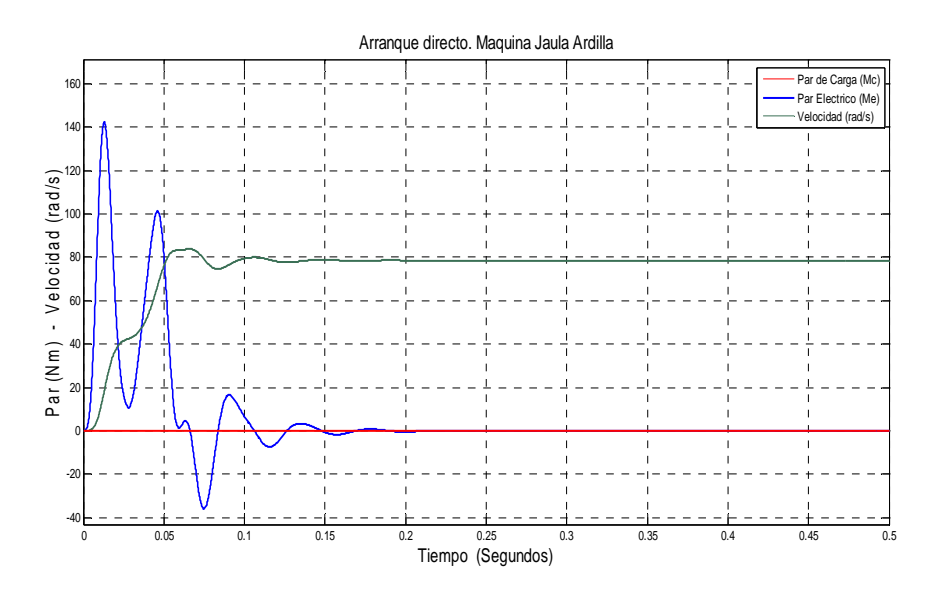

Figura 4.8 Curvas de par y velocidad en arranque directo en máquina de jaula de ardilla en coordenadas *rm*.

Las corrientes del estator de la máquina responden a la solicitación del par en el arranque directo dando un pico de intensidad. La máquina se alimenta con una tensión constante, de forma que para hacer frente a las diferentes solicitaciones a las que se ve sometida, la intensidad se debe adaptar. En la figura 4.9 se observa el pico de corriente en el arranque, en torno a cinco veces el valor una vez alcanzado el régimen permanente. La obtención de esta gráfica se realiza desde las coordenadas  $(i_{s,d}, i_{s,d})$ , la transformada inversa de Clarke y la inversa de Park.

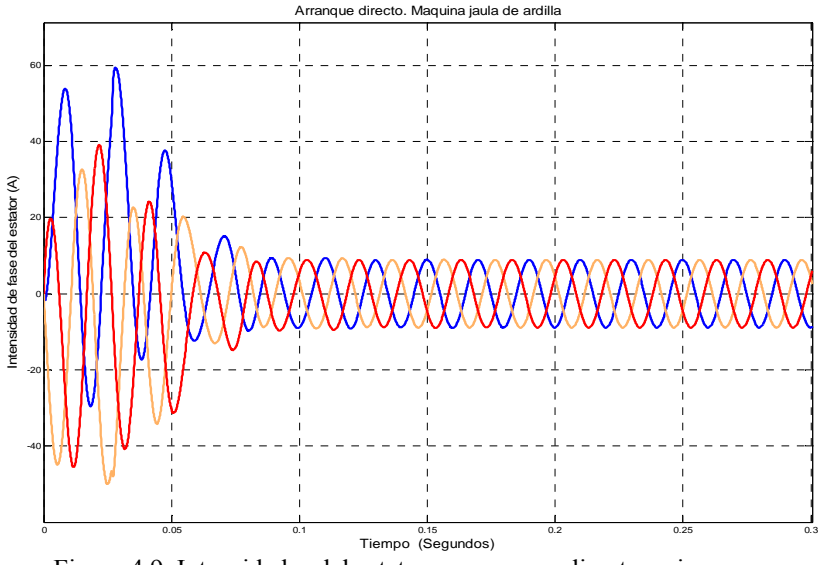

Figura 4.9 Intensidades del estator en arranque directo y sin carga.

Las corrientes de fase del rotor (figura 4.10), sufren un transitorio del arranque y luego se hacen nulas. No circula corriente en el rotor porque en régimen permanente la máquina gira en vacío y no se requiere aportar par eléctrico. Para obtener estas gráficas se ha simulado el modelo de la máquina en coordenadas *sm* y de igual forma aplicando a las coordenadas del rotor  $(i_{r,d}, i_{r,q})$ , las inversas de las transformaciones de Clark y de Park. (Aunque en máquina de rotor en cortocircuito no es posible la medida de estas intensidades en la práctica).

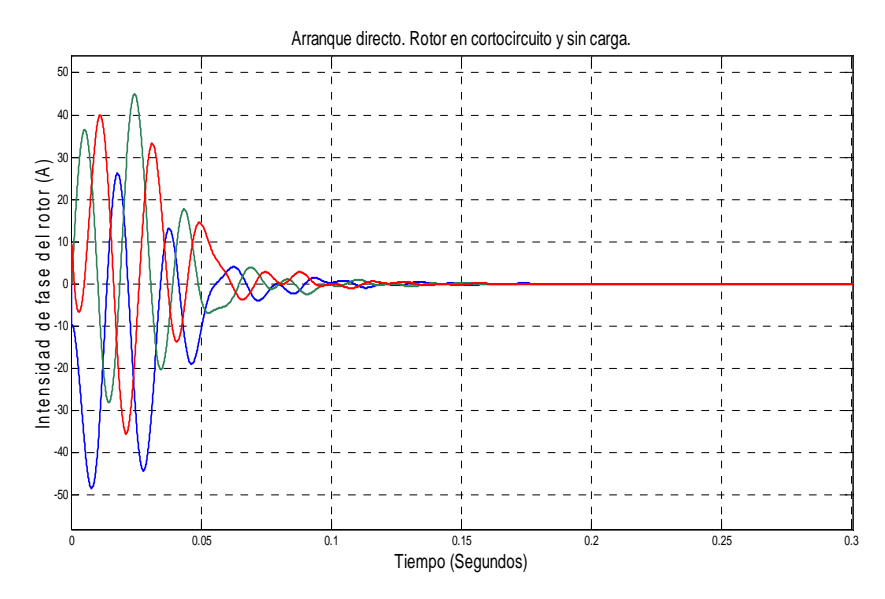

Figura 4.10 Intensidades del rotor en arranque directo y sin carga.

La componente directa del vector espacial de la corriente del estator (i<sub>sd</sub>) está relacionada con el flujo de la máquina y de igual forma a la componente en cuadratura (isq) está relacionada con el par. La corriente del flujo i<sub>sd</sub> después de pasar un transitorio de arranque se mantiene en su valor nominal del flujo debido a la alimentación en tensión del estator, pero la componente isq una vez alcanzado el régimen permanente se anula que viene a ser en torno a 0,2 segundos. (Figuras 4.11a - 4.11b).

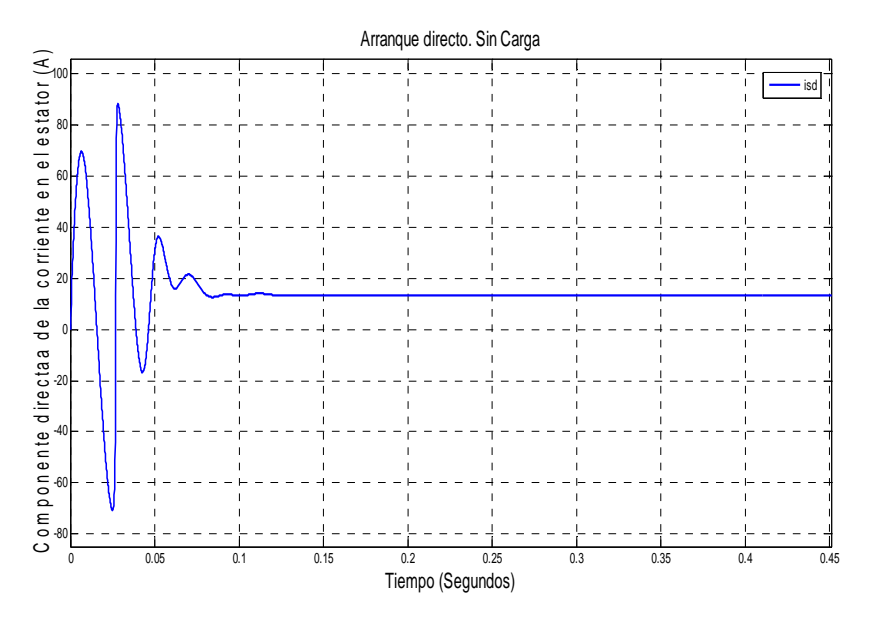

Figura 4.11a Componente directa de la corriente del estator en arranque directo y sin carga.

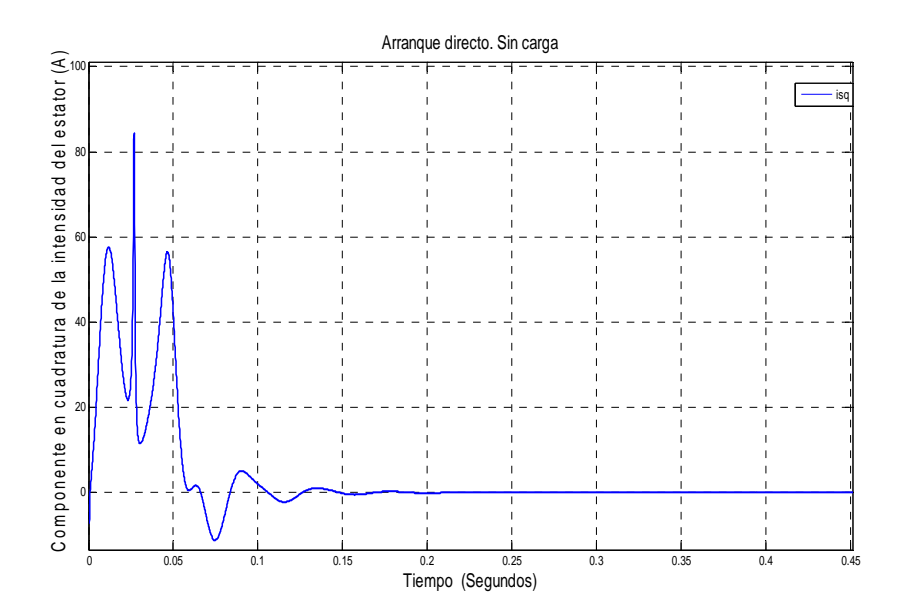

Figura 4.11b Componente en cuadratura de la corriente del estator en arranque directo y sin carga.

Para un par de carga negativo de -25N m, significa que funciona como generador, y el par eléctrico actúa como par resistente, pasando el par de carga a ser el par que mueve la máquina, y la velocidad debe aumentar por encima de la velocidad de sincronismo hasta que se consiga el equilibrio entre el par de carga y el par eléctrico según se indica en la ecuación (4.37). En la figura 4.12 se observa la evolución de la velocidad y del par eléctrico.
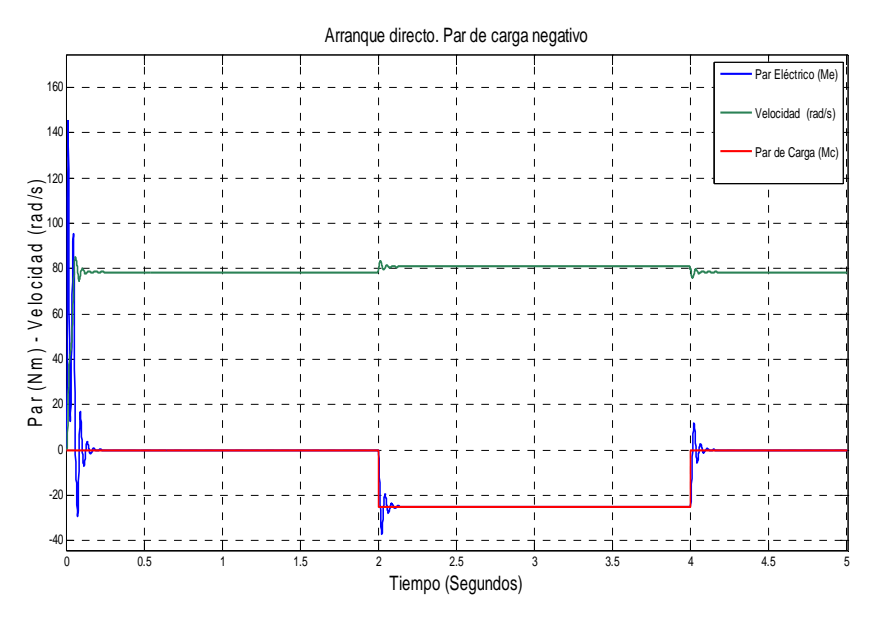

Figura 4.12 Evolución del par eléctrico y la velocidad ante un par de carga negativo.

Las intensidades de fase del estator, como respuesta al escalón de par aumenta su valor eficaz por encima del valor alcanzado en régimen permanente. El aumento de intensidad cubre las necesidades de la máquina para crear el par eléctrico y magnetizar la máquina, y es el estator el encargado de aportar al sistema la energía necesaria, según figura 4.13.

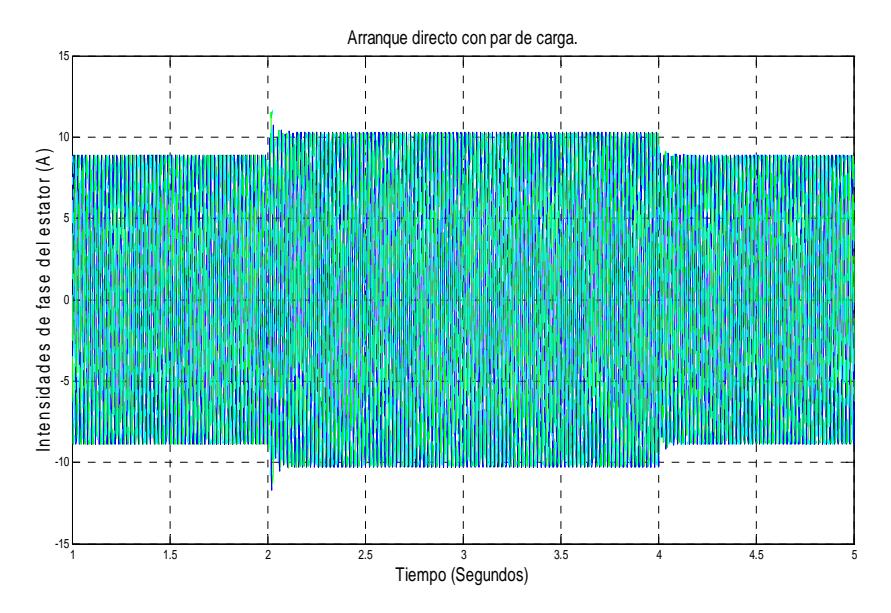

Figura 4.13 Intensidades del estator ante un par de carga negativo.

Para la evolución de las componentes de los fasores espaciales ante un par de carga negativo, el par eléctrico es negativo y de acuerdo con la ecuación (4.73) la componente del par, *is,q* también es negativa, la componente *is,d* no varía pues es componente que está relacionada con el flujo de la máquina, que se mantiene en su valor nominal y es independiente del cambio experimentado por la componente del par, como se observa en la figuras (4.14a y 4.14b).

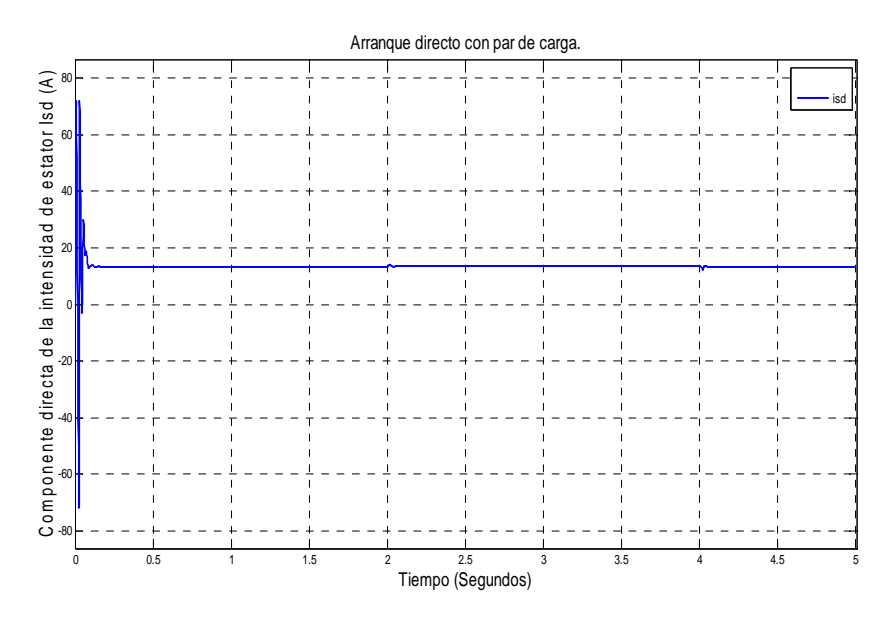

Figura 4.14a Componente directa de la corriente del estator en vectores espaciales, ante un par de carga.

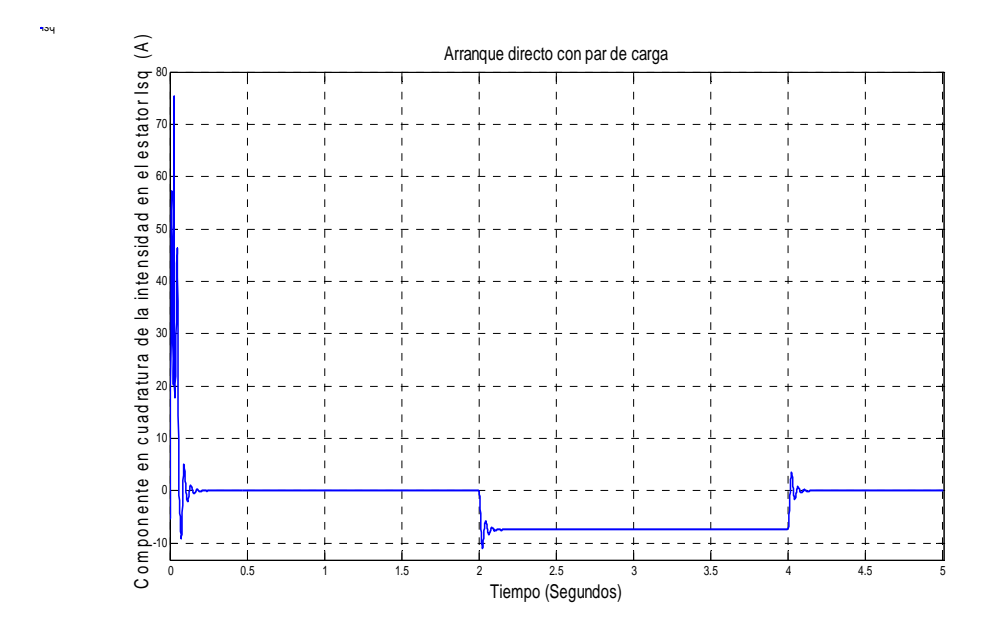

Figura 4.14b Componente en cuadratura de la corriente del estator en vectores espaciales, ante un par de carga.

# **4.5 Sistema de control. Cálculo de los reguladores**

Las señales de encendido del convertidor del lado de la máquina se generan a partir de las consignas de las componentes de tensión de eje directo y de eje de cuadratura. El convertidor se comporta frente a la máquina como una fuente de tensión. El valor de esta tensión ha de ser tal que la componente directa y en cuadratura de la corriente de la máquina coincidan con las consignas generadas en el bucle de regulación del convertidor del lado de red.

#### **4.5.1 Estructura de los lazos de control de corriente**

En las ecuaciones (4.55) que relacionan las componentes directa y cuadratura de la corriente y tensión en bornas del generador, se aprecia un acoplamiento cruzado entre las componentes de tensión y corriente, es decir, el valor de la tensión de eje directo que hace falta aplicar a la máquina para conseguir una tasa determinada de crecimiento de la corriente de eje directo depende del valor que tenga la corriente de eje transversal y viceversa. Desde el punto de vista de regulación de la máquina la f.e.m. de rotación se considera como una perturbación conocida, con lo que se puede desarrollar un sistema con una mejor respuesta en los regímenes transitorios.

Para el desarrollo del sistema de regulación, el valor de cada una de las componentes de tensión que es preciso aplicar a la máquina se expresa como suma de dos términos: un primer sumando preciso para hacer crecer la componente de la corriente considerada y un segundo sumando necesario para vencer la f.e.m. de rotación. (Se considera que el eje directo *rmx=d* y el eje en cuadratura *rmy=q*).

$$
\begin{cases}\nU_{s,d} = U_{s,\text{término }d} + U_{s,\text{término compensación }d} \\
U_{s,q} = U_{s,\text{término }q} + U_{s,\text{término compensación }q}\n\end{cases}
$$
\n(4.76)

Los términos de las componentes de la tensión precisos para hacer crecer cada una de las corrientes son:

$$
\begin{cases}\nU_{s,\text{termino }d} = R_s \cdot i_{s,d} + L_s \cdot (1 - K) \cdot \frac{di_{s,d}}{dt} \\
U_{s,\text{termino }q} = R_s \cdot i_{s,q} + L_s \cdot (1 - K) \cdot \frac{di_{s,q}}{dt}\n\end{cases} \tag{4.77}
$$

Los términos de compensación son:

$$
\begin{cases}\nU_{s,\text{término compensation }d} = -\Omega_{rm,D} \cdot L_s \cdot (1 - K) \cdot i_{s,q} + L_s \cdot K \cdot \frac{di_{rm}}{dt} \\
U_{s,\text{término compensation }q} = \Omega_{rm,D} \cdot L_s \cdot (1 - K) \cdot i_{s,d} + \Omega_{rm,D} \cdot L_s \cdot K \cdot i_{rm}\n\end{cases} \tag{4.78}
$$

La constante de tiempo que afecta a la dinámica de corrientes es la misma, las constantes de los reguladores que generan las consignas de tensión en el eje directo y en el eje en cuadratura serán iguales.

El regulador más adecuado para generar la consigna de tensión a partir del error de corriente es el de tipo proporcional - Integral (PI). Los reguladores PI anulan el error en régimen permanente y no hacen el sistema excesivamente lento, por lo que son los más empleados.

El esquema de regulación se expone en la figura (4.15), donde  $i^*_{sd}$  (o  $i^*_{sq}$  en su caso) es la referencia de corriente que proviene del bucle exterior, e *isd* (o *isq*) el valor medido de dicha magnitud.

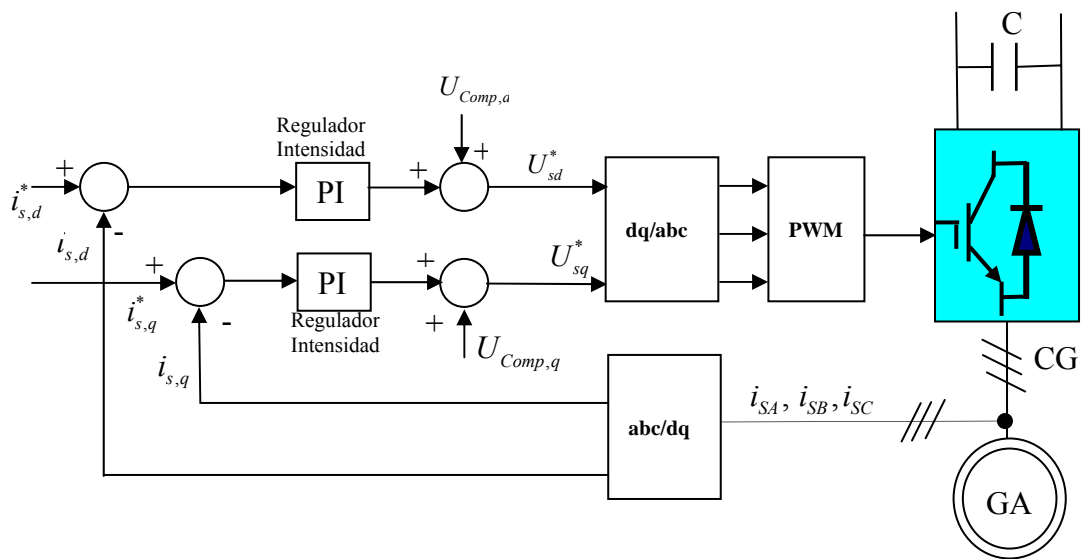

Figura 4.15 Sistema de regulación del generador asíncrono.

#### **4.5.2 Cálculo de los reguladores de intensidad**

La calidad de un sistema de control viene determinada por el comportamiento del sistema tanto en régimen permanente como en régimen transitorio; los requisitos que se utilizan a la hora de diseñar un sistema de control son:

- − En estado estacionario y en presencia de todas las perturbaciones, el error del sistema, que es la desviación entre la variable controlada y la referencia, debe ser tan pequeña como sea posible.
- − El sistema debe ser estable. Ante cambio de consigna o ante una perturbación, el sistema debe de alcanzar un nuevo régimen permanente admisible.
- Tanto después de una perturbación, como de un cambio de consigna, el nuevo régimen permanente debe de alcanzarse tan rápido como sea posible.

La variable controlada responde a un cambio en escalón de la consigna de manera oscilatoria. Se acota la máxima sobreoscilación admisible (*Mp*) en el sistema (diferencia entre el valor máximo de la variable controlada en régimen transitorio y el valor final de la misma). La evaluación del comportamiento dinámico se indica con los tiempos de subida (*tr*) y tiempo de asentamiento  $(t<sub>s</sub>)$  [37]. El tiempo de subida es el tiempo requerido para que la respuesta a la consigna de la variable pase (dentro de una banda de tolerancia) a su valor final. El tiempo de asentamiento es el tiempo que media entre una variación de consigna y el instante en el que la variable controlada entra por última vez en la banda de tolerancia sin salir ya de ella.

La función de transferencia del comportamiento del generador asíncrono es:

$$
\frac{i_{s,d}(s)}{U_{s,\text{términ of}}(s)} = \frac{i_{s,q}(s)}{U_{s,\text{términ of}}(s)} = \frac{1}{L_s \cdot (1 - K) \cdot s + R_s} = \frac{k_g}{\tau_g \cdot s + 1}
$$
(4.79)

donde *kg* es la ganancia estática del generador y *τ<sup>g</sup>* es la constante de tiempo.

$$
\begin{cases}\nk_s = \frac{1}{R_s} \\
\tau_s = \frac{L_s \cdot (1 - K)}{R_s}\n\end{cases}
$$
\n(4.80)

Con los valores de la inductancia, resistencia del estator y coeficiente de dispersión σ,  $\sigma = (1 - K)$ , de los datos del generador del apéndice A, se obtiene:  $k_g = 0.8028\Omega^1$ ,  $\tau_g =$ *0.0165s* 

El convertidor real del lado del generador introduce un retardo que representa el tiempo transcurrido desde que el sistema de control genera un cambio en la señal de referencia, hasta que el convertidor modifica el estado de los semiconductores, este modelo con una función de transferencia de primer orden y ganancia unidad debiera de introducirse y estimarse en el cálculo del regulador [38], en esta tesis la implementación se va a realizar con Matlab/Simulink por lo que no lo vamos a considerar en los cálculos y se puede despreciar.

La función de transferencia del regulador PI:

$$
R(s) = k_p + \frac{ki}{s} = k_{ri} \cdot \frac{\tau_{ri} \cdot s + 1}{\tau_{ri} \cdot s}
$$
 (4.81)

El bucle de regulación para cualquiera de las componentes de la corriente, representado en el espacio continuo de Laplace es:

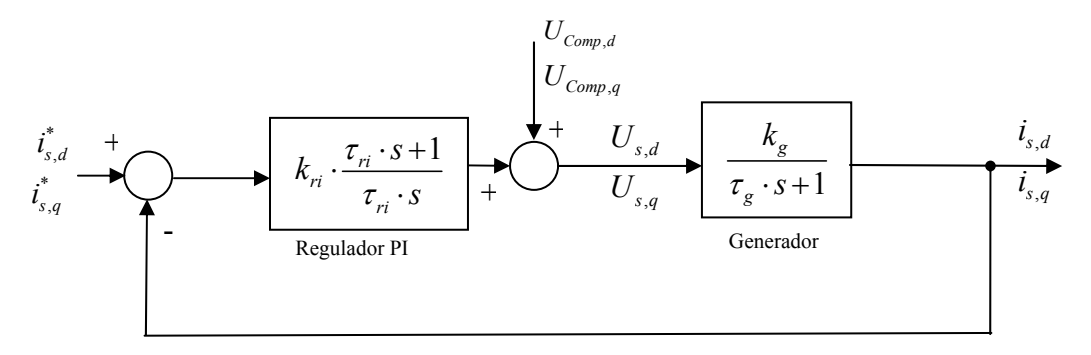

Figura 4.16 Esquema de control de las componentes de la corriente del estator.

La función de transferencia en bucle cerrado resulta ser:

$$
G^*(s) = \frac{G(s)}{1 + G(s)} = \frac{k_g \cdot k_{ri} \cdot (\tau_{ri} \cdot s + 1)}{\tau_g \cdot \tau_{ri} \cdot s^2 + (\tau_{ri} + \tau_{ri} \cdot k_g \cdot k_{ri}) \cdot s + k_g \cdot k_{ri}}
$$
(4.82)

Esta función de transferencia de segundo orden tiene la siguiente ecuación característica:

$$
s^2 + \left(\frac{1}{\tau_g} + \frac{k_g \cdot k_{ri}}{\tau_g}\right) \cdot s + \frac{k_g \cdot k_{ri}}{\tau_g \cdot \tau_{ri}} = 0
$$
\n(4.83)

La ecuación característica general de un sistema de segundo orden es:

$$
s^2 + 2 \cdot \varsigma \cdot \omega_n \cdot s + \omega_n^2 = 0 \tag{4.84}
$$

Se conocen además las siguientes relaciones:

$$
\begin{cases}\nM_p = 100 \cdot e^{-\frac{\sigma \cdot \pi}{\omega_d}} \\
\sigma = \frac{\pi}{t_s} = \varsigma \cdot \omega_n \\
\omega_n = \sqrt{\omega_d^2 + \sigma^2}\n\end{cases}
$$
\n(4.85)

siendo:  $\sigma$  Atenuación.

<sup>ω</sup>*d* Frecuencia natural amortiguada.

- <sup>ω</sup>*n* Frecuencia natural no amortiguada.
- $\varsigma$  Factor de amortiguamiento relativo.

Identificando términos entre las ecuaciones (4.83) y (4.84) e imponiendo un tiempo de asentamiento t<sub>s</sub>= 0.01 segundos, y que la sobreoscilación no supere el 1% ,(M<sub>p</sub>≤1%).

$$
\begin{cases}\nk_{ri} = \frac{2 \cdot \varsigma \cdot \omega_{n} \cdot \tau_{g} - 1}{k_{g}} = 12,98\Omega \\
\tau_{ri} = \frac{2 \cdot \varsigma \cdot \omega_{n} \cdot \tau_{g} - 1}{\omega_{n}^{2} \cdot \tau_{g}} = 3,93 \cdot 10^{-3} s\n\end{cases} \Rightarrow R(s) = k_{ri} \cdot \frac{\tau_{ri} \cdot s + 1}{\tau_{ri} \cdot s} = 12,98 \cdot \frac{3,93 \cdot 10^{-3} \cdot s + 1}{3,93 \cdot 10^{-3} \cdot s}
$$
\n(4.86)

La respuesta del sistema de la figura 4.16 en lazo cerrado ante un cambio en la referencia de la intensidad de una de las componentes de la corriente es la mostrada en la figura 4.17.

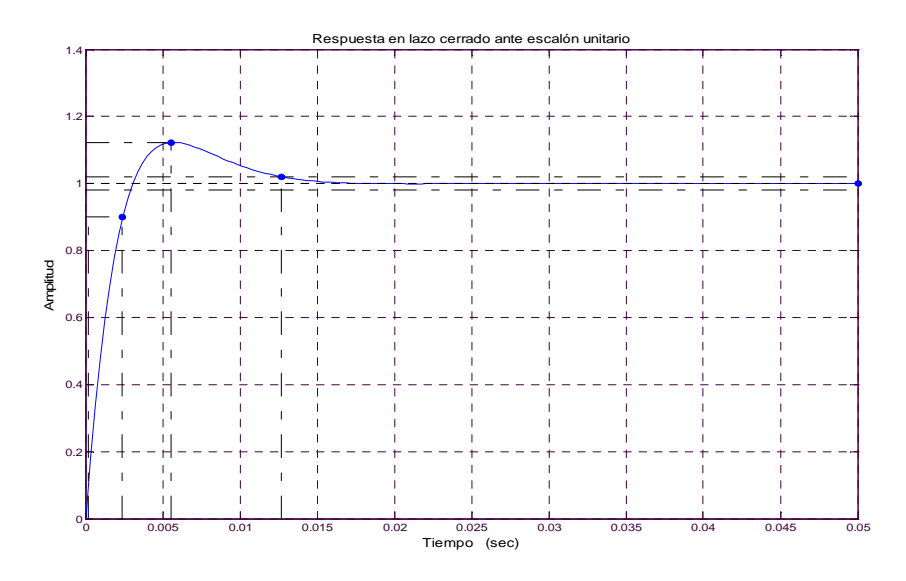

Figura 4.17 Respuesta del sistema ante cambio de consigna.

El cálculo de los reguladores se hace en el dominio continuo de Laplace; debido al proceso de muestreo de las señales como consecuencia de la frecuencia de conmutación de los semiconductores (también seria necesario si las señales de control se implementasen en un procesador digital de señales-DSP), es necesario comprobar si los reguladores son estables para la frecuencia de muestreo que se va a realizar por ejemplo a 3000 Hz.

Con la función de transferencia, en lazo cerrado obtenida, se va a determinar la frecuencia natural no amortiguada  $\omega_n$  del sistema realimentado como:

$$
\omega_n = \sqrt{\frac{k_g \cdot k_{ri}}{\tau_g \cdot \tau_{ri}}} = \sqrt{\frac{0,72 \cdot 12,98}{16,5 \cdot 10^{-3} \cdot 3,93 \cdot 10^{-3}}} = 380,31Hz
$$
\n(4.87)

Al utilizar la frecuencia de muestreo de 3000 Hz, que es un valor superior a la frecuencia natural del sistema realimentado, puede resultar que tal vez no sea la frecuencia de muestreo lo suficiente elevada para que el sistema a esa frecuencia sea estable, para ello se va a comprobar la estabilidad en el dominio discreto. Por lo tanto, se van a comparar los diagramas de Bode en amplitud y en fase del regulador PI, tanto en el sistema discreto como en el continuo.

El equivalente discreto del regulador muestreado con el período de muestreo indicado queda según figura (4.18):

$$
PI_s = tf([0,51 \ 12,98],[3,93 \cdot 10^{-3} \ 0]) \Rightarrow \frac{12,98 \cdot z - 11,88}{z-1}
$$
\n
$$
PI_p = c2d(PI_s, 1/3000) \qquad \Rightarrow \frac{80d - c \cdot \text{equidore solution of the second term}}{z-1}
$$
\n
$$
\begin{array}{rcl}\n\text{Regulated distance continuous, discrete} \\
\text{so:} & \frac{80d - c \cdot \text{equidore solution of the second term}}{z-1} \\
\text{g:} & 45 \qquad \text{Regulated distance of the second term} \\
\text{h:} & 45 \qquad \text{Simplued of the third term} \\
\text{h:} & 45 \qquad \text{Simplued of the third term} \\
\text{h:} & 45 \qquad \text{Simplued of the third term} \\
\text{h:} & 45 \qquad \text{Simplued of the third term} \\
\text{h:} & 45 \qquad \text{Simplued of the third term} \\
\hline\n\end{array}
$$
\n
$$
\begin{array}{rcl}\n\text{Regulated solution of the third term} \\
\text{h:} & 45 \qquad \text{Simplued of the third term} \\
\text{h:} & 45 \qquad \text{Simplued of the third term} \\
\text{h:} & 45 \qquad \text{Simplued of the third term} \\
\text{h:} & 45 \qquad \text{Simplued of the third term} \\
\text{h:} & 45 \qquad \text{Simplued of the third term} \\
\text{h:} & 45 \qquad \text{Simplued of the third term} \\
\text{h:} & 45 \qquad \text{Simplued of the third term} \\
\text{h:} & 45 \qquad \text{Simplued of the third term} \\
\text{h:} & 45 \qquad \text{Simplued of the third term} \\
\text{h:} & 45 \qquad \text{Simplued of the third term} \\
\text{h:} & 45 \qquad \text{Simplued of the third term} \\
\text{h:} & 45 \qquad \text{Simplued of the third term} \\
\text{h:} & 45 \qquad \text{Simplued of the third term} \\
\text{h:} & 45 \qquad \text{Simplued of the third term} \\
\text{h:} & 45 \qquad \text{Simplued of the third term} \\
\text{h:} & 45 \qquad \text{
$$

Figura 4.18 Diagrama de bode en amplitud y fase de regulador continuo y discreto para una frecuencia de muestreo *fs=3000Hz.* 

Se comprueba que los diagramas de la figura (4.18) no son exactamente iguales aunque sí muy similares tanto en amplitud como en fase. Si se disminuye la frecuencia de muestreo como se observa en la figura (4.19), la diferencia entre el comportamiento de un regulador continuo y uno discreto se acrecienta.

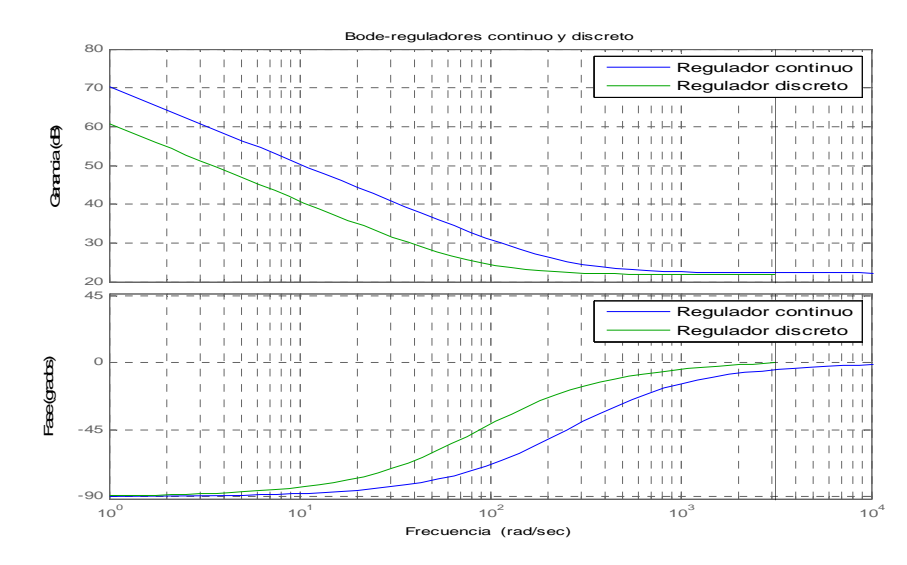

Figura 4.19 Diagrama de Bode en amplitud y fase de regulador continuo y discreto para una frecuencia de muestreo  $f_s = 1000$ Hz.

La función de transferencia en lazo cerrado está expresada en la ecuación (4.89), que tiene los polos *0,89*± *j0,07*. El sistema muestreado es estable al estar los polos de la función de transferencia en lazo cerrado dentro del círculo unidad, como se observa en la figura 4.20

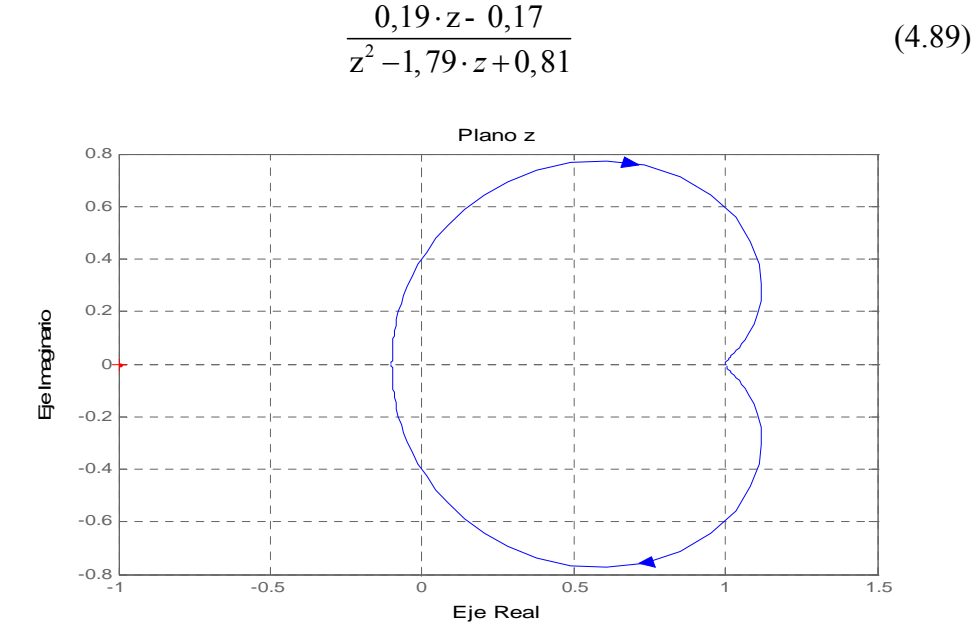

Figura 4.20 Diagrama polar en el dominio discreto para la frecuencia de muestreo *fs = 3000 Hz.*

#### **4.5.3 Cálculo del regulador de velocidad**

Para el regulador de velocidad se emplea la técnica del lugar de las raíces. Se encarga de eliminar el error entre la señal de referencia de velocidad y la señal medida de velocidad, generando a su salida una referencia de par eléctrico. La función de transferencia, que se usa como planta se obtiene de la ecuación (4.37). El par de carga se considera una perturbación y no se tiene en cuenta en el diseño del regulador. La función de transferencia tiene un solo polo en el origen y la ganancia de la planta es 1/J.

$$
\frac{\Omega}{M_e} = \frac{1/J}{S} \tag{4.90}
$$

El esquema de control en cadena cerrada para el regulador de velocidad se muestra en la siguiente figura.

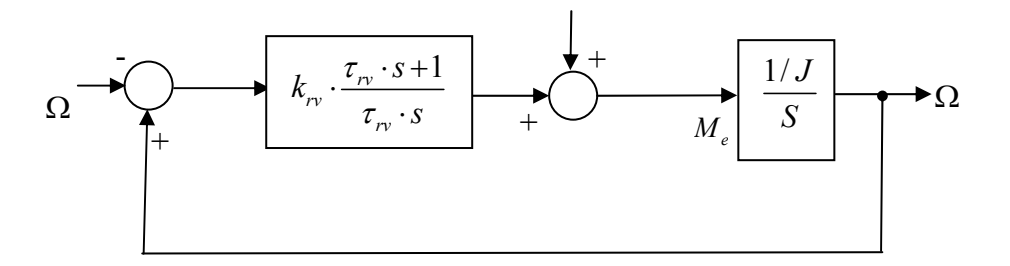

Figura 4.21. Esquema de control de la velocidad giratoria.

Para el criterio de diseño el regulador de velocidad lleva las condiciones siguientes:

- $-$  Sobreoscilación,  $M_p \le 5\%$   $\Rightarrow \theta \le 45^\circ$
- − Tiempo de establecimiento:  $t_s = 0, 5s \Rightarrow \sigma = \frac{\pi}{4} = 6,28$ *s*  $t_s = 0, 5s$ *t*  $= 0, 5s \Rightarrow \sigma = \frac{\pi}{6} = 6, 28$

Con estas condiciones se pueden calcular los polos dominantes y se comprueba si el lugar de las raíces del sistema en cadena abierta pasa por ellos. Los polos dominantes son:

$$
P_D = -\sigma \pm j \cdot \sigma \cdot tag\theta = -6,28 \pm j6,28 \tag{4.91}
$$

Al tener la planta un solo polo en el origen, de manera que el lugar de las raíces no pasa por los polos dominantes, sino una asíntota en el eje real, un sumidero en el menos infinito; pero ahora si se añade un polo adicional en el origen, se cambia el lugar de las raíces de manera que ahora tiene un punto de dispersión en el origen y el lugar de la raíces tiene las asíntotas en el eje imaginario.

Interesa que el lugar de las raíces pase por los polos dominantes para que el sistema respete las condiciones impuestas en el criterio de diseño. Añadiendo un cero al sistema, de valor negativo, se desplaza el lugar de las raíces y se consigue que pase por los polos dominantes. El cero que se debe añadir, al estar los polos en el origen, deberá estar situado en S = - 6,28, por lo que el regulador tendrá una constante de tiempo igual a  $\tau_{1} = \frac{1}{6.28} = 0.16 s$ 

El valor de la ganancia *krv* se obtiene aplicando el criterio del módulo al lugar de las raíces obtenido tras añadir el polo y el cero calculados, de la forma siguiente:

$$
K = \frac{\prod |s + p_i|}{\prod |s + z_i|} = \frac{\prod \text{distanceial de } P_D \text{ a } p_i}{\prod \text{distanceial de } P_D \text{ a } z_i}
$$
(4.92)

Donde pi y zi son los polos y ceros de la planta del sistema, y el valor de *K* incluye la ganancia de planta *kplanta* y la del regulador *krv*, obteniendo los valores siguientes:

$$
\begin{cases}\nK = \frac{d_{p1} \cdot d_{p2}}{d_z} = \frac{\sqrt{(6,28)^2 + (6,28)^2} \cdot \sqrt{(6,28)^2 + (6,28)^2}}{6,28} = 12,57 \\
k_{r} = \frac{K}{k_{planta}} = \frac{12,57}{\frac{1}{0,04}} = 0,50\n\end{cases}
$$
\n(4.93)

El lugar de la raíces del sistema en cadena cerrada con el regulador de velocidad obtenido se muestra en la figura 4.22

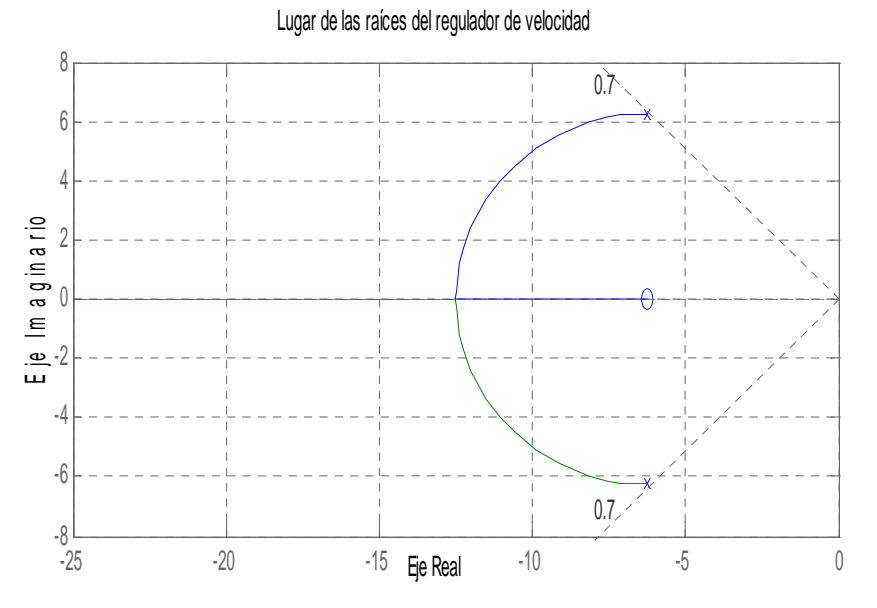

Figura 4.22 Lugar de las raíces del regulador de velocidad.

#### **4.5.4 Cálculo del regulador del par**

Para el diseño del regulador del par no hay una función de transferencia, sino únicamente una relación proporcional entre el par eléctrico y la componente en cuadratura de la corriente del estator, ecuación (4.73), esta relación de proporcionalidad se llama constante de par  $(k_{par})$  y vale:

$$
k_{\text{par}} = \frac{2}{3} \cdot \frac{L^2}{L_R} \tag{4.94}
$$

Este regulador actúa después del regulador de velocidad y antes del regulador de intensidad, es decir, está en bucle anidado, para que el sistema funcione correctamente, el regulador del bucle interno debe ser al menos dos veces más rápido que el exterior. Se va a escoger la constante de tiempo del regulador del par de *τrp=36,16 ms,* que viene a ser 9,20 veces más lento que el regulador de intensidad y 4,42 veces más rápido que el regulador de velocidad.

De la ecuación (4.73) se observa que la entrada del regulador del par eléctrico se debe de dividir entre la corriente de magnetización *(irm)*, calculada con la ayuda del estimador de estado a partir de las magnitudes medidas de la máquina. Para compensar este efecto de la división se toma una ganancia del regulador del par de  $k_r = 15$ , que es un valor aproximado a la corriente una vez alcanzado el régimen permanente.

Como están anidados los reguladores hay que hacer nuevo ajuste con la ganancia del regulador de velocidad, se debe de seleccionar el valor de la ganancia en función de la respuesta del sistema, con la constante del regulador de velocidad de *kr = 20*, el sistema ofrece buenos resultados. Los reguladores quedan definitivamente de la forma siguiente:

$$
\begin{cases}\n\text{Regularedor} \text{de} \text{intensidad: } R(s) = 12,98 \cdot \frac{3,93 \cdot 10^{-3} \cdot s + 1}{3,93 \cdot 10^{-3} \cdot s} \\
\text{Regular: } R(s) = 15 \cdot \frac{0,036 \cdot s + 1}{0,036 \cdot s} \\
\text{Regularedor} \text{de} \text{velocidad: } R(s) = 20 \cdot \frac{0,16 \cdot s + 1}{0,16 \cdot s}\n\end{cases} (4.95)
$$

#### **4.6 Diseño del sistema de control.**

Todas las señales de realimentación (par, componentes del estator, términos de compensación, velocidad, y corriente de magnetización) se determinan mediante un estimador de estado del generador, que implementa las ecuaciones de la máquina. Este estimador requiere como entradas las tensiones del estator, así como la posición del rotor. Se muestra en la figura 4.23.

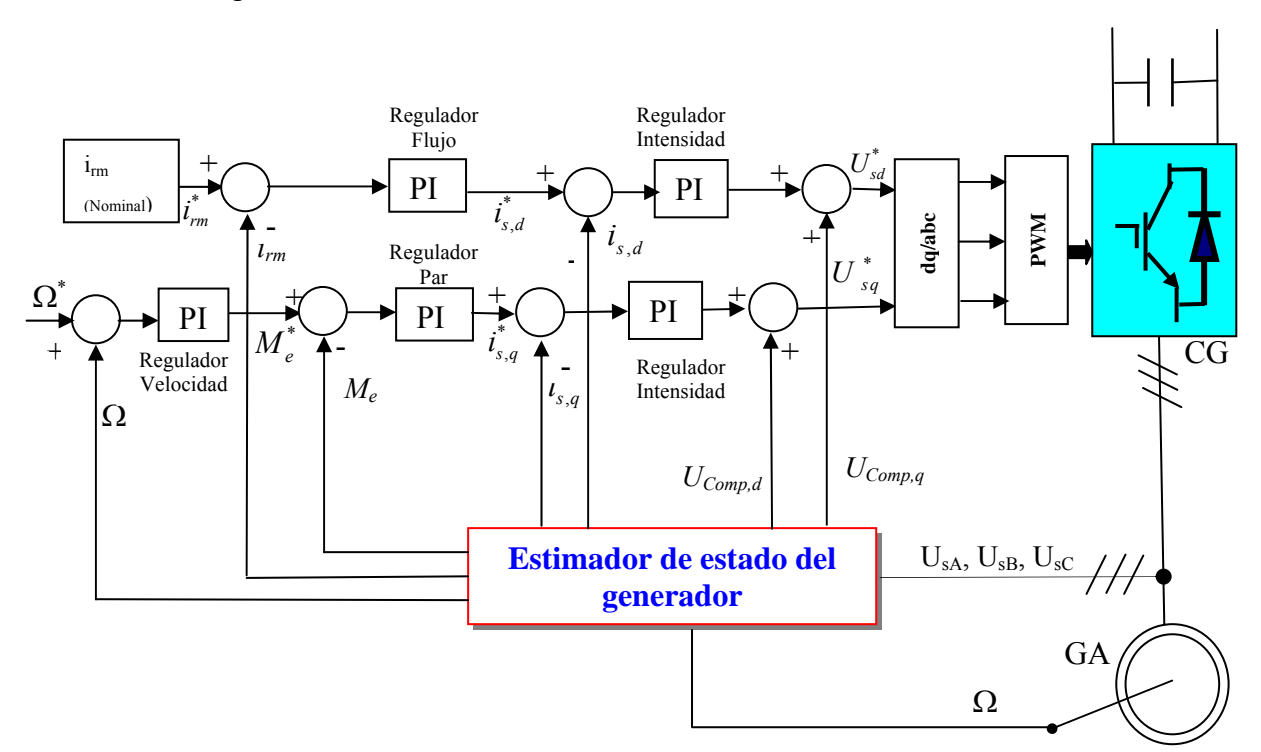

Figura 4.23. Sistema de regulación del generador asíncrono con todos los reguladores incluidos.

El sistema de control se desarrolla teniendo en cuenta las ecuaciones del modelo de la máquina, (4.37), (4.55), (4.59), (4.73) y (4.75). Están referidas al campo total del rotor y expresadas en función de la corriente de magnetización y de la corriente del estator. Conocer las intensidades que circulan por el estator simplifica el diseño del sistema de control, ya que el objetivo es el cálculo de las tensiones del estator. Comparando la consigna de cada una de las componentes de la corriente con las componentes de las corrientes medidas, se obtienen sendos errores que son la entrada de dos reguladores PI cuyas salidas constituyen la tensión del estator.

Si se observan las ecuaciones del modelo se observa lo siguiente, para realizar un adecuado diseño del sistema de control.

- − Controlar la velocidad de giro implica actuar sobre el par eléctrico, ecuación (4.37).
- − Controlar el par eléctrico significa actuar sobre la componente en cuadratura de la intensidad del estator (*isq*), ecuación (4.73).
- − El control del flujo magnético de la máquina se consigue actuando sobre la corriente de  $\vec{E}$  referred to the integration density of the magnetización densitation  $\vec{Q}_{rad}$  is relacionado con el flujo magnético  $\vec{\psi}_{rd} = L \cdot \vec{i}_{rm, d}$  y ecuación (4.48).
- − Los lazos de control de cada componente de la corriente del estator no son independientes, existen unas realimentaciones entre ellos, ecuación (4.55).

Lazo de control de la velocidad: A partir de la consigna de velocidad  $Ω^*$  y la medida de la velocidad de giro de la máquina, se calcula el error entre ambas señales y se introduce en un regulador PI de velocidad. La salida de éste será la consigna de par eléctrico *Me \** , y se comparará con el par eléctrico estimado a partir de las mediciones hechas en la máquina. El error se introduce en un nuevo regulador PI de par, ofreciendo como salida la referencia de la componente en cuadratura de la corriente en el estator *isq\** . De nuevo, comparando la referencia de la intensidad medida, se obtiene un error (regulador de intensidad) que a su salida ofrece la componente en cuadratura de la tensión de alimentación del estator *Usq\** .

Lazo de control del flujo magnético: Se impone como referencia el flujo magnetizante nominal de la máquina *i \* rm-Nominal*, comparándolo con el flujo magnetizante medido en la máquina y mediante un regulador PI de flujo, la salida de éste sirve como consigna de la componente directa de la corriente del estator isd<sup>\*</sup>, y comparándolo con la componente obtenida a través de la medida, se calcula el error entre estas dos señales y se introduce en un regulador PI de intensidad, cuya salida es la componente en eje directo de la tensión en el estator  $U_{sd}^*$ .

Realizando un ajuste adecuado de los diferentes reguladores se consigue que el sistema de control calcule las tensiones de referencia necesarias para que la máquina cumpla con los objetivos de seguimiento de las diferentes consignas.

El encargado de la estimación de las variables necesarias de la máquina a partir de las mediciones es el estimador de estado del generador. Se parte de las ecuaciones del modelo de la máquina y de acuerdo a las magnitudes medidas se estiman las variables necesarias para el sistema de control.

#### **4.6.1 Resultados de la simulación del sistema de control.**

Los bloques con los sistemas de control correspondiente a los reguladores y al estimador del estado del generador son los mostrados en las figuras (4.24), (4.25) y (4.26):

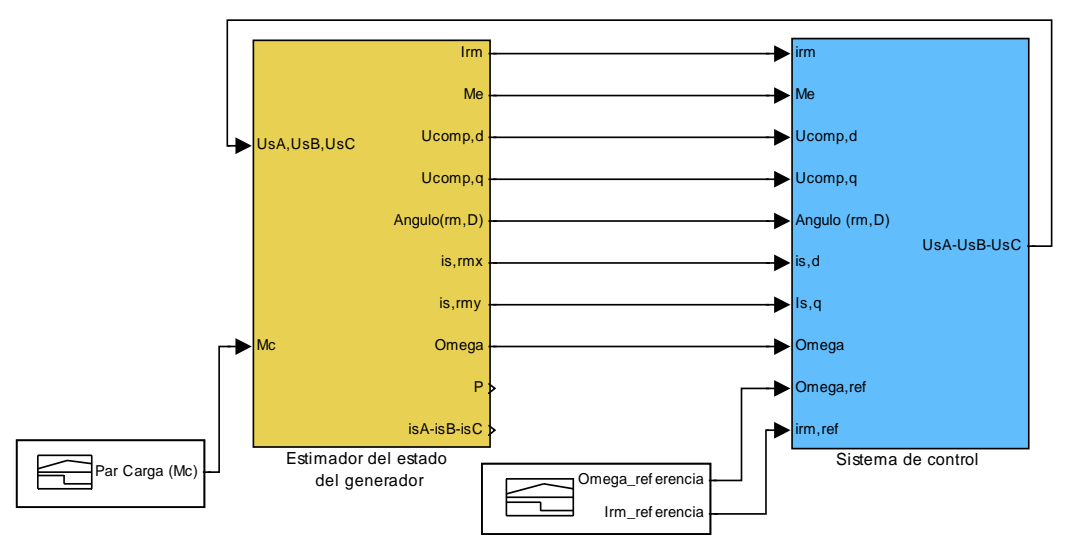

Figura 4.24 Bloques de simulación del sistema de control y del estimador del estado del generador.

Cada uno de los subsistemas de los bloques de control en la simulación son los siguientes:

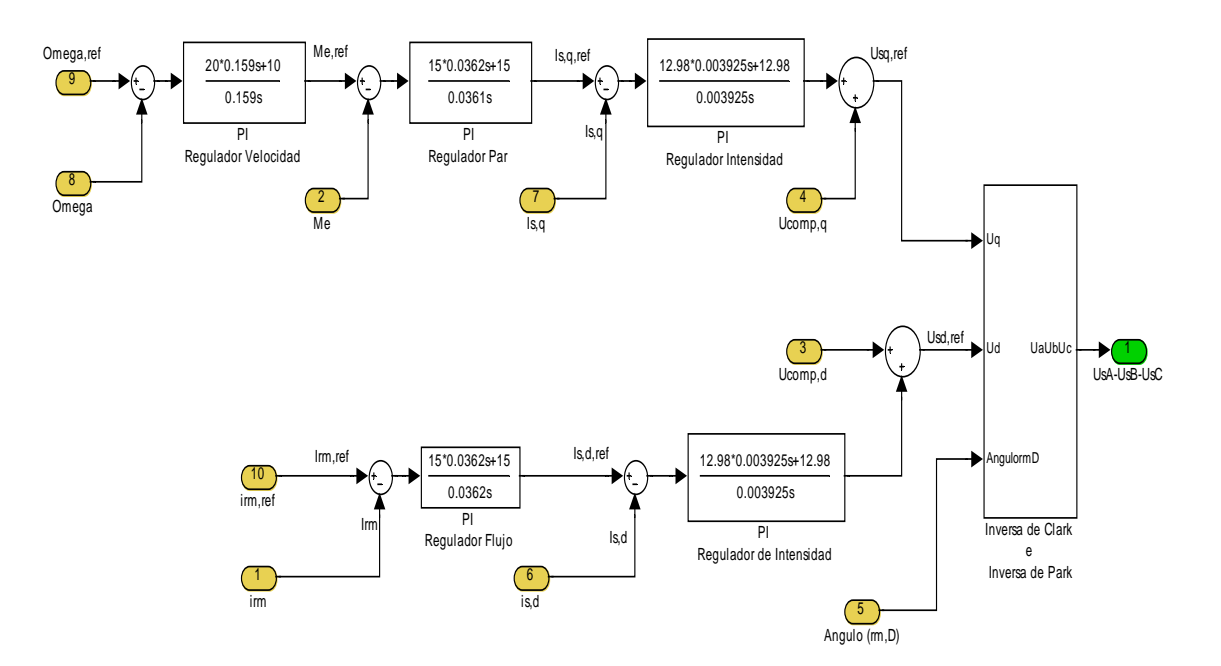

Figura 4.25 Sistema de control con todos los reguladores incluidos

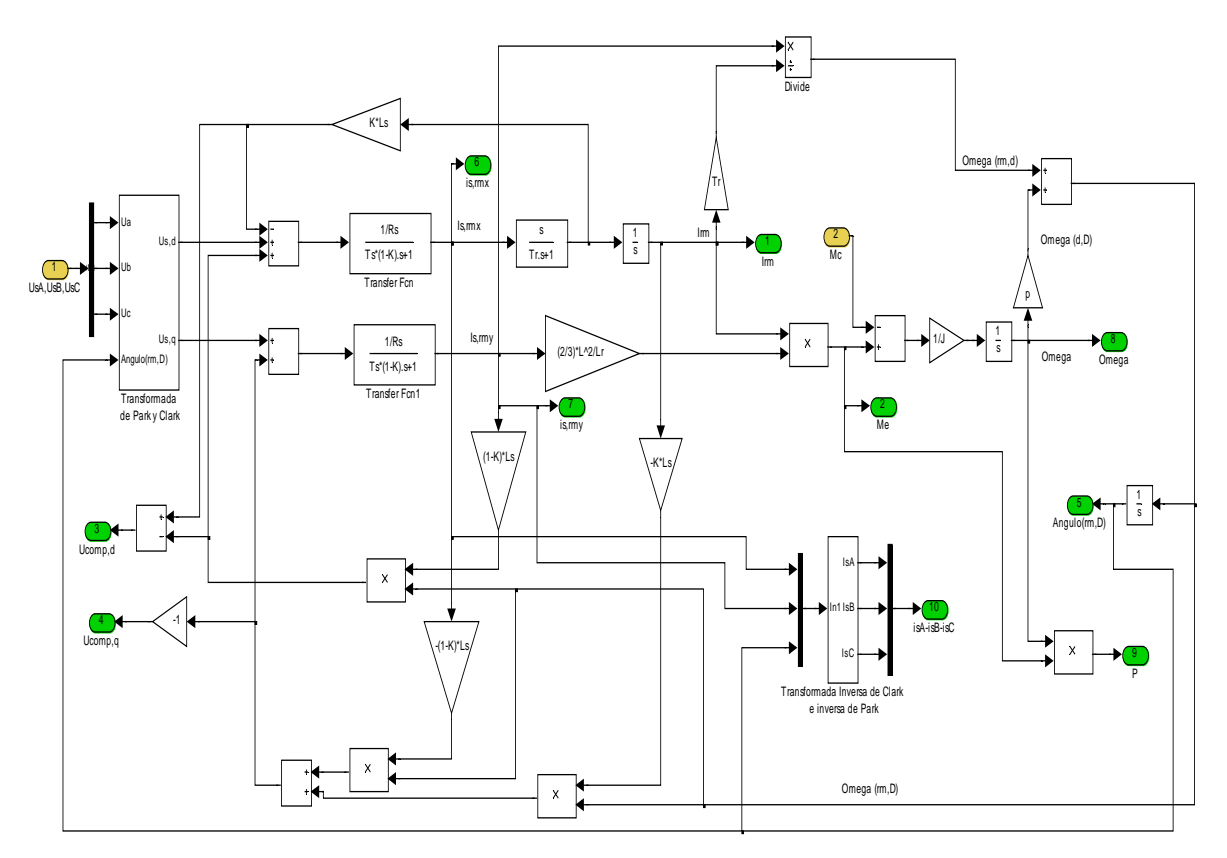

Figura 4.26 Estimador del estado del generador

#### **4.6.2 Análisis de los resultados.**

Se aplica al sistema una referencia de velocidad que corresponde a un arranque desde cero, evolucionando en rampa, para luego mantenerse en un valor constante de 60 rad/s. Se aplica también un valor constante nominal de la corriente de magnetización *irm*, de 15 A y finalmente, se aplica un par de carga de escalón negativo de -20Nm, para observar la evolución de todos los parámetros.

La respuesta de par eléctrico, velocidad y par de carga aplicado se observa en la figura 4.27, desde un tiempo  $t = 0$  hasta  $t = 4$  s.

El sistema de control respeta las consignas impuestas de velocidad, sufriendo un pequeño transitorio en el momento que se introduce o quita el par de carga y recuperando la velocidad de consigna. El par eléctrico, se adapta al par de carga y en la zona en la cual la máquina acelera el par eléctrico se hace mayor el par de carga respondiendo bien a la ecuación (4.37).

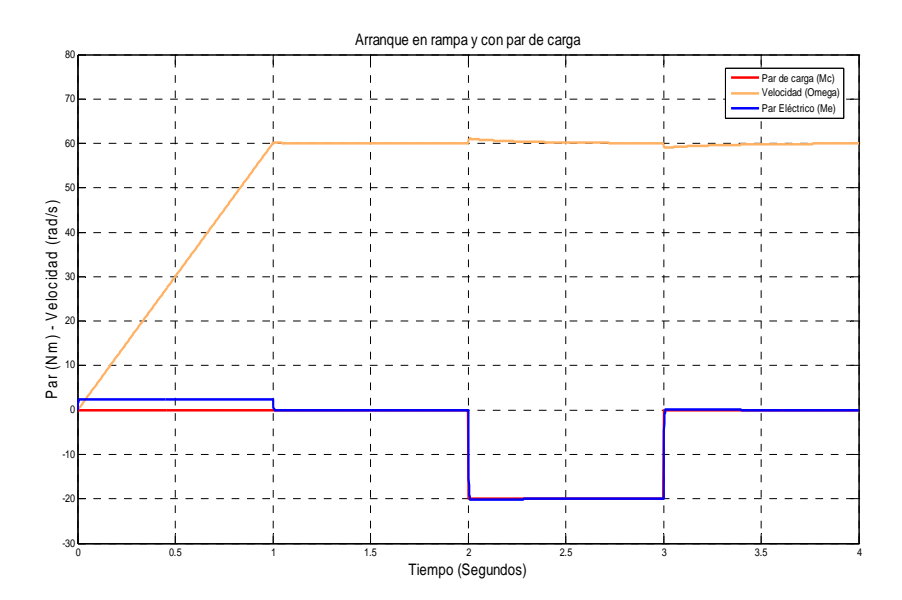

Figura 4.27 Evolución de la velocidad y par ante una consigna de velocidad y un par de carga.

La potencia mecánica que desarrolla se obtiene a partir del par eléctrico y la velocidad giratoria representada en la figura 4.28.

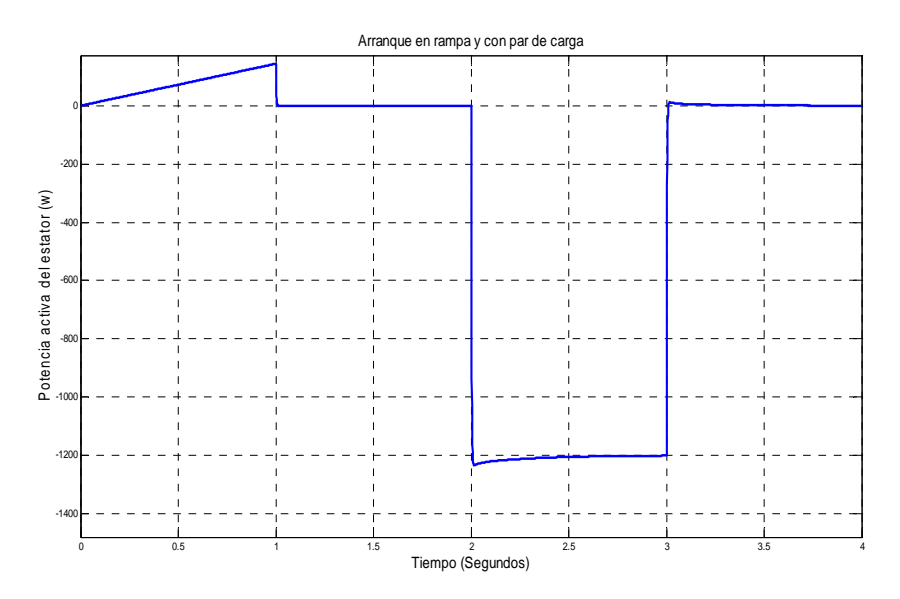

Figura 4.28 Evolución de la potencia mecánica desarrollada.

En las tensiones de fase del estator, de la figura 4.29, se observa el aumento de las tensiones con el aumento de la velocidad de giro. Cuando se aplica un par de carga las tensiones del estator disminuyen un poco, como cabía esperar.

Las intensidades del estator de la figura 4.30 en el instante de arranque, que se hace con la máquina conectada, se aprecia un fuerte pico al arrancar, también hay un fuerte incremento de las corrientes al introducir el par de carga.

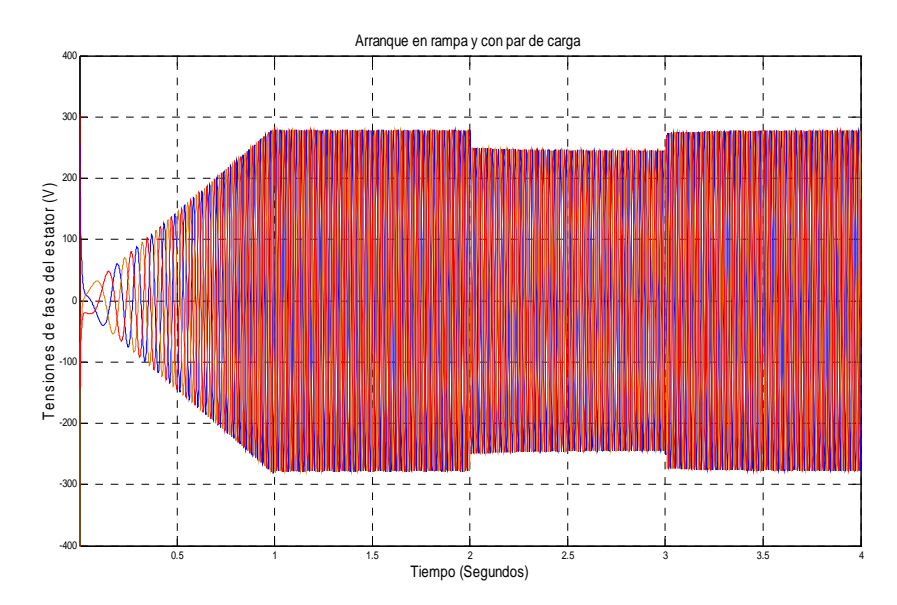

Figura 4.29 Evolución de las tensiones de fase del estator.

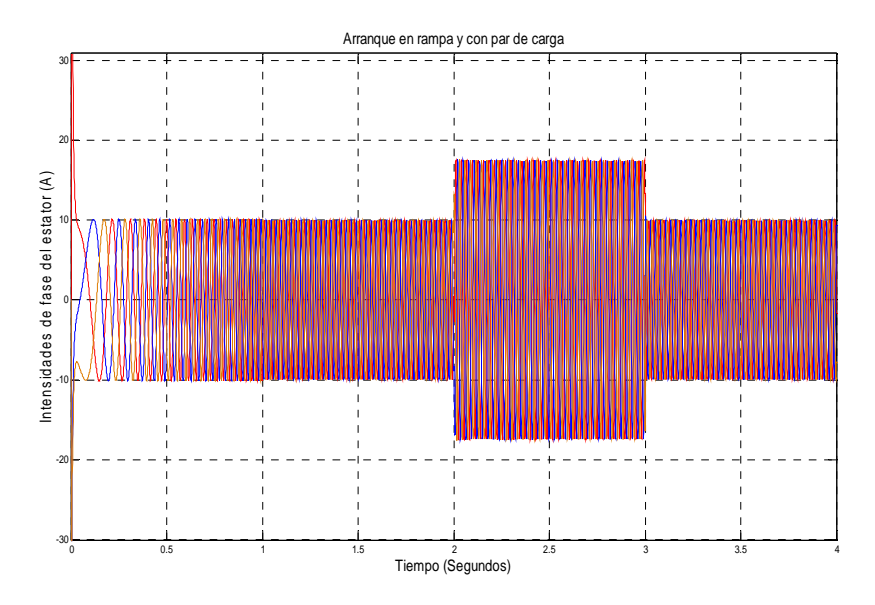

Figura 4.30 Evolución de las intensidades del de fase en el estator.

La componente directa de la corriente del estator *isd* sigue fielmente la consigna del flujo nominal, se observa en la figura 4.31.

La componente en cuadratura de la corriente del estator de la figura 4.32 sigue fielmente la referencia, en la rampa con aumento de velocidad se produce un consumo de corriente, cuando la velocidad es constante no se produce consumo, y además evoluciona en el sentido del par de carga aplicado.

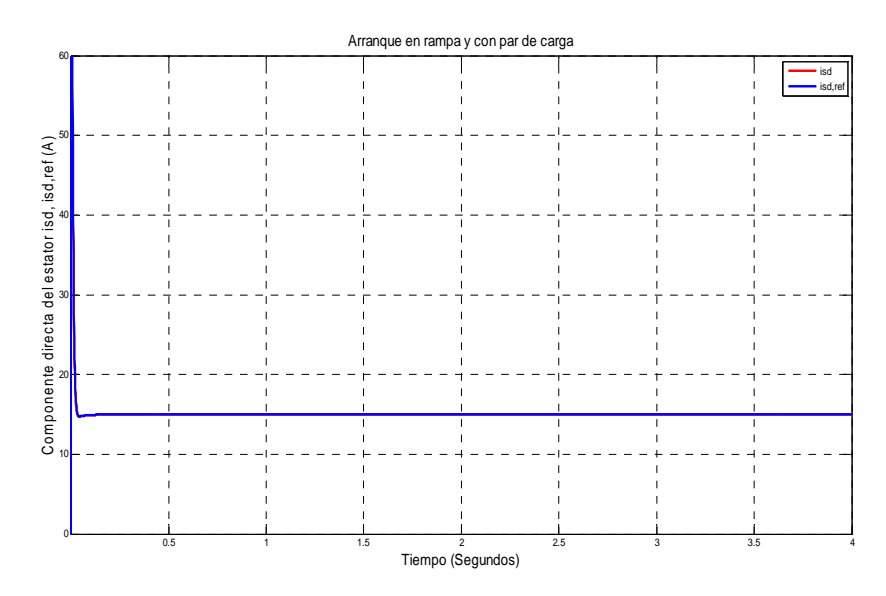

Figura 4.31 Componente directa de las corrientes del estator.

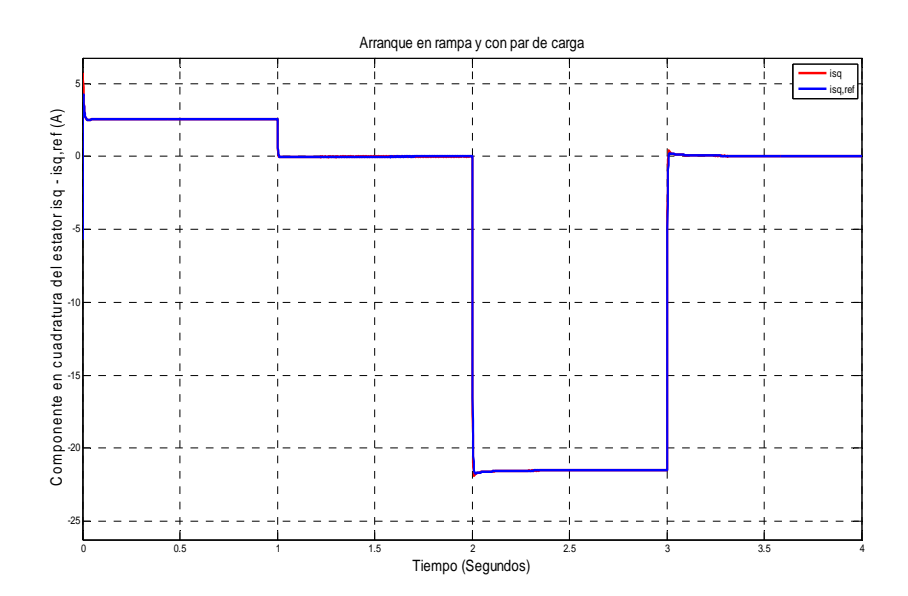

Figura 4.32 Componente en cuadratura de las corrientes del estator.

En las figuras 4.33 se tiene la evolución del par eléctrico y el par eléctrico de referencia, como sigue la evolución del mismo, con un pequeño pico en los instantes iniciales en que se aplica y se quita el par de carga.

Las figura 4.34 muestran la evolución de la corriente magnetizante del rotor, y cómo se mantiene en su valor nominal constante a la referencia aplicada.

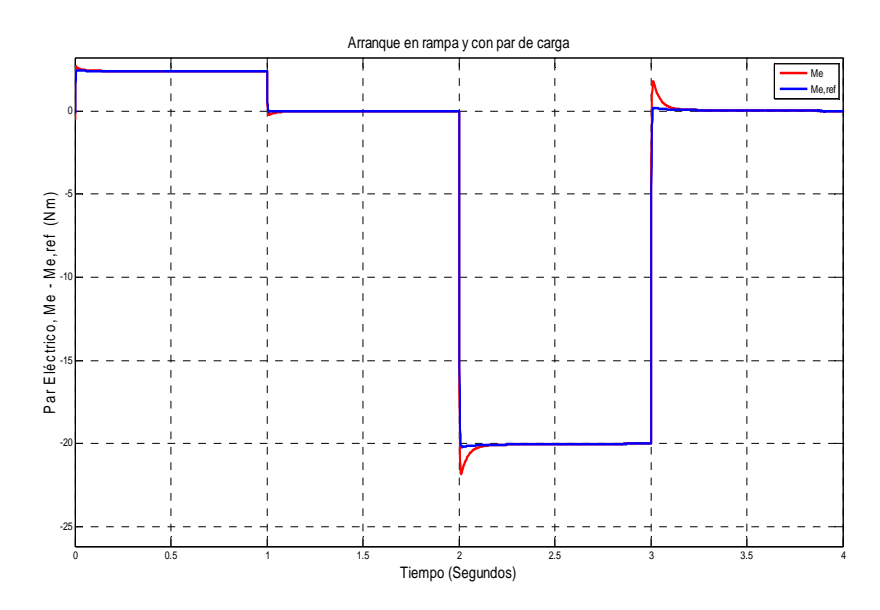

Figura 4.33 Par eléctrico y de referencia

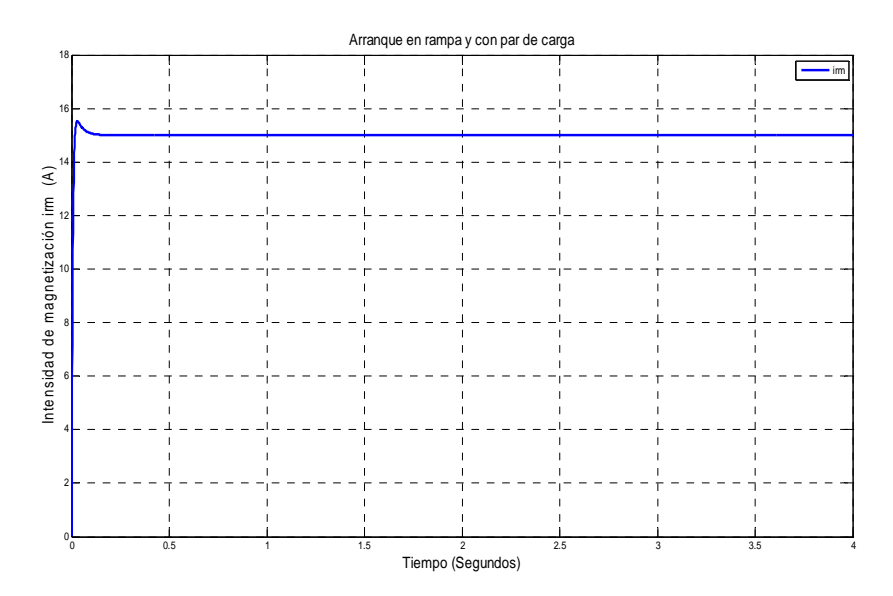

Figura 4.34 Intensidad magnetizante del rotor.

# **4.7 Seguimiento del punto de máxima potencia.**

El control de la turbina eólica que opera bajo la máxima extracción de energía, está basado en un control vectorial indirecto del flujo del rotor (IRFO). Las componentes *dq* de la tensión y corriente se aplican a la referencia del flujo total del rotor *irm*.

Se impone, como en el apartado anterior, una referencia al flujo magnetizante nominal de la máquina *i \* rm-Nominal*, que se compara con el flujo magnetizante medido en la máquina y mediante un regulador PI de flujo, la salida de éste sirve como consigna de la componente directa de la corriente del estator  $i_{sd}$ <sup>\*</sup>.

También se va a sustituir la consigna de velocidad *Ω\** aplicada en el apartado anterior por una consigna de par  $M^*$  obtenido a partir de un algoritmo de seguimiento del punto de máxima potencia (SPMP) que determina la máxima potencia que puede dar la turbina eólica para una velocidad de giro concreta. Los reguladores de velocidad y par se sustituyen por un regulador de par que ofrece una consigna para la componente en cuadratura de la corriente del estator  $i_{sq}^*$  [39]. Los reguladores de intensidad se mantienen sin cambios.

En función del par que da la turbina para un determinado viento, así será la velocidad de giro, y el regulador de par va a ofrecer la consigna de acuerdo al SPMP.

Las magnitudes de la velocidad y del par se pueden conocer; puesto que se conocen las tensiones e intensidades medidas en el estator mediante el estimador de estado.

El coeficiente de potencia C<sub>p</sub> determina el rendimiento de la turbina y relaciona la potencia del viento con la potencia que se puede extraer, y depende de la aerodinámica de la turbina como se vió en los capítulos anteriores. Unos datos de diseño son las curvas que relacionan el coeficiente de potencia con el coeficiente de velocidad específica  $(C_p - \lambda)$ , y a partir de éstas se pueden obtener las familias de curvas que relacionan la potencia que se extrae de la turbina con la velocidad de giro, para cada velocidad de viento. Son valores óptimos del coeficiente de velocidad especifica λ entre 8 y 9 [40]. La figura 4.35 muestra la variación del coeficiente de potencia C<sub>p</sub> para diferentes ángulos de paso de pala β y como el C<sub>p,máx</sub> se obtiene para un de  $\lambda_{\text{optimo}} = 8,1$ . Todos los análisis para este modelo de aerogenerador los realizamos con paso de pala  $β = 0°$ .

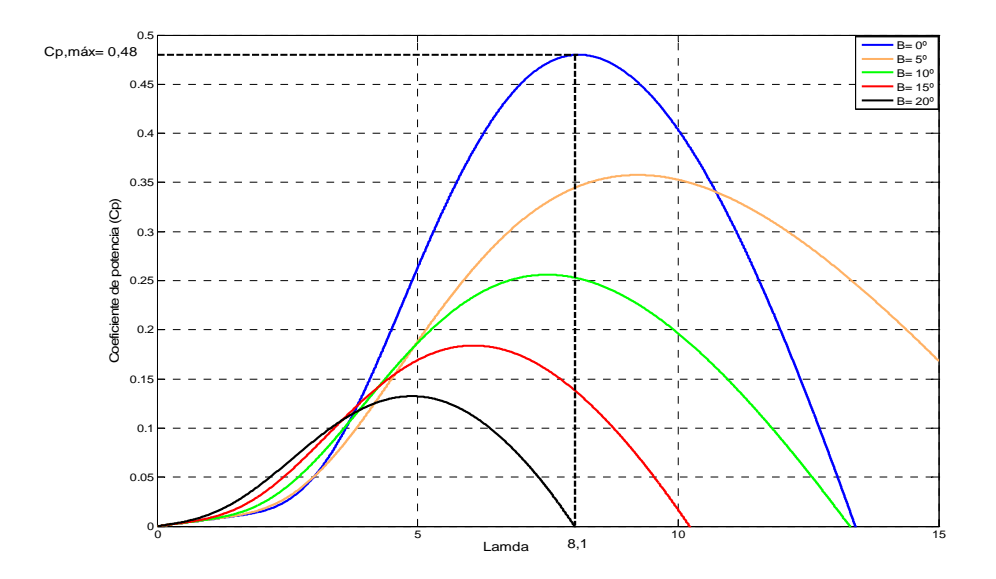

Figura 4.35 Coeficiente de potencia  $(C_p)$  en función de la velocidad específica  $(\lambda)$ para diferentes ángulos de paso de pala (β)

Para extraer la máxima potencia de un viento dado, la velocidad de giro de la turbina debe ser proporcional a la velocidad del viento, según la expresión:

$$
\Omega_{opt} = \frac{\lambda_{opt} \cdot V_1}{R} \tag{4.96}
$$

donde *Ωopt*, es la velocidad óptima o velocidad de máxima potencia.

Luego, la potencia máxima que se obtiene aplicando la ecuación (2.8), se puede expresar:

$$
P_{\nu l, \max} = \frac{1}{2} \cdot \rho \cdot \pi \cdot R^2 \cdot \left(\frac{\Omega_{opt} \cdot R}{\lambda_{opt}}\right)^3 \cdot C_{p, \max} = K \cdot \Omega_{opt}^3 \tag{4.97}
$$

A la expresión anterior se la divide por la de la velocidad óptima y se obtiene el par:

$$
M_{opt} = K \cdot \Omega_{opt}^2 \tag{4.98}
$$

Se han utilizado las curvas de potencia disponibles en Matlab/Simulink, adaptadas al modelo de máquina descrita en el apéndice A. Para su diseño y adaptación se ha considerado una velocidad nominal del viento de 14 m/s, que es la que corresponde a la potencia nominal del generador, obteniéndose un radio de pala de 1 m.

El seguimiento del punto de máxima potencia debe ser una función que una los puntos de máxima potencia de cada una de las curvas obtenidas de la figura 4.36, para ello se determina el máximo de cada curva, y luego se utiliza una función de Matlab que calcula los polinomios que más se ajustan a los puntos de máxima potencia de las curvas. El ajuste se hace aplicando mínimos cuadrados con la función *polyfit*, se obtiene el grado del polinomio que más se ajusta a las curvas. Para poder determinar el polinomio que será el algoritmo de SPMP, hay que conocer la velocidad para la cual se tiene un máximo de potencia y cual es la potencia máxima para cada velocidad de viento. Realizamos el ajuste con un polinomio de segundo, tercero y cuarto grado para comprobar cual es el que mejor se ajusta.

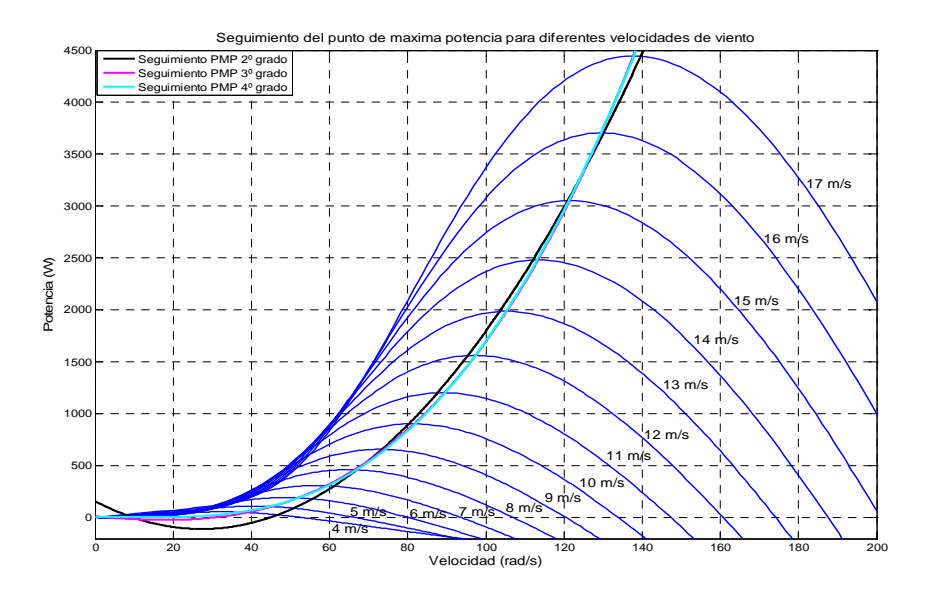

Figura 4.36 Seguimiento de punto de máxima potencia en las curvas potencia-velocidad de giro para diferentes velocidades de viento con paso ángulo de paso de pala β =0º

Se observa que el polinomio que mejor se ajusta en todo el rango de velocidades de viento es el de *tercer grado* como se observa en la figura 4.37. Por lo tanto, el polinomio a utilizar como algoritmo de SPMP es:

43 2 Seguimiento PMP 3º Grado 15 10 + 53,2 3,38 +14,77 <sup>−</sup> = ⋅ ⋅Ω ⋅Ω − ⋅Ω(4.99)

Existen otros métodos para el rastreo de punto de máxima potencia, como es mediante un controlador borroso que en el capitulo 6 analizaremos en profundidad.

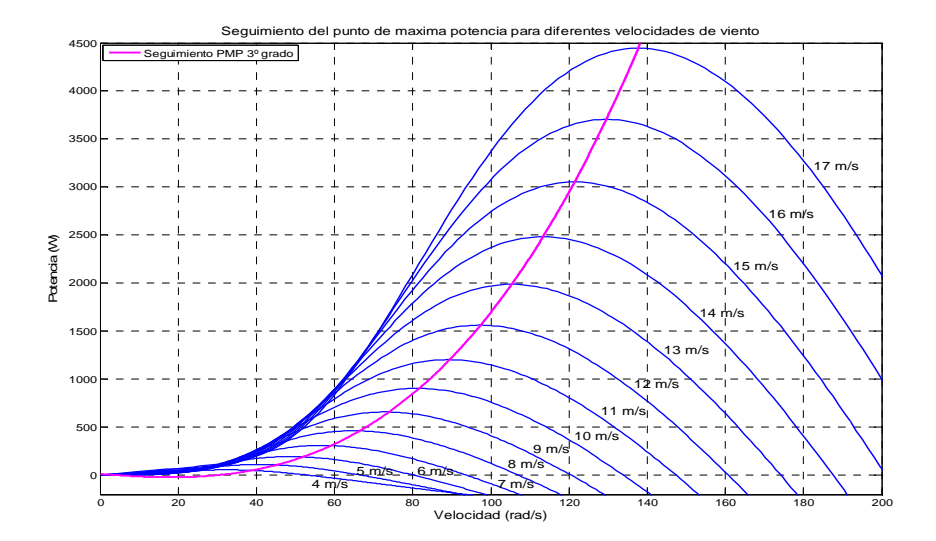

 Figura 4.37 Seguimiento de punto de máxima potencia con polinomio de 3º grado en las curvas potencia-velocidad de giro para diferentes velocidades de viento con ángulo de paso de pala  $\beta = 0^{\circ}$ 

Los valores máximos de las potencias de las diferentes curvas y su correspondiente velocidad de giro para cada velocidad de viento se dan en la tabla 4.1:

| <b>Velocidad</b>      | <b>Potencia</b>             | <b>Velocidad</b>   |
|-----------------------|-----------------------------|--------------------|
| viento V <sub>1</sub> | máxima P <sub>v1, max</sub> | giratoria $\Omega$ |
| (m/s)                 | (w)                         | (rad/s)            |
| 4                     | 57,9                        | 32,4               |
| 5                     | 113,1                       | 40,5               |
| 6                     | 195,4                       | 48,6               |
| $\overline{7}$        | 310,3                       | 56,7               |
| 8                     | 463,3                       | 64,8               |
| 9                     | 659,6                       | 72,9               |
| 10                    | 904,8                       | 81                 |
| 11                    | 1204,3                      | 89,1               |
| 12                    | 1563,5                      | 97,2               |
| 13                    | 1987,8                      | 105,3              |
| 14                    | 2482,8                      | 113,4              |
| 15                    | 3057,7                      | 121,5              |
| 16                    | 3706,1                      | 129,6              |
| 17                    | 4445,3                      | 137.7              |

Tabla 4.1 Relación de potencia máxima y velocidad de giro del modelo del aerogenerador.

Si se divide la potencia que da la turbina entre la velocidad de giro del generador, se obtiene la familia de curvas del par, figura 4.38. Se observa que la curva de seguimiento de máxima potencia ya no pasa por el máximo de las curvas de par, como debería ser.

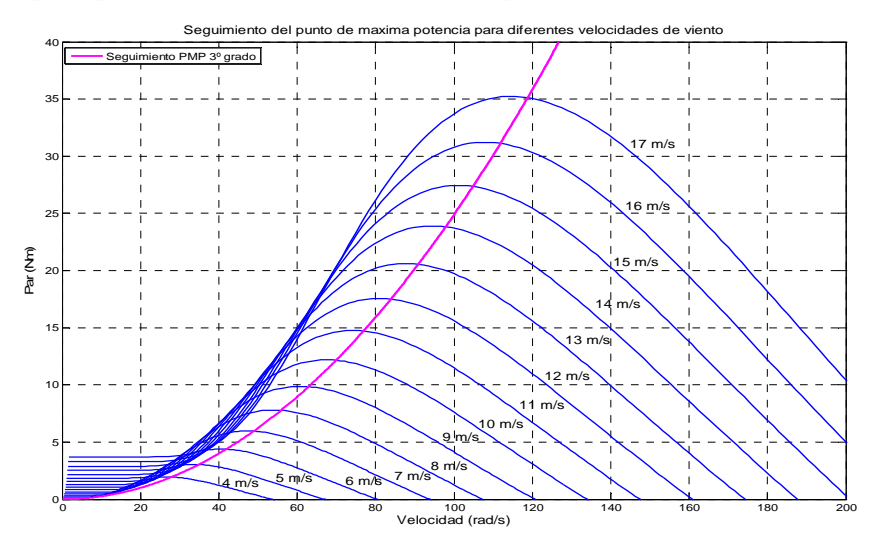

Figura 4.38 Familia de curvas par-velocidad de giro para diferentes velocidades de viento con ángulo de paso de pala β =0º, y la curva de seguimiento de punto de máxima potencia con polinomio de 3º grado.

Con la ecuación (4.37) se puede obtener la estimación del par de la turbina  $M_c$  y compararlo con el par de referencia obtenido mediante el SPMP según se muestra en la figura 4.39. El par en el eje *Meje* se obtiene a partir de la velocidad de giro en el eje de la turbina y el momento de inercia de la máquina. El par eléctrico *Me* se obtiene en el bloque estimador de estado.

$$
M_e - M_c = J \cdot \frac{d\Omega}{dt} = M_{eje}
$$
\n(4.100)

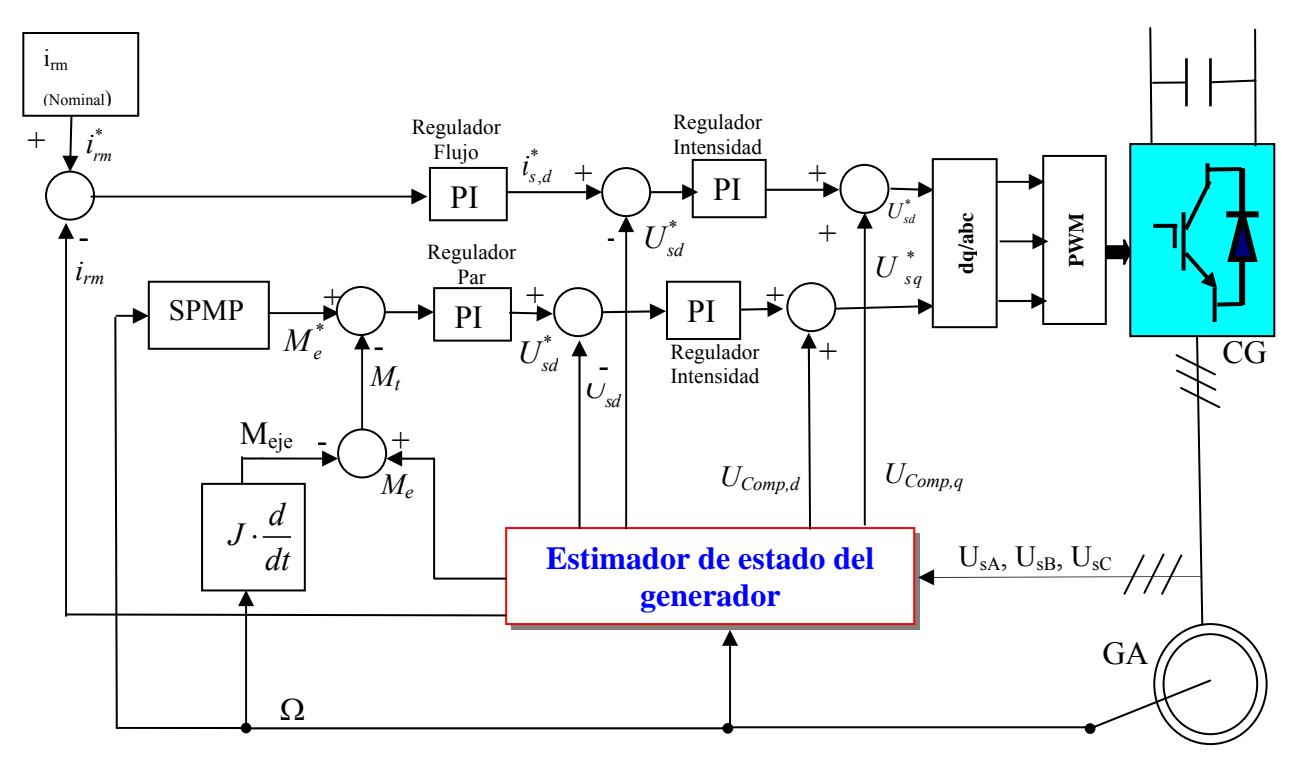

Figura 4.39. Esquema del sistema de control del aerogenerador.

Para el cálculo del regulador de par se va a utilizar la misma constante de tiempo que la utilizada en el apartado anterior y se va ajustar la ganancia para mejorar la respuesta del sistema, se analiza la respuesta para diferentes valores de ganancia, observando como evolucionan las magnitudes de la máquina. Al final con  $k_{rp}$  = -1.5, se consigue buena respuesta del modelo.

Regular: 
$$
R(s) = -1, 5 \cdot \frac{36 \cdot 10^{-3} \cdot s + 1}{36 \cdot 10^{-3} \cdot s}
$$
 (4.101)

## **4.7.1 Simulación del sistema**

Partiendo del sistema desarrollado anteriormente y adaptándolo a la nueva situación se va a someter a un régimen de vientos que cubra unos rangos de velocidades. La figura 4.40 muestra os regimenes de viento que va a trabajar el aerogenerador, para obtener el par de la turbina que mueve la máquina. Son tramos de vientos constantes, aunque la realidad el viento sopla de forma irregular. La simulación se realiza desde  $t = 0$  hasta  $t = 6$  s.

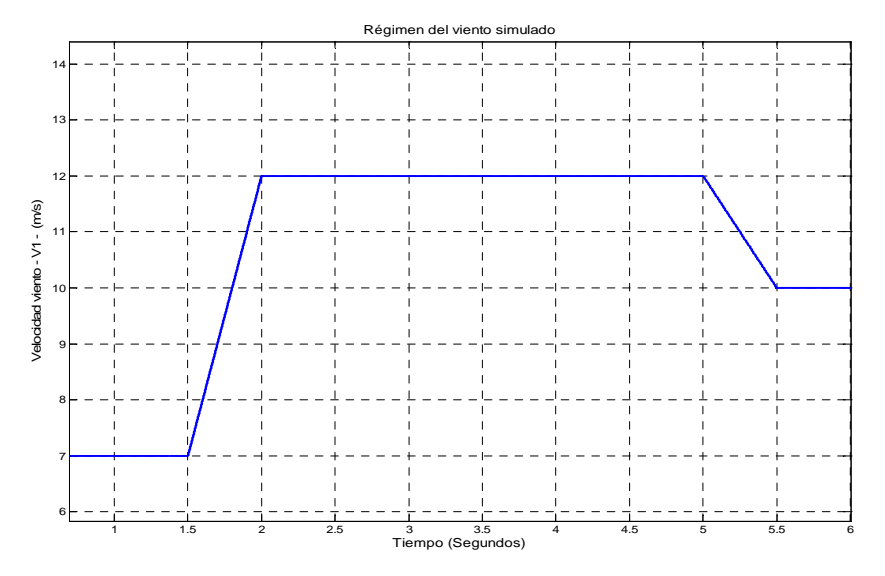

Figura 4.40. Diferentes velocidades de viento simulados.

La figura 4.41 indica la evolución de la velocidad de giro para obtener la máxima potencia para los diferentes valores de viento. Se observa que la velocidad pasa de 50 rad/s en régimen permanente a 90 rad/s y luego disminuye a 75 rad/s.

La figura 4.42 se observa la evolución del par de la turbina para las distintas velocidades del viento, aunque aparece el signo positivo es porque se ha establecido con criterio generador, si se hubiese realizado con criterio motor el par hubiese tenido signo negativo.

La figura 4.43 indica el error entre el par eléctrico (que sigue la evolución del par de la turbina) y el par obtenido del algoritmo de SPMP  $(M_{ref})$ . Este error es la entrada al regulador del par, se aprecia cómo el error es nulo, salvo en los procesos de cambio de velocidad del viento, en el primer tramo, cuando el sistema acelera el error es negativo, ya que el par de referencia es mayor que el par ofrecido por la turbina y la referencia debe ser la encargada de arrastrar al sistema y en el tramo final, ocurre lo contrario, se retiene al sistema al disminuir la velocidad del viento, por lo que el par de referencia es menor que el par de la turbina.

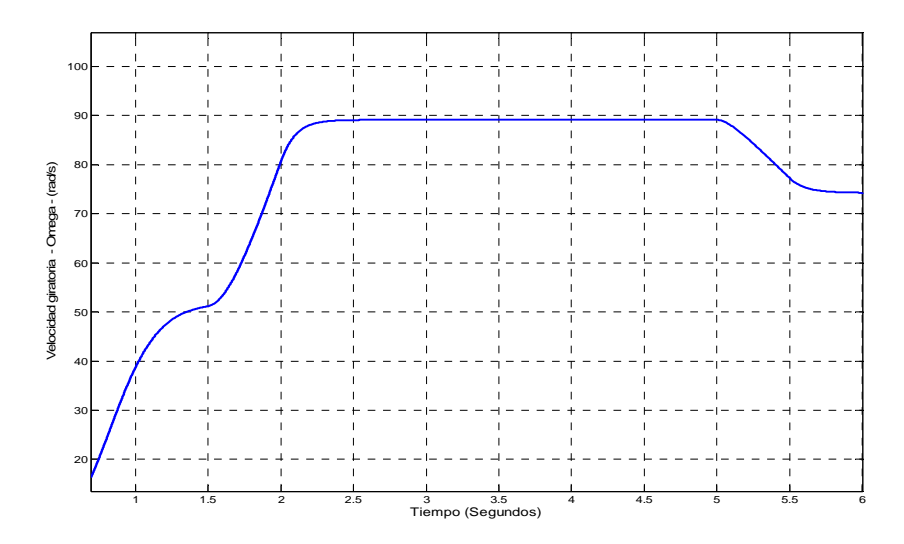

Figura 4.41. Evolución de la velocidad de giro para las diferentes velocidades de viento.

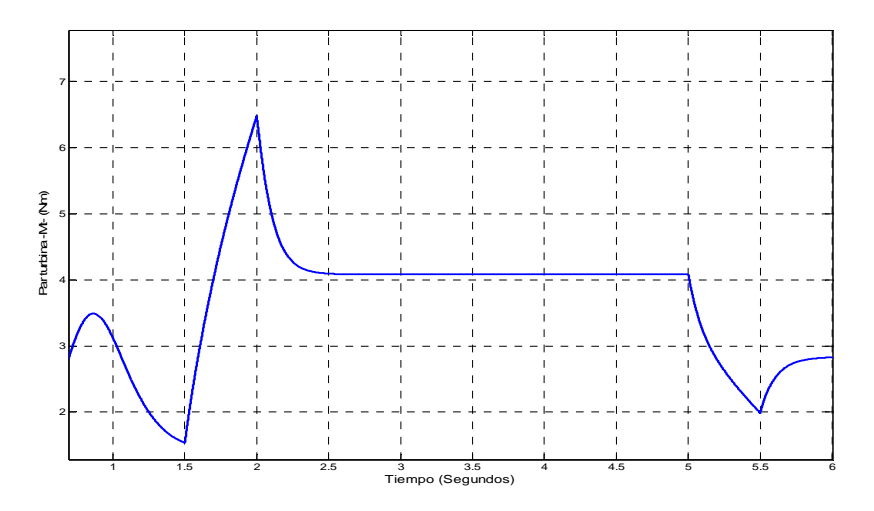

Figura 4.42. Evolución del par de la turbina para diferentes velocidades del viento.

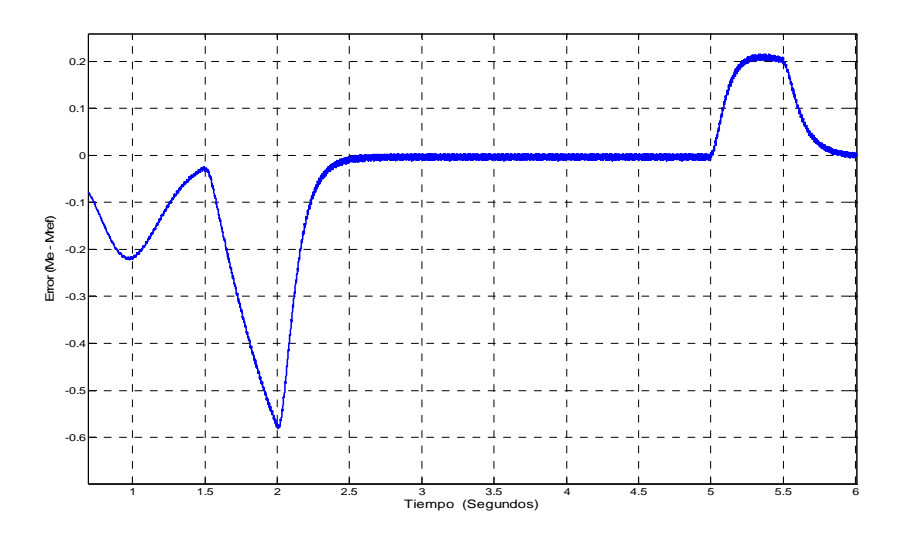

Figura 4.43. Error entre el par eléctrico y el par de referencia

La evolución del par eléctrico que desarrolla el generador (figura 4.44) sigue al par producido por la turbina.

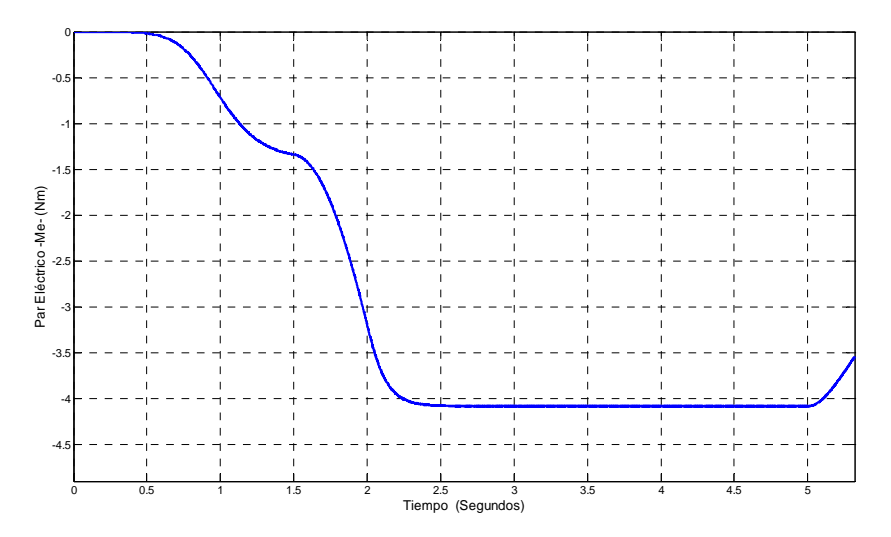

Figura 4.44. Par eléctrico desarrollado por el generador. (Me).

En la figura 4.45 se observa la evolución de las tensiones instantáneas del estator para las distintas velocidades del viento, de qué manera aumentan o disminuyen con la velocidad del viento, pero siempre dentro de los límites máximos admisibles por la máquina.

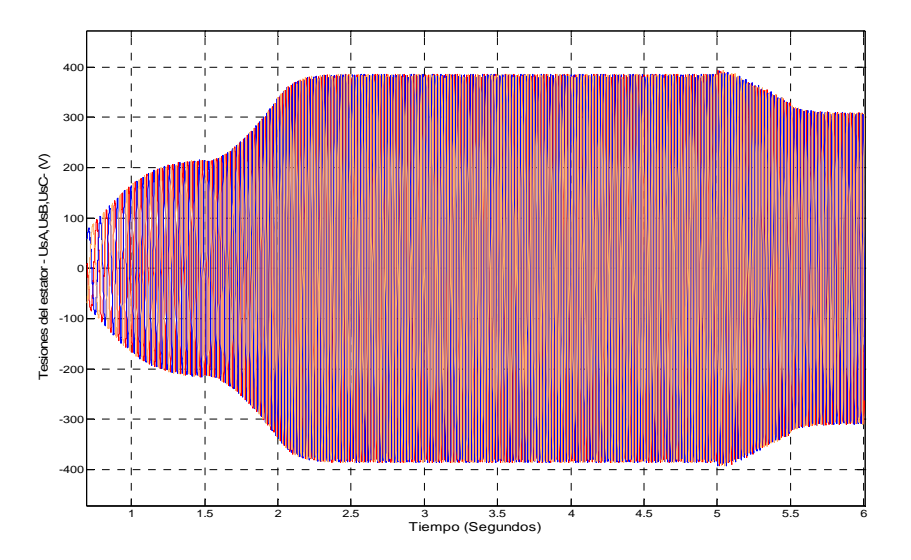

Figura 4.45 Tensiones de fase del estator.

Las intensidades del estator (figura 4.46) aumentan al crecer la velocidad del viento para producir un par eléctrico mayor que haga frente al también mayor par de la turbina, para mantener las consignas impuestas por el sistema de control.

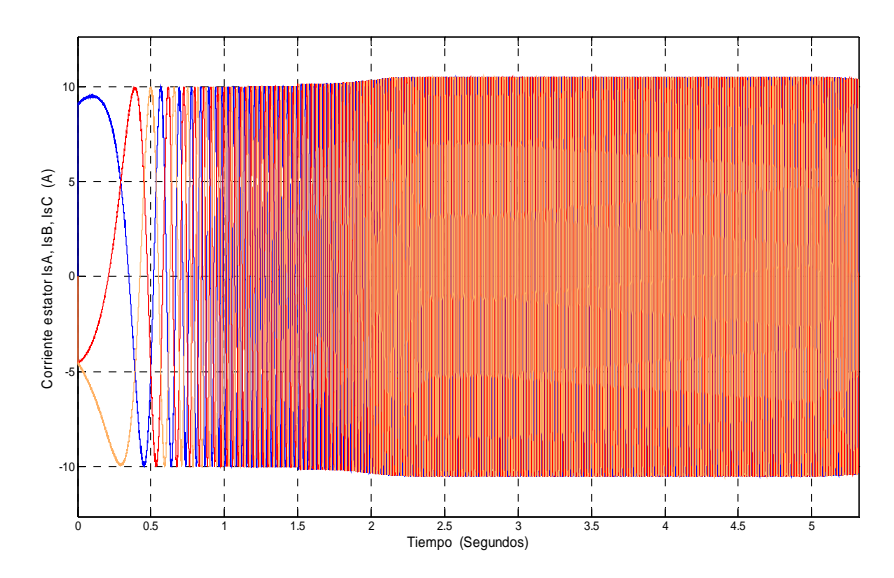

Figura 4.46 Intensidades de fase del estator.

Las componentes directa y en cuadratura de las corrientes del estator (figuras 4.47 y 4.48), la primera relacionada con el lazo de control de la corriente magnetizante, para mantener el flujo en su valor nominal, y en la segunda se observa cómo evoluciona de forma similar a como lo hace el par eléctrico, para hacer frente al funcionamiento del par de la turbina.

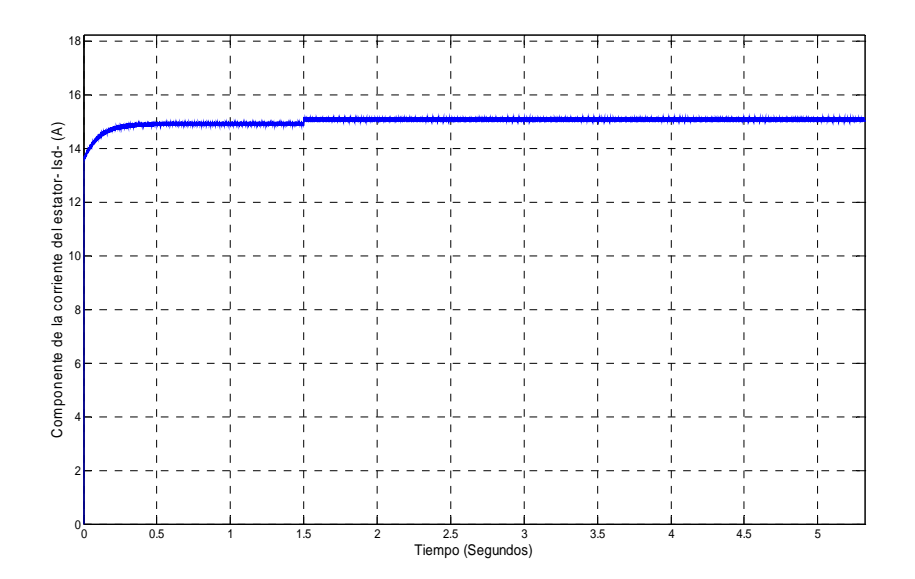

Figura 4.47 Componente directa de la corriente del estator (i<sub>sd</sub>).

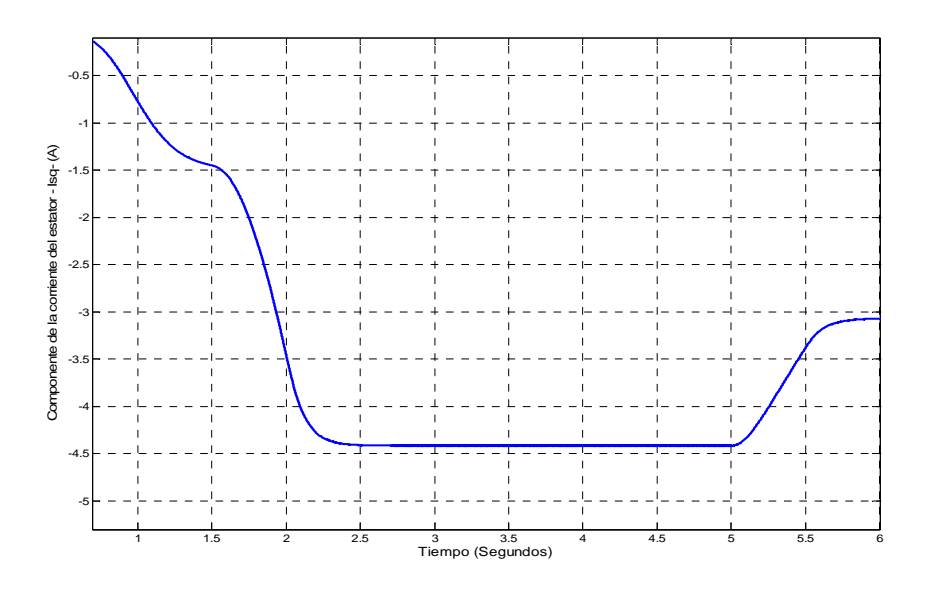

Figura 4.48 Componente en cuadratura corriente del estator (isq).

En el balance de potencias del sistema, la potencia que la máquina recibe en su eje *P*, (figura 4.49), una parte se disipa por efecto Joule en los conductores del estator, y otra parte se transfiere al estator a través del campo magnético, *Prs* (figura 4.50).

Por ejemplo: para  $t = 3.5$  s se cumple:

$$
P_{sCu} = 3 \cdot R_s \cdot (I_{ef,s})^2 = 3 \cdot 1,39 \cdot \left(\frac{12}{\sqrt{2}}\right) \approx 300 W
$$
  
\n
$$
t = 3,5 s \implies |P| = |P_{sCu}| + |P_{rs}| = 300 + 1130 = 1430 W
$$
\n(4.102)

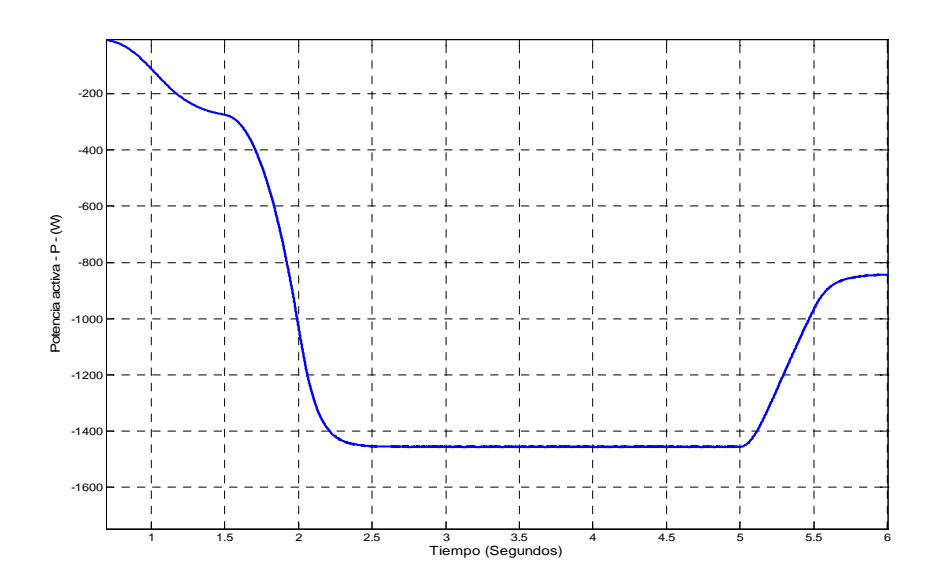

Figura 4.49 Potencia mecánica interna que la máquina recibe en su eje.

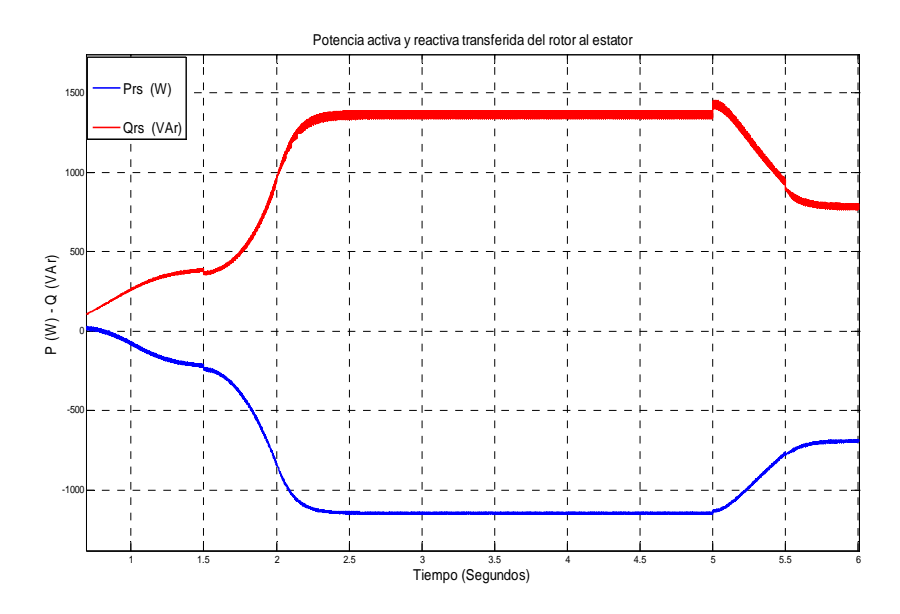

Figura 4.50 Potencia activa que se transfiere del rotor al estator y reactiva que absorbe la máquina.

El convertidor electrónico del lado del generador trabaja como compensador de potencia reactiva demandada por el generador y el convertidor electrónico del lado de red puede proporcionar una compensación adicional que permite una regulación del factor de potencia del aerogenerador.

# **CAPÍTULO 5**

# **CONTROL DEL INVERSOR Y MODULACIÓN DE LOS VECTORES ESPACIALES.**

**E**n este capítulo se describe la estructura del inversor, se analizan las ecuaciones del mismo en los ejes d y q, para posteriormente calcular los reguladores de corriente y del enlace de continua con unos procedimientos de cálculo.

A continuación, se establecen los límites de funcionamiento del inversor y se analiza la influencia de los parámetros de diseño, esto es, la tensión en la etapa de continua, reactancia de conexión a red y tensión de conexión al transformador de acoplamiento.

Se pasa posteriormente a la simulación mediante Matlab/Simulink del modelo diseñado y a verificar el comportamiento con el mínimo contenido de armónicos, así como la transferencia de potencia activa y reactiva con la red eléctrica, para diferentes factores de potencia.

Finalmente, se analiza analíticamente la generación de los impulsos de disparo de los convertidores por medio de la técnica en modulación vectorial que permite ampliar la mejora del rendimiento de los convertidores así como la calidad de las ondas generadas con índice de modulación m<sub>a</sub> por encima de la unidad.

# **5. CONTROL DEL INVERSOR.**

## **5.1 Estructura de control del inversor**.

El sistema de control del inversor tiene los siguientes objetivos: mantener la tensión de la etapa de continua y transferir la potencia entregada por el generador a la red con un factor de potencia seleccionado por el usuario y a frecuencia constante, sin que se superen los límites de funcionamiento del convertidor.

Las ecuaciones dinámicas del convertidor se presentan de forma que se facilite su control.

$$
\begin{bmatrix} e_a \\ e_b \\ e_c \end{bmatrix} = R_T \cdot \begin{bmatrix} i_a \\ i_b \\ i_c \end{bmatrix} + L_T \cdot \frac{d}{dt} \begin{bmatrix} i_a \\ i_b \\ i_c \end{bmatrix} + \begin{bmatrix} u_a \\ u_b \\ u_c \end{bmatrix}
$$
 (5.1)

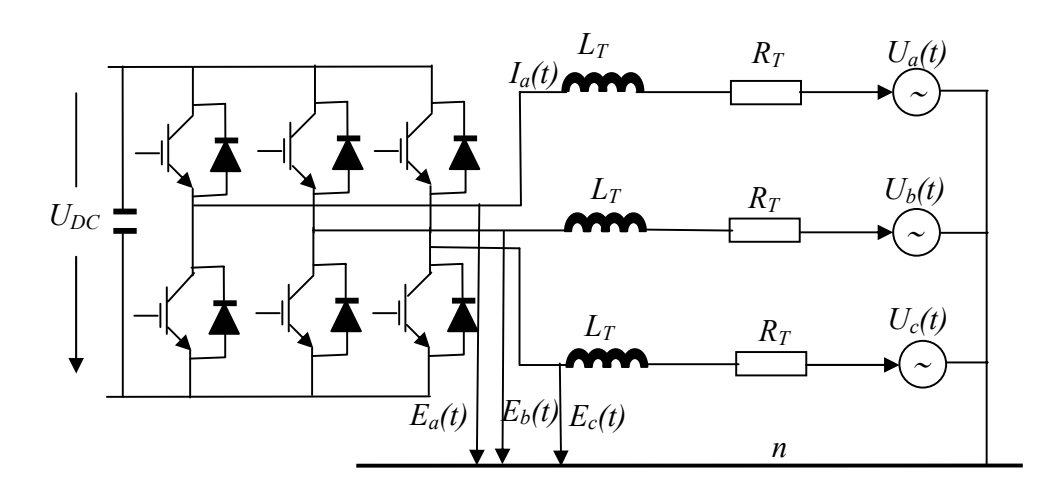

Figura 5.1. Convertidor del inversor unido a la red.

A partir de las ecuaciones (5.1) y aplicando la transformada de Park se obtienen las tensiones bifásicas de salida del convertidor, expresadas en un sistema de referencia síncrona.

$$
\begin{cases}\ne_d = u_d + R_T \cdot i_d + L_T \cdot \frac{di_d}{dt} - \omega_d \cdot i_q \cdot L_T \\
e_q = u_q + R_T \cdot i_q + L_T \cdot \frac{di_q}{dt} + \omega_d \cdot i_d \cdot L_T\n\end{cases} \tag{5.2}
$$

**donde:** 
$$
\omega_d = \frac{d\theta_e}{dt} = \omega_s \Longrightarrow \text{ (velocidadsincrona y de los ejes d,q)}
$$

Para realizar la transformación es necesario hallar la posición del fasor de tensión de red a partir de las componentes bifásicas (α, β) referidas a un sistema de referencia estacionaria ( $S_{\alpha}$ ,  $S_{\beta}$ ) según la expresión:

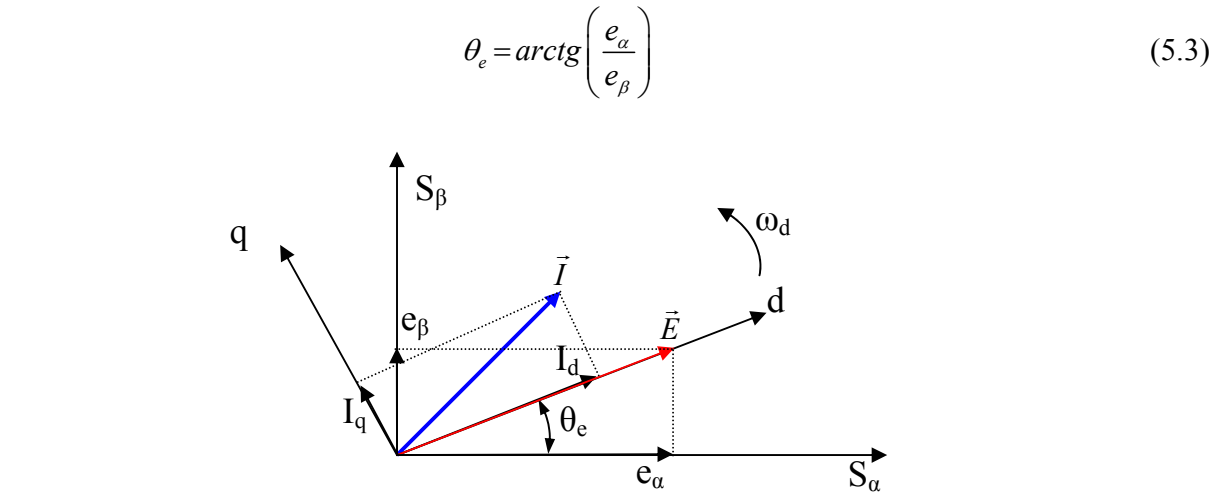

Figura 5.2. Orientación del control vectorial de la tensión del lado de red

Las corrientes  $i_d$  e  $i_q$  pueden ser controladas a través del ajuste de la tensión  $u_d$  y  $u_q$  en el convertidor de lado de red. Se observa, en la ecuación dinámica (5.2) que la corriente tiene un término de acoplamiento cruzado con la corriente del otro eje *iq,* y lo mismo ocurre con la ecuación dinámica de corriente iq. Estos términos de acoplamiento deben ser compensados a la salida del los controladores de corriente.

Según la figura 5.2 los ejes coordenados de referencia d, q, girando a velocidad síncrona, el eje d está alineado con el vector tensión de red  $(\vec{E})$ .  $e_d = |\vec{E}| \Rightarrow e_q = 0$ 

La ecuación (5.2), se puede poner en notación fasorial de la forma:

$$
\vec{E} = R_T \cdot \vec{I} + L_T \cdot \frac{d\vec{I}}{dt} + \vec{U} - j \cdot \omega_d \cdot L_T \cdot \vec{I}
$$
 (5.4)

Donde los vectores en referencia compleja de los ejes *d ,q* pueden expresarse:

$$
\vec{E} = e_d + j \cdot e_q; \qquad \vec{U} = u_d + j \cdot u_q; \qquad \vec{I} = I_d + j \cdot I_q \qquad (5.5)
$$

Las potencias activa P y la reactiva Q que se transfieren entre el convertidor y la red con el sistema de referencia escogido, es decir *uq= 0,* vienen dadas por:

$$
\begin{cases}\nP = \frac{3}{2} \cdot (u_d \cdot i_d + u_q \cdot i_q) = \frac{3}{2} \cdot u_d \cdot i_d \\
Q = \frac{3}{2} \cdot (u_q \cdot i_d - u_d \cdot i_q) = -\frac{3}{2} \cdot u_d \cdot i_q\n\end{cases} \tag{5.6}
$$

Las variables que controlan de forma independiente la potencia activa y la reactiva desde el convertidor a la red son *id* e *iq*, sin embargo las variables sobre las que es posible actuar en un convertidor VSI son las tensiones de salida del convertidor *ed* y *eq*.

La referencia de la corriente activa  $(i^*_{d})$ , viene impuesta por la salida de un bucle externo de control encargado de mantener la tensión en la etapa de continua; la referencia de corriente reactiva,  $(i_q)$ , es la que directamente se imponga de acuerdo con la potencia reactiva de referencia.

La estructura de los bucles de control viene indicada en la figura 5.3.

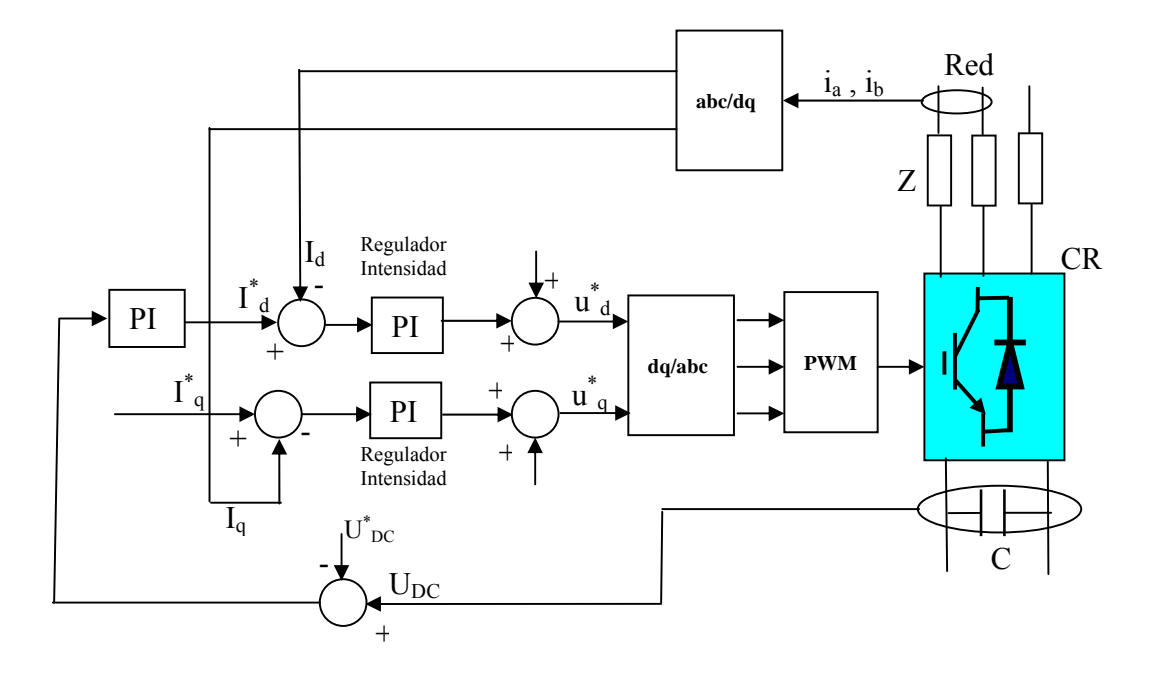

Figura 5.3 Esquema de regulación del inversor.

#### **5.2 Cálculo de los reguladores.**

El diseño de los reguladores del sistema de control del convertidor CR se hace en dos etapas: Primero se calculan los reguladores de los lazos de corriente de las componentes *d, q* del sistema y posteriormente se determina el regulador de la tensión de la etapa de continua.

#### **5.2.1 Reguladores de corriente**

De las ecuaciones (5.2) y teniendo en cuenta que  $u_q = 0$ , podemos poner:

$$
\begin{cases}\nR_T \cdot i_d + L_T \cdot \frac{di_d}{dt} = e_d - u_d + \omega_d \cdot L_T \cdot i_q = u_d \\
R_T \cdot i_q + L_T \cdot \frac{di_q}{dt} = e_q - \omega_d \cdot L_T \cdot i_d = u_q\n\end{cases}
$$
\n(5.7)

Aplicando la transformada de Laplace se obtienen las funciones de transferencia de primer orden entre las tensiones y las corrientes equivalentes:

$$
\frac{i_d(s)}{u'_d(s)} = \frac{i_q(s)}{u'_q(s)} = \frac{1}{R_T + s \cdot L_T} = \frac{k_A}{\tau_A \cdot s + 1}
$$
(5.8)

Se deduce de las ecuaciones (5.7), que existen unos acoplamientos cruzados que serán compensados posteriormente a la salida de los controladores a través de señales específicas inyectadas.

$$
\begin{cases}\n u_d^* = -u_d' + e_d + \omega_d \cdot L_T \cdot i_q & \Rightarrow u_d^* = -u_d' + u_{d,\text{comp}} \\
 u_q^* = -u_q' + e_q - \omega_d \cdot L_T \cdot i_d & \Rightarrow u_q^* = -u_q' + u_{q,\text{comp}}\n\end{cases} \tag{5.9}
$$

donde: 
$$
u_{d,comp} = e_d + \omega_d \cdot L_T \cdot i_q
$$
;  $u_{q,comp} = e_q - \omega_d \cdot L_T \cdot i_d$  (5.10)

Las figuras (5.4) y (5.5) representan los lazos de control:

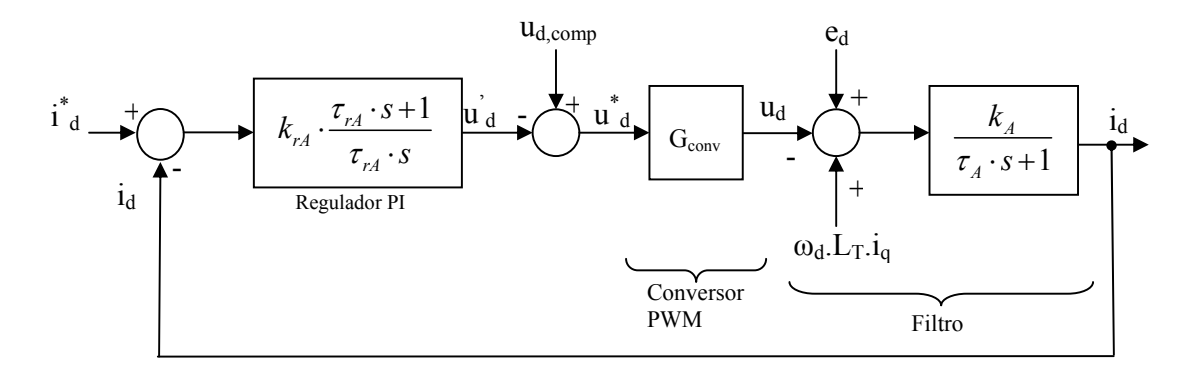

Figura 5.4 Esquema de control de la componente i<sub>d</sub> de la corriente del convertidor lado de red.

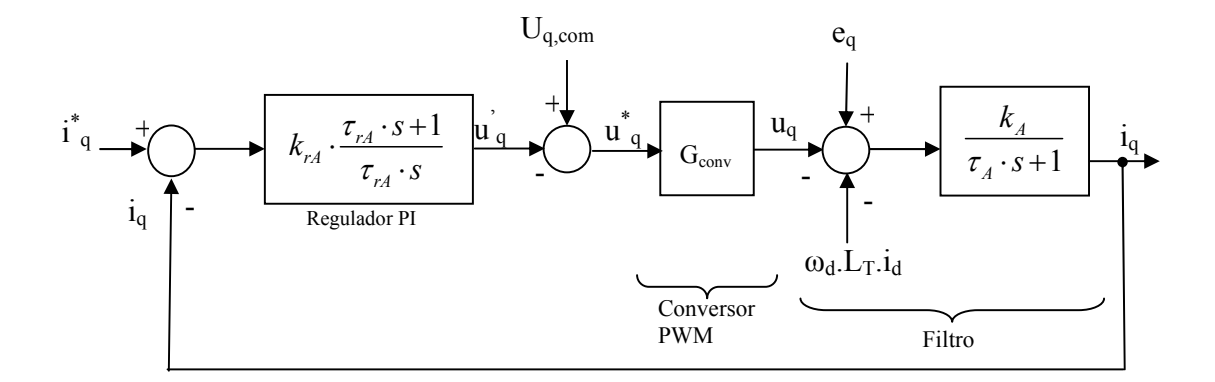

Figura 5.5 Esquema de control de la componente de la corriente i<sub>q</sub> del convertidor lado de red.

Los reguladores más adecuados son los del tipo proporcional-Integral y además deben tener la misma constante de tiempo, ya que la dinámica debe ser la misma en ambas relaciones. Por lo tanto, estos reguladores deben generar las consignas de tensión iguales en el eje directo y en el eje de cuadratura para un sistema que gira en sincronismo con la red.

Se va a elegir una *inductancia de filtrado*<sup>2</sup> ( $L_T$ ) de 3,6 mH, una resistencia de red  $R_T = 0.5 \Omega$ . Obteniendo de esta forma el valor de la ganancia de planta *k<sub>A</sub>* y la constante de planta *τ<sub>A</sub>*.:

$$
\begin{cases}\nk_A = \frac{1}{R_T} = 2\,\Omega^{-1} \\
\tau_A = \frac{L_T}{R_T} = 7,20\,ms\n\end{cases} (5.11)
$$

En este diseño del regulador no se ha considerado el retraso introducido por el convertidor. Para el diseño, en ambas componentes de la corriente se toman los datos utilizados para el lado del generador, tiempo de asentamiento  $t_s = 0.01$  s, y considerando que la sobreoscilación  $M_p$  no supere el 1%, obteniéndose lo siguiente:

$$
\begin{cases}\nk_{rA} = \frac{2 \cdot \varsigma \cdot \omega_n \cdot \tau_A - 1}{k_A} = 1,76 \,\Omega \\
\tau_{rA} = \frac{2 \cdot \varsigma \cdot \omega_n \cdot \tau_A - 1}{\omega_n^2 \cdot \tau_A} = 3,38 \cdot 10^{-3} \,\text{s} = 3,38 \,\text{ms}\n\end{cases}\n\Rightarrow R(s) = k_{rA} \cdot \frac{\tau_{rA} \cdot s + 1}{\tau_{rA} \cdot s} = 1,76 \cdot \frac{3,38 \cdot 10^{-3} \cdot s + 1}{3,38 \cdot 10^{-3} \cdot s}
$$

 $(5.12)$ 

El lugar de las raíces del bloque del filtro y el regulador es:

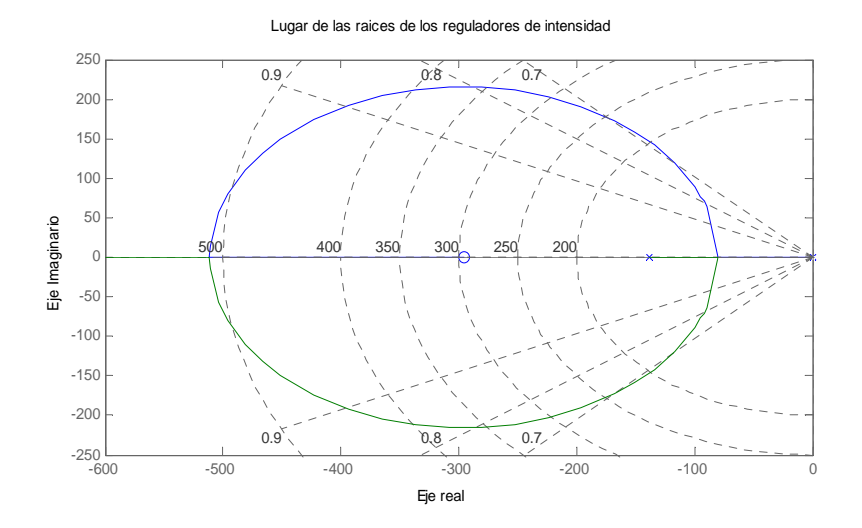

Figura 5.6 Lugar de las raíces a la etapa del convertidor de intensidad.

 $^2$  Se elige el valor mas pequeño posible para que se pueda transferir la máxima potencia, pero que cumpla los requisitos de calidad exigidos a la corriente de salida del inversor según norma sobre emisión de armónicos (IEC 1000-2-2).

El ancho de banda de los sistemas de la figuras (5.4) y (5.5), en lazo cerrado es de 647 (rad/s) y la fase de -58.4º.

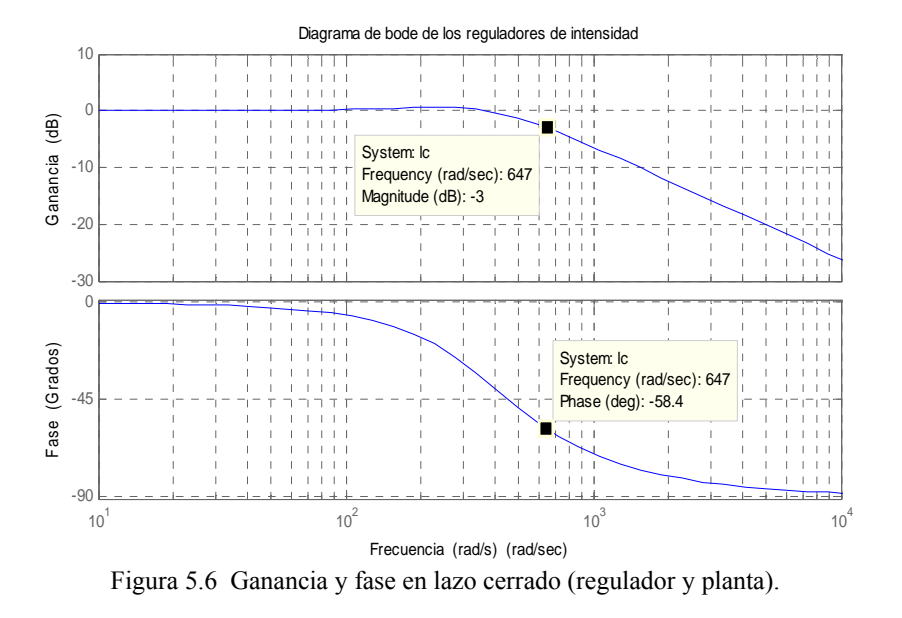

#### **5.2.2 Regulador de tensión del enlace de continua.**

La capacidad del enlace de continua suministra la tensión continua para la operación del convertidor lado del generador (CG), en cualquier estrategia de almacenamiento de potencia activa en la capacidad que podría elevar esta tensión [41]. Para asegurar la estabilidad del enlace de continua, el flujo de potencia de los convertidores debe seguir la siguiente ley de control:

$$
P_R - P_{p\acute{e}r\acute{e}t\acute{e}l\acute{e}l\acute{e}r} = P_G + P_{p\acute{e}r\acute{e}t\acute{e}l\acute{e}l\acute{e}r} \tag{5.13}
$$

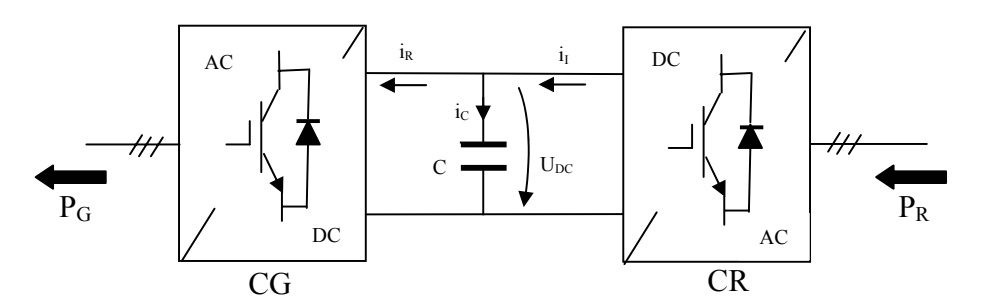

Figura 5.7 Diagrama equivalente del circuito del enlace de continua

La ecuación dinámica correspondiente es la ecuación del condensador, que se expresa como:

$$
U_{DC} = \frac{1}{C} \int i_c \, dt = \frac{1}{C} \int (i_I - i_R) \, dt \tag{5.14}
$$

Donde *C* es la capacidad del condensador en faradios,  $U_{DC}$  la tensión de la etapa de corriente continua, *IR* la corriente del convertidor del lado del generador e *II* la corriente del convertidor del lado de red.

Resolviendo la ecuación (5.14) y multiplicando ambos términos por la tensión continua se obtiene

$$
C \cdot U_{DC} \cdot \frac{dU_{DC}}{dt} = U_{DC} \cdot I_I - U_{DC} \cdot I_R \tag{5.15}
$$

Si se escriben las ecuaciones del balance de potencias para los dos convertidores se tiene:

$$
U_{DC} \cdot I_I = P_R - P_{p\'{e}r di das, CR} \, ; \qquad U_{DC} \cdot I_R = P_G + P_{p\'{e}r di das, CG} \tag{5.16}
$$

De las ecuaciones (5.16) se observa que la tensión  $U_{DC}$  se mantendrá estable pudiendo experimentar pequeños rizados, debido a la diferencia instantánea entre las corrientes *I<sub>I</sub>* e *I<sub>R</sub>*, y también las pequeñas variaciones de esta tensión pueden ocurrir durante los transitorios de las corrientes, en función de la transferencia de energía entre la red eléctrica y el generador.

Si se consideran nulas las pérdidas internas de los convertidores, se pueden escribir las ecuaciones aproximadas de conservación de la potencia activa, usando las ecuaciones (5.6) y (5.16):

$$
\frac{3}{2} \cdot u_d \cdot i_d = U_{DC} \cdot I_l \Rightarrow \frac{I_I}{i_d} = \frac{3}{2} \cdot \frac{u_d}{U_{DC}} = G_{conv}
$$
\n(5.17)

La transformada de Laplace de (5.14), con la ecuación (5.17) el diagrama de bloques resulta:

$$
U_{DC}(s) = \frac{1}{s \cdot C} \cdot [I_I(s) - I_R(s)] \tag{5.18}
$$

Figura 5.8 Diagrama de bloques del calculo de la tensión  $U_{DC}$ 

IR

El lazo en cadena cerrada del control de la tensión  $U_{DC}$  se observa en la figura 5.9. El bucle interno de la corriente *id* es mucho más rápido, se va a aplicar para el cálculo de los parámetros del regulador la técnica del óptimo simétrico [42]. Para aplicar esta técnica se sustituye el bucle interno de la corriente de eje directo por un sistema de primer orden de ganancia unidad y constante de tiempo <sup>τ</sup>*1*.

La frecuencia de corte de la función de transferencia en lazo cerrado de la corriente *i<sub>d</sub>* con la recta Gc(w)=-3dB; la inversa de esta frecuencia de corte es la constante de tiempo <sup>τ</sup>*1*. Se obtiene, según figura (5.6), ( $\tau_1$  = 1/647 = 1,55 ms).
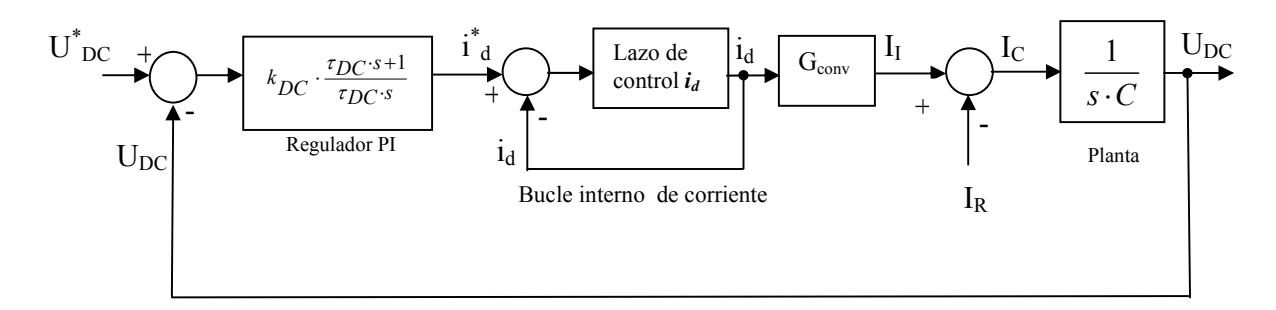

Figura 5.9 Lazo de regulación de tensión y lazo interno de la corriente directa.

La corriente de la etapa de continua *IR* es una perturbación en el sistema y el condensador real tiene que llevar parte de resistencia, por lo que la constante de tiempo de la planta es: *τC= R.C*. Por ello, aplicando el criterio del óptimo simétrico que da respuesta a una perturbación, permite determinar la ganancia del sistema de la figura 5.9, de forma que el margen de fase del sistema sea el mayor posible

$$
k_{DC} = \frac{\tau_C}{\sqrt{\tau_1 \cdot \tau_{DC}}}
$$
\n(5.19)

La relación entre la constante de tiempo del regulador y la constante de tiempo más pequeña del sistema, debe estar comprendida en el intervalo ( $4 < \tau_{DC}/\tau_1 < 5$ ) para que el sistema dinámico presente un buen comportamiento ante la perturbación. Si se escoge  $\tau_{DC} = 4 \cdot \tau_1$  y se sustituye en la ecuación 5.19 se obtiene:

$$
\begin{cases} \tau_{DC} = 4 \cdot \tau_1 \\ k_{DC} = \frac{1}{2} \cdot \frac{\tau_C}{\tau_1} \end{cases}
$$
 (5.20)

La energía almacenada en el condensador (medida en J) dividida por la potencia nominal del generador permite obtener el tiempo, que debe ser una fracción de un ciclo (0,25 ciclos) a la frecuencia nominal y así obtener el valor de la capacidad del condensador [43], se considera para la potencia nominal la tensión del enlace de continua de 400 V.

$$
C = \frac{\frac{1}{f} \cdot 0.25 \cdot P_n}{\frac{1}{2} \cdot U_{DC}^2} = 162,50 \,\mu F
$$
\n(5.21)

Tomamos la resistencia del condensador R = 300  $\Omega$ , y queda  $\tau_C$  = 48,75 ms;  $\tau_{DC}$  = 6,20 ms.  $k_{DC}$ =15,73.

# **5.3 Dimensionado del inversor**

Se analizan los criterios de dimensionado de los elementos del convertidor del lado de red (o inversor) de forma que sea posible transvasar la potencia activa y reactiva especificadas, cumpliendo los requisitos exigidos por la reglamentación en cuanto a inyección de armónicos en la red eléctrica.

La potencia activa en condiciones nominales corresponde con la máxima potencia,  $P_{max}$ , que sea capaz de producir el aerogenerador en régimen permanente.

La potencia reactiva en condiciones nominales requiere realizar algunas consideraciones: evidentemente, es deseable que un grupo eólico sea capaz de tener una cierta capacidad de regulación de la potencia reactiva; sin embargo, en el caso que se desee que el sistema tenga capacidad de generar potencia reactiva a velocidades del viento elevadas se deben dimensionar adecuadamente los elementos del convertidor, lo cual conduce a un mayor coste de la instalación. Por tanto, lo más conveniente es que el grupo eólico trabaje con factor de potencia unidad a plena carga, y sólo tenga capacidad de regular la potencia reactiva a carga parcial. El valor de la potencia reactiva será una especificación de diseño impuesta exteriormente; este valor puede ser positivo, negativo e incluso nulo.

El diagrama de límites de funcionamiento que muestra la región del plano potencia activapotencia reactiva en la que es posible trabajar en régimen permanente sin someter a los elementos del convertidor a unas solicitaciones excesivas que provoquen su envejecimiento prematuro o su destrucción.

## **5.3.1 Límites de funcionamiento del inversor**

La región del plano *P-Q* en la que un inversor puede trabajar depende fundamentalmente de:

- − La tensión de la etapa de corriente continua soportada por los semiconductores del convertidor y por los condensadores de dicha etapa.
- − La tensión de la red a la que se conecte el inversor.
- − La corriente máxima soportada por los semiconductores, teniendo en cuenta el sistema de disipación de calor del puente inversor.
- − La corriente máxima soportada por los elementos que conectan la red con el inversor.

El diagrama fasorial correspondiente al circuito equivalente monofásico para el armónico fundamental de la tensión de salida del inversor se representa en la figura (5.10).

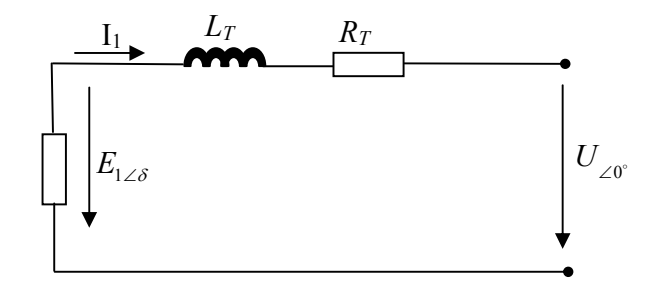

Figura 5.10 Circuito equivalente monofásico para el armónico fundamental de la tensión de salida del inversor.

En el caso de que exista un transformador en el acoplamiento, los parámetros  $R_T$  y  $L_T$  incluyen la resistencia y la inductancia de cortocircuito del mismo. Del mismo modo, en estas se han de incluir la resistencia e inductancia interna de la red cuando ésta no pueda considerarse de potencia infinita.

Se va a despreciar la resistencia  $R_T$ , ya que típicamente la resistencia de los elementos de conexión es un orden de magnitud inferior al de la reactancia de conexión  $(X_T = 2 \pi \text{.f} \cdot L_T)$ ; la ecuación resulta, junto al diagrama fasorial:

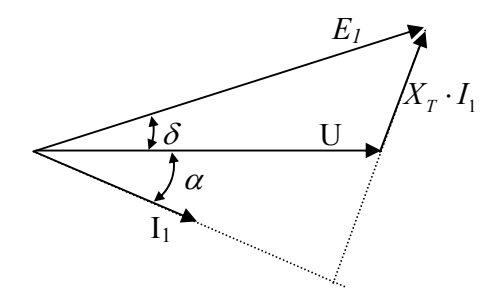

Figura 5.11 Diagrama fasorial.

Con este diagrama es posible representar la potencia activa y reactiva intercambiada entre el inversor y la red. La expresión de las potencias activa y reactiva entregadas a la red es:

$$
\vec{S} = P + j \cdot Q = 3 \cdot \vec{U} \cdot \vec{I}_1^* = \frac{3 \cdot U}{X_T} \cdot E_1 \cdot \text{sen} \delta + j \cdot \frac{3 \cdot U}{X_T} \cdot (E_1 \cdot \cos \delta - U) \tag{5.22}
$$

La potencia activa y reactiva queda por tanto de la siguiente manera:

$$
\begin{cases}\nP = \frac{3 \cdot U}{X_T} \cdot E_1 \cdot \text{sen}\delta = 3 \cdot U \cdot I_1 \cdot \cos \alpha \\
Q = \frac{3 \cdot U}{X_T} \cdot (E_1 \cdot \cos \delta - U) = 3 \cdot U \cdot I_1 \cdot \text{sen}\alpha\n\end{cases} \tag{5.23}
$$

Si se multiplica cada uno de los fasores del diagrama de la figura  $(5.11)$  por  $\frac{3}{2}$ *T U X*  $\underline{U}$ , es posible superponer en el diagrama unos ejes coordenados, de tal manera que el eje imaginario representará la potencia activa y el eje real la potencia reactiva. El origen de coordenadas se situará en el extremo del fasor de tensión de red (punto O de la figura 5.12)*:* 

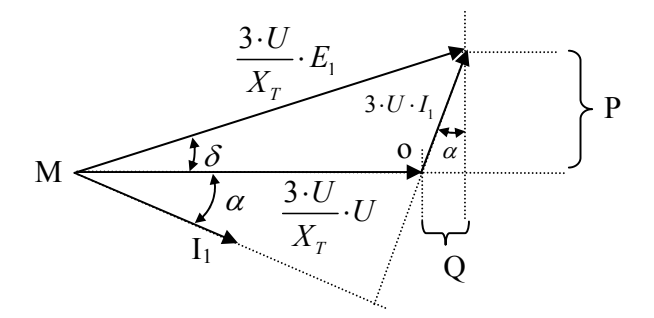

Figura 5.12 Evolución del diagrama fasorial llevado a ejes PQ

Se pueden obtener mediante una representación gráfica los límites de la potencia activa y reactiva del inversor y la influencia que tienen, en dichos límites, los elementos del sistema de interconexión. La máxima potencia activa y reactiva que el convertidor puede transferir a la red viene limitada por:

- − El máximo valor eficaz del primer armónico de tensión del convertidor.
- − La máxima corriente que puede circular en régimen permanente por los todos los elementos.

El máximo valor eficaz del primer armónico de tensión impone un límite en la máxima potencia activa y reactiva que puede representarse por una circunferencia.

La ecuación de una circunferencia con centro el punto *(a,b)* y radio *r* consta de los puntos que satisfacen la ecuación:

$$
(x-a)^2 + (y-b)^2 = r^2
$$
\n(5.24)

Por lo tanto, la ecuación de la circunferencia para la potencia activa y reactiva de radio *r* será 1 3 *T*  $\frac{U}{I} \cdot E$ *X*  $\cdot U \cdot E_1$ , y cuyo centro está situado a  $-\frac{3}{4}$ *T*  $U \over U \cdot U$ *X*  $-\frac{3\cdot U}{\cdots} \cdot U$ , del eje *x* y *0* respecto al eje *y*.

$$
\left(Q + \frac{3 \cdot U^2}{X_T}\right)^2 + P^2 = \left(\frac{3 \cdot U \cdot E_1}{X_T}\right)^2\tag{5.25}
$$

También el máximo valor eficaz del primer armónico de tensión del convertidor depende de la tensión en la etapa de continua, de la técnica de modulación empleada y del máximo índice de modulación de amplitud con el que se desea trabajar en régimen permanente.

El índice de modulación de amplitud  $m_a$  es el cociente entre el valor de cresta de la tensión de fase de referencia del inversor y el valor máximo posible en zona lineal, que resulta ser:

$$
m_a = \frac{\hat{e}_f}{\frac{1}{\sqrt{3}} \cdot U_{DC}} = \frac{\sqrt{2} \cdot E_L}{U_{DC}}
$$
(5.26)

Mientras el inversor siga la referencia de tensión, el valor eficaz del primer armónico de la tensión de fase de salida del inversor, se puede expresar como:

$$
E_1 = \frac{1}{\sqrt{3} \cdot \sqrt{2}} \cdot m_a \cdot U_{DC} = 0,41 \cdot m_a \cdot U_{DC}
$$
 (5.27)

Para una modulación vectorial con un índice de modulación de amplitud unidad *(ma=1)*, resulta una tensión máxima de  $E_1 = 0, 41 \cdot U_{DC,max}$ 

Por lo que los límites de la potencia se pueden expresar como:

$$
\left(Q + \frac{3 \cdot U^2}{X_T}\right)^2 + P^2 = \left(\frac{1, 22 \cdot U \cdot U_{DC, \text{max}}}{X_T}\right)^2\tag{5.28}
$$

La máxima corriente que puede circular en régimen permanente por los semiconductores del puente y los elementos de conexión del convertidor a la red (inductancias). Si se llama *Imáx* a la menor de las corrientes mencionadas, y fijada la tensión de conexión, esta restricción impone un límite en la potencia aparente de valor S = 3⋅ U · I<sub>max</sub>, el cual, a su vez limita la máxima potencia activa y reactiva según la expresión:

$$
P^2 + Q^2 = (3 \cdot U \cdot I_{\text{max}})^2 \tag{5.29}
$$

La ecuación (5.29) representa una circunferencia de centro el origen de coordenadas y de radio  $3 \cdot U \cdot I_{\text{max}}$ .

Con todo lo anterior, los puntos seguros de funcionamiento del inversor de red vienen dados por la intersección de las circunferencias señaladas, según se muestra en la figura (5.13), que indica el límite de funcionamiento corresponde al lugar geométrico de los puntos que limitan la región de operación en condiciones normales.

Mediante la representación gráfica de los límites de funcionamiento es posible analizar la influencia de determinados parámetros de diseño en la capacidad de transferir potencia activa y reactiva a la red, y es la base que permitirá seleccionar los elementos del inversor, y por tanto, optimizar su diseño.

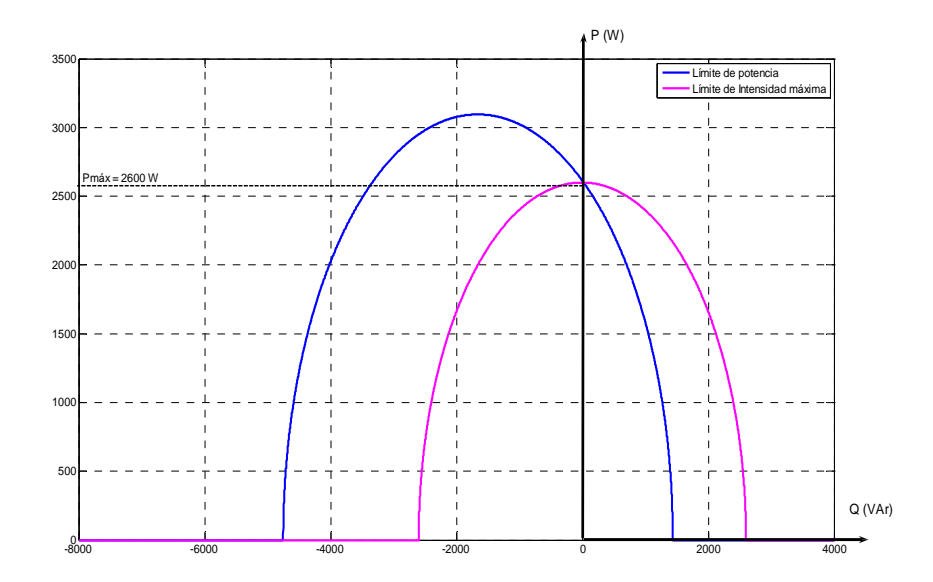

Figura 5.13 Diagrama de límites de funcionamiento en ejes PQ

## **5.3.2 Influencia de los parámetros de diseño en el diagrama de límites de funcionamiento del inversor.**

Se va a considerar como índice máximo de modulación de amplitud  $m_a = 0.90$ ; que trabaja en zona lineal; y la ampliación de la zona de funcionamiento del inversor en sobremodulación, permite trabajar con un mayor margen para hacer frente a sobrecargas transitorias.

También la corriente máxima admisible, *Imax*, por los elementos de conexión y semiconductores está relacionada directamente con las potencia reactiva y activa que se transfieren a la red y, se entiende, que han sido seleccionadas adecuadamente, por lo tanto, no se considera como una restricción en el análisis que se va a realizar.

Se van a analizar: la influencia de la tensión de la etapa de corriente continua, la reactancia de conexión a red y la tensión de red, en la capacidad del inversor de transferir potencia activa y reactiva a la red.

En el análisis de los sistemas eléctricos es conveniente expresar todas las variables y parámetros en un sistema normalizado o en valores por unidad *(p.u)*. La evaluación del comportamiento dinámico de los sistemas físicos en valores normalizados se efectúa de una manera sencilla, ya que todas las magnitudes y parámetros varían en un margen reducido, lo cual es más eficiente desde un punto de vista computacional.

En los sistemas eólicos, sobre todo en los de velocidad variable, es interesante referir todos los parámetros a un sistema normalizado, dada la variedad de sistemas físicos involucrados en las diferentes etapas de transformación de energía cinética a energía eléctrica.

Una magnitud física, por ejemplo, *U (V)*, se puede normalizar dividiendo ésta por un valor base. Las magnitudes unitarias se expresan en letras minúsculas y con una línea en su parte superior.

$$
\overline{u} = u(p.u) = \frac{U}{U_{base}} \text{ (adimensional)}
$$
\n(5.30)

Los valores base escogidos son:

- − Sbase, trifásica = Potencia aparente trifásica nominal de la máquina [VA], que para un factor de potencia unidad es la potencia activa máxima.  $(S_{base, trifásica} = P_{max})$ .
- − Ubase, fase= Valor nominal de la tensión de fase en la red [V].
- − Fbase = Valor nominal de la frecuencia de alimentación de la red [Hz].

Los valores base para la intensidad y la impedancia en la etapa de alterna son:

$$
\begin{cases}\nI_{base} = \frac{S_{base,rrifásica}}{3 \cdot U_{base,face}} \\
Z_{base} = 3 \cdot \frac{U_{base,face}^2}{S_{base,rrifásica}}\n\end{cases}
$$
\n(5.31)

Para la etapa de continua los valores base que se van a elegidos son:

− Como tensión continua base se toma aquella que con un índice de modulación de amplitud unidad produce la tensión base de alterna, ecuación (5.27), de:

$$
U_{base,DC} = \sqrt{6} \cdot U_{base,base}
$$
 (5.32)

− La intensidad base en la etapa de continua viene determinada por la potencia base y la tensión base:

$$
I_{base,DC} = \frac{S_{base,trifásica}}{U_{base,DC}}
$$
(5.33)

La impedancia base del enlace de continua es:

$$
Z_{base,DC} = \frac{U_{base,DC}}{I_{base,DC}}
$$
(5.34)

### **5.3.2.1 Variación de la tensión en la etapa de continua.**

La influencia de tensión nominal de la etapa de continua tiene una gran influencia en el precio de los semiconductores del convertidor y del condensador de filtrado. Por lo que se refiere a los IGBT's, las tensiones nominales colector/emisor son frecuentemente 600 V ó 1200V; por ello es importante no sobrepasar el límite correspondiente para no encarecer el convertidor. Mayor libertad de elección se tiene con los condensadores.

Para analizar la influencia de la tensión U<sub>DC</sub> en la capacidad de entregar potencia activa y reactiva a la red se hace en el diagrama de límites de funcionamiento al variar  $U_{DC}$  y manteniendo constantes:  $m_a = 0.9$ ; tensión de red  $\bar{u} = 1 p.u.^3$ ; reactancia de conexión a red  $\overline{x}_r = 18,53 \cdot 10^{-3} \mu$ . (valor mínimo exigido según norma sobre emisión de armónicos para que se pueda transferir la máxima potencia).

Se va a admitir que los elementos del convertidor y la reactancia de conexión están diseñados para soportar la tensión y la corriente máximas que resulten del valor de la tensión elegida.

La figura 5.14, muestra la variación de los límites de funcionamiento cuando la tensión en la etapa de continua varía entre 0,90 y 1,30 p.u. en incrementos de 0,10 p.u. Para una tensión  $\overline{u}_{dc} = 1 p.u$ . no se dispone de una capacidad suficiente para proporcionar la potencia  $\overline{p} = 1 p.u$ . habría que consumir mucha potencia reactiva.

La potencia reactiva que se puede entregar a la red o que se ha de consumir de la red, para condiciones de potencia máxima ( $\bar{p} = 1 p.u$ ) depende de la tensión en la etapa de continua.

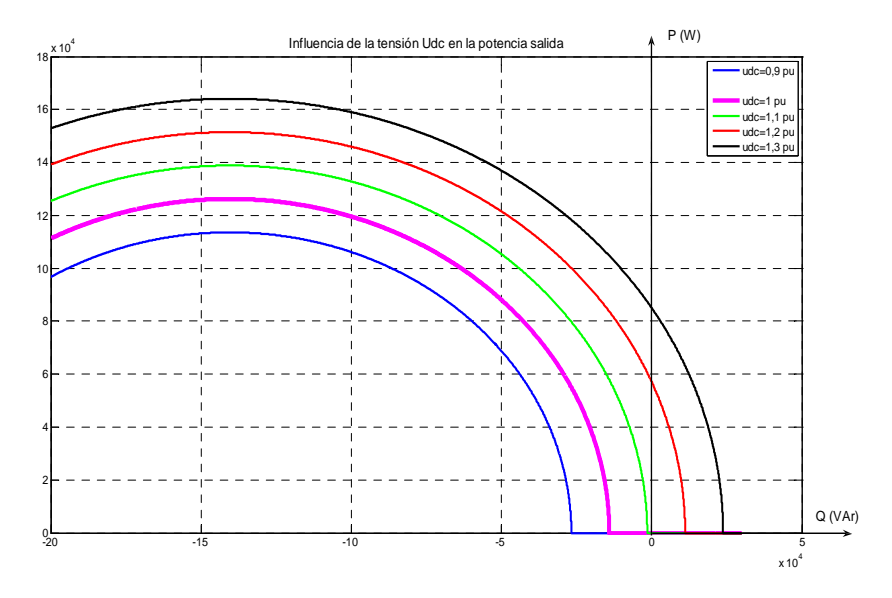

Figura 5.14 Diagrama P-Q al variar la tensión del enlace de continua  $U_{DC}$ 

Para un valor concreto de la potencia reactiva, el valor de la potencia activa máxima que el convertidor puede ceder a la red aumenta al aumentar la tensión que se mantiene en el enlace de continua. Así, para una potencia reactiva nula, la máxima potencia activa que el inversor es capaz de transferir se expresa como:

$$
\overline{p}_{\max,(Q=0)} = \frac{\overline{u}}{\overline{x}_T} \cdot \sqrt{\left(m_a \cdot \overline{u}_{DC}\right)^2 - \overline{u}^2}
$$
(5.35)

<sup>3</sup> (p.u.) Valores por unidad

En la figura 5.15 se observa como para valores de tensión continua inferiores a 1.1 p.u se necesita absorber potencia reactiva de red para poder ceder potencia activa; y a partir de 1.1 p.u. con pequeños crecimientos de la tensión  $\bar{u}_{DC}$  conlleva grandes incrementos de la potencia máxima que es posible transferir.

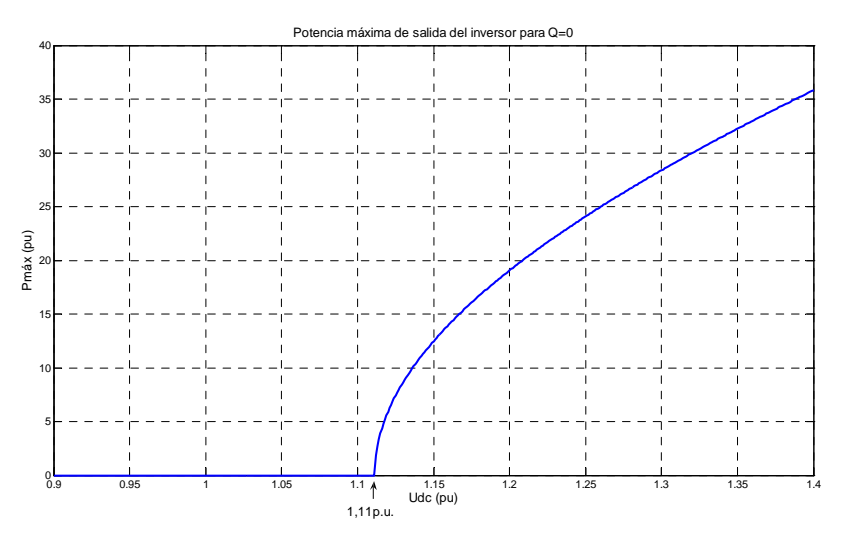

Figura 5.15 Evolución de la potencia activa  $p_{max}$  (p.u.) con (cos  $\alpha=1$ ), para diferentes valores de u<sub>DC</sub>(p.u.)

En la figura 5.16 se observa la evolución de la potencia reactiva en función de la tensión de continua en condiciones de potencia activa máxima  $\bar{p} = 1 p.u$ .

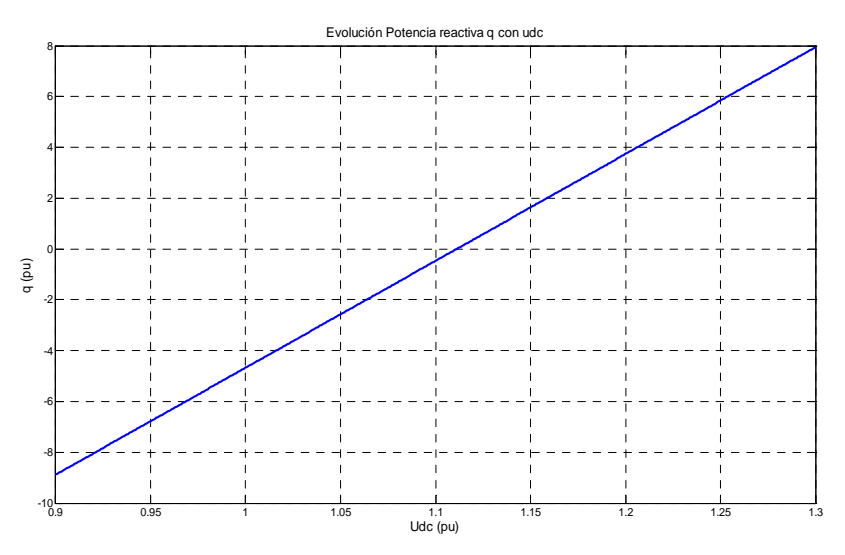

Figura 5.16 Evolución de la potencia reactiva  $\overline{q}$  (p.u.) con  $\overline{u}_{DC}(p.u.)$ 

La figura 5.17 muestra la evolución del factor de potencia en condiciones de potencia activa máxima para diferentes valores de tensión de continua, para valores por encima del máximo factor de potencia  $(\overline{u}_{DC} = 1, 11 p.u.)$  corresponde a potencia reactiva entregada por el inversor a la red.

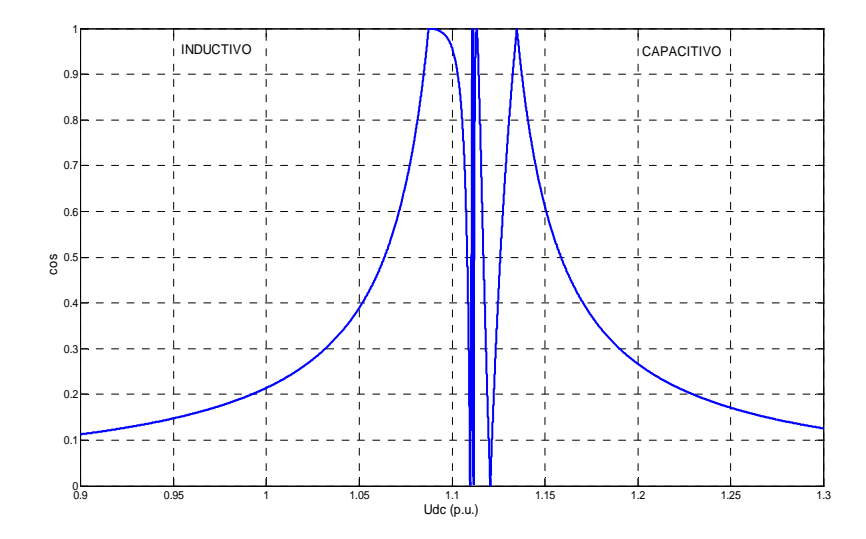

Figura 5.17 Evolución del factor de potencia (cos α) en función de  $\overline{u}_{DC}(p.u.)$ 

## **5.3.2.2 Variación de la reactancia de conexión a red.**

La elección de la inductancia de conexión a red tiene influencia en el contenido de armónicos de la intensidad inyectada a la red, por una parte y en la máxima potencia activa y reactiva que el inversor puede entregar a la red.

Los armónicos de la corriente de salida del inversor varían en función del valor de las reactancias; si son elevadas conducen a tasas de distorsión armónica reducidas, sin embargo presentan el inconveniente de ser más caras y la reducción de la capacidad de transferir potencia del inversor.

Por lo tanto, se elige como elemento de conexión a red la menor inductancia que haga cumplir los requisitos de calidad exigidos a la corriente de salida del inversor. Además, también influye en el nivel de armónicos qué tipo de técnica de modulación se utiliza en el control del inversor.

El análisis se va a realizar manteniendo constante el valor de la tensión de red  $\bar{u} = 1 p.u.;m_a = 0.9;$ el valor de la tensión en la etapa de continua se mantendrá constante en  $\bar{u}_{DC} = 1,11 \ p.u.$ , por ser el valor deducido, en el que el inversor es capaz de ceder la potencia nominal sin absorber potencia reactiva de la red.

En el diagrama de los límites de funcionamiento de la figura 5.18 se observa que al incrementar la reactancia de conexión a red desde 0.013 p.u. a 0.029 p.u., la capacidad de transferencia de potencia reactiva y sobre todo potencia activa sufre fuerte disminución.

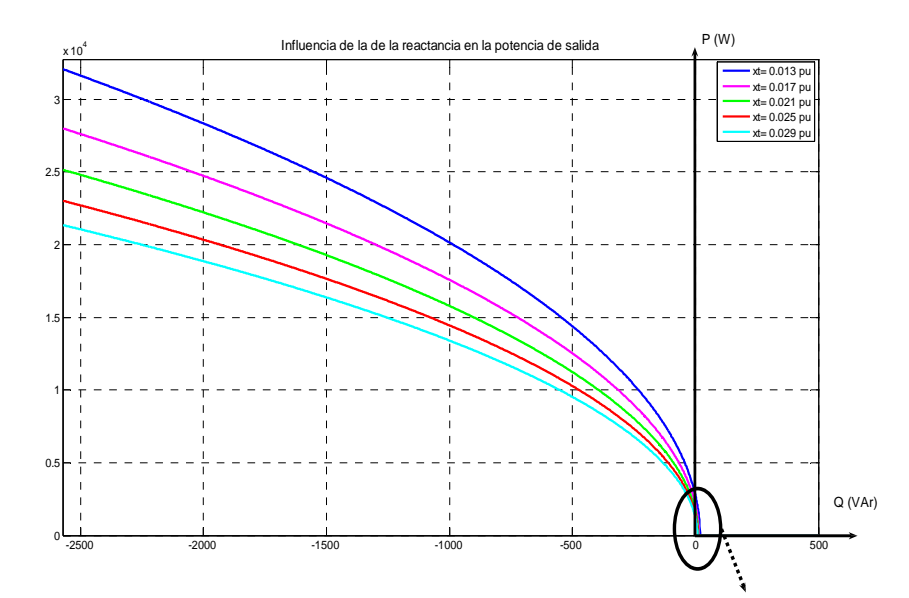

Figura 5.18 Variación de la potencia aditiva *P* y reactiva *Q* al variar la reactancia de conexión a red con $\overline{x}_{T}$ desde 0.013p.u. a 0.029 p.u.

Si se amplia mediante un zoom la parte inferior de la figura 5.18 se puede observar con más detalle los flujos de potencia activa *P* y reactiva *Q*.

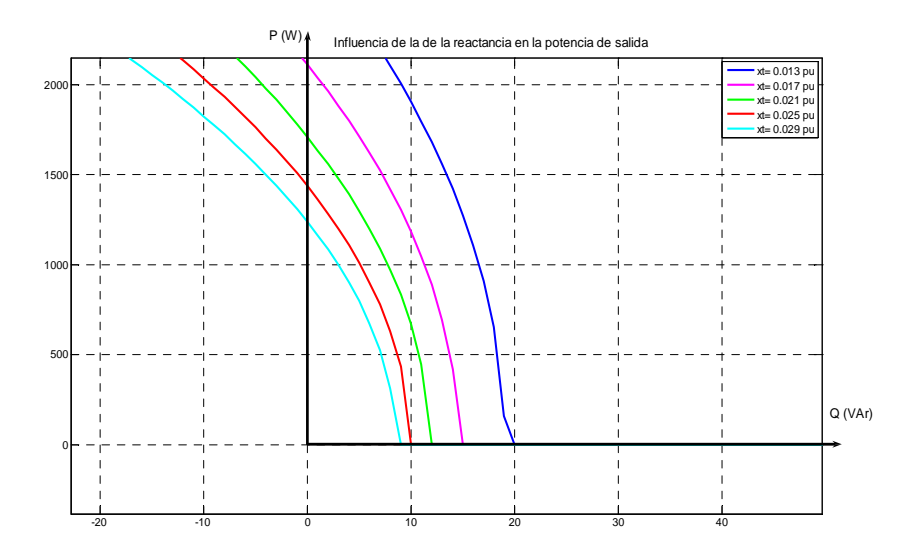

Figura 5.19 Ampliación de la parte inferior de la figura 5.18.

Es de destacar de las figuras 5.18 y 5.19 lo siguiente:

- − Al disminuir la reactancia de conexión a red se incrementa notablemente la potencia que es posible ceder con un factor de potencia unidad.
- − Se puede obtener el valor de la reactancia de red  $\bar{x}_r$ , para potencia activa 1 p.u.\*, que por encima de ésta el inversor no es capaz de ceder potencia activa si no es absorbiendo potencia reactiva de la red.
- − Para la potencia activa 1 p.u., la potencia reactiva que el inversor es capaz de ceder a la red, aumenta al disminuir la reactancia de red.
- Es posible hacer funcionar a un inversor como compensador de energía reactiva. La expresión de la máxima potencia reactiva que es posible entregar a la red sin ceder potencia reactiva es:

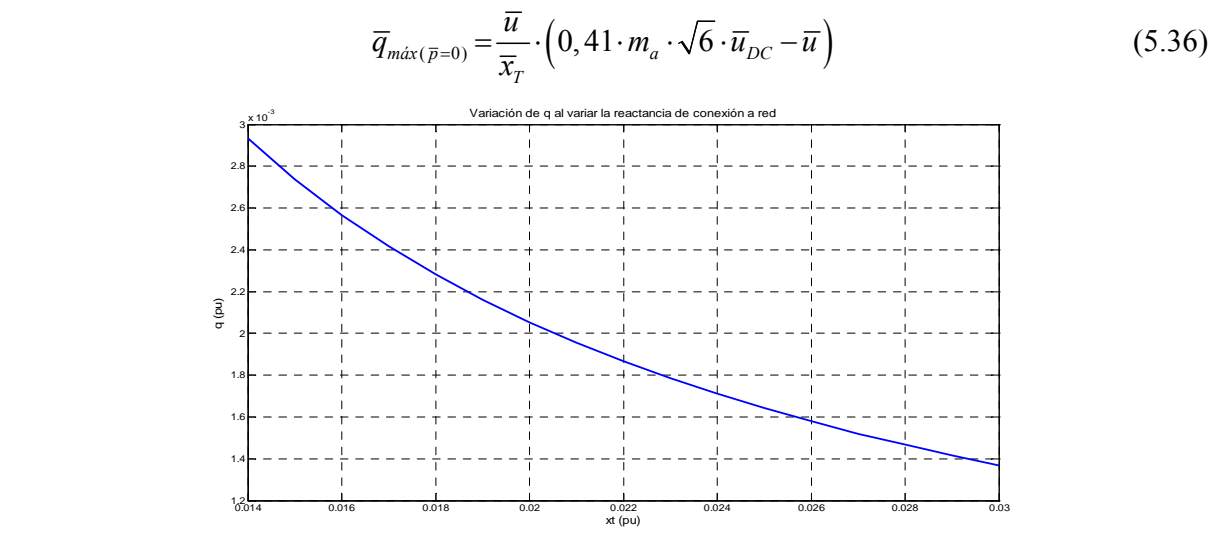

Figura 5.20 variación de  $\overline{q}_{max}$  (*p.u.*) al aumentar la reactancia de conexión a red  $\overline{x}_{T}$  (*p.u.*)

La figura 5.20 muestra como depende la potencia reactiva máxima con el valor de la reactancia de conexión a red, un incremento de la reactancia reduce la potencia reactiva que se puede entregar a la red.

Se va adoptar por tanto la mínima reactancia requerida según la norma sobre emisión de armónicos.

### **5.3.2.3 Influencia de la tensión del transformador de acoplamiento.**

El valor de la tensión de conexión a la red influye en los límites de funcionamiento del inversor. Por ello, es interesante considerar la posibilidad de que el inversor se conecte a la red a través de un transformador, y analizar la influencia de la tensión primaria del transformador de conexión.

Se van a mantener constantes: la tensión en la etapa de continua,  $(\bar{u}_{DC} = 1 p.u.)$ , la reactancia  $(\bar{x}_r = 18, 53 \cdot 10^{-3} \ p.u.)$  *y* la tensión de red  $(\bar{u} = 1 p.u.)$ .

En la figura 5.21 se muestra la evolución con los límites de funcionamiento al variar la relación de transformación  $(r_f=N1/N2)$  entre 0,6 y 1,5. No se indica en esta figura el límite correspondiente a la máxima corriente soportada por los elementos de conexión, pues esta corriente debiera ser calculada teniendo en cuenta la tensión de red finalmente elegida.

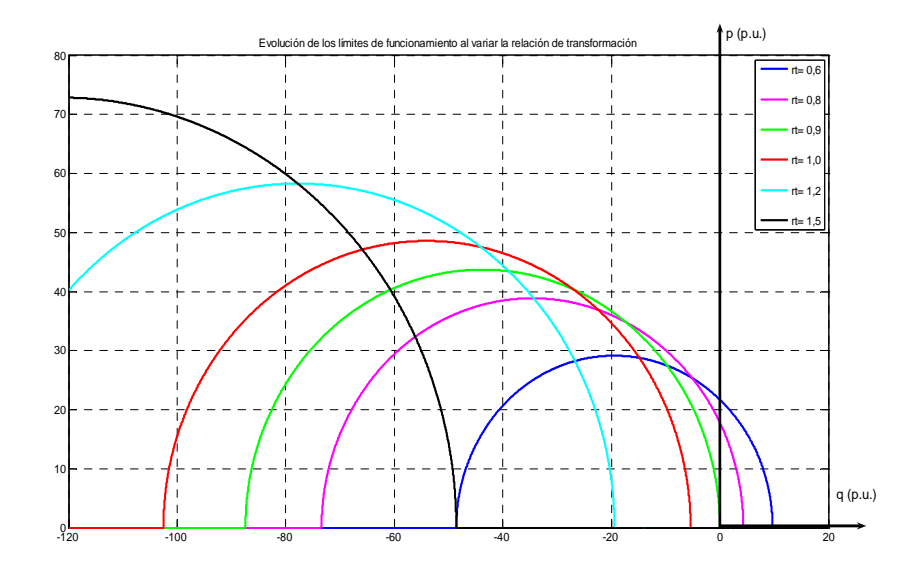

Figura 5.21 Evolución de los límites de funcionamiento al variar la relación de transformación  $r_t$  entre 0,6 y 1,5.

De la figura 5.21 se obtienen las conclusiones siguientes:

- − Un valor de tensión superior a 0,90 p.u., impide la cesión de potencia activa a la red con factor de potencia unidad.(figura 5.22).
- − Al aumentar la relación de transformación se reduce la potencia reactiva que es posible aportar a la red cuando la potencia activa vale 1 p.u., e incluso, para valores de tensión de conexión superiores a 0,9 p.u., la potencia reactiva debería ser consumida. En la figura 5.23 se representa la potencia reactiva en función de la tensión de red.

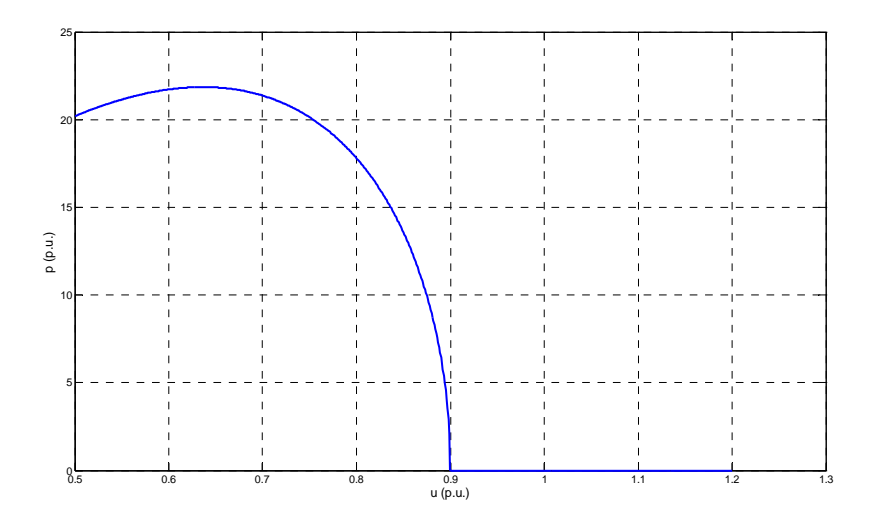

Figura 5.22 Evolución de la potencia activa  $\overline{p}$  ( $p.u$ ) (cosa=1) al variar la relación de transformación  $r_t$  entre 0,5 y 1,2

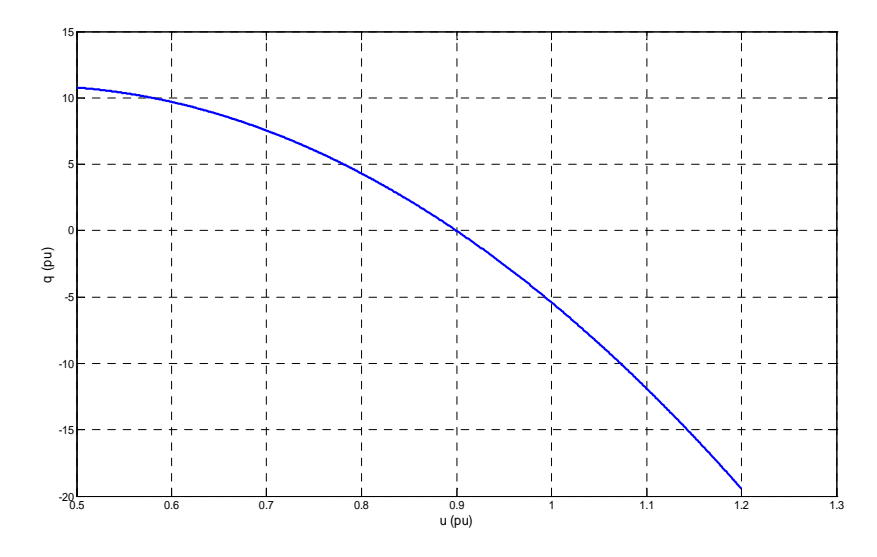

Figura 5.23 Evolución de la potencia activa  $\overline{q}$  (*p.u.*), (para  $\overline{p} = 1 p.u$ .) al variar la relación de transformación  $r_t$  entre 0,5 y 1,2

Por lo tanto, se puede transferir potencia reactiva a la red, funcionando el inversor con una potencia activa 1 p.u., disminuyendo la tensión de conexión por medio del transformador, esto lleva un coste de tener que dimensionar los elementos de conexión para una corriente mayor.

# **5.4 Selección de los elementos para simulación del inversor**

En este apartado se seleccionarán los elementos que constituyen el inversor. Para calcular la reactancia de conexión a red se tendrá en cuenta la normativa de inyección de armónicos a la red; luego para dicha reactancia, se obtendrán los valores de la tensión de red y de la tensión en la etapa de continua que se emplearán en el desarrollo de la simulación, haciendo uso de los límites de las curvas de funcionamiento.

## **5.4.1 Selección de la reactancia de conexión a red**

Como elemento de conexión a red se debe elegir, según analizado en el apartado anterior, la menor inductancia que permita cumplir los requisitos de calidad exigidos en la intensidad a la salida del inversor. Los niveles máximos permitidos de emisión de armónicos de tensión en el punto de conexión común para redes de baja tensión se encuentran en la Norma [IEC 1000-2-2]. Debido a que los elementos de conexión a la red actúan como un filtro paso bajo (que reduce considerablemente la amplitud de los armónicos de frecuencias elevadas), en la Norma solo se consideran los armónicos hasta el orden 40. La tasa de distorsión armónica total de la tensión suministrada no debe sobrepasar el 8%. El contenido armónico de la tensión de salida causa distorsión armónica de las corrientes del resto de los consumidores conectados a la red. La Norma que establece el límite de los niveles de emisión de armónicos de corriente para equipos de menos de 16 A de corriente nominal [IEC 1000-3-2] estipula que la inyección de armónicos de corriente a la red de equipos trifásicos no debe superar los siguientes niveles:

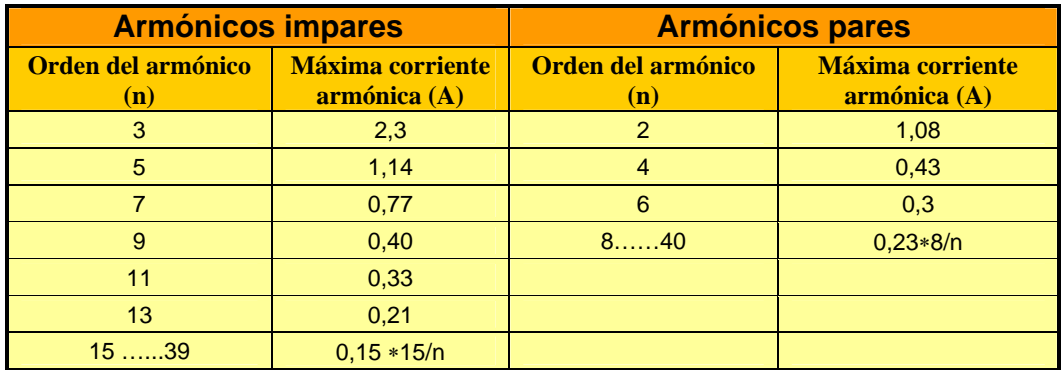

Tabla 5.1 Niveles de emisión de armónicos de corriente para equipos de menos de 16A [IEC 1000-3-2].

Los armónicos de tensión provocados por las corrientes armónicas inyectadas dependen del valor de tales corrientes y de la impedancia de la red. Además, el contenido en armónicos de la tensión de salida del convertidor electrónico es muy dependiente del control del inversor (inversor de onda cuadrada, PWM escalar, PWM vectorial, etc.).

Para la simulación se representan en la figura 5.24; las tensiones de fase *e1a, e1b y e1c* son las tensiones de salida del inversor, las tensiones *u2a, u2b y u2c* son las tensiones de fase en el punto de conexión común *(PCC)*, (o en su caso, el punto de la instalación donde se desea limitar el contenido en armónicos). La inductancia  $L_{Red}$  depende de la potencia de cortocircuito de la red en el punto de conexión común. La inductancia *LT* es la suma de la inductancia de filtrado y la inductancia interna del transformador mediante la cual el inversor se conecta al punto de conexión común.

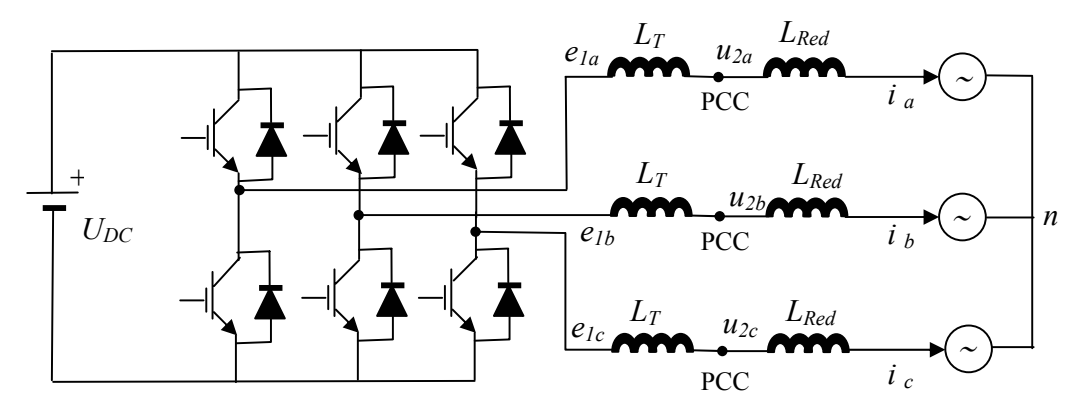

Figura 5.24 Simulación de convertidor lado de red.

El valor del armónico de orden *n* de la corriente viene dado por:

$$
u_{1n} = i_n \cdot n \cdot \omega_1 \cdot (L_T + L_{\text{Red}})
$$
\n
$$
(5.37)
$$

La reactancia de cortocircuito de la red, referida al lado de BT del transformador es:

$$
X'_{Red} = \omega \cdot L'_{Red} = \frac{u_{1o}^2}{S_{cc}}
$$
\n
$$
(5.38)
$$

Si se toma como base de potencias la potencia asignada de la instalación  $S_n$ , la impedancia base resulta:

$$
z_{base} = \frac{u_{1o}^2}{S_n} \tag{5.39}
$$

La reactancia de cortocircuito de la red en valores por unidad es:

$$
\overline{x}_{\text{Red}} = \frac{S_n}{S_{cc}} \tag{5.40}
$$

Las potencia de las instalaciones basadas en convertidores con semiconductores de conmutación rápida está limitada a un valor máximo de, aproximadamente 1 MVA (aunque cada día este límite es mayor), mientras que un valor habitual para la potencia de cortocircuito de la red es de 50 MVA, con lo que la reactancia está en torno a 0,02 p.u.

Para obtener el contenido en armónicos de las variables de salida del inversor se han realizado diversas simulaciones con diferentes valores de la inductancia de filtrado; en dichas simulaciones se emplearon los valores de la tensión de continua  $\bar{u}_{DC} = 1 p.u.$  y de la tensión de red  $\bar{u} = 1 p.u.$ , y se aplicó al inversor un control vectorial con un índice de modulación de amplitud  $m_a = 0.9$  y un índice de modulación de frecuencia  $m_f = 60$ .

Analizando el espectro armónico de las corrientes y tensiones de salida es posible determinar la inductancia menor que cumpla con las exigencias de distorsión armónica. De esta manera se obtuvo para dicha inductancia un valor de *3,6 mH (1,13*<sup>Ω</sup> de la reactancia). En la figura 5.27 se muestra la tensión de fase de salida del inversor y en la figura 5.28 la onda de corriente de red obtenida. El contenido en armónicos de la tensión de salida desde el armónico 2 hasta el 100 de una fase del inversor se observa en la figura 5.29, este contenido en armónicos es inferior al permitido en la normativa. En las simulaciones se ha considerado una tensión de continua sin rizado alguno, si se fuese a realizar el montaje en un caso real el contenido armónico de la tensión de salida del inversor sería ligeramente superior.

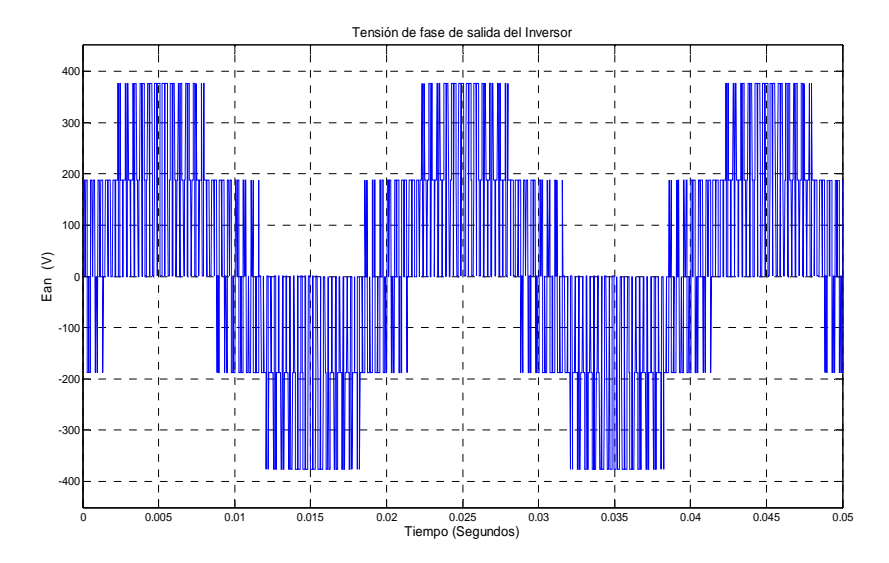

Figura 5.27 Tensión de fase de salida del Inversor.

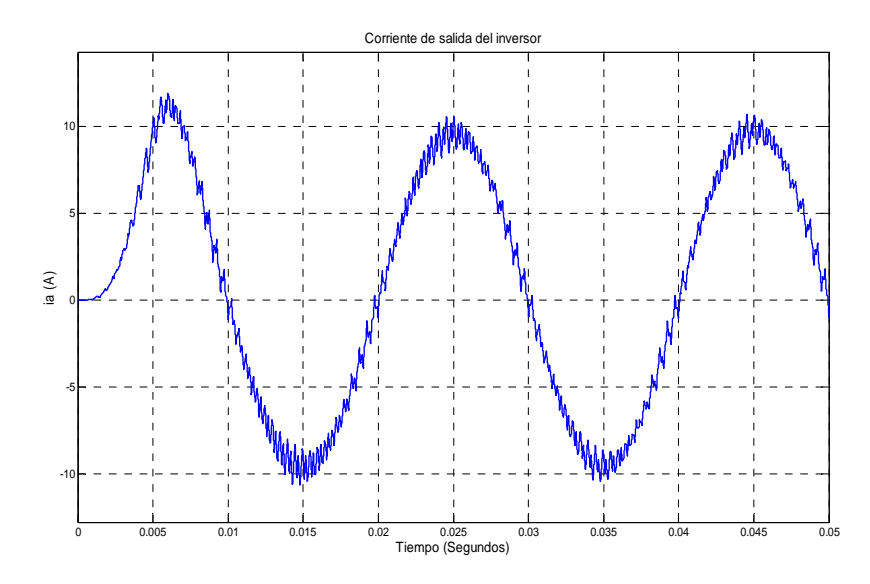

Figura 5.28 Onda de corriente de red

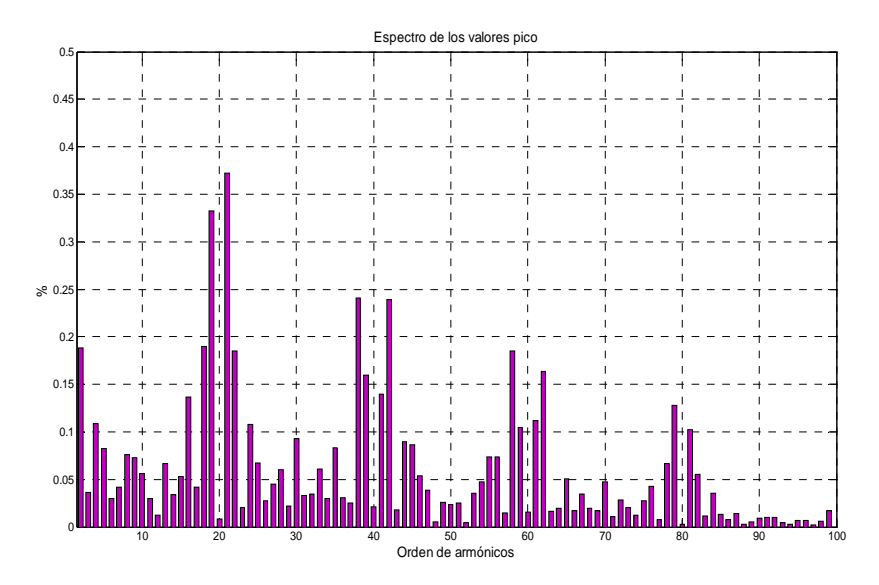

Figura 5.29 Contenido en armónicos de la tensión de fase de salida.

## **5.4.2 Selección de la tensión en la etapa de continua y de la tensión del lado de BT del transformador de conexión.**

Se debe fijar la tensión de la etapa de corriente continua del inversor para que sea posible transferir a la red la potencia *Pmax,* con una reactancia de conexión a la red de valor *1,13* <sup>Ω</sup> obtenido en el apartado anterior y para un valor determinado de la tensión de red. Es deseable que la tensión en la etapa de continua no supere los 550 V ya que valores superiores encarece el precio de los IGBT y condensadores.

Se va a tomar una tensión en la etapa de continua inicialmente de 550 V, se va a analizar mediante el diagrama de límites de funcionamiento del inversor, la potencia activa y reactiva que es posible transferir a la red para dos valores distintos de la tensión en el lado de BT del transformador de acoplamiento: 230 V y 132 V.

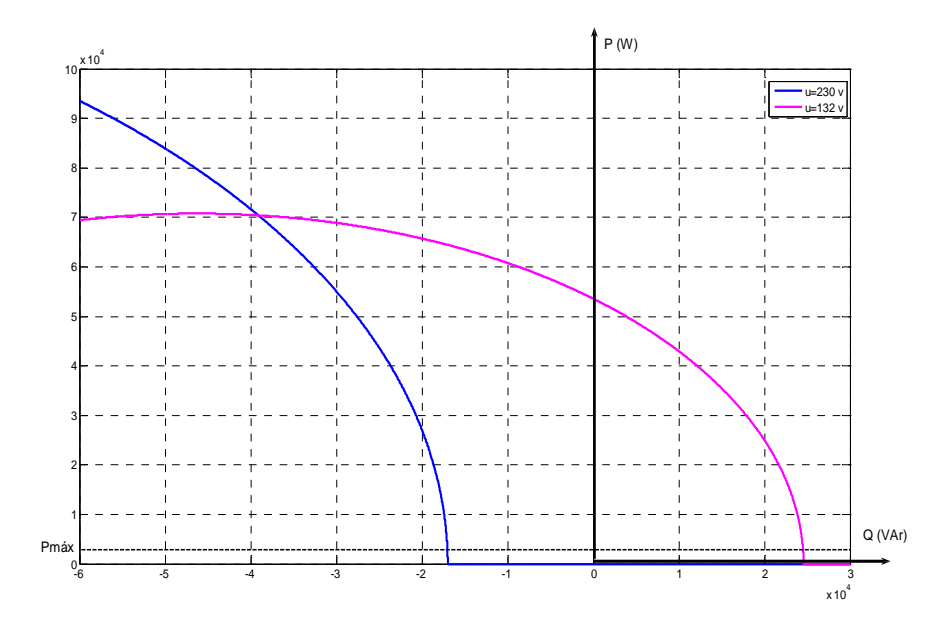

Figura 5.30 Diagramas P/Q de límites de funcionamiento del inversor tensiones de conexión a red de 132 V y 230 V, P<sub>máx</sub>= 2600 W, U<sub>DC</sub>= 550 V, m<sub>a</sub>= 0,9 y X<sub>T</sub> = 1,13  $\Omega$ 

En la figura 5.30 se ha representado el diagrama de límites para el inversor en estudio para los valores indicados de tensión de conexión a red. Los datos del inversor son  $P_{\text{max}}= 2600 \text{ W}$ , U<sub>DC</sub>= 550 V, m<sub>a</sub>= 0,9 y X<sub>T</sub> = 1,13 Ω; se puede observa en el diagrama, en el caso de que la tensión en el lado de BT del transformador sea 230 V, no es posible transferir la potencia especificada (2600 W) sin absorber potencia reactiva. Por lo tanto, si se desea utilizar un transformador con una tensión nominal normalizada, se elegirá una tensión de acoplamiento a red de 132 V.

Utilizando el valor de 132 V, las máximas potencias activa y reactiva que se pueden entregar a la red aumentan considerablemente, de modo que es posible entregar la potencia activa nominal, cediendo a su vez potencia reactiva. La reducción de la tensión de conexión a red permite reducir, si se desea, la tensión en la etapa de corriente continua; esta es una opción muy interesante a considerar en aplicaciones de sistemas híbridos de energía eólica y solar fotovoltaica conectados a red en la que el condensador de la etapa de continua se mantiene a un valor de tensión limitado por el número de paneles solares (de 10 o 12 V) conectados en serie.

Teniendo en cuenta el amplio margen de potencia que permite el uso del transformador de conexión a red, se ha reducido el valor de tensión en la etapa de continua a 400 V, de modo que será posible ceder la potencia nominal con un amplio margen en el factor de potencia.

En la figura 5.31 se muestra el diagrama de límites de funcionamiento del modelo elegido que corresponde a los valores de P<sub>máx</sub>= 2600 W, U<sub>DC</sub>= 400 V, m<sub>a</sub>= 0,9 y X<sub>T</sub> = 1,13  $\Omega$ . Los semiconductores, los conductores de las inductancias y los radiadores del convertidor han de estar dimensionados en el supuesto del montaje práctico para una corriente mínima de:

$$
I = \frac{P_{\text{max}}}{3 \cdot U} = 6,82 \, A \tag{5.41}
$$

Quedando finalmente dimensionado el convertidor para la transferencia de potencia con cos  $\alpha=1$ , y el límite impuesto por la intensidad, como se observa en la figura 5.31:

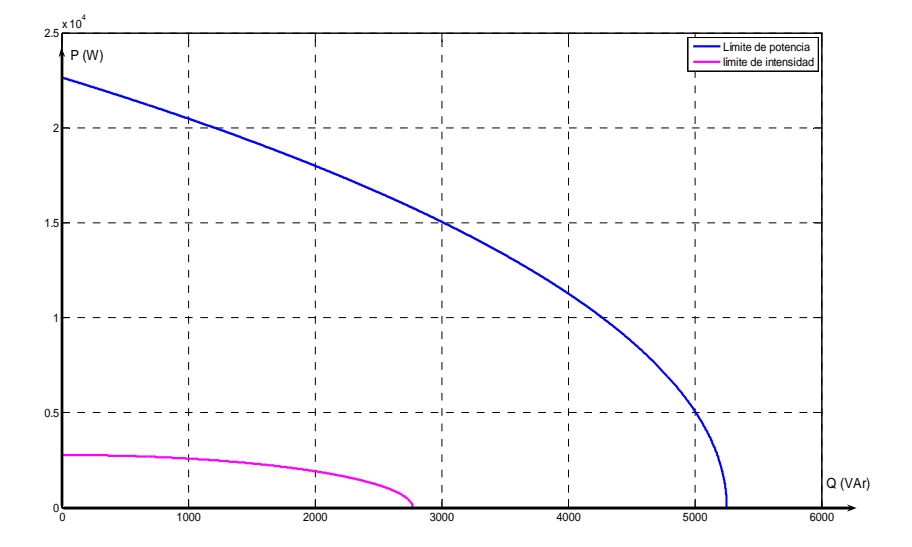

Figura 5.31 Límites de funcionamiento del modelo elegido.

# **5.4.3 Límites del inversor en función de las componentes de la corriente I<sub>d</sub> e I<sub>q</sub>**

Si se aplica los límites de funcionamiento del inversor al control vectorial en función de las componentes de la corriente (Id, Iq), para indicar los límites máximos asignables a las consignas de corriente y poder realizar un control satisfactorio sobre el convertidor.

El el punto de conexión común (PCC), hay una proporción directa entre las componentes d y q de la corriente y la potencia activa y reactiva a transferir, según ecuación (5.6).

Si a las ecuaciones de los límites de funcionamiento (5.25) y (5.29) del inversor se aplica la ecuación (5.6), las circunferencias límites ejes  $I_d/I_q$  resultan:

$$
I_d^2 + \left(I_q + \frac{2 \cdot U_d}{X_T}\right)^2 = \left(\frac{\sqrt{\frac{2}{3}} \cdot m_a \cdot U_{DC}}{X_T}\right)^2
$$
 (5.42)

$$
I_d^2 + I_q^2 = (2 \cdot I_{\text{max}})^2 \tag{5.43}
$$

Se obtienen en la figura 5.32 los límites de las corriente I<sub>d</sub>/I<sub>q</sub> (p.u.) para m<sub>a</sub> = 0,9 y m<sub>a</sub> = 1 con U<sub>DC</sub> = 400 V, U<sub>f</sub> = 132 V y X<sub>T</sub> = 1,13 Ω. No se representa el límite de la corriente máxima (5.43) por resultar muy pequeños frente a los límites de la ecuación 5.42

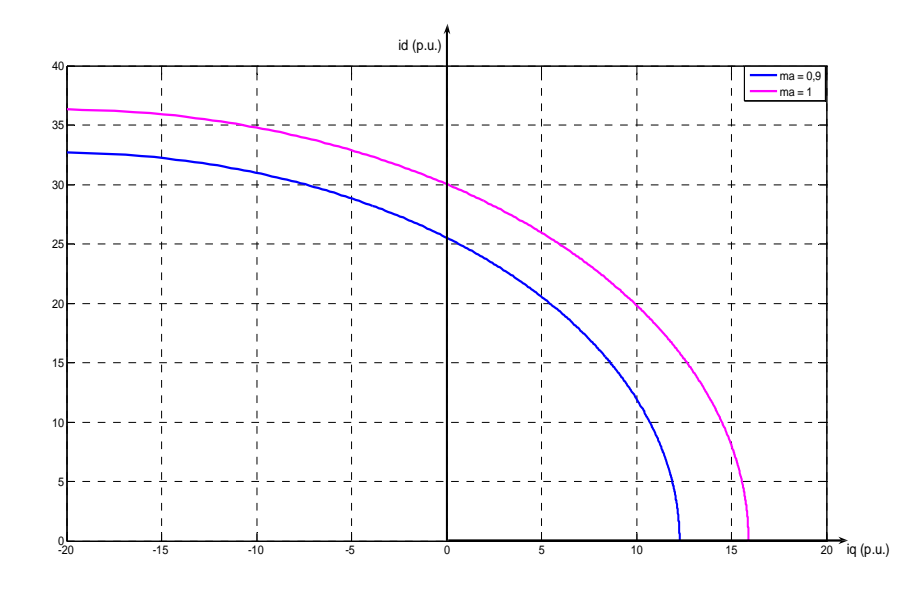

Figura 5.32 Límites  $I_d/I_a$  (p.u) para m<sub>a</sub>=0.9 y m<sub>a</sub>=1, con U<sub>DC</sub>= 400V, U<sub>f</sub>=132V.

#### **5.4.4 Seguimiento de las consignas de potencia impuestas al inversor conectado a la red.**

Para simular el funcionamiento del inversor se utiliza una reactancia de conexión superior a la obtenida con el fin de no aumentar la corriente soportada por los elementos de conexión y se aproxime al límite impuesto por la corriente máxima, se va a realizar con  $U_f = 132$  V y  $X_T = 13,5$  $\Omega$ , U<sub>DC</sub> = 400 V y m<sub>a</sub> = 0,9, 1 y 1.15.

Con índices de modulación superiores a 1, como se analizará en el apartado siguiente se trabaja en zona de sobremodulación por lo que él índice de penetración de armónicos resulta ser más elevado.

En la figura 5.33 se observa que incrementos de  $m_a$  supone incrementos importantes en la zona de funcionamiento del inversor que obliga a incrementar la corriente Imax. Para el punto A de funcionamiento P = 2400 W y Q = 0 kVAr, (m<sub>a</sub> = 0,95), así como para el punto B que conmuta en el instante t = 0,4 s, (P = 2400 W, Q = 250 VAr, m<sub>a</sub> = 1), (figura 5.34), mantiene la corriente senoidal (figura 5.35), la respuesta es suave y sin sobreoscilación, por lo que el ajuste de los reguladores es el adecuado.

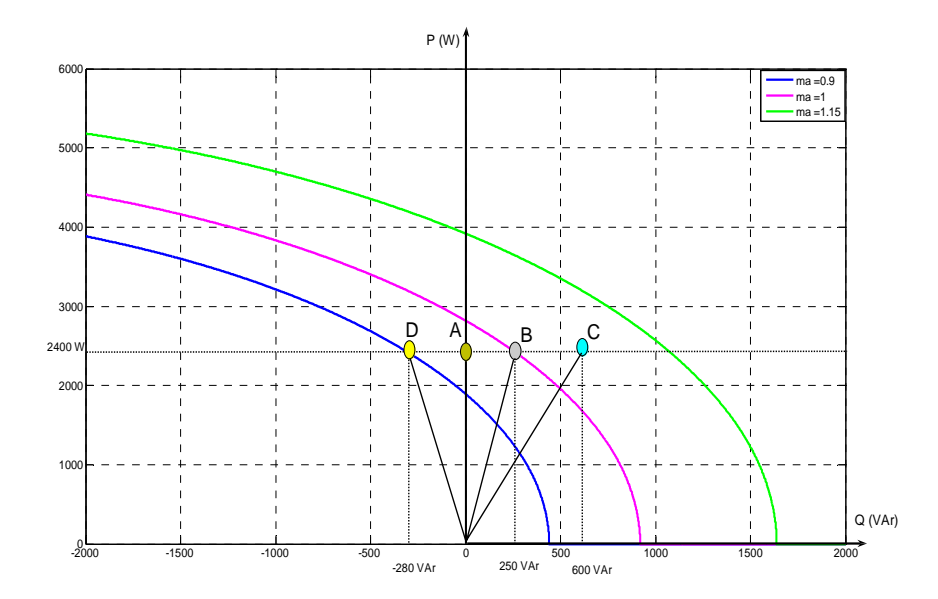

Figura 5.33 Límites de P (W) y Q(VAr) con  $X_T$  = 13,5 Ω, referencias de potencia impuestas al inversor.

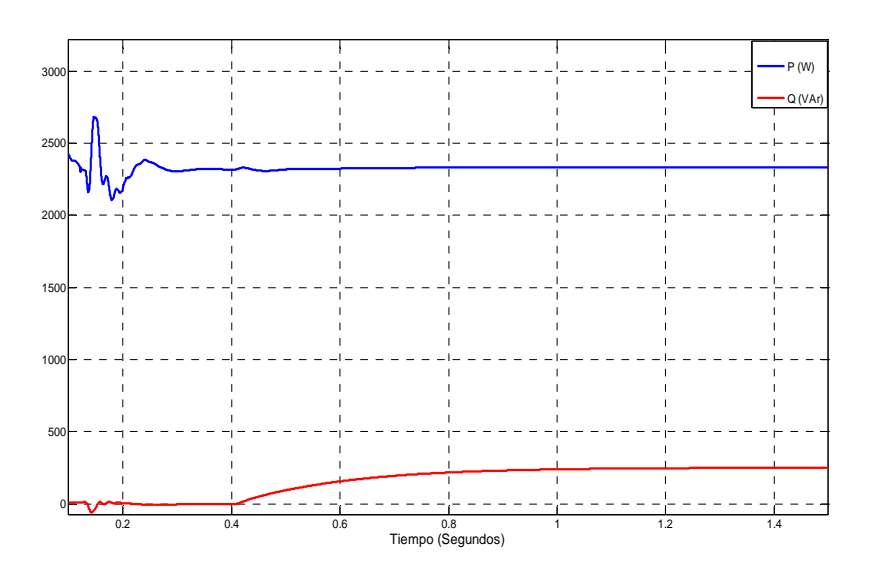

Figura 5.34 Respuesta de potencia activa P (W) y potencia reactiva Q (VAr) dentro de los límites de funcionamiento.

Para el punto D de funcionamiento que absorbe potencia reactiva de la red y cede potencia activa (P = 2400 W, Q = -280 VAr,  $m_a = 0.9$ ), (figura 5.36), así como la evolución de la tensión e intensidad que se mantienen senoidalmente (figura 5.37), al ser el índice de modulación inferior a la unidad.

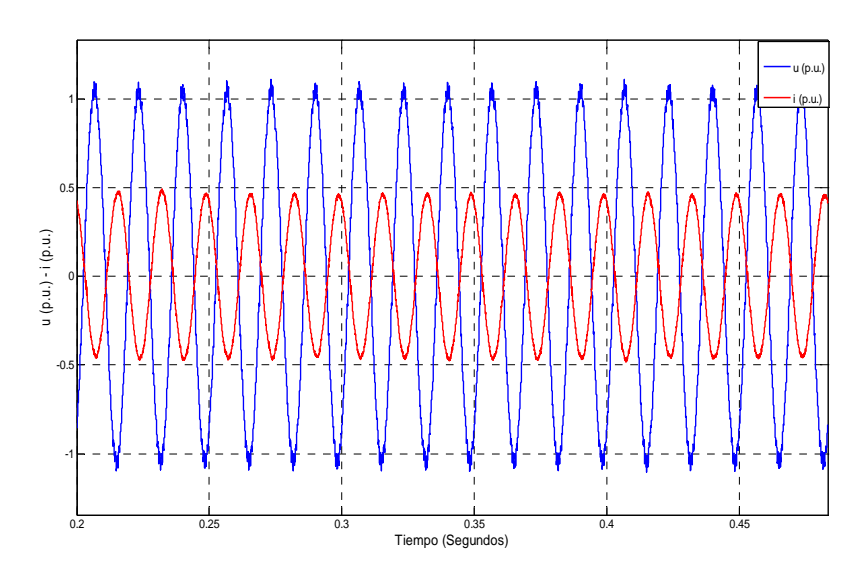

Figura 5.35 Tensión y corriente inyectada en la red en valores por unidad.

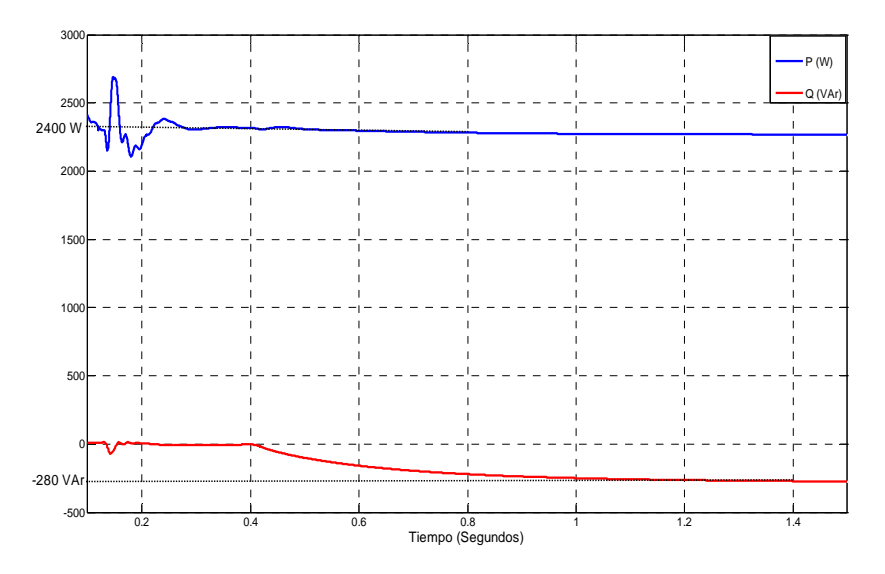

Figura 5.36 Respuesta de potencia activa P (W) y potencia reactiva Q (VAr) para el punto D de funcionamiento.

En el punto C de funcionamiento (P = 2400 W,  $Q = 600$  VAr) trabaja en zona de sobremodulación (1< ma < 1,15), (figura 5.38), se produce mayor distorsión de la corriente, aparecen armónicos de menor frecuencia.

Para ma > 1,15 se inyecta más potencia reactiva a la red, se produce una mayor distorsión de la corriente, la forma de onda de la corriente corresponde a un inversor de onda cuadrada, se supera la máxima capacidad del inversor por lo que el inversor no sigue la referencia de potencia reactiva que de él se requiere.

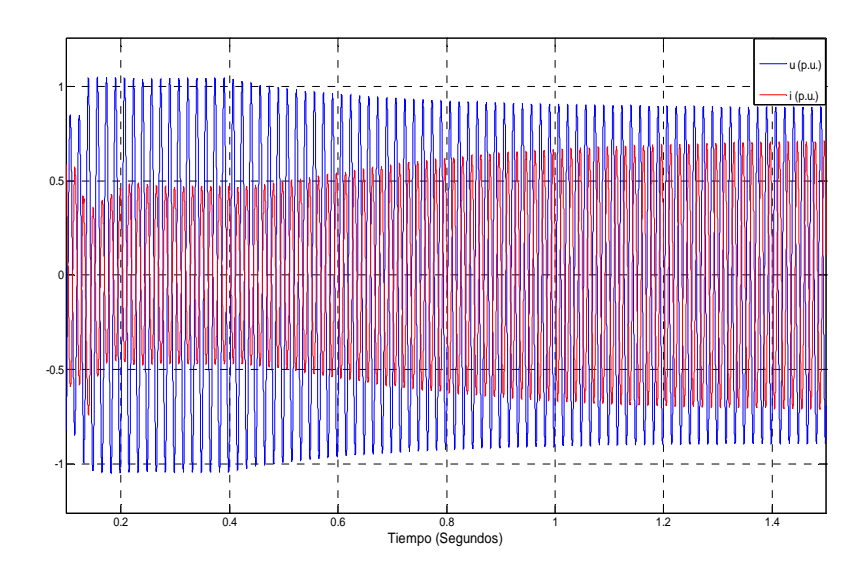

Figura 5.37 Evolución de la tensión e intensidad en valores p.u. de una fase para el punto D de funcionamiento.

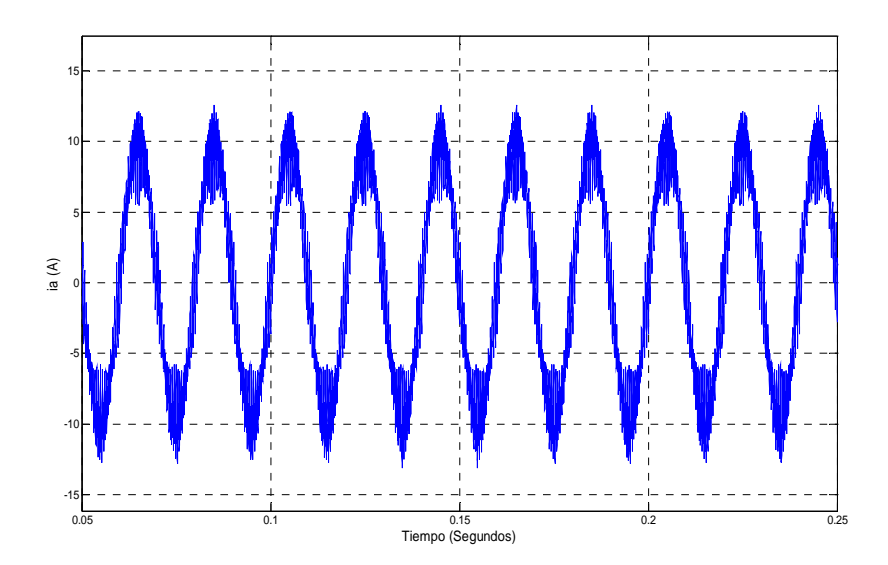

Figura 5.38 Corriente inyecta a la red en el punto C de funcionamiento.

En el esquema de bloques de la figura 5.39 se ha realizado la simulación para los diferentes puntos de referencia del inversor.

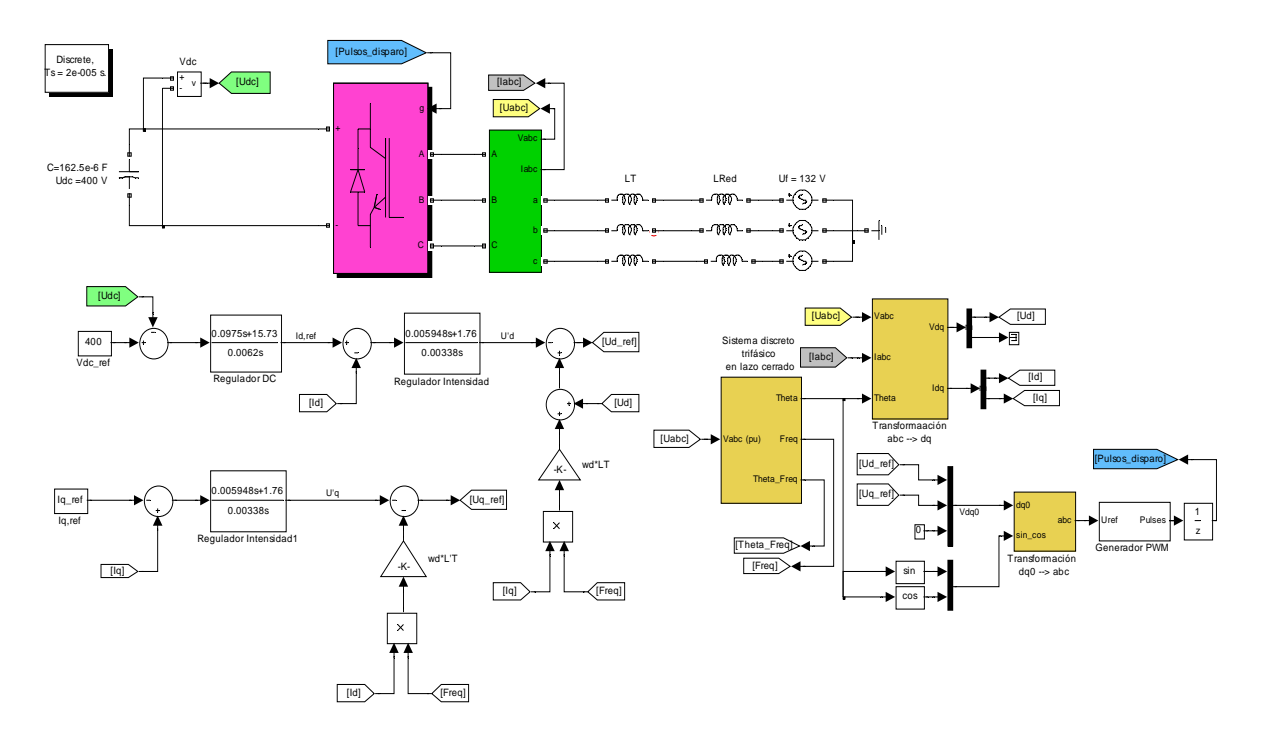

Figura 5.39 Composición de sistema para la implementación del inversor en los puntos de funcionamiento.

## **5.5 Convertidor de frecuencia**

Existen diferentes técnicas de modulación de ancho de pulso (PWM) consistentes en generar las señales de disparo de los semiconductores de los convertidores electrónicos con el fin de producir a su salida un sistema de tensiones lo más parecido posible a la referencia de tensión obtenida por el sistema de control.

En un sistema eólico de velocidad variable con generador asíncrono se debe de conectar el generador a la red a través del convertidor electrónico para adecuar la frecuencia de tensión generada a la de la red eléctrica.

Los convertidores más utilizados en sistemas eólicos de velocidad variable son los de alternaalterna con una etapa intermedia de corriente continua.

El convertidor seleccionado está formado por dos puentes de IGBTs unidos por una etapa de corriente continua:

- − El puente del lado de la máquina funciona como rectificador controlado. El control sobre dicho puente tiene como finalidad controlar la potencia extraída de la turbina para cada velocidad de viento.
- − El puente del lado de la red funciona como inversor en fuente de tensión controlado en corriente. Este inversor se encarga de controlar el factor de potencia y la tensión en la etapa de continua con objeto de evacuar a la red la potencia generada, para conseguir una consigna de factor de potencia unidad.

Para conseguir que la tensión proporcionada por el convertidor en la etapa de corriente alterna sea la deseada se precisa emplear la técnica de generación de impulsos de disparo a los semiconductores del convertidor.

### **5.5.1 Generación de impulsos de disparo de los convertidores. Modulación vectorial de pulsos (SVM).**

En el diseño se debe conseguir un elevado rendimiento y cumplir la normativa, cada vez más exigente, respecto a la calidad que se exige a la potencia de salida de los equipos electrónicos.

La modulación de ancho del pulso (PWM) es una técnica de generación de impulsos de disparo de semiconductores orientada a conseguir una onda de tensión alterna a la salida del convertidor con un bajo contenido en armónicos a partir de tensiones o corrientes continuas. La modulación PWM es una técnica de generación de impulsos de disparo adecuada tanto para convertidores en fuente de corriente como en fuente de tensión. Frente al control por onda cuadrada, la modulación PWM presenta la ventaja de controlar de forma independiente los tres parámetros fundamentales del primer armónico de la onda de salida: amplitud, frecuencia y fase (respecto de una referencia elegida arbitrariamente).

La elección de la técnica de modulación tiene una gran influencia tanto en el rendimiento del convertidor como en la calidad de la onda generada, por otra parte el constante descenso del precio de los microprocesadores necesarios para aplicar los algoritmos de control y el aumento de la velocidad de cálculo resulta interesante aplicar esta técnica para el sistema eólico de velocidad variable. La técnica de modulación vectorial (SVM) presenta ventajas respecto a otras técnicas como la de suboscilación (basada en la comparación de una señal de control con una onda triangular [44]), fundamentalmente en cuanto al mejor aprovechamiento de la tensión de la etapa de continua y la reducción de la tasa de distorsión armónica.

La técnica de modulación vectorial obtiene los ángulos de disparo de los semiconductores a partir de las proyecciones d y q del fasor tensión respecto a una referencia que gira en sincronismo con la tensión de salida.

## **5.5.2 Modelo en ejes** *dq* **del convertidor en fuente de tensión.**

El modelo en ejes *dq* de un convertidor trifásico en fuente de tensión se obtiene sin más que aplicar la transformación de Park a las ecuaciones del convertidor en variables de fase. Estas ecuaciones son válidas para el funcionamiento del convertidor como rectificador y como inversor.

Si se representa el circuito de la figura 5.32 conectado en la etapa de corriente alterna del convertidor electrónico (sea una máquina eléctrica sea una red eléctrica) por el equivalente Thévenin, las ecuaciones en variables de fase del convertidor son:

$$
\begin{bmatrix} e_a \\ e_b \\ e_c \end{bmatrix} = R_T \cdot \begin{bmatrix} i_a \\ i_b \\ i_c \end{bmatrix} + L_T \cdot \frac{d}{dt} \begin{bmatrix} i_a \\ i_b \\ i_c \end{bmatrix} + \begin{bmatrix} u_a \\ u_b \\ u_c \end{bmatrix}
$$
 (5.44)

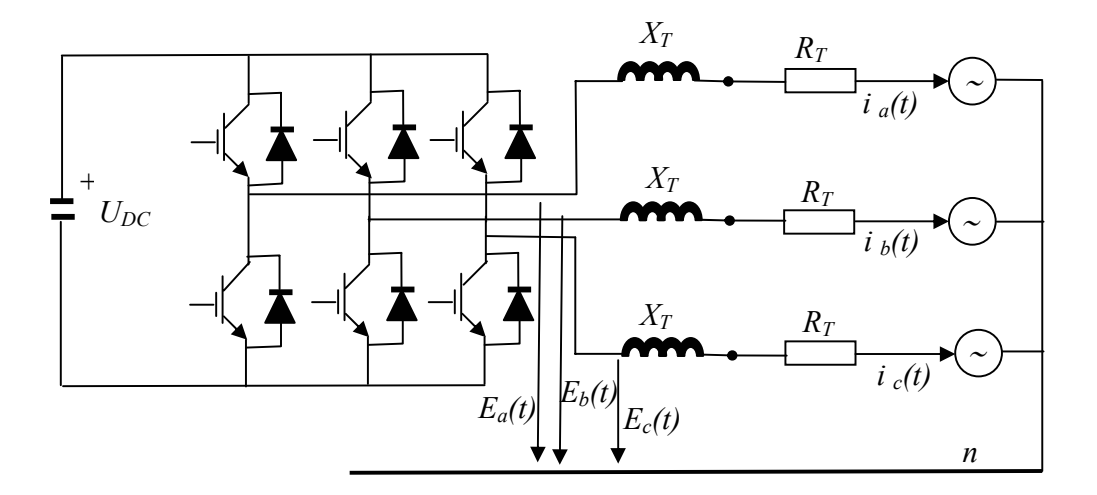

Figura 5.40 Equivalente trifásico de un convertidor en fuente de tensión.

Los fasores espaciales de la tensión en un sistema trifásico son:

$$
\vec{u}^{\alpha\beta} = u_{an} + u_{bn} \cdot e^{\int \frac{j^2 \cdot \pi}{3}} + u_{cn} \cdot e^{-\int \frac{j^2 \cdot \pi}{3}} \tag{5.45}
$$

La ecuación (5.42) queda por lo tanto:

$$
\vec{u}^{\alpha\beta} = \vec{e}^{\alpha\beta} - R_T \cdot \vec{i}^{\alpha\beta} - L_T \cdot \frac{d\vec{i}^{\alpha\beta}}{dt}
$$
 (5.46)

Al transformar un sistema trifásico de tensiones senoidales en unos ejes fijos α, β se obtiene un fasor de módulo constante que gira a velocidad Ω. Las ecuaciones anteriores se pueden expresan en un sistema de referencia genérico que gira a la velocidad ω<sub>d</sub> resulta:

$$
\vec{u} = \vec{e} - R_r \cdot \vec{i} - L_r \cdot \frac{d\vec{i}}{dt} - j \cdot \omega \cdot L_r \cdot \vec{i}
$$
 (5.47)

Que proyectando sobre los ejes d y q:

$$
\begin{cases}\n u_d = e_d - R_T \cdot i_d - L_T \cdot \frac{di_d}{dt} + \omega_d \cdot i_q \cdot L_T \\
 u_q = e_q - R_T \cdot i_q - L_T \cdot \frac{di_q}{dt} - \omega_d \cdot i_d \cdot L_T\n\end{cases}
$$
\n(5.48)

La tensión de alterna viene impuesta, por lo tanto, puede realizar un control de las componentes activas y reactivas de convertidor a través del control de la onda de tensión facilitada por el convertidor. Por lo tanto cuanto más senoidal sea la onda de tensión facilitada por el convertidor más senoidal será la corriente.

#### **5.5.3 Modulación de anchura de pulsos (PWM) mediante modulación vectorial.**

En la figura 5.41 se representa el convertidor para analizarlo:

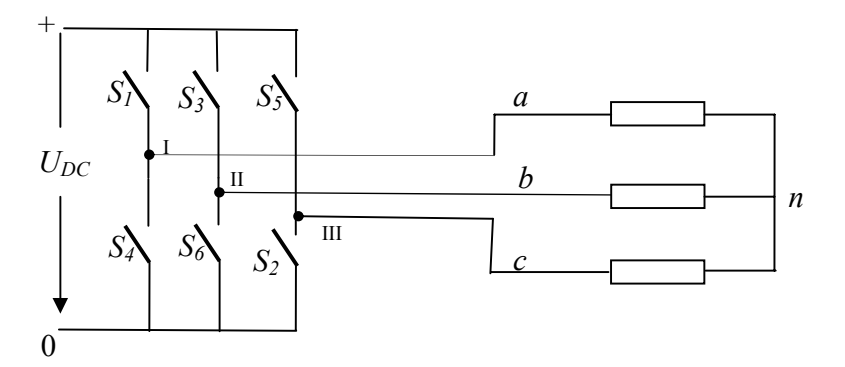

Figura 5.41 Esquema del convertidor.

El convertidor recibe las señales de disparo del modulador PWM y a partir de estas determina los disparos de los interruptores, ofreciendo a su salida una onda de tensión de valor medio igual a la señal senoidal de referencia.

Con la estructura de IGBTs para la simulación se indica el funcionamiento atendiendo al estado de las señales de disparo. Dependiendo del estado de los interruptores (S1, S2, S3, S4, S5 y S6) de la figura 5.41 se pueden obtener las siguientes tensiones de línea, en función de las señales de disparo.

Los estados de las señales de disparo y los interruptores para cada una de las ramas del convertidor:

- Rama I: Señal de disparo S<sub>I</sub>=1 si el interruptor S<sub>1</sub> está cerrado y el interruptor S<sub>4</sub> abierto. Señal de disparo  $S_1=0$  si el interruptor  $S_1$  está abierto y el interruptor  $S_4$  cerrado.
- Rama II: Señal de disparo S<sub>II</sub>=1 si el interruptor S<sub>3</sub> está cerrado y el interruptor S<sub>6</sub> abierto. Señal de disparo  $S_{II}$ =0 si el interruptor  $S_3$  está abierto y el interruptor  $S_6$  cerrado.
- − Rama III: Señal de disparo S<sub>III</sub>=1 si el interruptor S<sub>5</sub> está cerrado y el interruptor S<sub>2</sub> abierto. Señal de disparo  $S_{III}$ =0 si el interruptor  $S_5$  está abierto y el interruptor  $S_2$  cerrado.

Para obtener las tensiones de línea en función de las señales de disparo:

$$
\begin{cases}\n u_{ab} = U_{DC} \cdot (S_I - S_{II}) \\
 u_{bc} = U_{DC} \cdot (S_{II} - S_{III}) \\
 u_{ca} = U_{DC} \cdot (S_{III} - S_I)\n\end{cases}
$$
\n(5.49)

El convertidor consta de tres ramas con dos semiconductores controlables en cada rama  $(S_i=1,..6)$ ; para mejor explicación se han omitido los diodos en antiparalelo con los semiconductores controlables. Prescindiendo del tiempo de seguridad preciso desde que se corta la señal de un transistor hasta que se da la señal de disparo al transistor complementario, en cada instante de tiempo sólo debe conducir uno de los semiconductores de cada una de las ramas del puente.

En un puente trifásico en fuente de tensión se pueden tener ocho combinaciones (o estados de conducción), distintas (1,0,0), (1,1,0), (0,1,0), (0,1,1), (0,0,1), (1,0,1), (0,0,0) y (1,1,1). En los dos últimos estados la tensión en la etapa de corriente alterna del puente es nula, por lo que los seis primeros estados son estados activos.

En ausencia de hilo neutro que una el punto medio de la etapa de c.c. con el punto neutro de la carga  $u_{an} + u_{bn} + u_{cn} = 0$ , se cumplen:

$$
\begin{cases}\n u_{ab} = u_{an} - u_{bn} \\
 u_{bc} = u_{bn} - u_{cn} \\
 u_{ca} = u_{cn} - u_{an}\n\end{cases}
$$
\n(5.50)

A partir de las ecuaciones (5.50), se despejan las tensiones de fase en función de las tensiones de línea:

$$
\begin{cases}\n u_{an} = \frac{1}{3} \cdot (u_{ab} - u_{ca}) \\
 u_{bn} = \frac{1}{3} \cdot (u_{bc} - u_{ab}) \\
 u_{cn} = \frac{1}{3} \cdot (u_{ca} - u_{bc})\n\end{cases}
$$
\n(5.51)

Sustituyendo las expresiones (5.49) en (5.51) se obtiene:

$$
\begin{cases}\n u_{an} = \frac{U_{DC}}{3} \cdot (2 \cdot S_I - S_H - S_H) \\
 u_{bn} = \frac{U_{DC}}{3} \cdot (2 \cdot S_H - S_H - S_I) \\
 u_{cn} = \frac{U_{DC}}{3} \cdot (2 \cdot S_H - S_I - S_H)\n\end{cases}
$$
\n(5.52)

Dada una determinada tensión en la etapa de continua,  $U_{DC}$ , las tensiones de línea  $(u_{ab}, u_{bc}, u_{ca})$  y las tensiones de fase *(uan, ubn, ucn)* correspondientes a cada uno de los estados activos se indican en la tabla 5.1.

Para obtener el cambio de coordenadas a las componentes real e imaginaria del fasor tensión interna del convertidor, se utiliza la transformada inversa de Park (ecuación 5.53). Para un sistema trifásico equilibrado, la componente homopolar es nula o no existe [45].

$$
\begin{bmatrix} u^{\alpha} \\ u^{\beta} \end{bmatrix} = \frac{2}{3} \begin{bmatrix} \cos \theta & \cos(\theta - 120^{\circ}) & \cos(\theta + 120^{\circ}) \\ -\sin \theta & -\sin(\theta - 120^{\circ}) & -\sin(\theta + 120^{\circ}) \end{bmatrix} \begin{bmatrix} u_{an} \\ u_{bn} \\ u_{cn} \end{bmatrix} = \frac{2}{3} \cdot u_{\text{face}} \begin{bmatrix} 1 & -\frac{1}{2} & -\frac{1}{2} \\ 0 & \frac{\sqrt{3}}{2} & -\frac{\sqrt{3}}{2} \end{bmatrix} \begin{bmatrix} S_{I} \\ S_{II} \\ S_{III} \end{bmatrix}
$$
(5.53)

| <b>Estado</b>  | Vector de señal de<br>disparos<br>$(S_{\parallel}, S_{\parallel}, S_{\parallel})$ | <b>Tensiones de</b><br>línea<br>$(u_{ab}, u_{bc}, u_{ca})$ | <b>Tensiones de</b><br>fase-neutro<br>$(u_{an}, u_{bn}, u_{cn})$       | <b>Componentes de</b><br>la tensión interna<br>del convertidor<br>$(u^{\alpha}, u^{\beta})$ |
|----------------|-----------------------------------------------------------------------------------|------------------------------------------------------------|------------------------------------------------------------------------|---------------------------------------------------------------------------------------------|
| $\Omega$       | (0,0,0)                                                                           | (0,0,0)                                                    | (0,0,0)                                                                | (0,0,0)                                                                                     |
| $\mathbf{1}$   | (1,0,0)                                                                           | $(U_{DC}, 0, -U_{DC})$                                     | $\left(\frac{2U_{DC}}{3},\frac{U_{DC}}{3},\frac{U_{DC}}{3}\right)$     | $\left(\frac{2\cdot U_{DC}}{3},0\right)$                                                    |
| $\mathcal{P}$  | (1,1,0)                                                                           | $(0, U_{DC}, -U_{DC})$                                     | $\left(\frac{U_{DC}}{2}, \frac{U_{DC}}{2}, -\frac{2U_{DC}}{2}\right)$  | $\left(\frac{U_{DC}}{3},\frac{U_{DC}}{5}\right)$                                            |
| 3              | (0,1,0)                                                                           | $\left(-U_{DC},U_{DC},0\right)$                            | $\left(-\frac{U_{DC}}{2}, \frac{2U_{DC}}{2}, -\frac{U_{DC}}{2}\right)$ | $\left(-\frac{U_{DC}}{3}, \frac{U_{DC}}{3}\right)$                                          |
| $\overline{4}$ | (0,1,1)                                                                           | $\left(-U_{DC},0,U_{DC}\right)$                            | $\left(-\frac{2U_{DC}}{2}, \frac{U_{DC}}{2}, \frac{U_{DC}}{2}\right)$  | $\left(-\frac{2U_{DC}}{3},0\right)$                                                         |
| 5              | (0,0,1)                                                                           | $(0,-U_{DC},U_{DC})$                                       | $\left(-\frac{U_{DC}}{2}, -\frac{U_{DC}}{2}, \frac{2U_{DC}}{2}\right)$ | $\left(-\frac{U_{DC}}{3}, -\frac{U_{DC}}{\sqrt{3}}\right)$                                  |
| 6              | (1,0,1)                                                                           | $(U_{DC}, -U_{DC}, 0)$                                     | $\left(\frac{U_{DC}}{3}, -\frac{2U_{DC}}{3}, \frac{U_{DC}}{3}\right)$  | $\left(\frac{U_{DC}}{3}, -\frac{U_{DC}}{5}\right)$                                          |
| $\overline{7}$ | (1,1,1)                                                                           | (0,0,0)                                                    | (0,0,0)                                                                | (0,0,0)                                                                                     |

 Tabla 5.1 Tensiones de fase, línea y componentes real e imaginaria del fasor tensión interna del convertidor. La expresión general del fasor tensión en un estado k cualquiera es:

$$
\vec{u}_i^{\alpha\beta} = \frac{2 \cdot U_{DC}}{3} \cdot e^{\left[ j(k-1)\frac{\pi}{3} \right]} \implies \text{Para } k = 1, 2, \dots 6 \tag{5.54}
$$

Y para los estados nulos:

$$
\vec{u}_i^{\alpha\beta} = 0 \implies \text{Para } k = 0,7 \tag{5.55}
$$

Los fasores de tensión fase neutro se muestran en la figura 5.3. Dividen al hexágono en seis sectores, que se numeran en concordancia con el primer vector que lo limita.

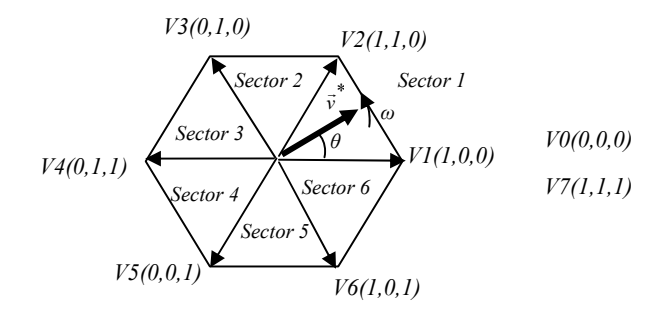

Figura 5.42 Estados posibles de un convertidor trifásico.

Sólo uno de los ocho vectores de la figura puede ser producido en cada instante, mientras que para conseguir una tensión de salida senoidal se debería poder generar un fasor cualquiera inscrito en una circunferencia. Se va a suponer que en un instante determinado de tiempo (tiempo de muestreo) se desea que el inversor genere un fasor  $\vec{v}^*$ . En el caso más general el fasor se encuentra en un sector genérico del hexágono delimitado por los fasores activos  $\vec{v}_{sa}$  y  $\vec{v}_{sb}$ , tal como se muestra en la figura 5.43.

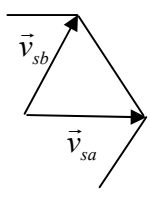

Figura 5.43 Fasores activos genéricos.

La técnica de modulación vectorial se basa en la aplicación promediada de una combinación de tres vectores: los dos que delimitan el sector en el que se encuentra el vector que se desea reproducir más el vector nulo  $(\vec{v}_{sa}, \vec{v}_{sb} \, \vec{v}_{mulo})$ en cada intervalo de tiempo *T*.

Una aproximación para obtener el vector de referencia deseado es:

$$
\vec{v}^* = \frac{1}{T} \cdot \sum_{i=0}^{T} \vec{v}_i \cdot t_i
$$
\n(5.56)

donde  $\vec{v}_i$  indica cada uno de los vectores que se usan para promediar, y t<sub>i</sub> el tiempo durante el cual se aplica cada vector. La relación entre estos tiempos  $t_i$  y el intervalo de conmutación es

$$
T = \sum_{i=0}^{7} t_i \tag{5.57}
$$

La ecuación define de forma general el método para obtener el vector de referencia a partir de los estados posibles del inversor.

Al aplicar la técnica PWM vectorial se dispone de una serie de grados de libertad. Estos son fundamentalmente, la selección de la frecuencia de muestreo, el orden en el que se aplican los vectores de cada estado, o los tiempos de permanencia en cada estado (tanto activos como nulos).

## **5.5.4 Frecuencia de muestreo**

La frecuencia de muestreo que se seleccione debe ser fruto de un compromiso entre una buena calidad de la corriente de salida y un rendimiento del inversor elevado.

Se denomina índice de modulación de frecuencia, *mf*, al cociente entre la frecuencia de conmutación *fs* y la frecuencia de componente fundamental de la onda de salida, *f1*. Para evitar la aparición de componentes subarmónicas en la tensión de salida es usual seleccionar un índice de modulación de frecuencia entero; la modulación entonces recibe el nombre de síncrona. En este caso y siempre que el inversor trabaje en zona lineal, los armónicos de las ondas de salida se concentran en bandas centradas en tomo a  $m_f$  y sus múltiplos; por lo tanto un incremento de la frecuencia de conmutación conlleva un desplazamiento del espectro armónico hacia armónicos de mayor orden, más fáciles de filtrar, con lo que mejora en la calidad de la onda.

El convertidor de frecuencia utilizado está compuesto por dos convertidores alterna-continua:

- − La frecuencia de salida del convertidor unido a la red es constante, por tanto se selecciona un valor de *mf* entero para eliminar las componentes subarmónicas de las ondas de salida.
- − La frecuencia de salida del convertidor unido al aerogenerador es variable. Dada la imposibilidad de variar la frecuencia de conmutación de los semiconductores para conseguir una modulación síncrona, en este caso se tendrá un espectro continuo de armónicos de la tensión de salida y aparecerán componentes subarmónicas no deseadas. El problema se reduce trabajando con índices de modulación de frecuencia elevados  $(m_f > 21)$ [46]. Otra ventaja en el aumento de la frecuencia de conmutación es la disminución del tiempo de respuesta del convertidor, con el consiguiente incremento del ancho de banda del sistema. Por contra, al elevar la frecuencia de conmutación se incrementan las pérdidas en el convertidor. Ello conduce a la necesidad de emplear semiconductores capaces de funcionar a frecuencias elevadas, lo cual es difícil para instalaciones de potencia elevada, pero en el caso de esta tesis al ser de potencias medias y bajas este problema no se presenta.

### **5.5.5 Obtención del vector tensión de referencia.**

La forma más adecuada de obtener el vector de referencia como suma de los estados posibles del inversor, es aquella en la que el número de conmutaciones o cambios de estado de los semiconductores, en cada período de muestreo, sea el mínimo. Como se ha indicado, los vectores no nulos que se pueden obtener con el inversor dividen el plano en seis sectores de 60º cada uno. Uniendo los extremos de dichos fasores se obtiene un hexágono. El valor máximo de la tensión de fase que es posible obtener en un puente trifásico se corresponde con la amplitud de los vectores que delimitan los sectores. La relación entre dicha amplitud y el valor de la tensión, U<sub>DC</sub> en la etapa de corriente continua es 2  $rac{2}{3} \cdot U_{DC}$ 

Así, por ejemplo, para el estado (1, 0, 0), aplicando la transformación:

$$
\vec{v} = \frac{2}{3} \cdot \left( v_{an} + v_{bn} \cdot e^{j \cdot 120} + v_{cn} \cdot e^{-j \cdot 120} \right)
$$
 (5.58)

y según (5.45), aplicando las relaciones de la ecuación (4.2) se tiene

$$
\vec{v}_{(1,0,0)} = \frac{2}{3} \cdot \left( \frac{2}{3} \cdot U_{DC} \cdot e^{j0^{\circ}} - \frac{1}{3} \cdot U_{DC} \cdot e^{j120^{\circ}} \cdot e^{j120^{\circ}} - \frac{1}{3} \cdot U_{DC} \cdot e^{-j120^{\circ}} \cdot e^{-j120^{\circ}} \right) = \frac{2}{3} \cdot U_{DC} \angle 0^{\circ}
$$
(5.59)

La máxima tensión de salida del convertidor es aquella en la que el fasor asociado describe la trayectoria hexagonal indicada en la figura 5.44. Sin embargo, una onda de tensión cuyo favor asociado describa un hexágono tiene un alto contenido en armónicos (ya que el fasor asociado a un sistema trifásico de tensiones senoidales describe una circunferencia).

La máxima tensión de salida en zona lineal es aquella que se corresponde con un fasor que describe una circunferencia de radio el apotema del hexágono (figura 5.44).

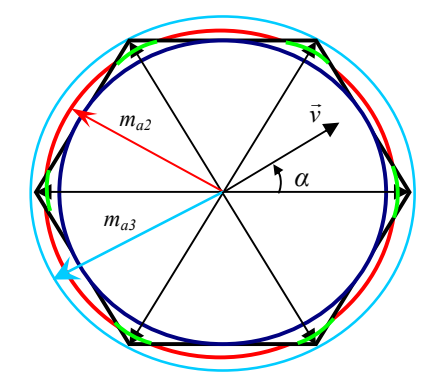

Figura 5.44 Diferentes zonas en el convertidor trifásico, según el valor del índice de modulación de amplitud. (ma)

El índice de modulación de amplitud, m<sub>a</sub>, es el cociente entre el valor de cresta de la onda de tensión de referencia y el radio de la circunferencia inscrita en el hexágono:

$$
m_a = \frac{\hat{e}_f}{\frac{1}{\sqrt{3}} \cdot U_{DC}}
$$
 (5.60)

La zona lineal de funcionamiento queda limitada por un *ma*< *1*. [47]. El fasor tensión de referencia en zona lineal se puede expresar en función del índice *ma* y el ángulo α, en cada sector del hexágono, como:

$$
\vec{v}^* = \frac{U_{DC}}{\sqrt{3}} \cdot m_a \cdot e^{j \cdot \alpha} \tag{5.61}
$$

α es el ángulo formado entre el vector de referencia  $\vec{v}^*$  y el correspondiente vector  $\vec{v}_{\text{sa}}$ en cada instante.

Mientras que el índice de modulación de amplitud sea menor que 1 es posible conseguir un contenido en armónicos reducido, y existe una relación lineal entre el primer armónico de la onda de tensión obtenida y la tensión de referencia.

A medida que el índice de modulación aumenta desde 0 a 1, disminuyen los tiempos durante los cuales se aplica un vector nulo, aumentando por lo tanto el valor de las referencias de tensión aplicadas. Cuando el valor del índice de modulación de amplitud es 1, el valor de la componente fundamental de la tensión máxima de fase es:  $\hat{E}_{1f} = \frac{1}{6}$  $\hat{E}_{1f} = \frac{1}{\sqrt{3}} \cdot U_{DC}$ 

Si se sigue incrementando el índice  $m_a$ , se entra en la zona de sobremodulación  $(m_a>1)$ ; esta zona se caracteriza por una relación entre la componente fundamental de la tensión de salida y la tensión de referencia no lineal. Es posible considerar dos zonas de funcionamiento en sobremodulación [44]:

- − En la primera zona (valores del índice de modulación de amplitud *ma2* comprendidos entre 1 y *ma3* de la figura 5.44), la trayectoria del vector de salida promediado sigue la circunferencia que corresponde al índice de modulación de amplitud  $m_{a2}$  en los arcos de circunferencia que son interiores al hexágono; en el resto de la trayectoria se ajusta al hexágono. En un periodo de la onda de referencia senoidal, el convertidor es capaz de seguir la amplitud de la tensión de referencia pero no su fase. Esta trayectoria se resalta en la figura 5.44 con trazo de color verde vivo.
- − La segunda zona (índice de modulación de amplitud igual o mayor a *ma3)* se alcanza cuando el radio que corresponde al índice de modulación de amplitud es igual o mayor al de la circunferencia circunscrita al hexágono. El incremento del índice de modulación de amplitud, en esta zona se realiza añadiendo componentes armónicas que no son de secuencia cero, por lo que la distorsión armónica aumenta considerablemente. La velocidad de giro del vector tensión de salida promediado se controla variando la duración de los dos estados activos adyacentes. Esta velocidad será cada vez mayor en la porción central de cada lado del hexágono y menor en sus vértices, lo que conduce a un enclavamiento de vector de tensión promediado en los vértices del hexágono. Cuando la velocidad se hace cero en los vértices e infinito en los lados del hexágono, la modulación vectorial converge entonces en el funcionamiento de onda cuadrada. El índice de modulación entonces alcanza un valor de:

$$
m_{a3} = \frac{\frac{2}{3} \cdot U_{DC}}{\frac{1}{\sqrt{3}} \cdot U_{DC}} = 1,15
$$
 (5.62)

No es posible seguir la trayectoria que impone un índice de modulación  $m_{a3} = 1,15$ . Por lo tanto no hay una relación entre la tensión  $U_{DC}$  y el armónico fundamental de la tensión de salida. Se ha de limitar la trayectoria del vector de referencia saturando convenientemente los tiempos de permanencia en cada estado activo.

#### **5.5.6 Cálculo de los tiempos de cada estado.**

La relación entre el vector de referencia y los fasores activos es función de los tiempos de permanencia en los mismos y se puede expresar en cada semiperíodo de muestreo *Ts*, para un índice *mf* suficientemente elevado, como (figura 5.43):

$$
\vec{v}^* = \frac{1}{T_s} \cdot (t_a \cdot \vec{v}_{sa} + t_b \cdot \vec{v}_{sb}) = 2 \cdot f_s \cdot (t_a \cdot \vec{v}_{sa} + t_b \cdot \vec{v}_{sb})
$$
(5.63)

siendo *fs* la frecuencia de muestreo.

La ecuación (5.63) permite calcular los tiempos que se ha de aplicar cada uno de los fasores activos  $(\vec{v}_{sa} \cdot \vec{v}_{sb})$  en un semiperíodo de muestreo  $(T_s)$ ; los tiempos calculados para el primer semiperíodo son los mismos que para el segundo. Sin embargo, en el segundo semiperíodo de muestreo, el orden de aplicación de los fasores activos es contrarío a los del primer semiperíodo pues ello reduce el contenido en armónicos de la tensión de salida (la modulación es simétrica). pues eno reduce er contendo en armonicos de la tensión de sanda (la modulación es sintetrea*)*.<br>La ecuación anterior es válida para todos los sectores, sin más que sustituir  $(\vec{v}_{sa} \, \vec{v}_{sb})$  por los correspondientes al sector en cada momento. En función del ángulo *α* y del vector de referencia  $\vec{v}^*$  en cada instante (ecuación 5.61) y tomando como referencia el eje definido por  $\vec{v}_{sa}$ , los vectores  $(\vec{v}_{sa} \cdot \vec{v}_{sb})$  se pueden expresar, sea cual sea el sector, como:

$$
\vec{v}_{sa} = V \cdot e^{j \cdot 0^{\circ}} = \frac{2}{3} \cdot U_{DC}; \qquad \vec{v}_{sb} = \frac{2}{3} \cdot U_{DC} \cdot e^{j \cdot 0^{\circ}} = \frac{2}{3} \cdot U_{DC} \left(\frac{1}{2} + j \cdot \frac{\sqrt{3}}{2}\right)
$$
(5.64)

Ahora teniendo en cuenta (5.61), (5.63) y (5.64):

$$
m_a \cdot \frac{U_{DC}}{\sqrt{3}} \cdot (\cos \alpha + j \cdot \sin \alpha) = 2 \cdot f_s \cdot \left[ t_a \cdot \frac{2}{3} \cdot U_{DC} + t_b \cdot \frac{2}{3} \cdot U_{DC} \left( \frac{1}{2} + j \cdot \frac{\sqrt{3}}{2} \right) \right]
$$
(5.65)

Despejando las componentes real e imaginaria se obtiene:

$$
m_a \cdot \frac{U_{DC}}{\sqrt{3}} \cdot \cos \alpha = 2 \cdot f_s \cdot \left( t_a \cdot \frac{2}{3} \cdot U_{DC} + t_b \cdot \frac{2}{3} \cdot U_{DC} \cdot \frac{1}{2} \right)
$$
(5.66)

$$
m_a \cdot \frac{U_{DC}}{\sqrt{3}} \cdot \text{sen } \alpha = 2 \cdot f_s \cdot t_b \cdot \frac{2}{3} \cdot U_{DC} \cdot \frac{\sqrt{3}}{2}
$$
 (5.67)

Con lo que  $t_b$  y  $t_a$  resultan:

$$
t_b = \frac{m_a}{2 \cdot f_s} \cdot \text{sen } \alpha = m_a \cdot T_s \cdot \text{sen } \alpha \tag{5.68}
$$

$$
t_a = \frac{3}{2} \cdot \frac{m_a}{\sqrt{3}} \cdot \frac{\cos \alpha}{2 \cdot f_s} - \frac{t_b}{2} = \frac{m_a}{2 \cdot f_s} \cdot \text{sen}\left(\frac{\pi}{3} - \alpha\right) = m_a \cdot T_s \cdot \text{sen}\left(\frac{\pi}{3} - \alpha\right) \tag{5.69}
$$

Por lo tanto, según (5.57), el tiempo en el que se aplicarán los vectores nulos en un semiperíodo de muestreo es<sup>-</sup>

$$
t_0 + t_7 = \frac{1}{2 \cdot f_s} - t_a - t_b \tag{5.70}
$$

#### **5.5.7 Secuencia de aplicación de los vectores.**

Una vez establecidos los vectores que se emplearán para obtener el vector de referencia, es preciso determinar su secuencia de aplicación, de modo que el número de conmutaciones de los semiconductores sea el mínimo.

Considerando que  $(\vec{v}_{sa} \, \vec{v}_{sb})$ , (figura 5.43) son los dos vectores que delimitan el sector en el que se encuentra el vector de referencia, el **mínimo** número de conmutaciones del inversor se obtiene aplicando en un período de muestreo  $\left(2 \cdot T_s = \frac{1}{f_s}\right)$ , la secuencia general:

$$
\vec{v}_{sa} \rightarrow \vec{v}_{sb} \rightarrow \vec{v}_{nulo} \rightarrow \vec{v}_{sb} \rightarrow \vec{v}_{sa} \rightarrow \vec{v}_{nulo}
$$

El paso de  $\vec{v}_{sa}$  a  $\vec{v}_{sb}$  sólo requiere una conmutación para cualquier sector. La secuencia de aplicación de los vectores del segundo semiperíodo es la inversa de la secuencia del primer semiperíodo, manteniéndose los tiempos previamente calculados para el primero, ya que así se obtiene una secuencia simétrica que favorece la disminución de armónicos.

Según sea la elección de los vectores nulos la forma de calcular los tiempos de permanencia en cada uno de los estados nulos puede implicar un mayor o menor coste computacional; además su elección afecta a la composición del espectro armónico de la salida del convertidor [48]. Entre
las diferentes posibilidades existentes se ha elegido aquella en la que la duración de ambos vectores nulos  $\vec{v}_0$  *v* $\vec{v}_7$  es la misma, es decir t<sub>0</sub> =t<sub>7</sub>. Esta técnica es la más utilizada y siempre presenta tres conmutaciones por semiperíodo de muestreo. La igualdad de tiempos de los estados nulos presenta un mínimo coste computacional, que según (5.70), para calcular el tiempo de los vectores nulos no es necesario utilizar funciones trigonométricas, sino tan sólo sumas y divisiones, que son rápidas de ejecutar, con lo que disminuye el tiempo de cálculo del microprocesador a la hora de implementarlo en la práctica y se dispone de mayor tiempo para el cálculo de los algoritmos de control.

La distribución de  $t_0$  y  $t_7$  dentro de un semiperíodo determina la posición de los pulsos y representa un grado de libertad más que puede ser empleado para reducir la tasa de distorsión armónica. Para pasar de  $\vec{v}_0$  a  $\vec{v}_{sa}$  con una sola conmutación es necesario que éste sea un vector impar, por lo que en los sectores impares la secuencia de vectores que se aplica y su tiempo es:

$$
\vec{v}_0(t_0) \to \vec{v}_{sa}(t_a) \to \vec{v}_{sb}(t_b) \to \vec{v}_7(t_7) \to \vec{v}_7(t_7) \to \vec{v}_{sb}(t_b) \to \vec{v}_{sa}(t_a) \to \vec{v}_0(t_0)
$$
\n
$$
\text{Y en los pares:}
$$
\n
$$
\vec{v}_0(t_0) \to \vec{v}_0(t_0) \to \vec{v}_1(t_0) \to \vec{v}_1(t_0) \to \vec{v}_1(t_0) \to \vec{v}_2(t_0) \to \vec{v}_3(t_0) \to \vec{v}_3(t_0) \to \vec{v}_4(t_0) \to \vec{v}_5(t_0) \to \vec{v}_6(t_0) \to \vec{v}_7(t_0) \to \vec{v}_8(t_0) \to \vec{v}_9(t_0) \to \vec{v}_9(t_0) \to \vec{v
$$

Y en los pares

 $\vec{v}_0(t_0) \rightarrow \vec{v}_{sb}(t_b) \rightarrow \vec{v}_{sa}(t_a) \rightarrow \vec{v}_7(t_7) \rightarrow \vec{v}_7(t_7) \rightarrow \vec{v}_{sa}(t_a) \rightarrow \vec{v}_{sb}(t_b) \rightarrow \vec{v}_0(t_0)$ 

De esta forma se llega a que la secuencia de vectores que se ha de aplicar para obtener un fasor de referencia que se encuentre en un sector dado son los indicados en la tabla 5.2.

| Estado         | <b>Secuencia</b>                                                                                      |
|----------------|----------------------------------------------------------------------------------------------------|
| 1              | $0\rightarrow 1\rightarrow 2\rightarrow 7\rightarrow 7\rightarrow 2\rightarrow 1\rightarrow 0$        |
| $\mathcal{P}$  | $0\rightarrow 3\rightarrow 2\rightarrow 7\rightarrow 7\rightarrow 2\rightarrow 3\rightarrow 0$        |
| 3              | $0 \rightarrow 3 \rightarrow 4 \rightarrow 7 \rightarrow 7 \rightarrow 4 \rightarrow 3 \rightarrow 0$ |
| $\overline{4}$ | $0\rightarrow 5\rightarrow 4\rightarrow 7\rightarrow 7\rightarrow 4\rightarrow 5\rightarrow 0$        |
| 5              | $0\rightarrow 5\rightarrow 6\rightarrow 7\rightarrow 7\rightarrow 6\rightarrow 5\rightarrow 0$        |
| 6              | $0\rightarrow 1\rightarrow 6\rightarrow 7\rightarrow 7\rightarrow 6\rightarrow 1\rightarrow 0$        |

Tabla 5.2 Secuencia de vectores.

Para conseguir la secuencia de vectores de la tabla 5.2, los impulsos de encendido a los semiconductores del convertidor son los mostrados en la figura 5.45.

Una vez determinada la secuencia de estados y el tiempo de permanencia en cada uno de ellos, el inversor es capaz de generar una tensión cuyo armónico fundamental es proporcional, trabajando en zonal lineal, al vector tensión de referencia.

Cuando el inversor trabaja con  $m_a = 1$ , la referencia es la circunferencia inscrita en el hexágono. En este caso, en el punto medio de un sector ( $\alpha = 30^{\circ}$ ) los tiempos de aplicación de cada uno de

los vectores son, según (5.68), (5.69) y (5.70):  $t_a = t_b = \frac{t_s}{2}$ ;  $t_0 = t_7 = 0$ .  $t_a = t_b = \frac{T_s}{\epsilon}$ ;  $t_0 = t_7 =$ 

En la figura 5.46 se representa el diagrama vectorial para (α = 30º). La amplitud de los vectores activos del sextante se ha dibujado correspondiente al valor mitad del máximo  $\frac{1}{2}(\frac{2}{3}v_{DC})$ , de acuerdo con los tiempos de permanencia en cada estado, el fasor resulta:

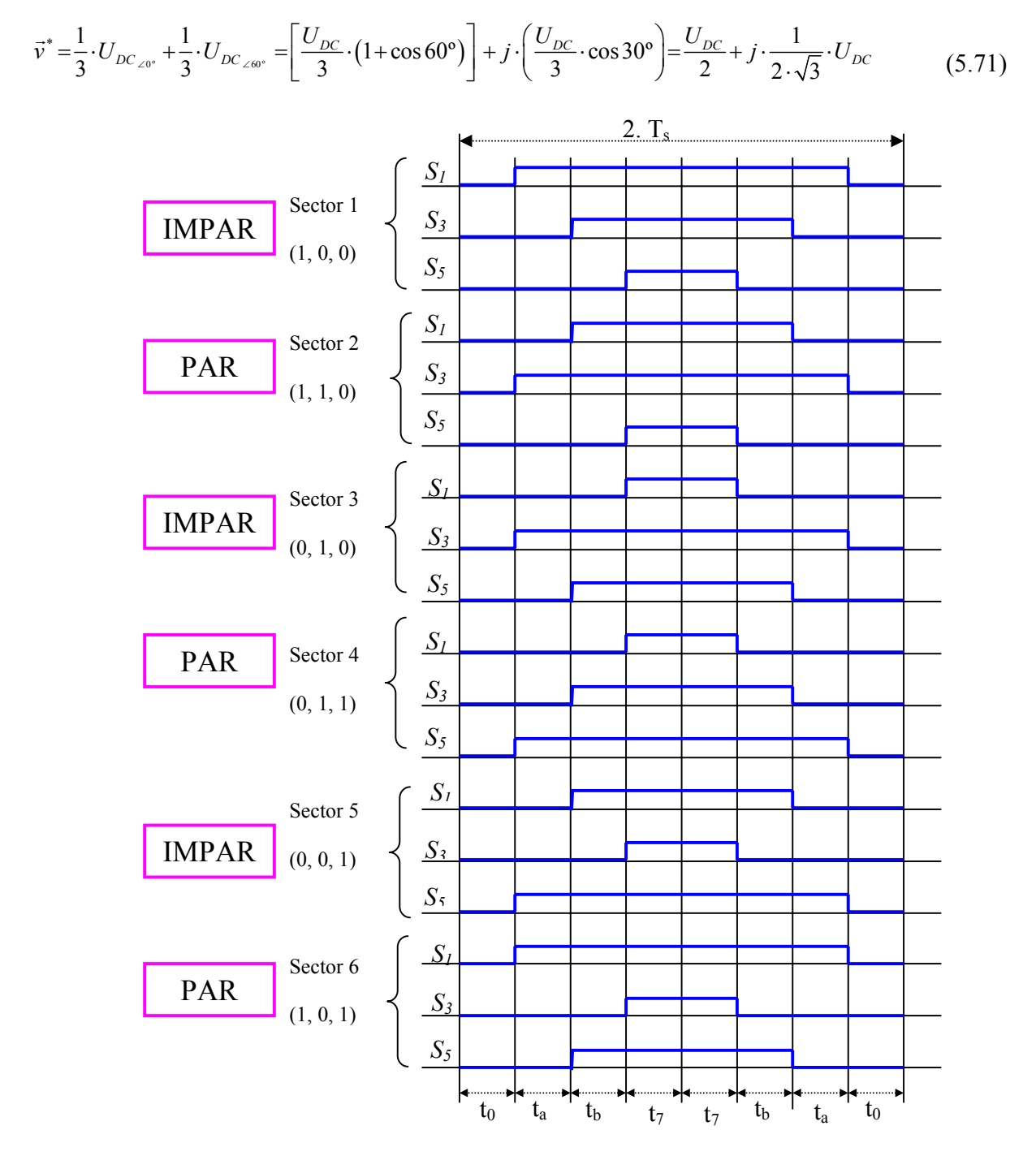

Figura 5.45 Impulsos de encendido de los semiconductores  $S_1$ ,  $S_3$  y  $S_5$  de la figura 5.41 para obtener un vector tensión de salida para cada sector, con el mínimo número de conmutaciones.

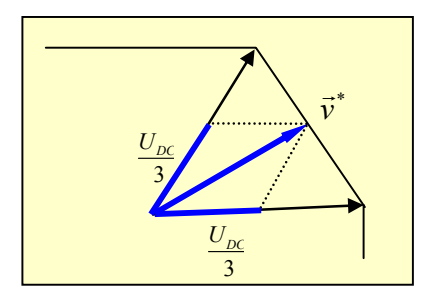

Figura 5.46 Reproducción del fasor de referencia para  $\alpha = 30^{\circ}$ 

En las figuras 5.47 y 5.48 se observa la evolución de los tiempos de disparo en función del ángulo α para dos valores del índice de modulación m<sub>a</sub> = 1 y m<sub>a</sub> = 0,8 respectivamente. Según (5.68), (5.69) y (5.70), el tiempo en el que se aplican los vectores nulos es menor en el centro del sector y se incrementa a medida que el vector de referencia se aproxima a los extremos del sector  $(α = 0<sup>o</sup> δ α = 60<sup>o</sup>)$ . Esto es debido a que los extremos de los sectores son los puntos en los que el hexágono se encuentra más alejado de la trayectoria del vector de referencia. Así en el centro del sector ( $\alpha$  = 30°) el tiempo de aplicación de los vectores nulos es menor en un 13.4% de T<sub>s</sub> al que corresponde en los extremos del sector.

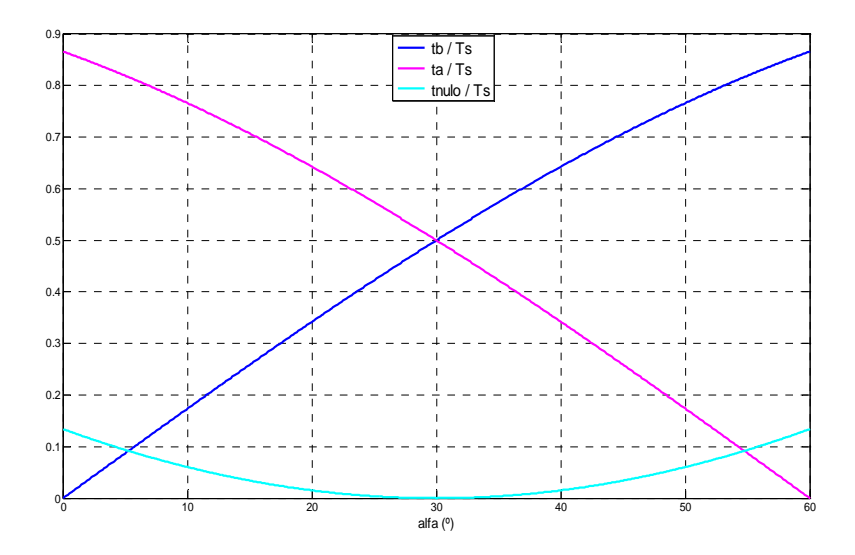

Figura 5.47 Tiempos activos y nulos en un sector impar, normalizado para índice de modulación m<sub>a</sub> = 1, en función de α (<sup>o</sup>).

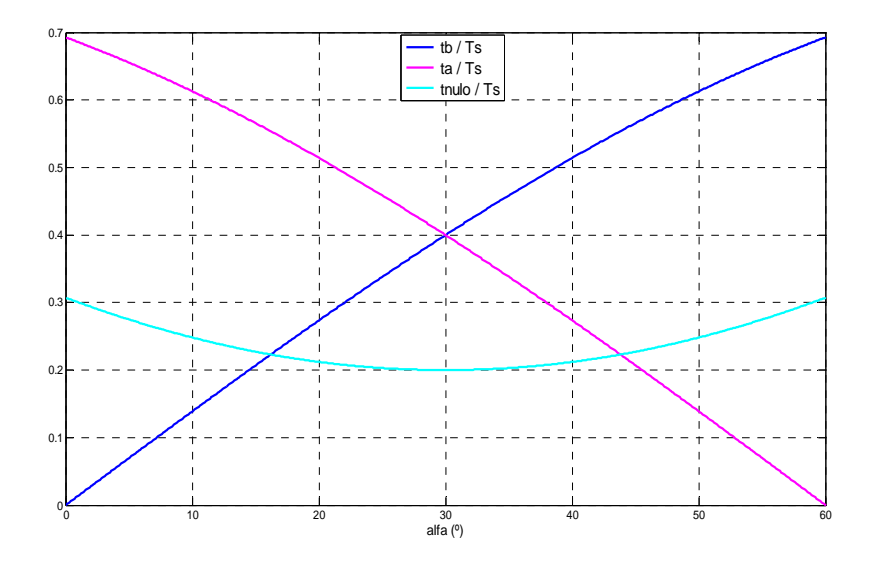

Figura 5.48 Tiempos activos y nulos en un sector impar, normalizado para índice de modulación m<sub>a</sub> = 0.8, en función de  $\alpha$  (°).

La evolución de los tiempos de aplicación de cada uno de los vectores activos depende linealmente del índice de modulación de amplitud en el intervalo m<sub>a</sub> (0-1), como se muestra en la figura 5.49.

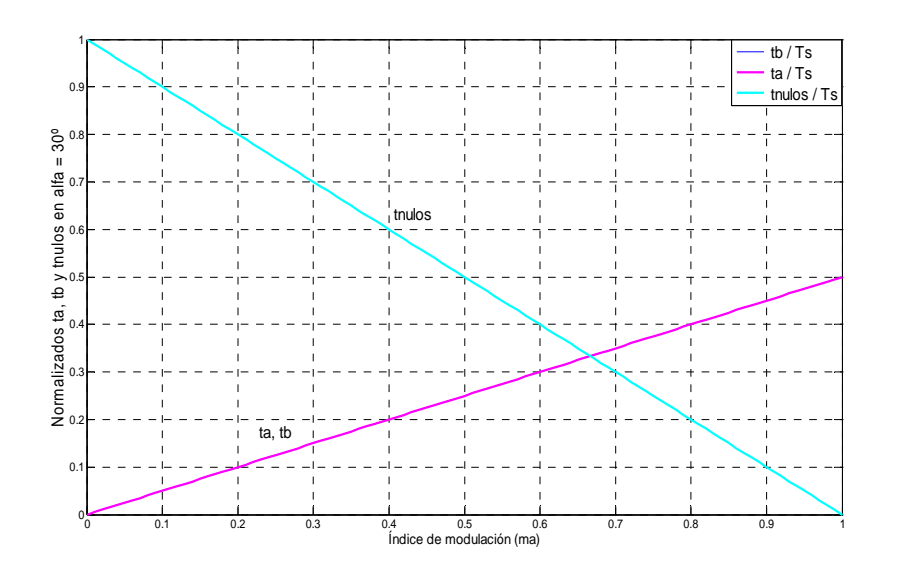

Figura 5.49 Tiempos  $\frac{t_a}{a}$ *s*  $\frac{t_a}{T_s}$ ,  $\frac{t_b}{T_s}$ *t*  $\frac{\tau_b}{T_s}$  y  $\frac{\tau_{nulos}}{T_s}$ *s t*  $\frac{n_{\text{times}}}{T_s}$  en α =30° y zona de funcionamiento lineal.

El tiempo (expresado como fracción de  $T_s$ ) en el que un semiconductor se encuentra conduciendo en cada uno de los periodos de muestreo que conforman el ciclo de la onda de tensión de salida se muestra en la figura 5.50. Es interesante comprobar que esta forma de onda es muy similar a la que resulta de añadir un 25% de componente de tercer armónico a la referencia de tensión senoidal usualmente utilizada en control de tensión de convertidores VSI por el método de suboscilación. La adicción de armónicos de secuencia homopolar es una técnica que se emplea en el método de suboscilación con el objetivo de ampliar el margen de funcionamiento en zona lineal [47]. La adicción de componentes de secuencia homopolar no perturba las corrientes de salida del convertidor, y permite obtener una componente fundamental de amplitud mayor que la se pueda lograr con una moduladora senoidal pura de la misma amplitud.

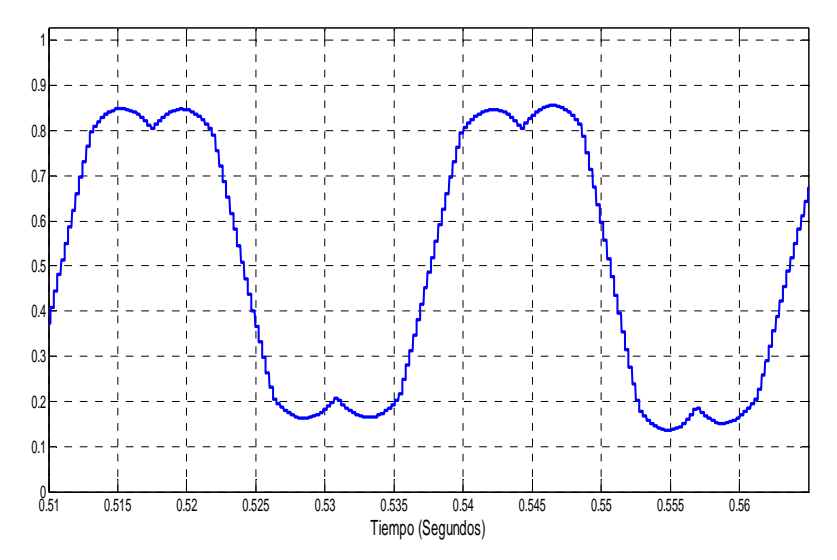

Figura 5.50 Evolución del tiempo activo de un semiconductor.

#### **5.5.8 Funcionamiento del convertidor en sobremodulación.**

Cuando el índice de modulación de amplitud supera la unidad el convertidor trabaja en sobremodulación. Funcionando en sobremodulación se pueden distinguir dos zonas, la primera zona  $[m_{n} = m_{n} \in (1, m_{n})]$  comprendida entre la circunferencia inscrita y la circunscrita al hexágono y la segunda zona (ma > ma3)*,* externa a la circunferencia circunscrita al hexágono. Funcionando en sobremodulación las ecuaciones (5.68) y (5.69), que proporcionan los tiempos de aplicación de los vectores activos no son válidas para seguir las trayectorias que el vector de referencia impone en dichas zonas. En la primera zona de sobremodulación (en la que el vector de tensión de salida describe una trayectoria mixta entre una circunferencia y un hexágono), la expresión de los tiempos de aplicación de los vectores activos  $t_a$  y  $t_b$  depende del tramo de trayectoria en el que se encuentre el vector de salida en cada momento. En la práctica, utilizar dos expresiones distintas en función del tipo de modulación empleado (lineal o sobremodulación) no solamente es muy engorroso sino que, además, introduce una fuerte no linealidad en el sistema de control. Por ello, es práctica común emplear las ecuaciones (5.68) y (5.69) también en sobremodulación. Este uso introduce una gran asimetría en la onda moduladora y genera un incremento notable de la distorsión armónica a la salida del convertidor. De no aplicar una técnica de eliminación de pulsos en la zona no lineal del inversor, el contenido en armónicos de la tensión aumenta considerablemente [49].

Para evitar esta distorsión, se ha desarrollado una técnica, que de un modo continuo, modula los pulsos de disparo de forma simétrica y con el incremento del *ma* converge en la onda cuadrada de tensión. A continuación se describe la técnica de eliminación de pulsos empleada en la primera zona de sobremodulación.

#### **5.5.8.1 Técnica para implementar el funcionamiento del convertidor en sobremodulación.**

Una vez superado m<sub>a</sub> = 1, en el intervalo  $m_{a2} \in (1, m_{a3})$ , solo para ciertos valores del ángulo  $\alpha$ (para cualquier sector), es posible seguir la referencia de tensión (ecuación 5.61).

Para desarrollarlo, se supondrá una situación en que al convertidor se le exige que trabaje en sobremodulación con un índice *ma2 =1,07*. En el instante en el que el ángulo que forma el fasor de referencia con el primer vector activo es cero ( $\alpha = 0^{\circ}$ ), el convertidor podrá responder correctamente mediante un tiempo:

$$
t_a = 1,07 \cdot T_s \cdot \frac{\sqrt{3}}{2} = 0,93 \cdot T_s \tag{5.72}
$$

promediado en el semiperíodo de muestreo  $T_s$  con  $t_b = 0$  y  $t_0 = t_7 = T_s - t_a - t_b$ .

En la figura 5.51 se presenta la evolución de los tiempos de disparo de los vectores activos y nulos (según las ecuaciones (5.68), (5.69) y (5.70)) normalizados respecto a *Ts*, y a lo largo de un sector para m<sub>a</sub> = 1,07. Se aprecia claramente como a partir de un cierto ángulo, el cálculo de los tiempos en los estados nulos se hace negativo y el valor de  $t_a + t_b$  supera al de  $T_s$ ; consecuentemente si no se saturan los tiempos, la técnica se hace impracticable en la zona dibujada con trazo discontinuo.

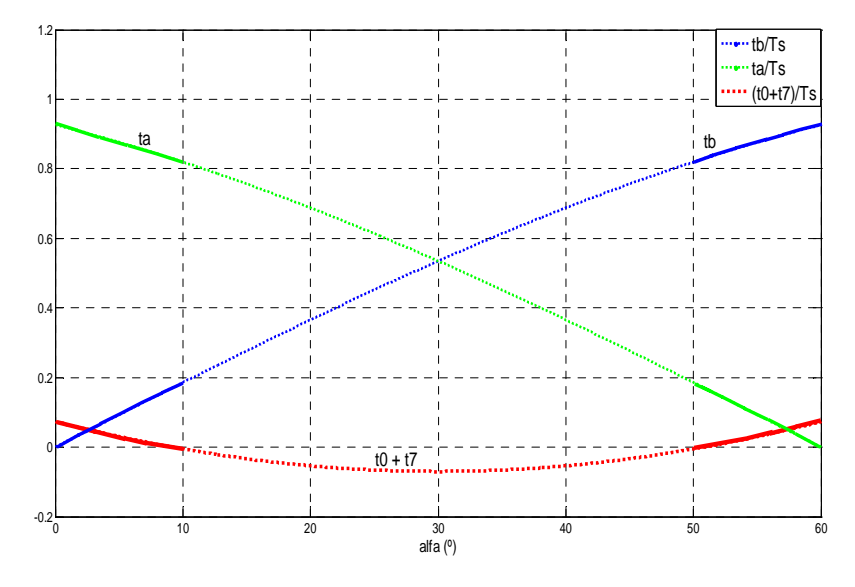

Figura 5.51 Tiempos  $t_a$ ,  $t_b$  y  $(t_0 + t_7)$  normalizados respecto a  $T_s$  para  $m_a = 1.07$ . Zona impracticable ( $\frac{\cdots}{\cdots}$ ).

Dependiendo del método empleado en la saturación, el seguimiento de la trayectoria del vector de referencia en sobremodulación se hará con mayor, menor o igual participación de los vectores activos tantos pares como impares.

En la figura 5.52 se presenta la situación descrita en el caso de  $U_{DC}$  =400 V. Cada valor del índice de modulación de amplitud *ma2*, establece un valor de α = αm a partir del cual, la suma de los tiempos en los estados activos iguala el valor del semiperíodo de muestreo. No es posible seguir el fasor tensión referencia (en el caso de que permanezca invariable su amplitud) hasta que el ángulo α alcance el valor de *60º - αm*. Como ejemplo en la figura se muestra el fasor de referencia  $\vec{v}_{1\angle\alpha_1}^*$ . Una vez alcanzado el ángulo  $\alpha_m$  no es posible seguir la referencia  $\vec{v}_{1\angle\alpha_1}^*$  por estar fuera de la zona del hexágono; la última referencia que es posible alcanzar manteniendo el índice de modulación m<sub>a</sub> = 1,07 es la del fasor  $\vec{v}^*_{m \angle \alpha_m}$  indicada en la figura 5.52. Hasta que el fasor de referencia no alcance al denominado  $\vec{v}_{2\angle\alpha_2}^*$ el convertidor no será capaz de seguir la mencionada referencia.

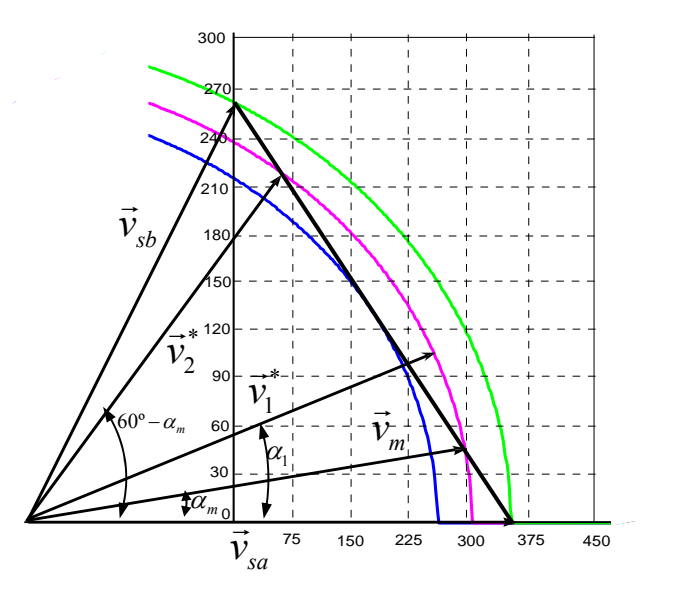

Figura 5.52 Sector 1. Sobremodulación.

Como se observa, en general, la intersección de la circunferencia ecuación (5.61) con la trayectoria del hexágono en cada sector limita el valor del máximo ángulo  $\alpha_{\rm m}$  (ó bien 60° - α<sub>m</sub>) del fasor referencia que es posible conseguir si se mantiene el índice de modulación m<sub>a2</sub> en la primera zona de sobremodulación. Los tiempos en los estados nulos son  $t_0 = t_7 = 0$  desde que se alcanza el ángulo  $\alpha_m$  y hasta el ángulo 60° -  $\alpha_m$  (en el caso de que permanezca invariable el valor de ma.

Los tiempos en los estados activos se calculan del siguiente modo. Llamando u<sub>d</sub> y u<sub>q</sub> a las componentes en ejes *d-q* del fasor de referencia, la trayectoria límite del hexágono en el sector 1, se puede expresar como:

$$
u_d + \frac{u_q}{\sqrt{3}} = \frac{2}{3} \cdot U_{DC} \tag{5.73}
$$

Con:

$$
\begin{cases}\n u_d = \frac{U_{DC}}{\sqrt{3}} \cdot m_a \cdot \cos \alpha \\
u_q = \frac{U_{DC}}{\sqrt{3}} \cdot m_a \cdot \sin \alpha\n\end{cases}
$$
\n(5.74)

La intersección de la trayectoria (ecuación 5.73) con la circunferencia (ecuación 5.61) determina el valor del índice de modulación que es posible conseguir en función del ángulo  $\alpha_m$ , al que se ha Llamado  $m_{a2}$  :

$$
m_{a2}^{'} = \frac{2}{\operatorname{sen} \alpha_m + \sqrt{3} \cdot \cos \alpha_m}
$$
 (5.75)

Conocido el valor de  $m_{a2}$ , es posible conocer el valor máximo del ángulo al que se debe saturar el ángulo del fasor de referencia.

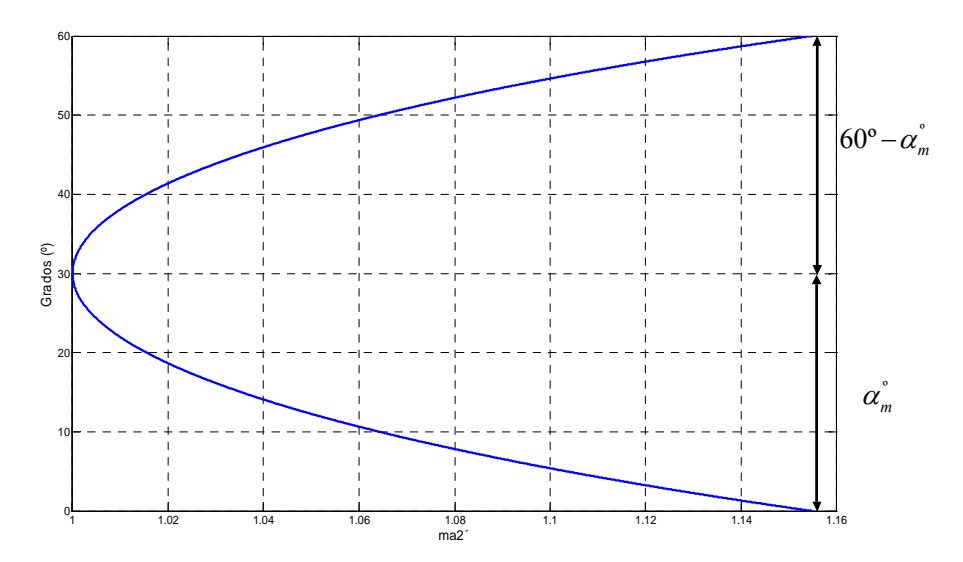

Figura 5.53 Ángulos  $\alpha_m$  y 60° -  $\alpha_m$  en función del índice de modulación  $m_{\alpha}$ <sup>2</sup> en la primera zona de sobremodulación .

También es posible determinar el máximo índice de modulación  $m_{a2}$  que el convertidor puede realmente alcanzar en función del ángulo de referencia α teniendo en cuenta las expresiones en cada semiperíodo de muestreo de  $t_a$  (5.68) y  $t_b$  (5.69) e imponiendo:

$$
t_a \left( m_{a2} \right) + t_b \left( m_{a2} \right) = T_s \tag{5.76}
$$

Que genera la expresión de  $m_{a2}$ <sup>2</sup>

$$
m_{a2}^{'} = \frac{1}{\text{sen }\alpha_m + \text{sen}\left(60^\circ - \alpha_m\right)}\tag{5.77}
$$

La ecuación (5.77) es equivalente a la expresión (5.75), calculada por intersección de trayectorias.

Conocida la relación entre el índice de modulación a conseguir y el máximo ángulo posible, es posible calcular los tiempos de permanencia en cada estado activo por medio de las ecuaciones (5.68) y (5.69). Se pueden distinguir dos situaciones posibles dependiendo de la aplicación (siempre bajo el supuesto de tensión  $U_{DC}$  constante en la primera zona de sobremodulación) [46].

- a. Cuando la amplitud de la tensión de referencia no varia en el sector (índice de modulación en amplitud permanece constante  $m_a = m_a$ , bos tiempos de permanencia en cada sector se calculan, en función del valor que toma *α* en cada semiperíodo de muestreo:
	- $-\alpha \in [0, \alpha_m]$  *y*  $\alpha \in [60^\circ, (60^\circ \alpha_m)]$ , los tiempos se calculan en cada semiperíodo de muestreo, de modo equivalente al empleado en zona lineal:

$$
t_a(\alpha) = m_{a2} \cdot T_s \cdot \text{sen}\left(60^\circ - \alpha\right) \tag{5.78}
$$

$$
t_b(\alpha) = m_{a2} \cdot T_s \cdot \text{sen } \alpha \tag{5.79}
$$

$$
t_0 + t_7 = T_s - t_a - t_b \tag{5.80}
$$

− <sup>α</sup> <sup>α</sup> ∈[ *<sup>m</sup>* ,30º ], los tiempos quedan saturados a un valor de:

$$
t'_{a}(\alpha_{m}) = m'_{a2} \cdot T_{s} \cdot \text{sen}(60^{\circ} - \alpha_{m}) = T_{s} \cdot \frac{\text{sen}(60^{\circ} - \alpha_{m})}{\text{sen} \alpha_{m} + \text{sen}(60^{\circ} - \alpha_{m})}
$$
(5.81)

$$
t'_{b}(\alpha_{m}) = m'_{a2} \cdot T_{s} \cdot \text{sen}(\alpha_{m}) = T_{s} \cdot \frac{\text{sen}(\alpha_{m})}{\text{sen} \alpha_{m} + \text{sen}(60^{\circ} - \alpha_{m})}
$$
(5.82)

 $-\alpha \in [30^{\circ}, (60^{\circ} - \alpha_{m})]$ , los tiempos quedan saturados a un valor de:

$$
t_a^{\prime\prime}(\alpha_m) = t_a^{\prime}(60^\circ - \alpha_m) = T_s \cdot \frac{sen(\alpha_m)}{sen\alpha_m + sen(60^\circ - \alpha_m)} = t_b^{\prime}(\alpha_m)
$$
 (5.83)

$$
t_b^{\prime\prime}(\alpha_m) = t_b^{\prime}(60^\circ - \alpha_m) = T_s \cdot \frac{sen(60^\circ - \alpha_m)}{sen(\alpha_m + sen(60^\circ - \alpha_m))} = t_a^{\prime}(\alpha_m)
$$
(5.84)

b. La amplitud de la tensión de referencia puede variar a lo largo de 60º del sector (índice de modulación en amplitud no es constante a lo largo del sector), los tiempos de permanencia en cada sector se calculan:

- − Para cada valor de α ∈[0,60°] y m<sub>a2</sub> ∈[1, m<sub>a3</sub>], en cada semiperiodo de muestreo, se calcula el valor de  $\alpha_m$  y a partir de él, se obtiene el valor del ángulo  $\alpha$ <sup>'</sup>:
- Si  $\alpha \in [0, 30^{\circ}]$ :  $\int \alpha < \alpha_{\rm m}$  entonces  $\alpha = \alpha$  $\alpha \ge \alpha_m$  entonces  $\alpha = \alpha_m$
- Si  $\alpha \in [30^{\circ}, 60^{\circ}]$ :  $\int \alpha > \alpha_{\rm m}$  entonces  $\alpha = \alpha$  $\alpha \leq \alpha_m$  entonces  $\alpha = \alpha_m$ 
	- − Los tiempos de permanencia se calculan mediante las relaciones (5.78), (5.78) y (5.79) aplicadas al nuevo ángulo α*'* :

$$
t_a = m_{a2} \cdot T_s \cdot \text{sen}\left(60^\circ - \alpha\right) \tag{5.85}
$$

$$
t_b = m_{a2} \cdot T_s \cdot \text{sen } \alpha' \tag{5.86}
$$

$$
t_0 = t_7 = \frac{1}{2} (T_s - t_a - t_b) \tag{5.87}
$$

En la figura 5.53 se puede observar como el ángulo  $\alpha_m$  se anula para un índice de modulación m<sub>a</sub>  $=$  m<sub>a3</sub>  $=$  1,15. En estas condiciones, el tiempo de permanencia en el estado activo más cercano coincide con el total del tiempo de muestreo, por lo que para valores de m<sub>a</sub>  $\geq$  m<sub>a3</sub>, el fasor de referencia queda enclavado en el estado activo más cercano dentro de cada sector. Por lo tanto una saturación conveniente de los tiempos  $t_a$  y  $t_b$  en la primera zona de sobremodulación se consigue controlar la tensión del convertidor hasta la convergencia a onda de tensión cuadrada.

Para llevar a la práctica la modulación vectorial en zona de sobremodulación, algunos autores proponen un algoritmo de clasificación del modo de funcionamiento de un VSI controlado por vectores espaciales basado en la teoría de las redes neuronales, que obtienen una buena linealidad entre el índice de modulación ma y la amplitud de la componente fundamental de la tensión de salida [50].

#### **5.5.9 Implementación de la técnica de modulación**

Para implementar una modulación vectorial ampliable a la primera zona de sobremodulación que proporciona una relación razonablemente buena entre la amplitud de la componente fundamental de la tensión de salida y el índice de modulación de amplitud.

El sistema de control del convertidor envía una referencia de tensión expresada mediante sus componentes en ejes giratorios d y q al sistema de modulación. A partir de las componentes  $u_d$  y  $u_q$ , se han de obtener las variables de entrada que precisa el sistema de modulación, es decir los valores de *ma* y del ángulo γ.

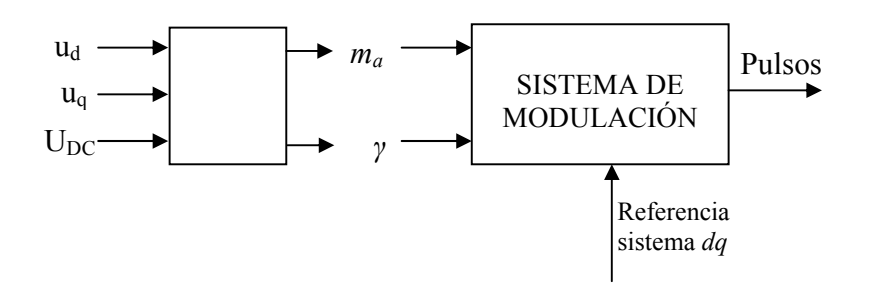

Figura 5.54 Diagrama de bloques de sistema de modulación

Se ha de tener en cuenta que:

- − Para que la variación del índice *ma* represente la variación de la amplitud de la tensión de referencia, se ha de mantener el valor de la tensión de la etapa de continua  $U_{DC}$  constante. A partir de la medida de  $U_{DC}$  y aplicando la ecuación (5.60) se obtiene la primera de las variables de entrada al sistema de modulación.
- Conocidas las componentes  $(u_d, u_d)$  de la amplitud del fasor de tensión, es conocido el valor del ángulo γ que forma el fasor de tensión de referencia respecto al eje *d* de un sistema coordenadas de referencia giratorio dq: *u*  $\gamma = \arctan\left(\frac{u_q}{u_d}\right).$

*d*

El sistema de modulación emplea las variables de entrada  $m_a$  y  $\gamma$  con el siguiente objetivo:

- La variable  $\gamma$  es necesaria para ubicar al fasor de tensión en el espacio delimitado por el hexágono (fig. 5.44) y determinar así el valor del ángulo  $\alpha$  en cada uno de los 6 sectores delimitados por los vértices del mencionado hexágono. Además la variable γ se precisa para determinar el sector en el que se encuentra el fasor de referencia de entre los seis posibles. Conocido el sector, (figura 5.42) quedan establecidos los 2 vectores activos, que junto con los nulos, conforman los 4 estados posibles de los que el convertidor dispone en cada sector para seguir la referencia impuesta. Las expresiones de cálculo de los tiempos activos y nulos y la secuencia de aplicación (tabla 5.2) de los estados conduce a una onda moduladora del tiempo de disparo de cada semiconductor, que en cada en cada período de la onda de tensión es la mostrada en la (figura 5.50).
- El valor de m<sub>a</sub> se emplea, junto con el de α, para calcular los tiempos de permanencia t<sub>a</sub>, t<sub>b</sub> y t<sub>c</sub>, que en zona lineal definen las ecuaciones (5.68), (5.69) y (5.70). En cada período de muestreo, se comprueba si el valor de  $m_a$  supera la unidad.

El sistema de modulación genera a su salida 6 ondas moduladoras que fijan en cada período de muestreo el tiempo de activación o desactivación de cada uno de los semiconductores del convertidor trifásico de tensión.

#### **5.5.9.1 Implementación de la técnica para el funcionamiento del convertidor en sobremodulación.**

Se va a suponer que en sobremodulación el valor del índice *ma* puede variar en el tiempo durante el cual el fasor de referencia recorre un sector.

Las entradas (y a la vez referencias a obtener) al sistema de modulación son *ma* y γ, pero en la primera zona de sobremodulación se respeta el valor de *ma*, saturando el valor de la fase γ del fasor de referencia.

Los tiempos  $t_a$ ,  $t_b$ ,  $t_0$  se calculan para  $\alpha$  y  $m_a$  en cada periodo de muestreo ecuaciones (5.68),  $(5.69)$  y  $(5.70)$ .

En la figura 5.56 se representan gráficamente las posibles zonas de funcionamiento.

El procedimiento para la generación de los pulsos de disparo, sigue, de modo consecutivo los pasos siguientes:

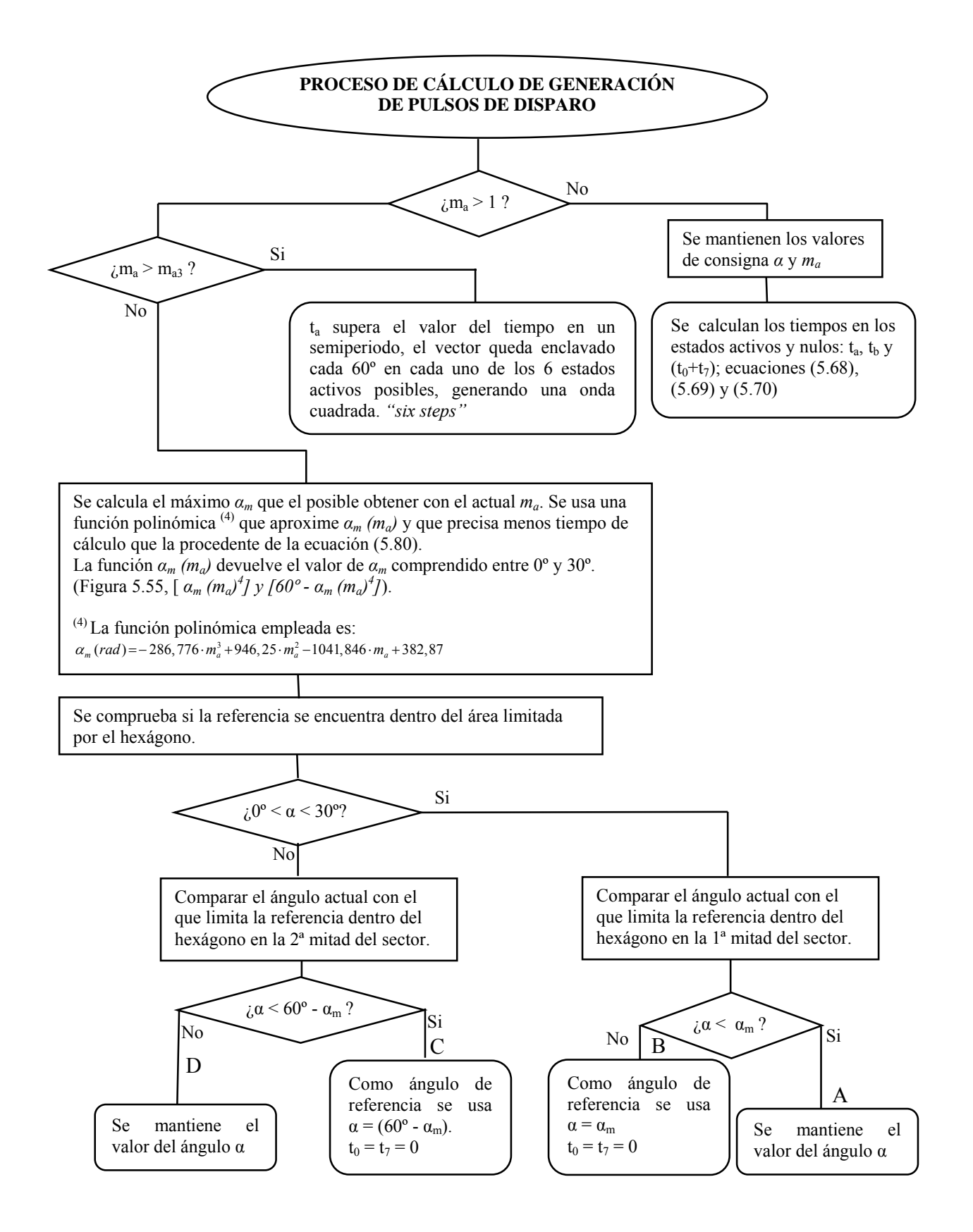

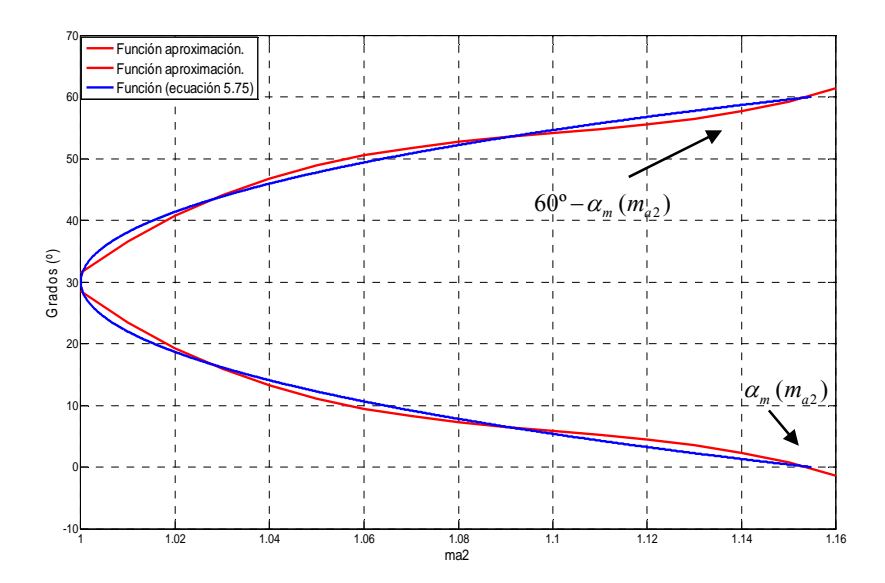

Figura 5.55 Funciones de aproximación mediante ecuación polinómica y función exacta de la ecuación 5.75.

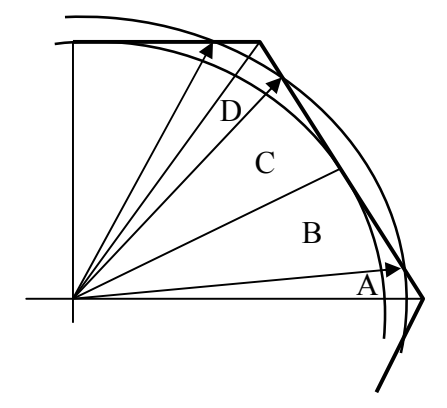

Figura 5.56 ampliación de la zona de funcionamiento para  $m_a = m_{a2}$ 

# **CAPÍTULO 6**

## **CONTROLADORES BORROSOS.**

**E**n este capítulo se desarrollan las características de la lógica borrosa y los parámetros más importantes, para pasar posteriormente a analizar tres controladores borrosos, el primero **FLC1** determina la velocidad de giro óptima para cada velocidad de viento en función de la potencia generada. El segundo controlador **FLC2** actúa una vez finalizado el primero y consigue minimizar las pérdidas al disminuir la corriente de flujo obteniendo de esta forma la componente óptima  $\boldsymbol{i}_{sd}^*$  para cada velocidad de giro, y finalmente el tercer controlador **FLC3** facilita un control robusto frente a las turbulencias del viento y oscilaciones del par.

Se analizan las simulaciones de los tres controladores borrosos cuya característica principal es su insensibilidad frente a alteraciones de los parámetros del modelo, se observan los resultados obtenidos y se comparan frente a los controladores **PI**.

## **6. CONTROLADORES BORROSOS.**

#### **6.1 Conjuntos borrosos**.

En los conjuntos clásicos algo está incluido completamente en él o no lo está en absoluto. Esta situación puede describirse asignando un 1 a todos los elementos incluidos en el conjunto y un 0 a los no incluidos. A la función que asigna estos valores se llama función de inclusión o pertenencia (*Membership fuction*). Los conjuntos borrosos permiten describir el grado de pertenencia o inclusión de un objeto (o el valor de una variable) al concepto dado por la etiqueta que le da nombre, asignando un número real entre 1 y 0.

Sea U un conjunto de objetos, por ejemplo,  $R<sup>n</sup>$ , que se denomina universo del discurso. Un conjunto borroso F en U queda caracterizado por una función de inclusión  $\mu_F$  que toma valores en el rango (0,1), es decir,  $\mu_F: U \rightarrow (0,1)$ ; donde  $\mu_F(u)$  representa el grado en el que uεU pertenece al conjunto borroso F. Para un conjunto borroso la función puede tomar valores intermedios entre 0 y 1.

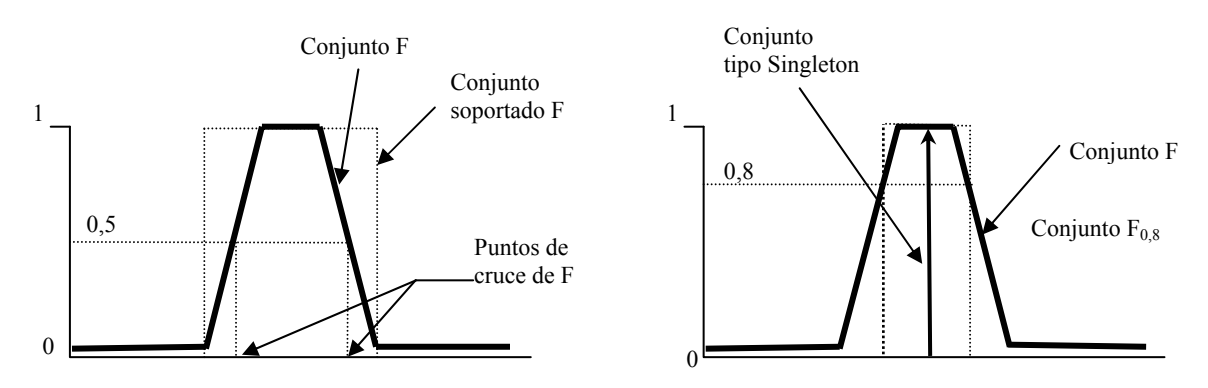

Figura 5.1 Términos relativos a los conjuntos borrosos.

Dado un cierto conjunto borroso F, se definen los siguientes términos. El conjunto soportado es el conjunto (clásico) de todos los valores de U para los que  $\mu_F(u) > 0$ . Los puntos de cruce son aquellos valores para los que  $\mu_F(u) = 0.5$ . Se dice que un conjunto borroso es de tipo Singleton si su conjunto soportado es de un solo valor.

Se llama conjunto  $\alpha$ -corte  $F_{\alpha}$  de un conjunto borroso F, al conjunto clásico de todos los puntos u de U para los que se cumple  $\mu_F(u)$  > α. Por otro lado un conjunto borroso está normalizado si el máximo de su función de inclusión es 1.

#### **6.2 Funciones de inclusión de conjuntos borrosos.**

La función de inclusión de un conjunto borroso consiste en un conjunto de pares ordenados F= $\{(u, \mu_F(u))/u \in U\}$ si la variable es discreta, o una función continua si no lo es. El valor de  $\mu_F(u)$  indica el grado con que el valor u de la variable U está incluida en el concepto representado por la etiqueta F. Para la definición de estas funciones se representa ciertas familias de forma estándar, las más frecuentes son la función de tipo trapezoidal, singleton, triangular, S, exponencial y tipo  $\pi$ . [51].

La función trapezoidal se define por cuatro puntos a, b, c, d. Esta función es cero para valores menores de a y mayores de d, vale uno entre b y c, y toma valores en (0,1) entre a y b, y entre c y d. Se utiliza en sistemas borrosos sencillos, pues permite definir un conjunto borroso con pocos datos, y calcula su valor de pertenencia con pocos cálculos. Es adecuada para modelar propiedades que comprenden un rango de valores. Se define con:

$$
S(u;a,b,c,d) = \begin{cases} 0 & \Rightarrow u < a \\ \left(\frac{u-a}{b-a}\right) \Rightarrow a \le u \le b \\ 1 & \Rightarrow b \le u \le c \\ \left(\frac{d-u}{d-c}\right) \Rightarrow c \le u \le d \\ 0 & \Rightarrow u > d \end{cases} \tag{6.1}
$$

Figura 6.2 Funciones de pertenencia tipo Trapezoidal y tipo Singleton

La función tipo Singleton tiene valor 1 sólo para un punto a y 0 para el resto. Se utiliza habitualmente en sistemas borrosos simples para definir los conjuntos borrosos de las particiones de las variables de salida, pues permite simplificar los cálculos y requiere menos memoria para almacenar la base de reglas. Se define con:

$$
S(u; a) = \begin{cases} 1 \Rightarrow u = a \\ 0 \Rightarrow u \neq a \end{cases}
$$
 (6.2)

La función tipo T (triangular) es adecuada para modelar propiedades con un valor de inclusión distinto de cero para un rango de valores estrecho en torno a un punto b. Se define como:

$$
T(u;a,b,c) = \begin{cases} 0 & \Rightarrow u < a \\ \frac{u-a}{b-a} > a \le u \le b \\ \frac{c-u}{c-b} > b \le u \le c \\ 0 & \Rightarrow u > c \end{cases} \tag{6.3}
$$

La función tipo S resulta adecuada para modelar propiedades como grande, mucho, positivo, etc. Se caracteriza por tener un valor de inclusión distinto de 0 para un rango de valores por encima de cierto punto a, siendo 0 por debajo de a y 1 para valores mayores de c. Su punto de cruce (valor 0,5) es b = (a+c) /2; y entre los puntos a y c es de tipo cuadrático (suave). También se han utilizado funciones exponenciales para definir funciones de tipo S, como:

$$
S(u; k, c) = \frac{1}{1 + \exp(-k(u - b))}
$$
(6.4)

La función tipo **π** tiene forma de campana y resulta adecuada para los conjuntos definidos en torno a un valor c, como medio, normal, cero, etc. Se define de la forma:

$$
\pi(u;b,c) = \begin{cases} S\left(u;c-b,\frac{c-b}{2},c\right) \Rightarrow u \le c \\ 1-S\left(u;c-b,\frac{c-b}{2},c\right) \Rightarrow u \ge c \end{cases}
$$
\n
$$
(6.5)
$$

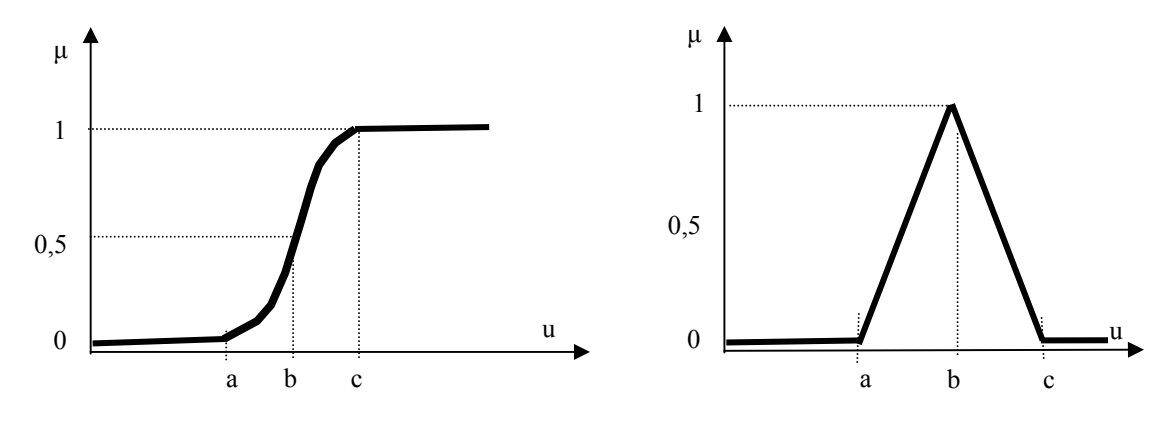

Figura 6.3 Funciones de tipo S y tipo T (Triangular)

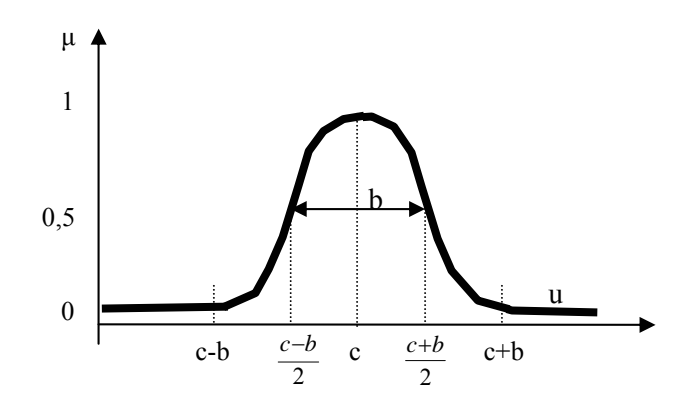

Figura 6.4 Función de tipo **π**

## **6.3 Definiciones de la lógica borrosa.**

Se llama variable lingüística a aquella que puede tomar por valor términos del lenguaje natural y son palabras que desempeñan el papel de etiquetas en un conjunto borroso, no obstante también podrá asignarse valores numéricos.

Se define partición borrosa a un conjunto de los conjuntos borrosos que se han definido para una variable determinada (A). Una partición de (A) es uno de los subconjuntos que pueden formarse con los elementos de (A).Una partición es completa si el porcentaje de los elementos de U para los que existe en la partición un conjunto con pertenencia no nula frente al total de elementos de U. Se dice también que dos conjuntos borrosos están solapados si su intersección es no nula.

Para realizar controladores basados en lógica borrosa se han de definir particiones de las variables del controlador. Estas particiones deben de ser completas con solapamiento del 20% al 50%, y en número impar 3 o 7 conjuntos, pues la complejidad no es excesiva y permite una precisión suficiente en la descripción de los valores de la variable. Es recomendable definir conjuntos de tipo Triangulares en torno a puntos singulares, como el cero. Los nombres de los conjuntos borrosos que forman una partición se suelen expresar de forma abreviada por sus iniciales como suele ser: {Negativo grande, Negativo pequeño, Cero, Positivo Pequeño, Positivo Grande} se representa con abreviatura en inglés como {NL, NS, ZE, PS, PL}.

### **6.4. Reglas borrosas.**

Las reglas borrosas combinan uno o más conjuntos borrosos de entrada, llamados antecedentes o premisas, y les asocian un conjunto borroso de salida, llamado consecuente o consecuencia. Una regla típica, de tipo IF-THEN para un sistema de control sería "*Si* error es positivo-pequeño *y* derivada de error es negativo-pequeño Entonces acción es positivapequeña"

Las reglas borrosas permiten expresar el conocimiento que se dispone sobre la relación entre antecedentes y consecuentes. Para expresar este conocimiento de forma completa normalmente se precisa de varias reglas, que se agrupan formando una base de reglas, es decir el conjunto de reglas que expresan las relaciones conocidas entre antecedentes y consecuentes.

La base de reglas se puede representar bien como una tabla de las reglas que la forman, o bien como una memoria asociativa borrosa o FAM (*Fuzzy Associative Memory*). Las FAM son matrices que representan la consecuencia de cada regla definida para combinación de dos entradas. Las FAM permiten realizar una representación gráfica clara de las relaciones entre dos variables lingüísticas de entrada y la variable lingüística de salida, pero requiere que se indiquen explícitamente todas las reglas que se pueden formar con las dos variables de entrada. Cuando el número de conjuntos de cada una de las particiones de entrada crece las FAM se hacen difíciles de manejar; se suele trabajar con varias FAM de dimensión dos, para así definir subconjuntos de reglas que asocien las entradas de dos en dos en la base de reglas general.

La base de reglas borrosa es una colección de reglas  $R^{(l)}$  con el formato:

$$
R^{(l)}: IF \ x_1 \ \text{is} \ F_1^l \ \text{and} \ \dots \ \text{and} \ \ x_n \ \text{is} \ F_n^l \ \text{THEN} \ \text{y is } G^l \tag{6.6}
$$

donde  $F_i^1$  y G<sup>1</sup> son conjuntos borrosos en  $U_i \subset \mathcal{R}$  y V $\subset \mathcal{R}$ , respectivamente, y **x**  $=(x_1,...,x_n)^T$   $\in U_1 \times ... \times U_n$  e y  $\in V$  son variables lingüísticas. Este formato de reglas se conoce como borroso puro o de tipo Mamdani, que estabiliza un sistema en torno a su punto de trabajo.

Otro formato frecuente para las reglas es el llamado tipo Sugeno, en este caso la función de salida es una combinación lineal de las variables de entrada, es decir:

$$
R^{(l)}: IF x_1 \text{ is } F_1^l \text{ and } ... \text{ and } x_n \text{ is } F_n^l \text{ THEN } y^l = f^l(x)
$$
 (6.7)

Si se llama M al número de reglas IF-THEN de la base de reglas entonces *l* =1, 2,….M en las ecuaciones (6.6) y (6.7). El vector **x** representa el conjunto de las entradas, mientras que *y* es la salida del sistema borroso.

#### **6.5. Borrosificador (***fuzzifier***) y desborrosificador (***defuzzifier***).**

-

El borrosificador establece una relación entre los puntos de entrada no borroso al sistema **x**  $=(x_1, \ldots, x_n)^T$ , y sus correspondientes conjuntos borrosos A en U (las variables del exterior serán valores no borrosos , en general, y habrá que borrosificarlas previamente).Se utilizan diversas estrategias de borrosificación:

- Borrosificador singleton: Es el más utilizado, en sistemas de control, y consiste en considerar los propios valores discretos como conjuntos borrosos. Es decir, para cada valor de entrada x se define un conjunto  $\overrightarrow{A}$  que lo soporta, con función de pertenencia  $\mu_A$  $(\mathbf{x}^{\prime})$ , de modo que  $\mu_A(\mathbf{x})=1$ ,  $(\mathbf{x}^{\prime}=\mathbf{x})$ ,  $\mathbf{y}$   $\mu_A(\mathbf{x}^{\prime})=0$ , para todos los otros  $\mathbf{x}^{\prime} \in U$  en los que  $\mathbf{x}^{\prime} \neq \mathbf{x}$ .
- Borrosificador no singleton: En este método de borrosificación se utiliza una función exponencial, con forma campana, centrada en el valor x de entrada, de anchura σ y amplitud a, de la forma:

$$
\mu_{A}(x) = a \cdot \exp\left[-\left(\frac{x - x}{\sigma}\right)^2\right]
$$
\n(6.8)

El **desborrosificador** es la función que transforma un conjunto borroso en V, normalmente salida de un dispositivo de inferencia borrosa, en un valor no borroso veV.

Los métodos de desborrosificación empleados para obtener la salida no borrosa que utiliza reglas tipo Mamdani (ecuación 6.6) son: desborrosificador por máximo, desborrosificador por medio de centros y desborrosificador por centro de área; si las reglas son de tipo Sugeno el valor de la salida no borrosa se obtiene como media ponderada de las salidas de cada regla.

### **6.6. Introducción a los sistemas de control borroso.**

Los sistemas expertos de control borroso basados en reglas, conocidos como controladores borrosos o FLC (*Fuzzy Logic Controllers*), son la aplicación más extendida en la lógica borrosa. [52], [53], [54].

Según la figura 6.5, para controlar un proceso o sistema se hace uso de un módulo controlador, que recibe como entradas una o varias variables de control llamadas referencias,  $\overline{R}$ , y una o varias variables de salida del propio proceso,  $\overline{S}$ , produciendo como salida una o varias variables llamadas actuadores  $\overline{A}$ . El objetivo del control es mantener  $\overline{R} = \overline{S}$ 

 La estructura típica de un controlador basado en un sistema borroso se indica en la figura 6.6. Un primer bloque realiza un preprocesado de las variables de entrada, que proporciona el vector de entradas al controlador borroso o FLC. El controlador borroso aplica la entrada que recibe a la base de reglas, para obtener la salida. Finalmente, esta salida puede requerir un procesado final (postprocesado), con el fin de adecuarla al proceso que se ha de controlar.

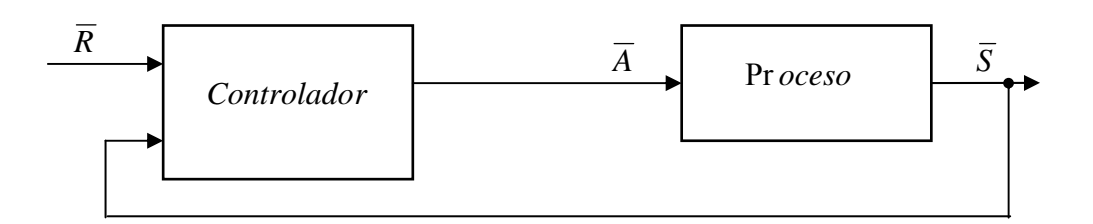

Figura 6.5 Control directo de un proceso o sistema.

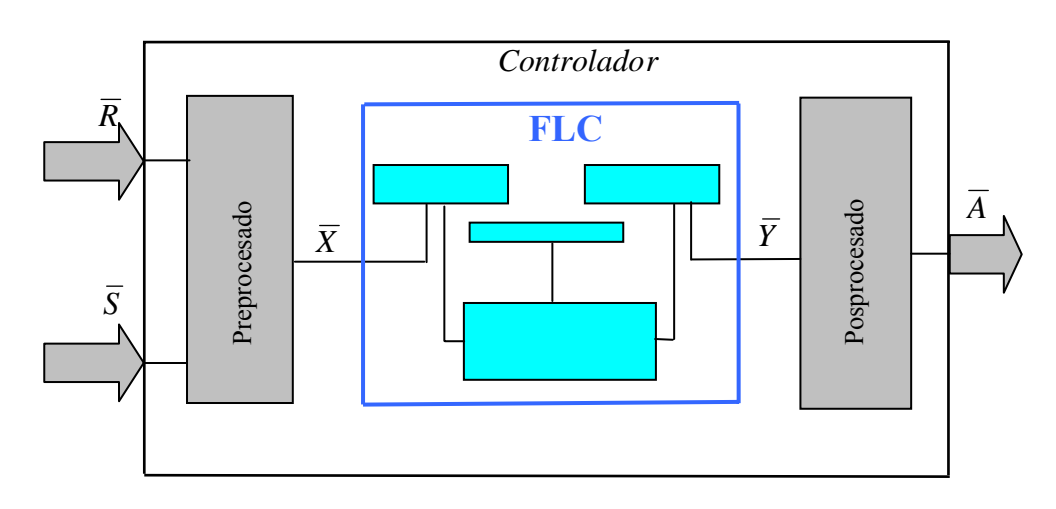

Figura 6.6 Estructura de un controlador (el núcleo FLC es el controlador borroso).

La estructura interna de un controlador borrosos o FLC se muestra en la figura 6.7. Un primer elemento llamado borrosificador realiza la conversión de valores discretos a términos borrosos. Su salida es utilizado por el dispositivo de inferencia borrosa para aplicarla a cada una de las reglas de la base de las reglas, siguiendo el método de inferencia seleccionado. Finalmente, el desborrosificador transformará estos conjuntos borrosos en un valor no borroso.

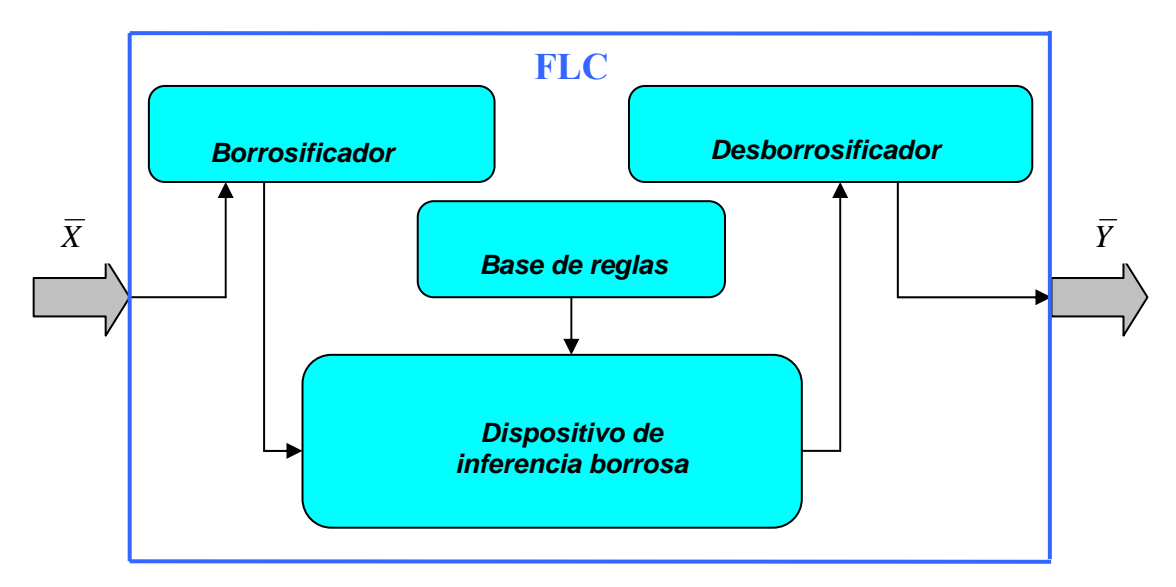

Figura 6.7 Estructura de un controlador borroso o FLC

Merece la pena aplicar la lógica borrosa para el control, si un proceso dado es fuertemente no lineal o su modelo matemático es difícil de desarrollar, o el modelo es complejo o es variable con el tiempo. La lógica borrosa imita el razonamiento humano y la experiencia y además activa las tareas de automatización de cualquier complejidad, con la ventaja sobre los sistemas lineales que requieren un cálculo más pesado. Además, las operaciones borrosas pueden ser realizadas directamente en un nivel hardware, de este modo reducir el tiempo de cálculo del resto del sistema.

Por otra parte, para alcanzar una solución óptima, la lógica borrosa requiere una planificación cuidadosa. Por que no está basada en modelos matemáticos, la transparencia y conceptos familiares tales como la estabilidad y margen de fase se pierden.

Para los controladores PI es necesario estudiar antes las posibilidades de los métodos de control convencional para así observar sus ventajas e inconvenientes frente a los borrosos y ver cual es el mejor en los objetivos planteados.

## **6.7. Proceso del diseño de control borroso general.**

El control borroso se basa en la idea de que el espacio de entrada se convierte en sistemas borrosos de conceptos verbales tales como "pequeño", "medio", "grande", por los que los razonamientos borrosos son llevados fuera y los resultados son desborrosificados en números reales. El resultado no se obtiene por una regla sólo sino por múltiples de estas reglas.

El proceso de diseño de un controlador borroso puede estar caracterizado como sigue:

- − Analizar si se necesita un controlador borroso o si sería mas apropiado un control clásico.
- − Conseguir toda la información disponible sobre el proceso en general, para que el diseño este lo mejor adaptado posible.
- − Si existe un modelo matemático del sistema, simularlo con un controlador clásico y analizar la actuación.
- − Definir los puntos donde el control borroso se necesita.
- − Definir las variables de entrada y salida del controlador borroso.
- − Con métodos estadísticos, uno puede determinar el efecto de una entrada dada en las salidas y de este modo enfocar las reglas más importantes.
- − Definir el rango de la matriz.
- − Definir el sistema borroso y las funciones de pertenencia respectivas. Más reglas deberían estar disponibles para las variables más influenciables.
- − La densidad de las funciones de pertenencia debería ser alta en las regiones donde la planta no es muy lineal. En general, una función triangular es usada en el espacio de entrada, donde la suma de las funciones de entrada es uno, por ejemplo, una función cercana termina donde otra función tiene un valor máximo de valor 1. Es útil diseñar las reglas de entrada para que ellas se saturen, ejemplo, tienen un valor de 1 fuera de la región predeterminada. Así el control todavía funciona incluso aunque la entrada exceda del rango predeterminado.
- Definir la regla de base:

Se deben usar las definiciones verbales tales como "SI  $x_1$  es PEQUEÑO Y  $x_2$  es MEDIO, ENTONCES la salida y es CERO". En este punto se debe de definir el método de decisión para comparar las reglas, entre las cuales el razonamiento MIN-MAX es el más común. La regla base puede estar compuesta dentro de una tabla de reglas con abreviaturas tales como negativo (N), positivo (P), grande (B), y pequeño (S). Los programas de diseño de controladores borrosos normalmente permiten que el controlador sea visto de forma gráfica, como uno llamado superficie de decisión, cuya forma puede ser modificada cambiando las reglas o métodos de razonamiento. La superficie debería ser suave sin pendientes, bultos, o asperezas, y sus bordes deberían saturarse a un valor dado. Áreas altamente no lineales son modeladas con reglas borrosas densamente situadas.

 En el proceso de diseño, el controlador es visto como una caja negra con entradas y salidas conocidas. El proceso puede ser algunas veces muy complicado, y que no exista para él ningún modelo matemático. Las reglas deben ser obtenidas mediante la experiencia y conocimiento del sistema en cuestión para realizar una mejor aproximación, el resultado del proceso es una tabla de reglas, mostrada gráficamente como una superficie lógica.

- Definir los factores de escala para las entradas.
- − Si el modelo matemático existe, simular el sistema con un controlador borroso en varios puntos de operación. Si el modelo no existe, diseñar el controlador borroso en línea con un controlador clásico y sintonizarlo con un proceso real.

Si el resultado no llega a lo que se espera, las reglas o salidas deberían ser cambiadas. Cuanto más no lineal, inestable, e incierto (malamente modelado) sea un proceso dado, mas difícil es sintonizar la regla de base.

Sintonizar puede ser acompañado a través de la autosintonización o a través de un controlador neurodifuso de aprendizaje. Como en un control óptimo, el controlador está optimizado por criterios diferentes para el error, el control, y el tiempo transcurrido. Por ejemplo, con MATLAB uno puede estudiar el comportamiento de un controlador en las superficies de razonamiento rastreando las entradas del proceso en la superficie. El proceso debería hacer uso de toda la superficie pero no salirse de ella.

Poner en práctica el controlador borroso en forma de tiempo real y mejorar más su realización. Como otros controladores, el controlador borroso esta realizado con un microcontrolador o un ordenador de control. Pero deberíamos también resolver los problemas con una solución real, ruido, retardos, y dinámicas sin modelar.

#### **6.8 Control del seguimiento de la velocidad del generador. (FLC1).**

Si se desprecian las pérdidas del sistema en régimen permanente la potencia que suministra la turbina es igual por tanto a la potencia de salida en la línea trifásica, las curvas de la figura 6.8 se pueden considerar por tanto la relación entre la potencia de salida de la línea con la velocidad de giro de la turbina  $(Ω)$ .

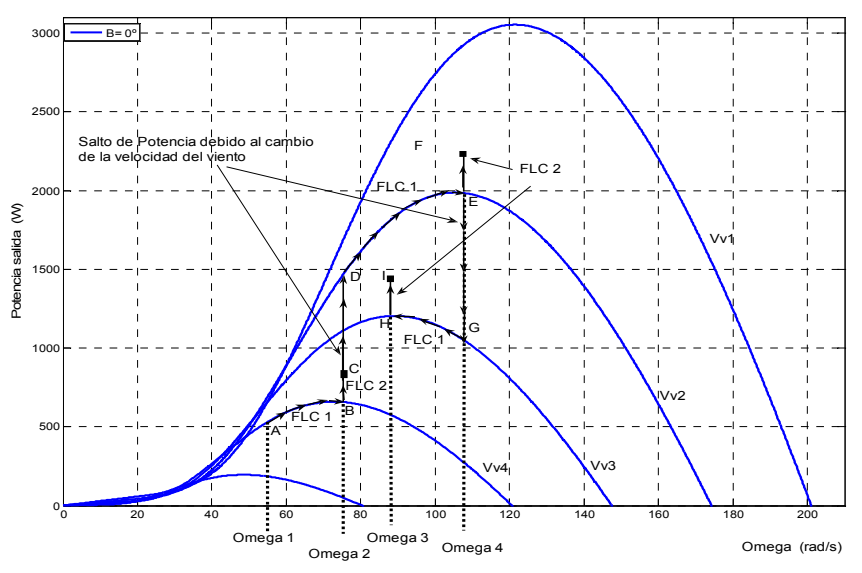

Figura 6.8 Actuación conjunta de los controladores borrosos FLC1 y FLC2 para el seguimiento del punto de máxima potencia.

Para un valor particular de la velocidad del viento el controlador FLC1 realiza la búsqueda de la velocidad del generador hasta que el sistema alcance la condición de máxima potencia de salida. Por ejemplo para una velocidad de viento Vv<sub>4</sub>, la potencia de salida será el punto A (figura 6.8), para una velocidad del generador  $\Omega_1$ . El FLC1 variará la velocidad en pequeños incrementos hasta alcanzar la velocidad  $\Omega_2$ , donde la potencia de salida es máxima, punto B. Si la velocidad del viento se incrementa a  $Vv<sub>2</sub>$  la potencia de salida saltaría al punto D, y el FLC1 traería el punto de operación al punto E buscando la velocidad  $\Omega_4$ . Si ahora la velocidad del viento disminuye a  $Vv<sub>3</sub>$  la potencia disminuye y salta al punto G y de forma similar el FLC1 lo llevaría al punto de máxima potencia H con la búsqueda de velocidad  $Ω_3$ .

En la figura 6.9 se representa el diagrama de bloques del controlador FLC1 con incrementos o decrementos de la velocidad giratoria Ω, correspondiendo a incrementos o decrementos de la potencia de salida P. Si el ∆P es positivo con el último incremento de velocidad positivo ∆Ω, la búsqueda continua en la misma dirección. Si, por el contrario, el +∆Ω causa un –∆P la dirección de búsqueda es contraria. Las variables  $\Delta P$  (variación de potencia),  $\Delta \Omega^*$  (variación de velocidad) y L∆Ω\* (última variación de velocidad) son las funciones de pertenencia del controlador borroso dadas en la figuras 6.10, 6.11 y 6.12 respectivamente. Como borrosificadores se han utilizado funciones del tipo triangular, que permiten una mayor rapidez de cálculo en tiempo real.

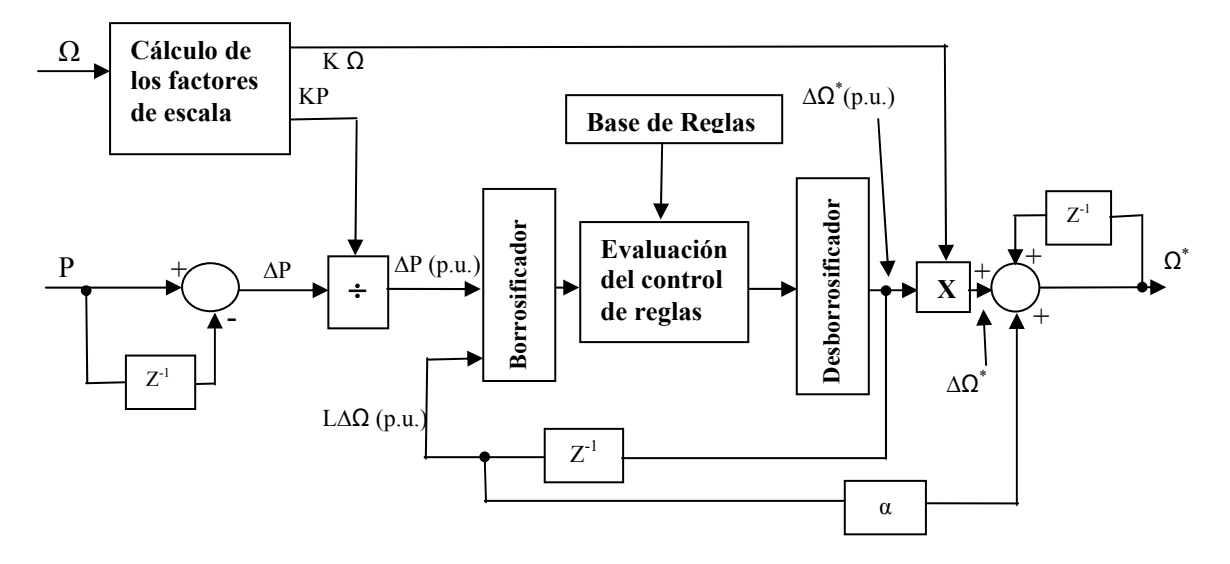

Figura 6.9 Diagrama de bloques del controlador borroso FLC-1.

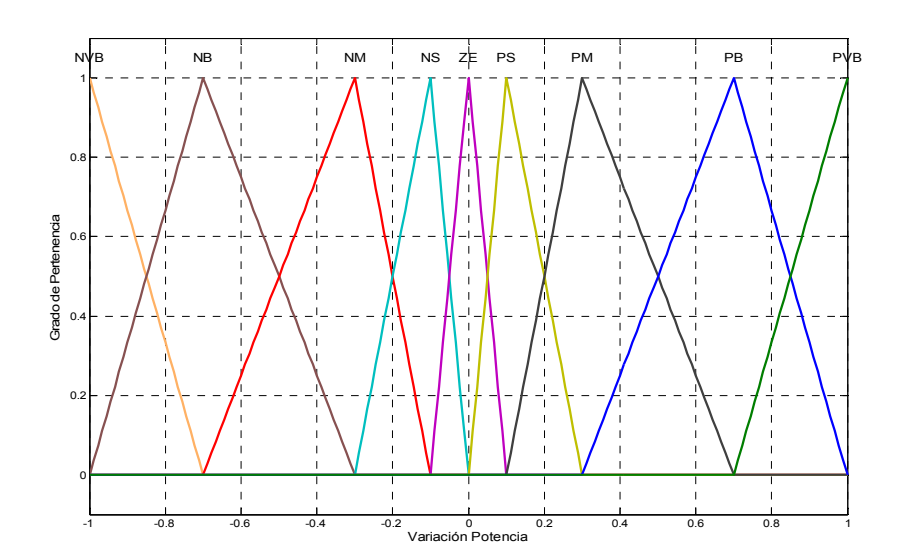

Figura 6.10 Función de pertenencia de entrada ∆P del controlador FLC1

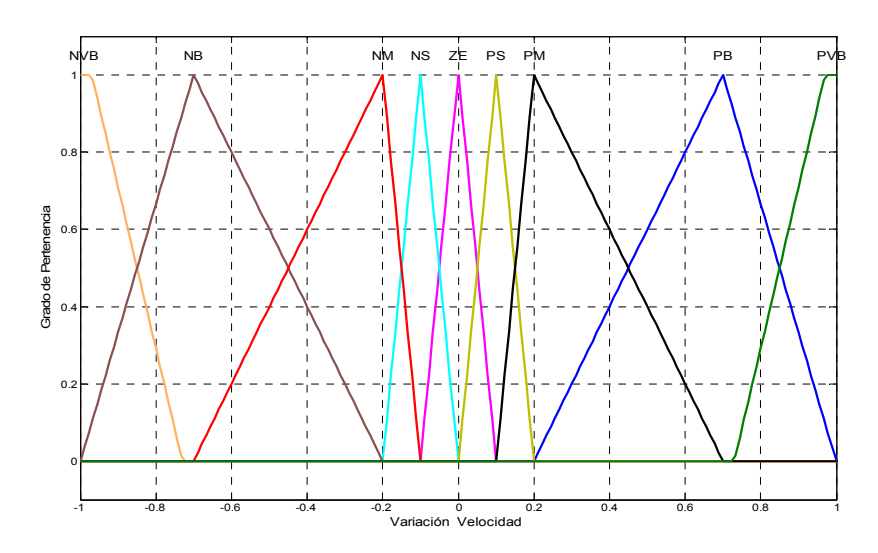

Figura 6.11 Función de pertenencia de salida ∆Ω\* del controlador FLC1

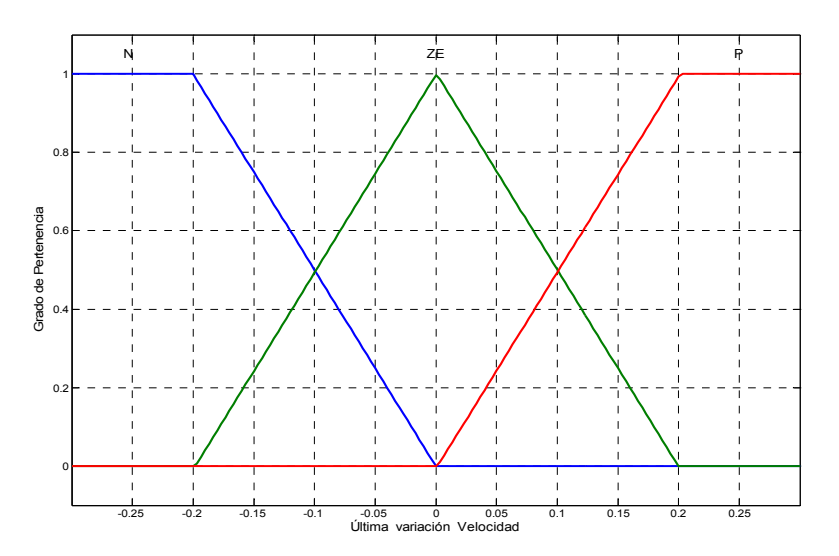

Figura 6.12 Función de pertenencia de entrada en función de la última variación de la velocidad de salida (L∆Ω\* ) del controlador FLC1

La matriz de las reglas para construir las funciones de pertenencia de las variables de entrada y salida se muestra en la tabla 6.1.

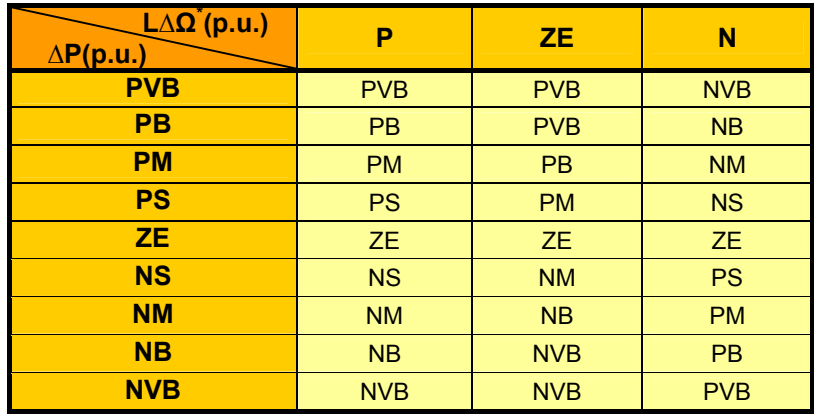

Tabla 6.1 Matriz de reglas del controlador borroso FLC-1

La tabla 6.1 esta representada en relación a la figura 6.8, si (+∆P) y (+L∆Ω) la búsqueda en la misma dirección (+∆Ω) (figura 6.13.a); si (-∆P) y (+L∆Ω) la búsqueda en dirección contraria (-∆Ω) (figura 6.13.b); si (+∆P) y (-L∆Ω) la búsqueda en la misma dirección (-∆Ω) (figura 6.13.c) y finalmente si (-∆P) y (-L∆Ω) la búsqueda en dirección contraria (+∆Ω) (figura 6.13.d).

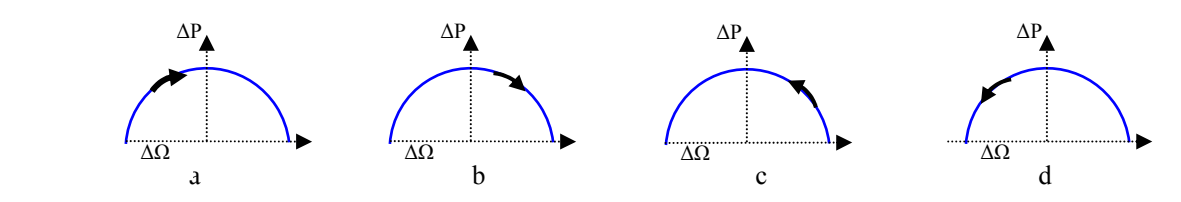

Figura 6.13 Todas las posiciones posibles del ∆P e ∆Ω en relación a la tabla 6.1

En el caso que el (L∆Ω) sea cero el (∆Ω) debe seguir la posición de (∆P) aproximadamente.

En la implementación del control borroso, las variables de entrada son borrosificadas, las reglas de control son válidas, son evaluadas y combinadas para que finalmente la salida sea desborrosificada para convertir la salida en valor de referencia. Al ∆Ω se le añade una pequeña cantidad de L∆Ω para evitar pequeños errores debido a torbellinos y rizado del par [55]. El controlador opera en valores base por unidad por lo que el algoritmo es universal para cualquier sistema.

Los factores de escala para la potencia y velocidad de giro KP y KΩ (figura 6.9), utilizados, y que son función de la velocidad del generador así que el control llega a ser algo insensible a la variación de velocidad. La velocidad es primero evaluada dentro de siete conjuntos borrosos como se muestra en la figura 6.14. Los factores de escala KP y KΩ son generados de acuerdo a la tabla de reglas (tabla 6.2), esto se hace para una mejor aproximación al sistema particular, obtenidos de la experiencia y pruebas realizadas.

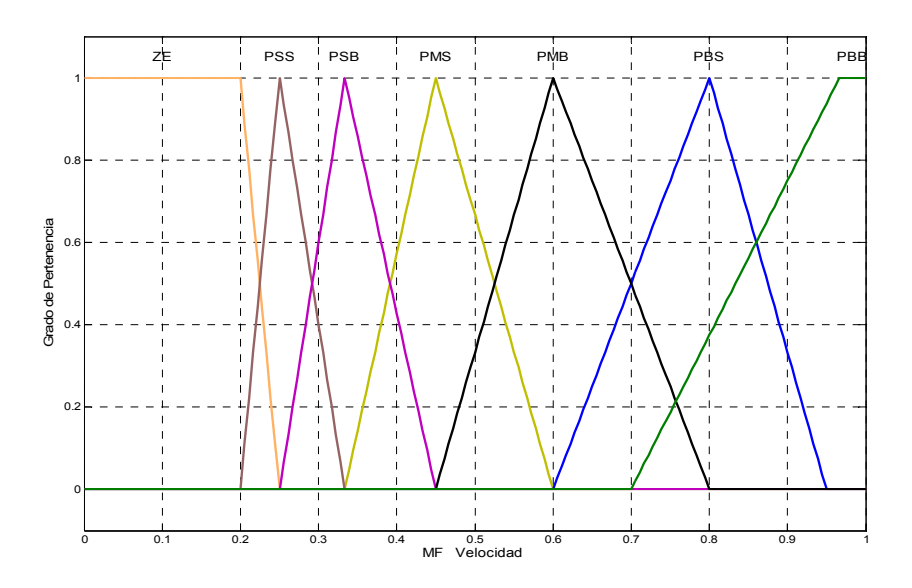

Figura 6.14 Función de pertenencia de la velocidad para el cálculo de los factores de escala.

| Ω          | ΚP  | ΚΩ |  |  |
|------------|-----|----|--|--|
| <b>PSS</b> | 40  | 25 |  |  |
| PSB        | 210 | 40 |  |  |
| <b>PMS</b> | 300 | 40 |  |  |
| <b>PMB</b> | 375 | 50 |  |  |
| <b>PBS</b> | 470 | 50 |  |  |
| <b>PBB</b> | 540 | 60 |  |  |

Tabla 6.2 Tabla de reglas para los factores de escalado de FLC-1

El diagrama de bloques del controlador FLC1 (figura 6.15), con el número de entradas y salida, el tipo de inferencia usada (Mamdani), en los métodos aplicados de las operaciones lógicas AND (mínimo; *producto*; *hecho a medida*) y OR (máximo; probor<sup>5</sup>; *hecho a medida*), se ha elegido el método producto-suma [56], [57], ya que proporciona mejores resultados que otros, como el más conocido método mínimo-máximo [58], [59].

Tiene también la opción de elegir el método de implicación, se debe decidir los pesos de cada regla. (Número entre 0 y 1). Es decir la entrada para el proceso de implicación es un simple número dado por el antecedente, y la salida es un conjunto borroso. La implicación se produce en cada regla, existen tres métodos de implicación que son las mismas funciones usadas por el operador AND {*mínimo* (que trunca el conjunto borroso de salida, *producto* (que lo escala), *hecho a medida* (lo puede dimensionar a su gusto el usuario)}. En el método de implicación generalmente el peso es 1, de forma que no tiene ningún efecto sobre el proceso de implicación. En mi caso se asigna la unidad.

Otra opción que existe es la agregación de todas las salidas que se produce cuando se unen las salidas para cada regla en una sola. Se trata de tomar todos los conjuntos borrosos que representa la salida para cada regla y combinarlos en un sólo conjunto borroso para poder realizar el siguiente paso que es el desborrosificado. La agregación sólo tiene lugar una vez para cada variable de salida. La entrada de la agregación es la lista de funciones truncadas de salida de cada regla, dadas en el proceso de implicación. La salida del proceso de agregación es un conjunto borroso por cada variable de salida. Hay que hacer notar que ya que el método de agregación es conmutativo, el orden en que las reglas se ejecutan es irrelevante. Hay cuatro métodos {*máximo*, *probor*, *suma* (simplemente la suma de los conjuntos de salida para cada regla), *hecho a medida*} [60].

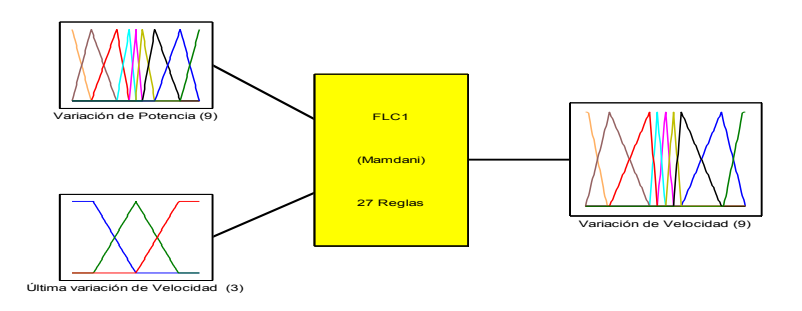

Figura 6.15 Entradas y salida del controlador FLC1 juntos con el tipo de inferencia usada.

<sup>5&</sup>lt;br>Es una OR probabilística; es también conocida como suma algebraica, se calcula según la siguiente ecuación: *probor* (a,b)=a+b-a·b

La entrada para el proceso desborrosificador es un conjunto borroso (el que resulta de la agregación) y la salida es un número. Así que, dado un conjunto borroso que abarca un rango de valores de salida, se necesita devolver un número. Se trata de pasar un conjunto borroso a una salida bien definida. Existen varios métodos y en Fuzzy Logic Toolbox se suministran {*centroide*, *bisector*, *mitad del máximo* (la media de máximo valor del conjunto de salida), *mayor del máximo*, y *menor del máximo*}. Se va a elegir el centroide o centro de área que utiliza reglas tipo Mamdani, es más versátil y más eficaz.

La superficie obtenida representa la variación de las salidas respecto a una o dos entradas, es decir se genera una superficie de salida para el sistema en dos o tres dimensiones. Al estar comunicadas entre sí, cualquier cambio que se produce en una de las variables afecta a todas las demás. Añadir por ejemplo una regla mal al sistema, la superficie de salida cambiará, la superficie representa la tabla 6.1 donde se observa la correlación entre las tres variables, la superficie es suave sin fuertes asperezas y los bordes se saturan a un valor determinado, se muestra en la figura 6.16

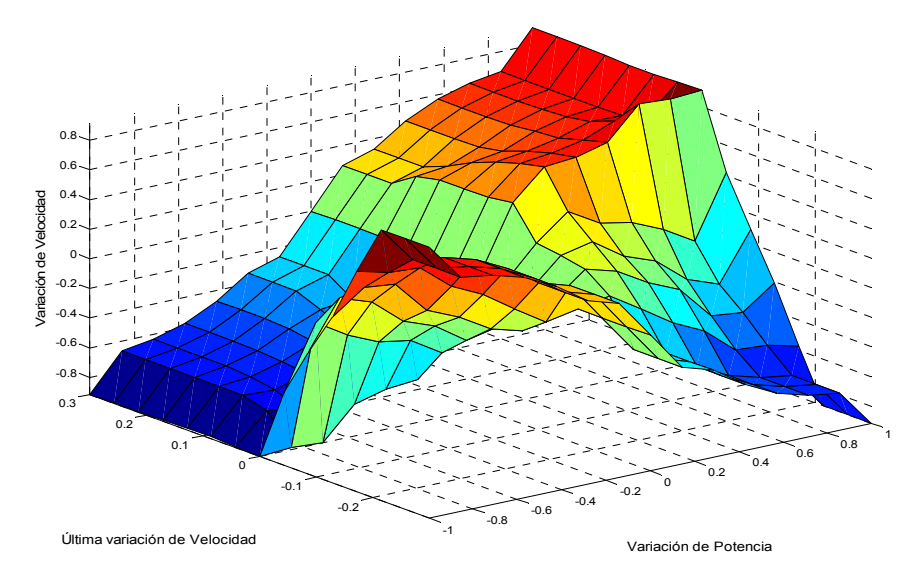

Figura 6.16 Superficie del sistema de reglas del controlador FLC1

## **6.9 Control del flujo del generador. (FLC2).**

Un sistema funcionando a flujo nominal da la mejor respuesta en régimen transitorio. Sin embargo para una carga ligera, si se opera con flujo nominal existen excesivas pérdidas en el hierro, por lo que el rendimiento disminuye. Una manera de obtener una mejora en el rendimiento del sistema en régimen permanente del par y velocidad es mediante una reducción del flujo del generador por medio de la corriente  $i_{sd}^*$ .

En régimen permanente la velocidad del viento V<sub>v</sub>, la velocidad giratoria óptima  $\Omega^*$ y la potencia máxima es establecida por el controlador borroso FLC1 (que opera a flujo nominal), entonces debe entrar el controlador borroso FLC2 (Figura 6.8) que va a conseguir que el flujo se disminuye paulatinamente, mientras se aumenta la corriente de par  $i_{sq}^*$ , hasta obtener un equilibrio de pérdidas en el cobre y en el hierro. Como se observa,(figura 6.17) el hecho de reducir el flujo provoca, por un lado, una reducción de las pérdidas en el hierro. Por otro lado, la corriente de par  $i_{sq}^*$  aumenta, con lo que crecen las pérdidas en el cobre. De esta forma, se llega a un punto de mínimas pérdidas, donde el balance entre las pérdidas en el hierro y en el cobre junto con las pérdidas en el convertidor suman el mínimo, lo que significa un incremento en la potencia total generada. [61].

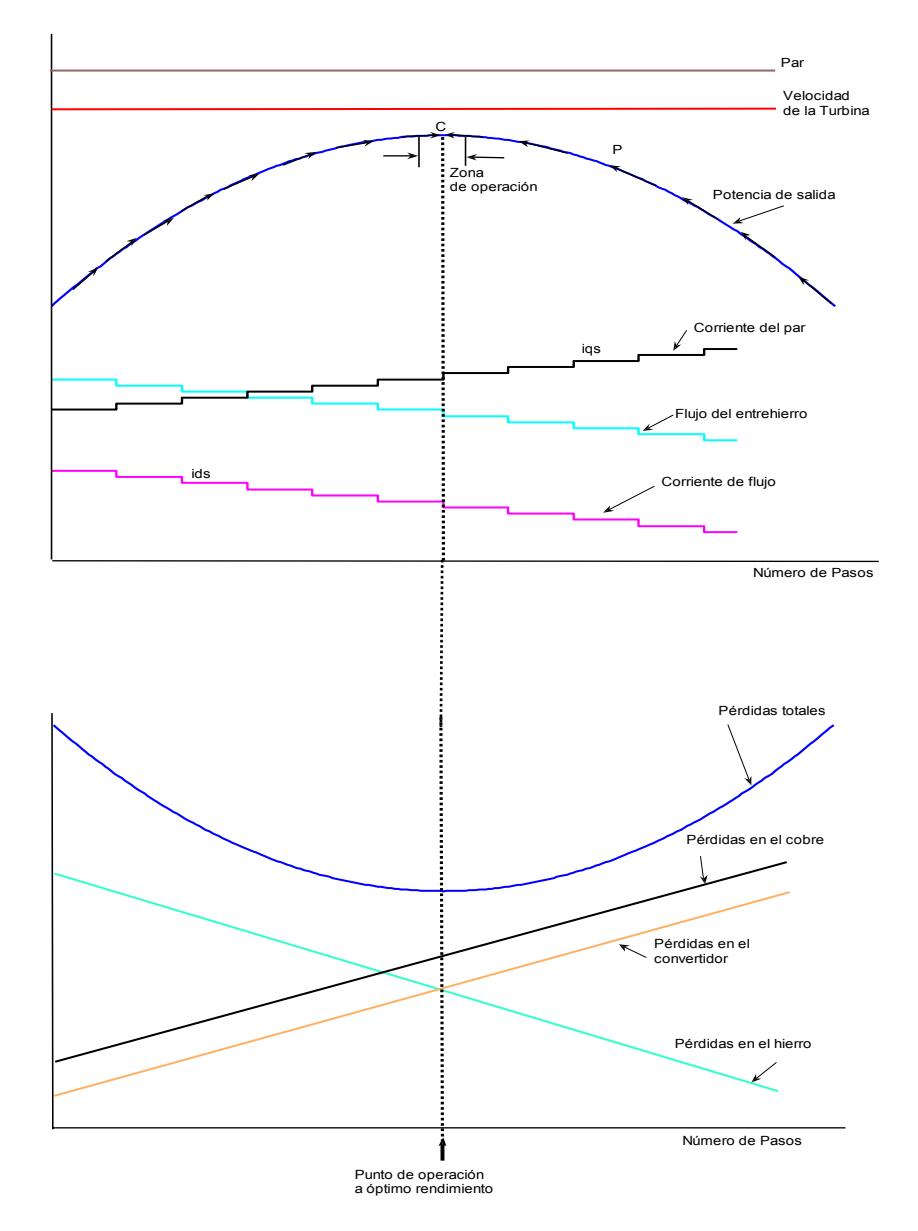

Fig. 6.17 Método de búsqueda para el control de la programación del flujo de la máquina mediante la optimización del rendimiento.

La potencia de salida P(n) del sistema es muestreada y comparada con los valores previos para determinar el incremento ∆P. En suma, el último decremento de la corriente de excitación (L∆i<sub>ds</sub>\*) es inspeccionada. Sobre estas bases, el paso de disminución de i<sub>ds</sub> es generado desde las reglas borrosas a través de la inferencia borrosa y el desborrosificador. Es necesario procesar las entradas de FLC-2 en valores por unidad. El esquema de bloques de FLC-2 es algo similar que FLC-1, y se muestra en la figura 6.18. [62].

Las ganancias ajustables KP y Ki<sub>sd</sub> convierten la variable actual a variable *p.u.* con las expresiones siguientes:

$$
KP = a \cdot \Omega + b \tag{6.9}
$$

$$
Ki_{sd} = c_1 \cdot \Omega - c_2 \cdot M_e^* + c_3 \tag{6.10}
$$

La estimación del par se toma de la ecuación (4.73) y a partir de la intensidad magnetizante de referencia del rotor  $i<sub>m</sub><sup>*</sup>$  que se puede relacionar directamente con la componente directa de referencia de la intensidad del estator  $i_{sd}^* \approx i_{rm}^*$  al despreciar la variación de  $i_{rm}^*$ en el tiempo se obtiene:

$$
M_e^* = \frac{2}{3} \cdot \frac{L^2}{L_R} \cdot i_{sq}^* \cdot i_{sd}^* \tag{6.11}
$$

Los elementos a, b, c<sub>1</sub>, c<sub>2</sub>, y c<sub>3</sub> son constantes obtenidas de estudios de simulación. La ganancia de entrada KP es una función de la velocidad de la máquina  $\Omega$  y la ganancia de salida Ki<sub>ds</sub> es calculada desde la velocidad de la máquina y el par estimado de la máquina  $M_e^*$ . Al estar las ganancias multiplicadas por la velocidad el controlador resulta por tanto no afectado frente a las variaciones de velocidad.

Una ventaja de operar con valores por unidad es que el mismo controlador puede ser aplicado a cualquier máquina arbitraria, simplemente cambiando los coeficientes de ganancias de entrada y salida.

Por tanto el objetivo del controlador FLC2 será entregar a la salida la máxima potencia trabajando en el punto óptimo de operación como se muestra en la figura 6.8.

Si la velocidad del viento cambia durante o al final de FLC2, el control de FLC2 es abandonado, el flujo nominal es establecido, y el control retorna a FLC1 en régimen permanente.

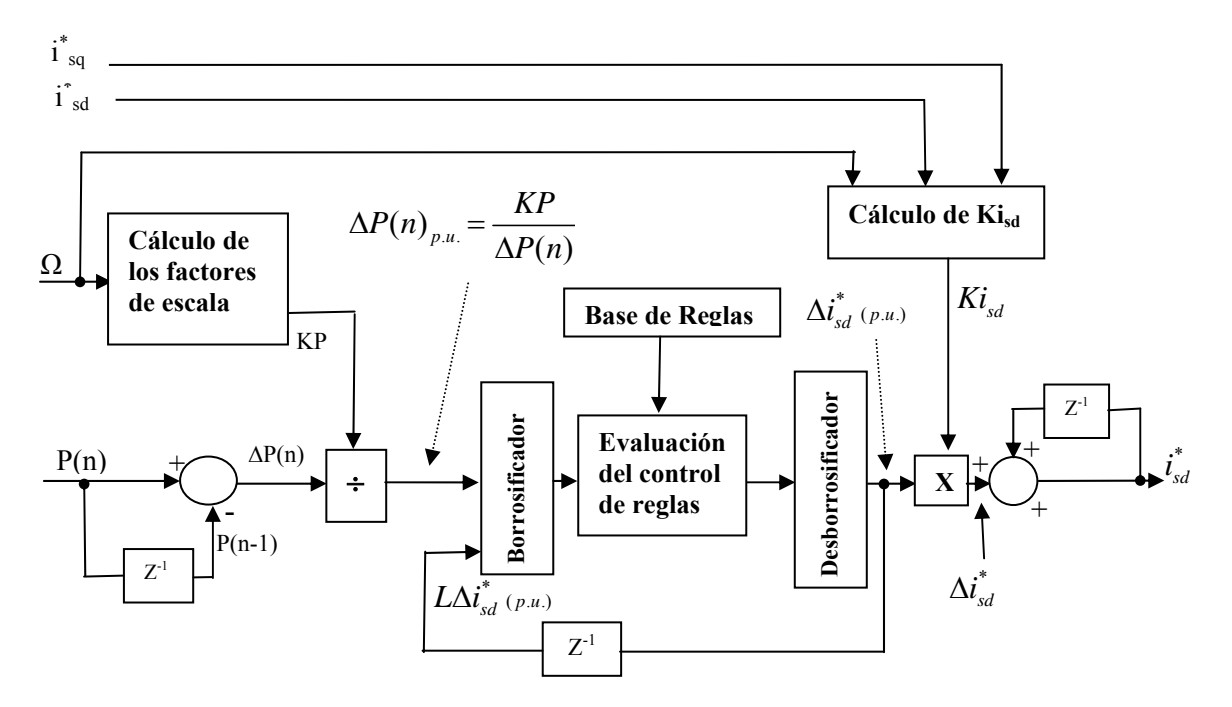

Figura 6.18 Diagrama de bloques del controlador borroso FLC2.

Las funciones de pertenencia del controlador FLC2 que mejoran el rendimiento se muestran en las figuras 6.19, 6.20 y 6.21. Debido al uso de las ganancias de entrada y salida, el universo de discurso de todas las variables se normaliza en el intervalo [-1 1]. Se verifica que son necesarios siete elementos borrosos para obtener una buena respuesta mientras que para el control de la última acción de la componente de la intensidad del estator  $(L\Delta t_{sd}^*)$  se necesita únicamente dos elementos borrosos ya que la principal información transmitida por ellos es el signo. El pequeño solape de las funciones de pertenencia positivo (P) y negativo (N) es necesario para asegurar la correcta operación el proceso de desborrosificado [63], y prevenir resultados indeterminados en caso de que  $(L\Delta i_{sd}^*)$  se aproxime a cero.

 La tabla base de las reglas se muestra en la tabla 6.3 y su construcción esta en consonancia con la gráfica de la figura 6.17, es decir si la última acción de control está indicada como un incremento de potencia proceder la búsqueda en la misma dirección, y la magnitud de control debería ser algo proporcional a la medida de la potencia en el enlace de continua. En caso de que la última acción de control ha resultado ser un decremento de potencia ( -∆*P*), la búsqueda será en dirección contraria, y el tamaño del escalón de ∆*i*<sub>sa</sub> será reducido para atenuar las oscilaciones en el proceso de búsqueda.

| $L\Delta i_{ds}^{\dagger}(p.u.)$<br>$\Delta P_0(p.u.)$ | N         | Ρ         |  |
|--------------------------------------------------------|-----------|-----------|--|
| PB                                                     | <b>NM</b> | <b>PM</b> |  |
| PM                                                     | <b>NS</b> | <b>PS</b> |  |
| <b>PS</b>                                              | <b>NS</b> | <b>PS</b> |  |
| <b>ZE</b>                                              | <b>ZE</b> | <b>ZE</b> |  |
| <b>NS</b>                                              | <b>PS</b> | <b>NS</b> |  |
| <b>NM</b>                                              | <b>PM</b> | <b>NM</b> |  |
| <b>NB</b>                                              | <b>PB</b> | <b>NB</b> |  |

Tabla 6.3 Base de reglas del controlador borroso FLC2

El diseño de las funciones de pertenencia es similar que con FLC1 y corresponden como entradas la potencia (∆P) y la última variación de la componente directa de la intensidad del estator  $(L\Delta i_{sd}^*)$  y como salida  $(\Delta i_{sd}^*)$ , según figuras (6.19), (6.20) y (6.21).

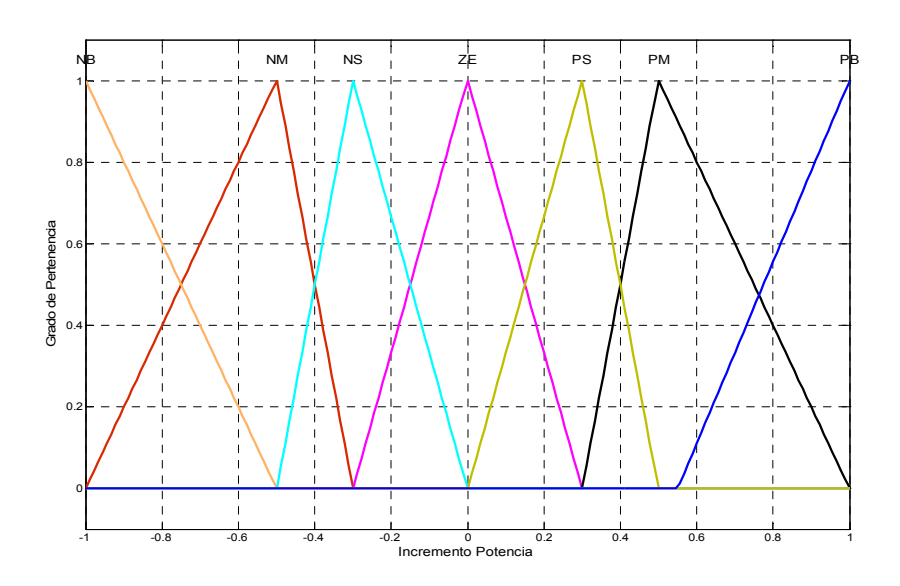

Figura 6.19 Función de pertenencia de la entrada ∆P del controlador FLC2

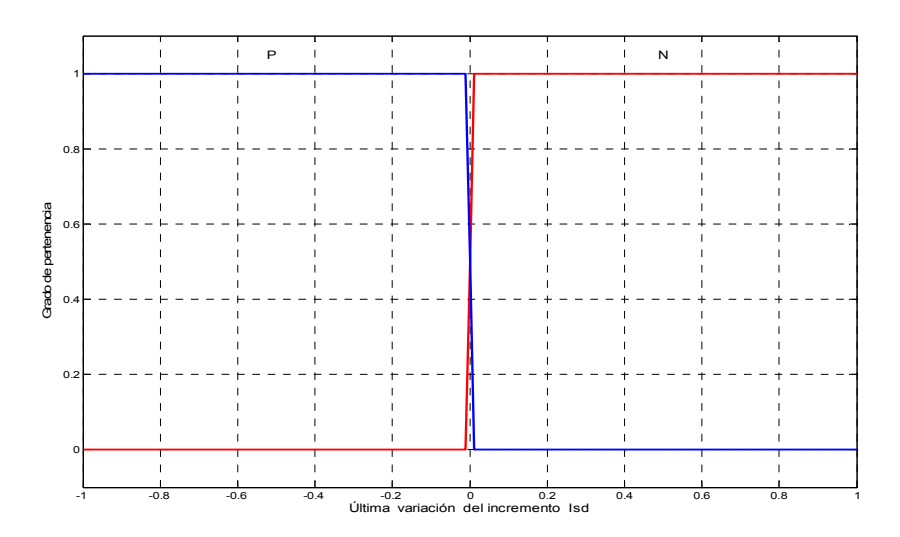

Figura 6.20 Función de pertenencia de entrada de la última variación de la componente directa de la corriente del estator  $(L\Delta t_{sd}^*)$  del controlador FLC2

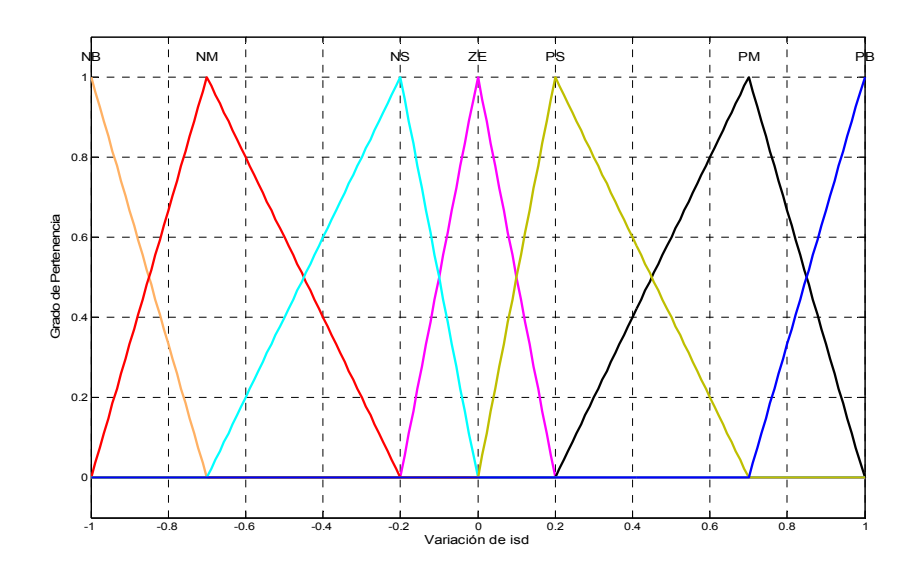

 Figura 6.21 Función de pertenencia de salida de la componente directa de la corriente del estator  $({\Delta} i_{\rm sd}^*)$  del controlador FLC2

La superficie obtenida de FLC2 (figura 6.22), representa la variación de las salidas respecto a las dos entradas, se observa la suavidad de las pendientes sin exceso de asperezas así como la saturación de los bordes por lo que se puede afirmar por tanto que el diseño de controlador es el adecuado.

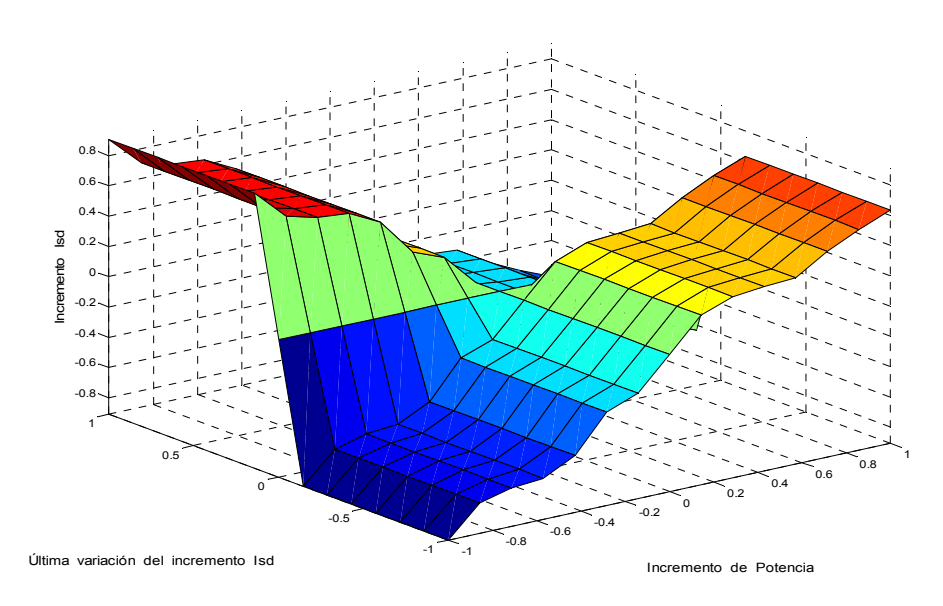

Figura 6.22 Superficie del sistema de reglas del controlador FLC2

El diagrama de bloques de FLC2 (figura 6.23), con el número de entradas y salida, también se van a utilizar los mismos parámetros y métodos aplicados que el FLC1.

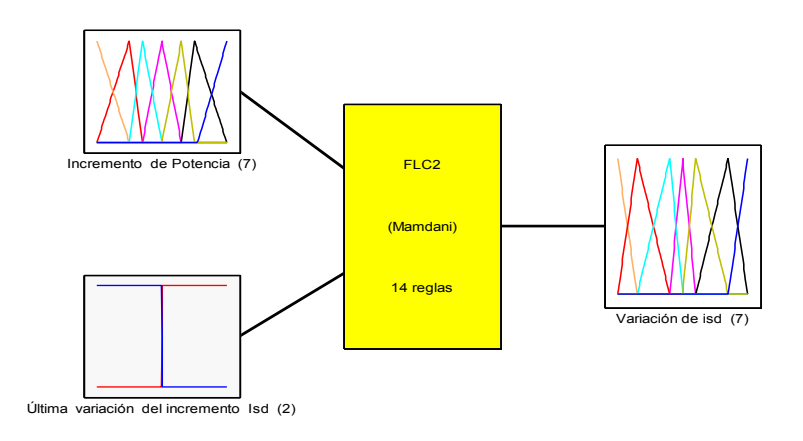

Figura 6.23 Entradas y salida del controlador FLC2.

#### **6.10 Control de la velocidad del generador en lazo cerrado (FLC3).**

FLC3 proporciona un control robusto frente a las turbulencias del viento y oscilaciones del par en régimen permanente inducidas por el controlador FLC2.

Las perturbaciones que el par produce en el eje de la máquina, el controlador FLC3 hace que las componentes del par sean moduladas inversamente al par producido por lo que el efecto de estas en el sistema es mínimo, y prevenir cualquier efecto de resonancia magnética. También con este controlador ante un incremento de la velocidad ordenado por FLC1 da una respuesta suave [61].

El diagrama de bloques de FLC3 se muestra en la figura 6.24, y la correspondiente matriz de reglas viene en la tabla 6.4. Las funciones de pertenencia del controlador borroso FLC3 se muestran en las figuras 6.25, 6.26 y 6.27. El error del lazo de velocidad  $e_0$  ( $\mu$ u) y las señales de cambio de error  $\Delta e$ <sub>O</sub> (pu) son convertidas en señales por unidad por los factores de escala constante Ke y Kce, respectivamente y luego son procesadas a través del control borroso para generar la señal  $\Delta M_{e}^{*}$   $_{\mu\nu}$ . Esta salida en valor por unidad es multiplicado por el factor de escala constante  $K_M$  y es acumulado para generar la señal de mando del par  $M_e^*$ . El diseño de la tabla 6.4 se debe realizar en base de obtener el par óptimo en función de los datos de la velocidad de referencia y la velocidad medida, si el error de velocidad y el incremento del error de velocidad son cero se mantiene el control en el estado actual,  $(\Delta M^*_{e} = 0)$ , pero si el error de velocidad no es cero pero se aproxima a un nivel satisfactorio entonces se mantiene el presente control, es decir se aplican los elementos de la diagonal en base a la diagonal central que deben ser cero, aplicando las distancias correspondientes a las restantes diagonales para un control mas compacto. Finalmente en la zona donde el error de velocidad y la variación del error de velocidad tienen el mismo signo no se realiza la acción de control [64].

La figura 6.29 muestra la superficie obtenida para las dos entradas y la salida del incremento del par de referencia, se observa como en las zonas donde el e $_{\Omega}$  (pu) es cero y positivo y  $\Delta e_{\Omega}$ (pu) es negativo ó el e $_{\Omega}$  (pu) es negativo y  $\Delta e_{\Omega}$  (pu) es cero y positivo se producen incrementos positivos de elevación relativamente suave para obtener el par óptimo. Las dos zonas donde e<sup>Ω</sup> (pu) y ∆e<sup>Ω</sup> (pu) son negativas ambas ó positivas que no se efectúa acción de control alguna el par se mantiene constante.

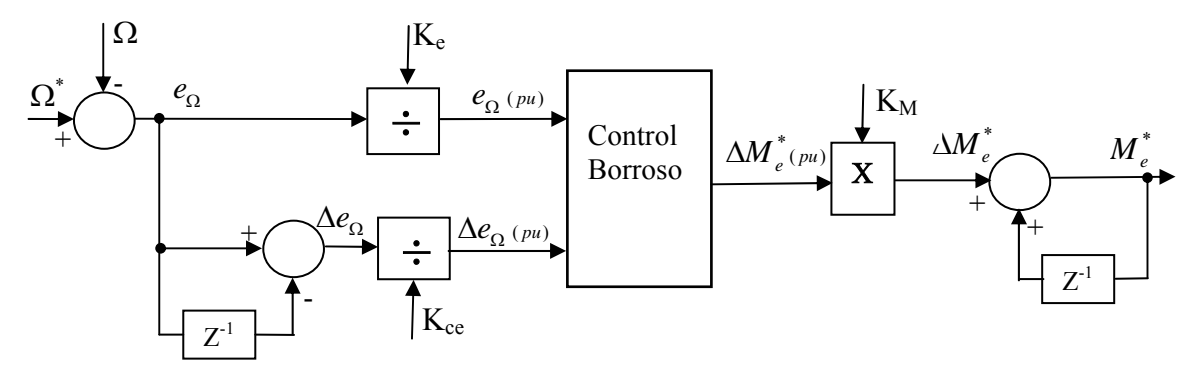

Figura 6.24 Diagrama de bloques del controlador borroso FLC3.

| $\mathbf{e}_{\Omega}$ (pu)<br>$\Delta$ e <sub>o</sub> (pu) | <b>NVL</b> | <b>NL</b> | <b>NM</b> | <b>NS</b> | <b>ZE</b>  | <b>PS</b> | <b>PM</b> | <b>PL</b> | <b>PVL</b> |
|------------------------------------------------------------|------------|-----------|-----------|-----------|------------|-----------|-----------|-----------|------------|
| <b>NVL</b>                                                 |            |           |           |           | <b>NVL</b> | <b>NL</b> | <b>NM</b> | <b>NS</b> | ZE         |
| <b>NL</b>                                                  |            |           |           |           | <b>NL</b>  | <b>NM</b> | <b>NS</b> | <b>ZE</b> | <b>PS</b>  |
| <b>NM</b>                                                  |            |           |           | <b>NL</b> | <b>NM</b>  | <b>NS</b> | <b>ZE</b> | <b>PS</b> | <b>PM</b>  |
| <b>NS</b>                                                  |            |           | <b>NL</b> | <b>NM</b> | <b>NS</b>  | <b>ZE</b> | <b>PS</b> | <b>PM</b> | PL.        |
| <b>ZE</b>                                                  |            | <b>NL</b> | <b>NM</b> | <b>NS</b> | <b>ZE</b>  | <b>PS</b> | <b>PM</b> | <b>PL</b> |            |
| <b>PS</b>                                                  | <b>NL</b>  | <b>NM</b> | <b>NS</b> | <b>ZE</b> | <b>PS</b>  | <b>PM</b> | <b>PL</b> |           |            |
| <b>PM</b>                                                  | <b>NM</b>  | <b>NS</b> | <b>ZE</b> | <b>PS</b> | <b>PM</b>  | <b>PL</b> |           |           |            |
| <b>PL</b>                                                  | <b>NS</b>  | ZE        | <b>PS</b> | <b>PM</b> | PL.        |           |           |           |            |
| <b>PVL</b>                                                 | <b>ZE</b>  | <b>PS</b> | <b>PM</b> | <b>PL</b> | <b>PVL</b> |           |           |           |            |

Tabla 6.4 Matriz de reglas para el controlador borroso FLC- 3

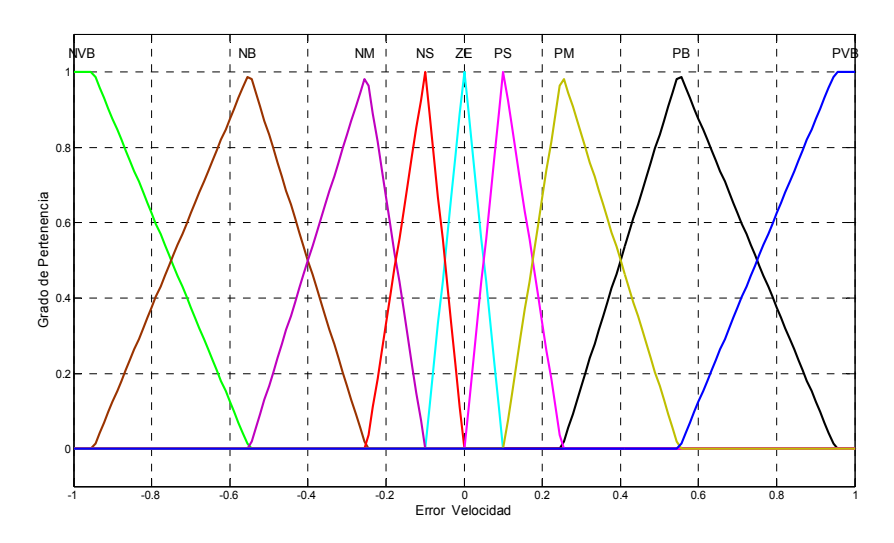

Figura 6.25 Función de pertenencia de entrada del error de velocidad  $e_{\Omega}$  (p.u.) del controlador FLC3.

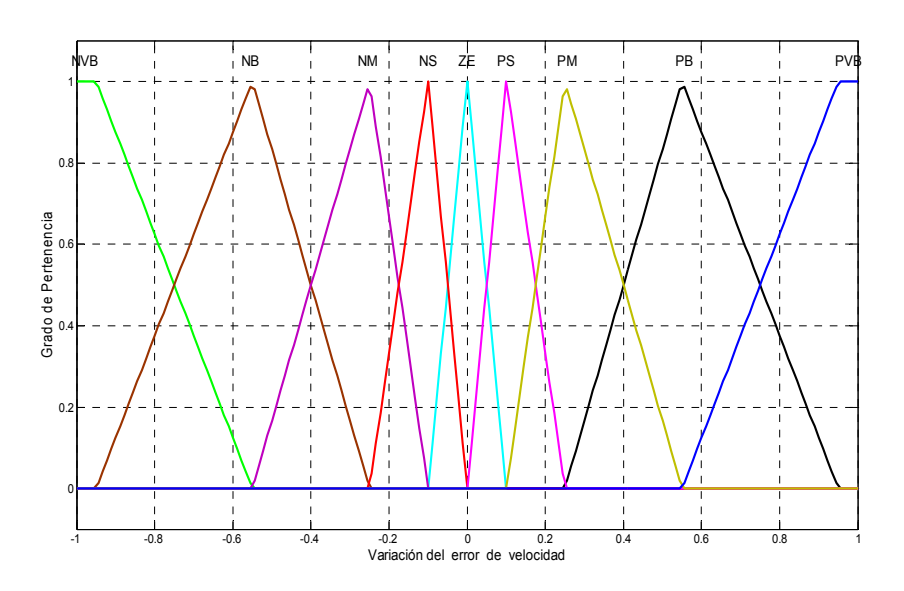

Figura 6.26 Función de pertenencia de entrada de la variación del error de velocidad **∆**e<sup>Ω</sup> (p.u.) del controlador FLC3.

La figura 6.28 muestra el diagrama de bloques del controlador borroso FLC3 para la ejecución de la simulación con las variables de entrada y salida.
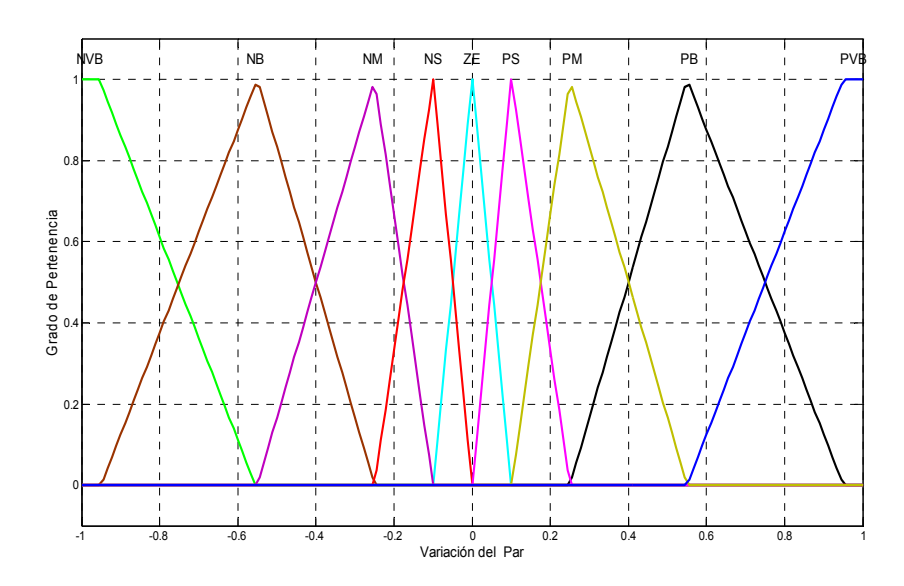

Figura 6.27 Función de pertenencia de salida de la variación del Par ∆M<sub>e (p.u.)</sub> del controlador FLC3.

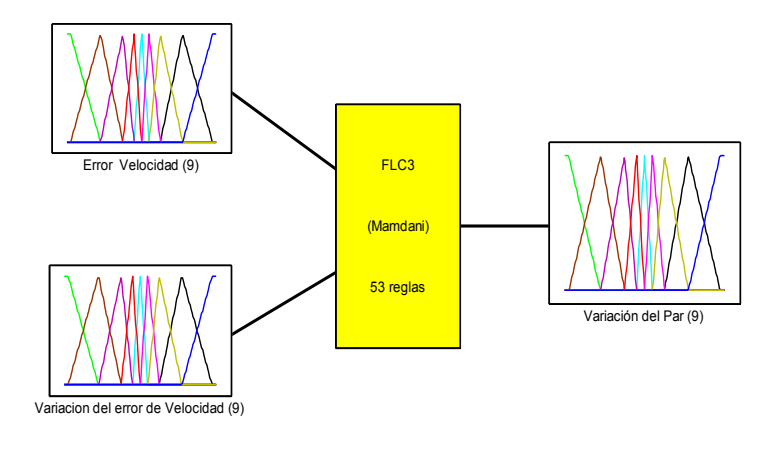

Figura 6.28 Entradas y salida del controlador FLC3.

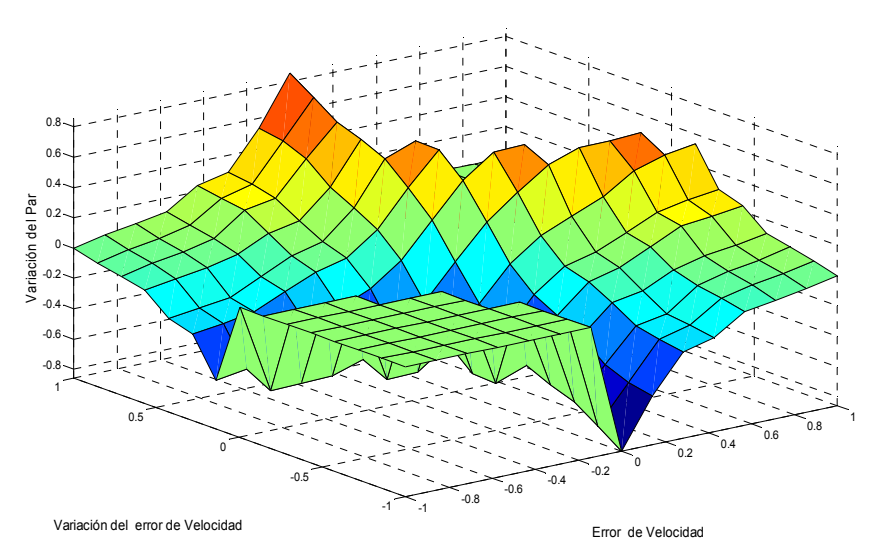

Figura 6.29 Superficie del sistema de reglas del controlador FLC3

### **6.11 Coordinación del sistema para los tres controladores borrosos.**

El controlador FLC3 siempre se encuentra activo, sin embargo FLC1 y FLC2 operan únicamente para variaciones en la velocidad del viento o para turbulencias pequeñas. Inicialmente el condensador del enlace de continua se carga al valor pico de la tensión de línea a través de una resistencia en serie para evitar un exceso de corriente por la carga, para posteriormente puentear esta resistencia e imponer el flujo nominal de la máquina.

Cuando arranca la turbina, la potencia comienza a fluir, y a continuación se comienza a controlar la tensión del enlace de continua para que no sobrepase el valor límite, FLC1 comienza la búsqueda de la velocidad óptima de referencia  $\Omega^*$ , si esta velocidad  $\Omega^*$  varía mucho como consecuencia de la elevación o disminución grande de potencia (variación del viento) se desactiva momentáneamente FLC1 hasta llegar el sistema al régimen permanente, que es entonces cuando se activa de nuevo FLC1 para obtener la velocidad de referencia óptima  $\Omega^*$  con polaridad alternada, y en esta condición el sistema se transfiere a FLC2 para optimizar el flujo magnético mediante disminución paulatina de  $i_{sd}^*$ , una vez obtenido el valor más pequeño y con polaridad alternada de  $i_{sd}^*$ , se mantienen los valores óptimos de  $\Omega^*$ ,  $i_{sd}^*$ , la potencia y la variación de potencia; de forma que si se vuelve a detectar cualquier variación de la velocidad del viento se procede a una nueva búsqueda de los valores óptimos de referencia.

También durante la operación de FLC2, cualquier transitorio en la carga, indicado por la variación del par, se transferirá el sistema para el estado en espera (no borroso), esperando que desaparezca el transitorio con el fin de reiniciar a FLC1.

Si el inversor del lado de la máquina falla, el inversor del lado de la línea puede fácilmente parar el sistema. Y si el inversor del lado de la línea falla el enlace de continua mantendrá la tensión en un rango seguro, mientras la máquina se desacelera a velocidad cero. Cualquier defecto durante el proceso de búsqueda se procederá la transferencia del sistema al procedimiento de parada, los controladores son desactivados, se procederá a la desaceleración del sistema y desconectar el circuito de la línea.

El sistema de coordinación se muestra en la figura 6.30.

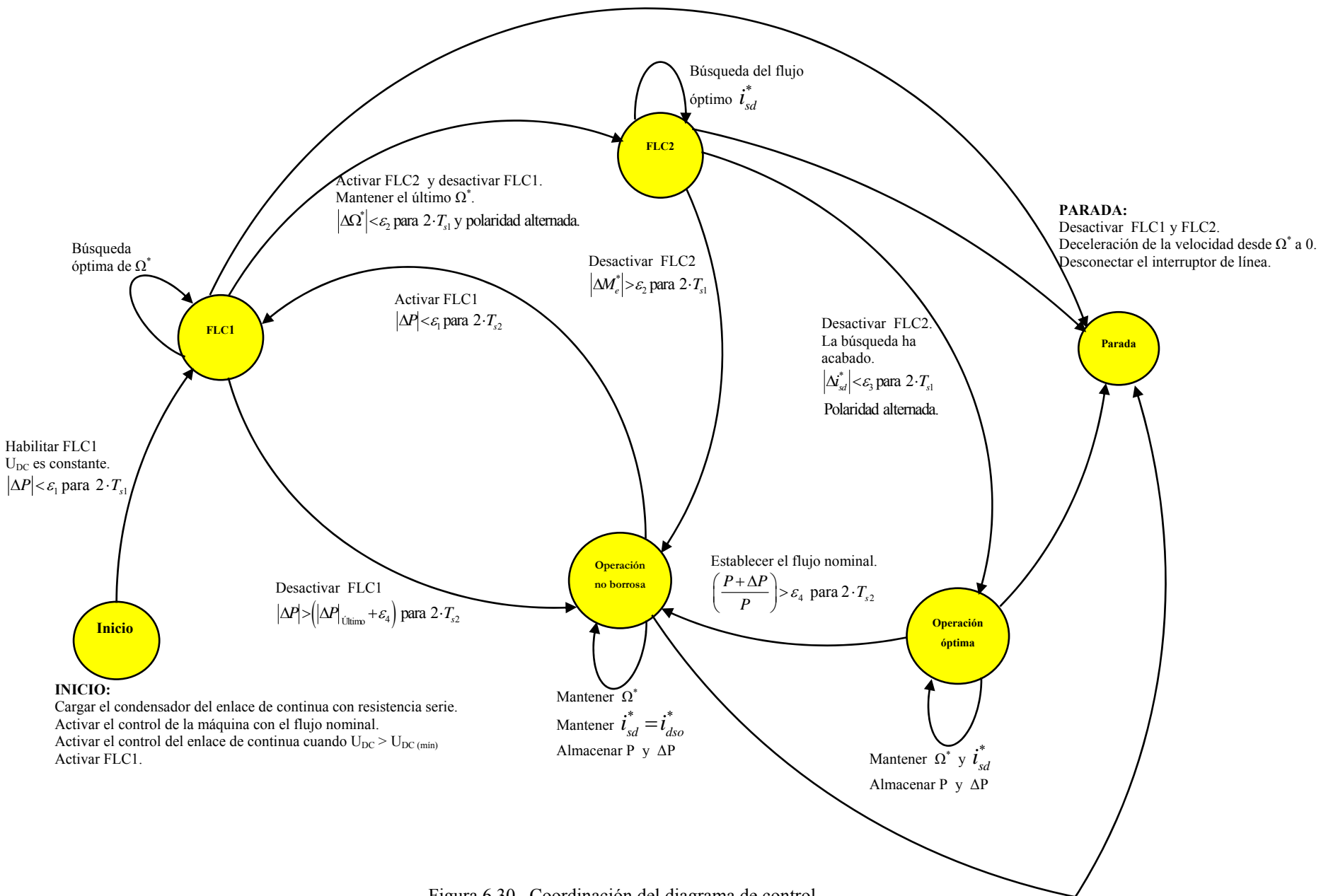

Figura 6.30 Coordinación del diagrama de control.

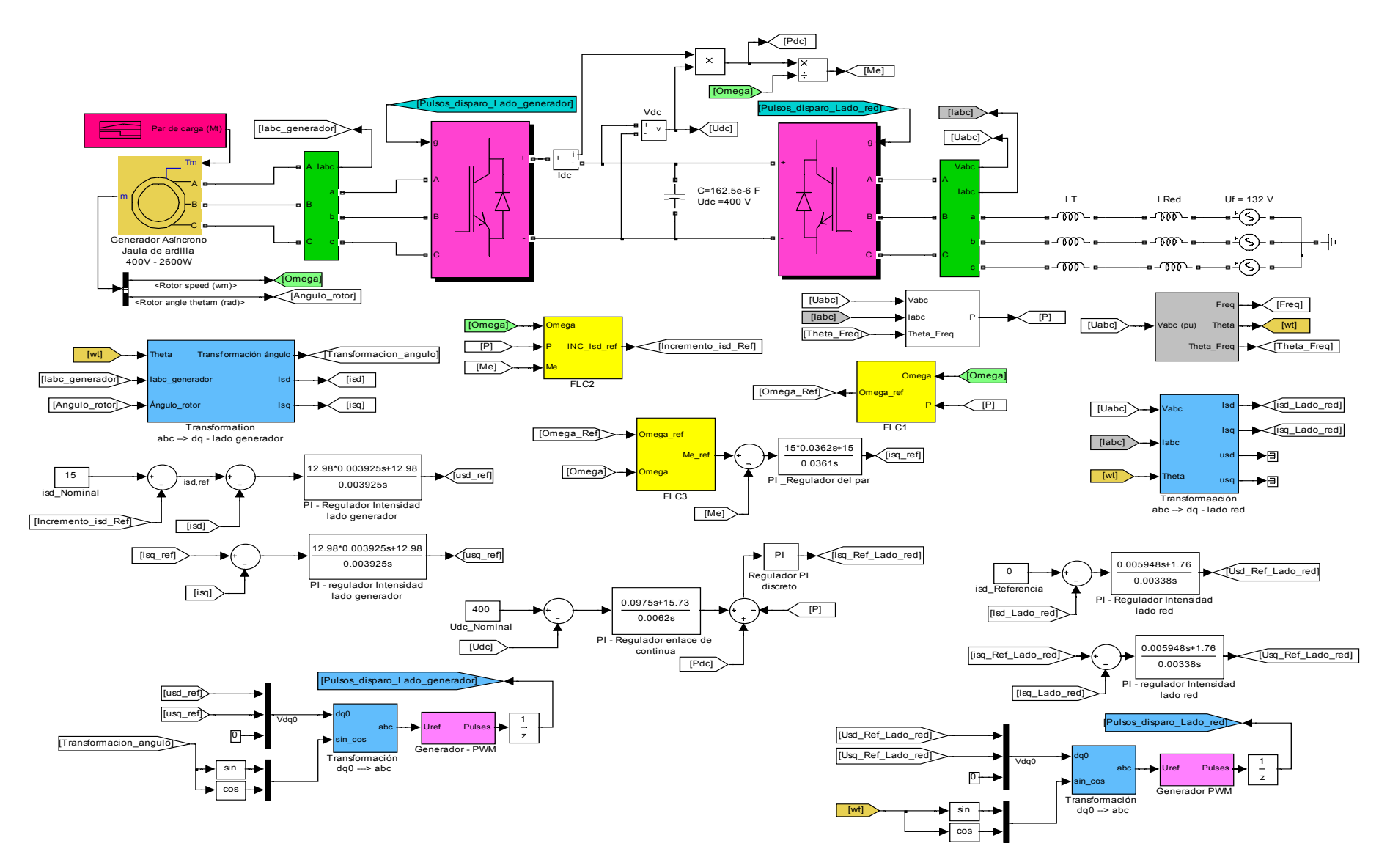

Figura 6.31 Modelo completo del sistema de velocidad variable.

### **6.12 Análisis de las simulaciones.**

La simulación del esquema completo de velocidad variable con los tres controladores borrosos, convertidores del lado del generador y red, enlace de continua y todos los demás elementos del sistema de control se muestra en la figura 6.31.

Cuando se produce un incremento de la velocidad del viento desde 8 a 14 m/s (figura 6.32), el controlador borroso FLC1 va incrementando en línea la velocidad de giro del generador (Figura 6.33), y paralelamente se va produciendo un aumento de la potencia generada (figura 6.34); operación similar sucede cuando se produce una disminución de la velocidad del viento.

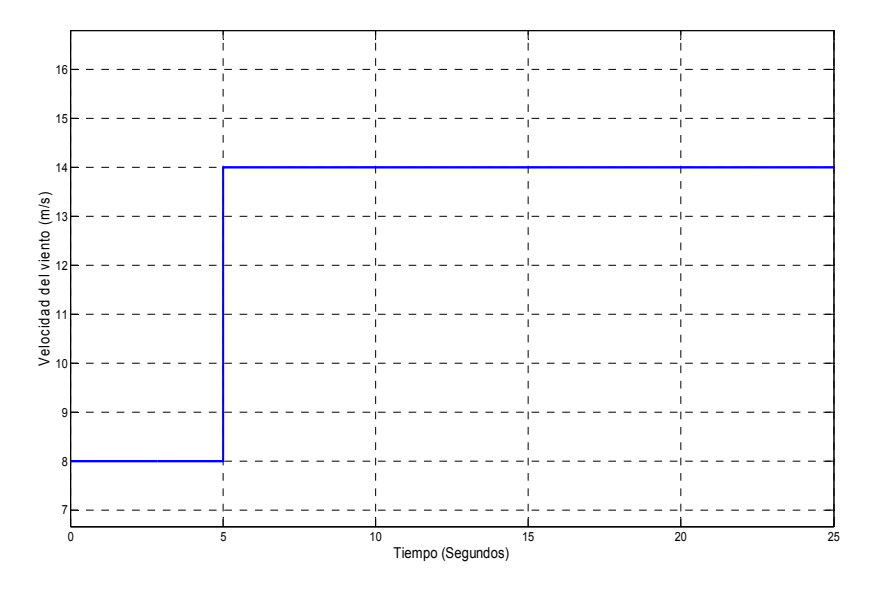

Figura 6.32 incremento de la velocidad del viento.

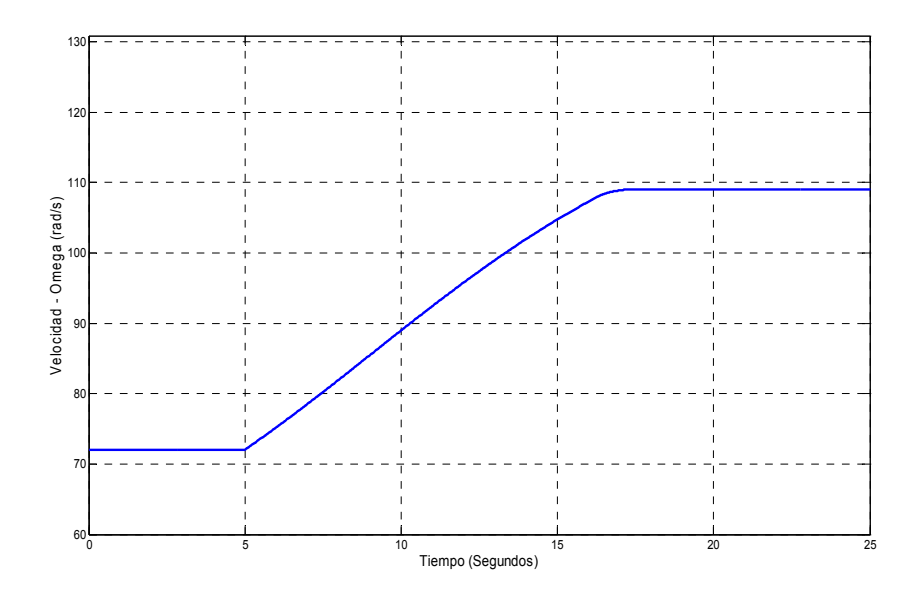

Figura 6.33 Optimización de la velocidad con controlador FLC1

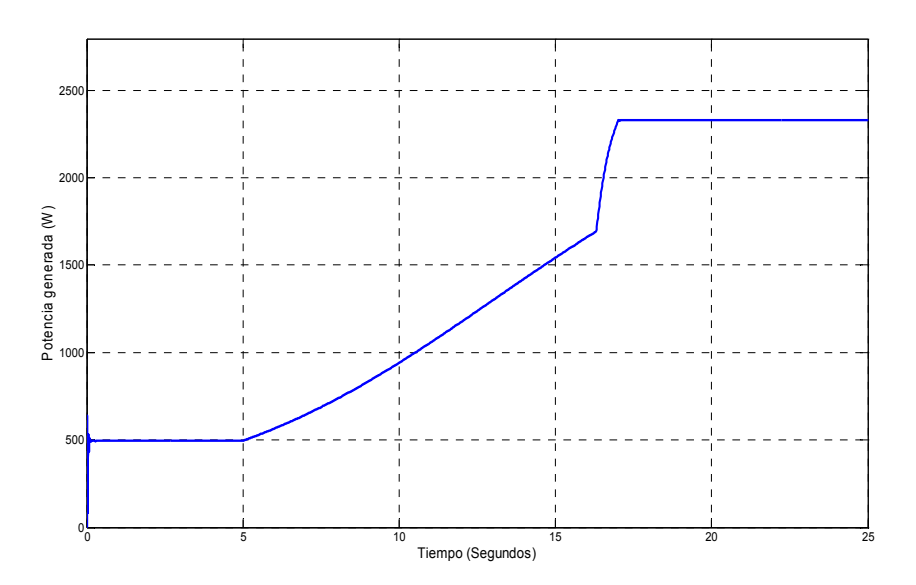

Figura 6.34 Potencia generada a la salida que se entrega a la red.

Después de que la búsqueda de la velocidad óptima de referencia  $\Omega^*$  haya acabado, el controlador borroso FLC2 se encarga de decrementar la corriente de flujo  $i_{sd}^*$  para aumentar la potencia generada un poco más, para la misma velocidad de giro, según se observa en las figuras 6.35, 6.36 y 6.37.

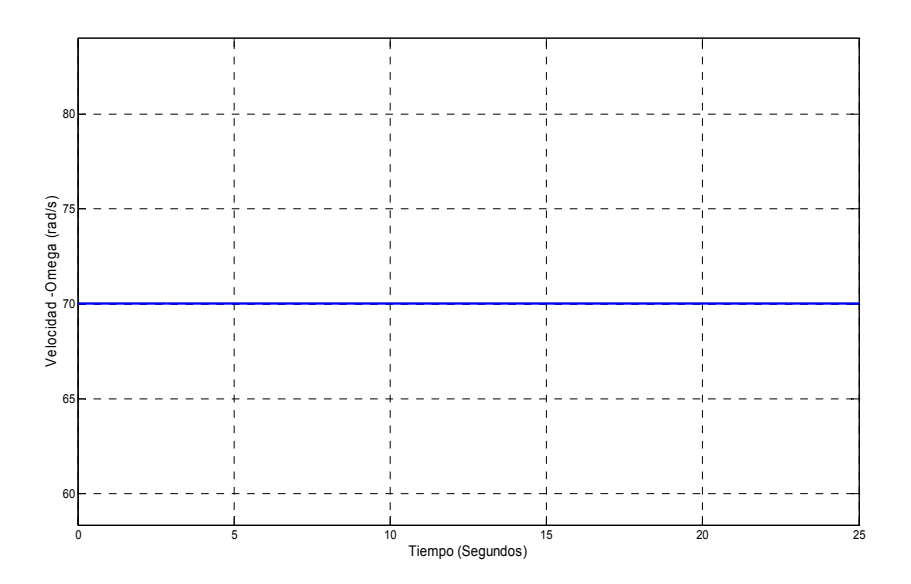

Figura 6.35 Velocidad óptima de giro  $(\Omega^*)$  obtenida a aplicar al controlador FLC2.

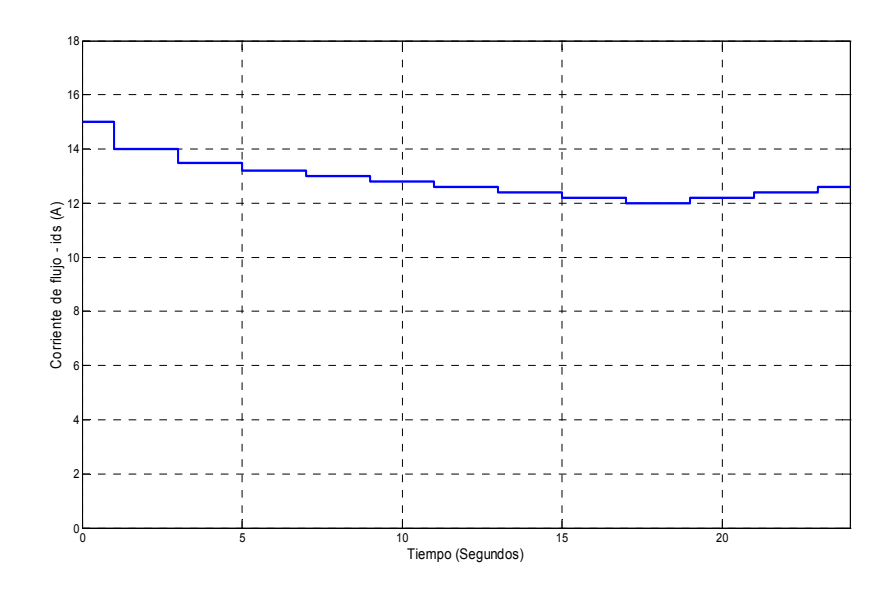

Figura 6.36 Disminución paulatina de la corriente de flujo  $\vec{i}_{sd}^*$  obtenida con FLC2 después de haber finalizado FLC1.

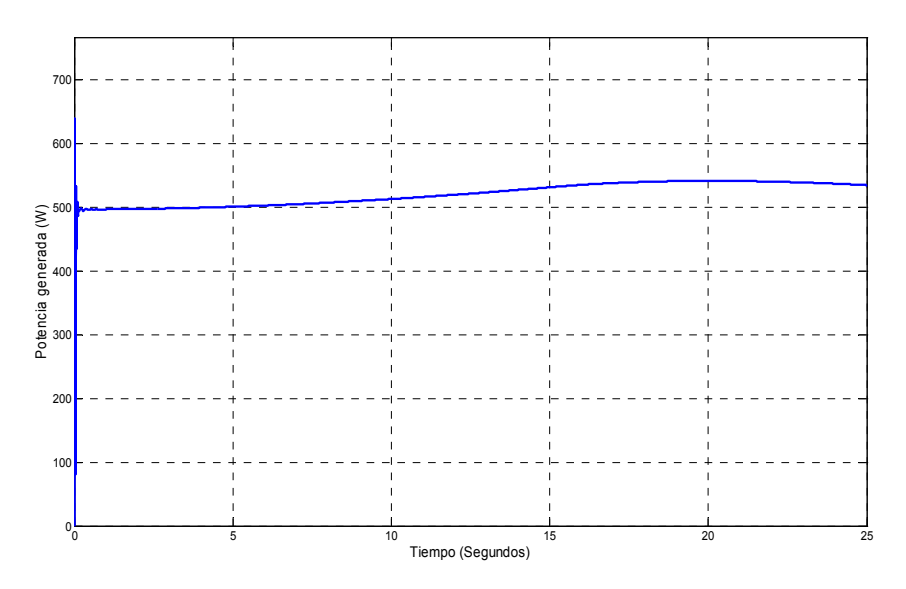

Figura 6.37 Pequeño aumento de la potencia generada obtenida mediante el controlador FLC2.

El controlador FLC3 ejecuta un control robusto de la velocidad frente a las turbulencias del viento (figura 6.38). En la figura 6.39 se muestra la respuesta de un controlador PI de los obtenidos en el capítulo 4 y 5 frente al controlador borroso FLC3, se observa como el controlador borroso mantiene una mejor regulación de velocidad frente a la presencia de viento turbulento.

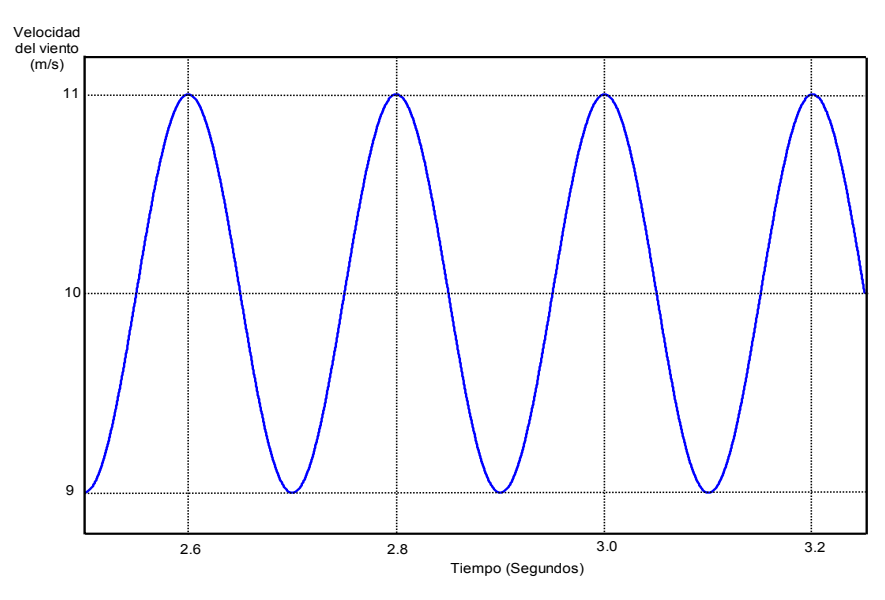

Figura 6.38 Turbulencia del viento aplicado al controlador FLC3.

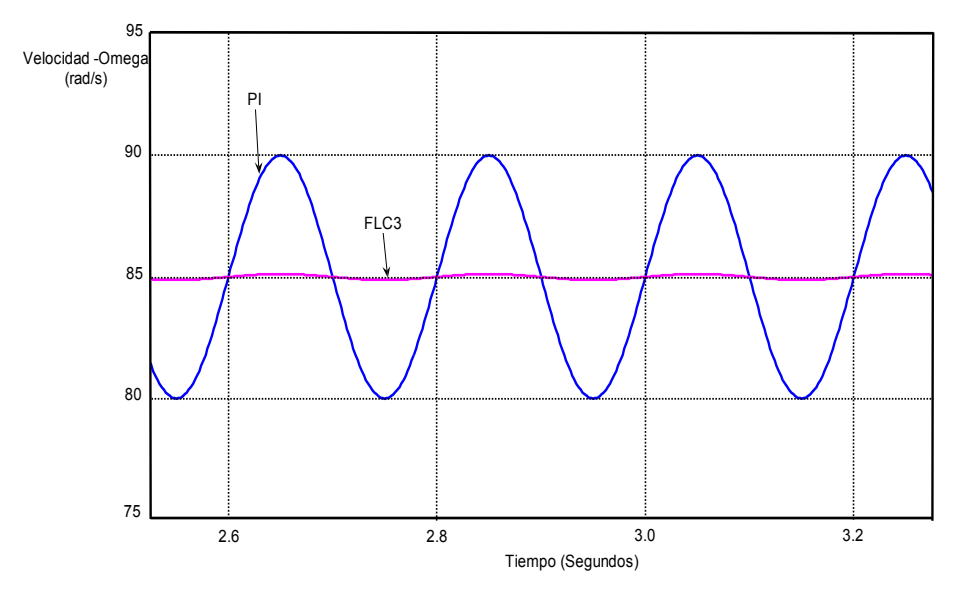

Figura 6.39 Comparación del controlador de velocidad PI y FLC3 para un viento turbulento.

# **CAPÍTULO 7**

## **CONCLUSIONES FINALES, APORTACIONES Y SUGERENCIAS SOBRE FUTURAS LÍNEAS DE INVESTIGACIÓN.**

### **7.1 Conclusiones finales y aportaciones.**

A continuación se resumen por capítulos las conclusiones finales y aportaciones de esta tesis referente a los objetivos obtenidos para la mejora del rendimiento de un generador eólico:

El primer capítulo:

- − Analiza la motivación para la investigación en fuentes de energía renovables y la normativa existente en España referente a la energía eólica.
- − Los grandes avances y desarrollos que está experimentando la energía eólica, la mejora de la técnica a lo largo de los años y la posibilidad futura de implantación de pequeños y medianos aerogeneradores en zonas de vientos reducidos, para consumo y la energía sobrante inyectarla en la red, para ello se hace necesario ampliar la infraestructura eléctrica.

El segundo capítulo:

- − El sistema de (3+3) palas girando cada grupo en sentido contrario con el objetivo de obtener más potencia para una misma velocidad de viento, frente a un aerogenerador convencional de tres palas, debido a que con el sistema (3+3) se obtiene un mayor coeficiente de potencia  $(C_p)$  en las palas motrices delanteras.
- − El aumento del coeficiente de potencia (Cp) tiene relación directa con el grupo de las palas traseras que poseen un mayor diámetro, recogen la estela de las palas delanteras y las hace girar con mayor fuerza por la turbulencias del viento que se originan, produciendo globalmente un efecto multiplicador en la velocidad de giro de las palas delanteras, consiguiendo de esta manera aumentar el rendimiento del sistema.
- − Se realizaron los cálculos y pruebas adecuadas en el taller para así obtener una serie de medidas y poder calcular el perfil más idóneo para las palas.
- − En una prueba realizada en un túnel de viento se verificó que con el diseño de los perfiles de las palas en miniatura, colocar éstas sobre un eje y luego el segundo grupo de palas, colocadas en el mismo eje, de tal forma que cada grupo girase en sentido contrario al otro, se observó cómo las palas motrices giraban a más velocidad y por tanto se obtenía más rendimiento, para una misma velocidad de viento, cuando estaba el grupo de (3+3) palas que cuando estaba únicamente el grupo de tres palas.
- − Se observó también que se comenzaba a producir potencia a partir de velocidades de viento de 1,2 m/s frente a las velocidades de inicio de arranque de 5m/s en un generador eólico convencional de tres palas, lo que entendemos constituye una mejora importante.
- − Para vientos muy fuertes se produce la saturación de las palas delanteras motivado por el efecto aerodinámico de freno de las palas traseras. Se debe optimizar el diseño de las palas, ajustándolo y adecuándolo a la potencia del generador, para evitar de esta manera que si se producen velocidades muy elevadas pudiera llegar a deteriorarse el generador eléctrico, pese a su robustez.
- − Cuando el viento resulta ser huracanado se utiliza un sistema de desconexión automática del generador eléctrico, evitando de esta manera deteriorar el propio generador o cualquier sistema asociado al aerogenerador.
- − Como consecuencia de estos cálculos, diseño y medidas efectuadas se llega a la conclusión de que es posible su implantación en zonas llanas, debido a la mejora del rendimiento alcanzado frente a un aerogenerador convencional para una misma velocidad de viento, para pequeños productores eólicos, domésticos e industriales.
- − Con este objetivo se intenta disminuir la dependencia que estos usuarios tienen de las compañías suministradoras de electricidad y reducir a largo plazo la emisión de  $CO<sub>2</sub>$  a la atmósfera evitando el efecto invernadero y en general los problemas medioambientales asociados al mismo.

El tercer capítulo:

− A la hora de colocar un aerogenerador en un emplazamiento determinado es importante obtener la *curva de Weibull* de duración del viento y la *rosa de los vientos* para conocer la frecuencia del viento en una determinada dirección y la su velocidad media, para que de esta manera se pueda predecir la energía anual producida en función de la potencia asignada al generador e instalar el aerogenerador en un emplazamiento determinado donde más favorables sean las condiciones en función del viento reinante en el lugar con el objetivo de extraer la máxima energía.

El cuarto capítulo:

- − Con el modelo eléctrico del *generador asíncrono de jaula de ardilla* y aplicando un control vectorial en el que están referidas las ecuaciones a un sistema de referencia solidaria con el flujo total del rotor, se consigue obtener un sistema más fácil de controlar y con un ajuste más fino de los parámetros del sistema.
- − Al utilizar el sistema de velocidad variable, con los dos convertidores electrónicos se consigue que el enlace sea menos rígido entre el eje de la turbina y la red eléctrica evitando los efectos resonantes perjudiciales para el eje.
- − Para vientos racheados, con el sistema de velocidad variable también se consigue no inyectar picos de corriente a la red y obtener de esta manera un amortiguamiento en la señal generada.
- − Finalmente se obtiene un aumento del rendimiento del generador eólico, para velocidades bajas y medias de viento, al realizar un seguimiento del punto de máxima potencia logrado por medio de una ecuación de tercer grado que permite la mejor aproximación a la curva de potencia y aplicada posteriormente como una función Matlab al sistema aerogenerador.

El quinto capítulo:

− Al estudiar los límites de funcionamiento del inversor se consigue que se puedan seleccionar de manera óptima los componentes del mismo para evitar someter a los elementos del convertidor a cargas excesivas que provoquen su envejecimiento prematuro o su destrucción.

- − Con la ventaja de poder variar el factor de potencia de la carga, desde inyectar potencia reactiva a la red hasta absorber potencia reactiva, y luego con un factor de potencia unidad (Q = 0), se consigue una regulación del sistema que favorezca, en cada momento, un control más exigente y por tanto una mejor adaptación a todas las fluctuaciones que pudieran aparecer.
- − Se elige un valor de impedancia de red (Zred) más pequeño que consigue inyectar el mínimo número de armónicos a la red según la normativa vigente al respecto y que permite entregar la máxima potencia posible.
- − Finalmente, se hace un análisis en profundidad sobre la generación de los impulsos de disparo por medio de la modulación vectorial, que permite ampliar la zona de trabajo del inversor en un 10% para índices de modulación por encima de la unidad (sobremodulación), de modo que la distorsión armónica no supere la impuesta por la normativa vigente, extendiéndose por tanto el rendimiento del sistema.

El sexto capítulo:

- − El controlador borroso FLC1 hace el seguimiento por medio de incrementos o decrementos de la velocidad de giro, para cada velocidad de viento, hasta alcanzar la velocidad de giro óptima que es cuando se extrae la máxima potencia.
- − Una vez que ha actuado FLC1 y para aumentar la potencia que se entrega a la red, para la misma velocidad de giro, se utiliza el controlador borroso FLC2 que se encarga de minimizar las pérdidas del generador, calculando para ello la corriente de flujo más pequeña que hace que aumente algo más el rendimiento del sistema.
- − El controlador borroso FLC3 proporciona un control robusto para vientos turbulentos y oscilaciones del par, mejorando la respuesta en régimen permanente y evitando la resonancia magnética en el eje.
- − Se ha demostrado que los controladores borrosos mejoran la energía capturada a velocidades medias y bajas de viento, y a altas velocidades de viento aprovecha más la energía además de disminuir los picos de potencia ante ráfagas de viento. Al ser el sistema de generación eólica fuertemente no lineal los controladores borrosos se ajustan mucho mejor, en comparación con los controladores lineales clásicos. Existen otros artículos técnicos en la bibliografía que aplican una comparación entre ambos tipos de controladores que también demuestran nuestras conclusiones a este respecto. [65], [66].

### **7.2 Futuras líneas de investigación.**

Todo el sistema de control del inversor y aerogenerador aquí desarrollado mediante Matlab/Simulink se puede implementar mediante un procesador digital de señal (DSP) y aplicarlo a un modelo real que se pueda montar en el taller (plataforma experimental). En esta tesis la parte práctica ha sido el diseño de las (3+3) palas más adecuadas adaptadas al sistema de doble eje, se ha realizado la verificación del modelo en el taller y la toma de las

diferentes medidas para distintas velocidades de giro. Para futuros estudios posteriores, sería interesante aplicar a este modelo de (3+3) palas un sistema de velocidad variable y los controladores borrosos aplicando el DSP real y comprobar los resultados para un mejor ajuste de los diferentes parámetros.

Una técnica más moderna que el control vectorial mediante fasores espaciales es la técnica de control directo de par que se basa en controlar directamente el flujo y el par eléctrico de la máquina mediante un estimador, a partir de la velocidad, tensiones y corrientes del estator y además se determina en qué sector se encuentra el flujo del rotor. Estimadas las variables de control y con los valores de referencia se determinan las variables incremento de flujo e incremento de par a partir de las cuales se decide la secuencia de conmutación óptima de los interruptores del inversor, esta técnica presenta una serie de ventajas frente al control vectorial:

- Requiere menos reguladores, que se sustituyen por comparadores de histéresis de tres niveles que determinan el incremento de flujo y par eléctrico, que puede ser nulo o de una unidad positiva o negativa.
- No requiere realizar la transformación de las coordenadas de las corrientes del estator, como se hace en control vectorial.
- − No precisa un bloque dedicado a la modulación de tensión para determinar las señales de disparo del inversor.

La constante de tiempo del rotor  $T_r = \frac{L_r}{R_r}$  $T_r = \frac{L_r}{R_r}$ , varía debido a la resistencia y la inductancia del

rotor:

- − La resistencia varía por la temperatura de la máquina, y la temperatura es función del grado de carga y tiempo de funcionamiento, esta suele ser una variación lenta. También la resistencia varía con las frecuencias de las corrientes del rotor (efecto pelicular).
- − La inductancia también varía con el grado de saturación de la máquina.

Una de las mejoras en el futuro sería el poder aplicar en este modelo de control indirecto por flujo total rotórico i<sub>rm</sub>, un controlador borroso que corrija en tiempo real el valor de la constante de tiempo del rotor, pues con los controles clásicos el modelo es muy sensible a la constante de tiempo, por lo que al variar *Tr* da lugar a errores en la estimación del verdadero ángulo δ, que trasladado a la transformación de las coordenadas de campo orientado que es la que permite desacoplar el par eléctrico en dos componentes independientes; se produce un flujo distinto del deseado, y por consiguiente un par desarrollado diferente, y, que en régimen transitorio se obtiene una respuesta más lenta y con mayor sobreoscilación.

Se está diseñando en el taller, donde se ha trabajado con el grupo de seis palas, un generador eléctrico con capacidad de aguantar hasta el doble de su potencia asignada sin deteriorarse, utilizando un sistema mediante levitación magnética, con material ferromagnético (con muchos polos) de inducción magnética muy superior al material que se usa tradicionalmente en la construcción de máquinas eléctricas, para conseguir de esta manera que el aerogenerador aguante vientos muy fuertes, sin utilizar la caja multiplicadora y para poderlo utilizar para aerogeneradores de cualquier tipo de potencia. Este desarrollo se encuentra en su inicio y constituye una línea de investigación que supone un reto para futuros desarrollos.

# **BIBLIOGRAFÍA**

### **BIBLIOGRAFÍA**

- [1] Asociación empresarial eólica. Departamento de Comunicación AEE. comunicacion@aeeolica.org- www.aeeolica.org
- [2] Ramírez Prieto, D., "Desarrollo de un Sistema de Control de altas prestaciones para pequeños aerogeneradores de inducción conectados a la red". Tesis Doctoral.2002. ETSII. Universidad politécnica de Madrid
- [3] Siegfried Heier. "Grid Integration of Wind Energy Conversion Systems". Editorial Wiley, 1998.
- [4] Grauers, A. "Directly Driven Wind Turbine Generators". International Conference on Electrical Machines ICEM 96. Vigo. Sept 1996.
- [5] Grauers, A. "Efficiency of three wind energy generator systems". IEEE Transactions on Energy Conversion, Vol. 11, N° 3, Sept. 1996, pp. *650-657.*
- [6] Manwell, J.G. McGowan, B.H. Bailey, 1991. "Electrical Mechanical options for variable speed wind turbines". Solar Energy , Vol. 46, N°1, pp 41-51
- [7] O. Carlson, E. Ulén, 1996. "Torque control of synchronous and induction generators for variable speed operation of wind turbines". EWEC'96, pp. 496-499.
- [8] B. Bose, "Power Electronics and Variable frequency drives". Technology and applications. IEE-Press, New York, 1997.
- [9] Peña, R.; Clare, J.C.; Asher, G.M. "Doubly fed induction generator using back-to-back PWM converters and its application to variable-speed wind-energy generation". IEEE Proc-Electr Power Appl Vol. 143 No 3 May 1996, pp. 231-241
- [10] Chris S. Brune, René Spée, Alan K. Wallace. « Experimental Evaluation of a Variable-Speed, Doubly-Fed Wind-Power Generation System". IEEE Transactions on Industry aplications. Vol. 30, Nº 3, May/June 1994.
- [11] N. Vilisbol, A. L. Pinegin, T. Fisher, J. Bugge. "Analysis of advantages of the double supply machine with variable rotation speed application in wind energy converters". Dewi Magazin , N° 7, Agosto 97.
- [12] Spooner, E; Williamson, A.C. Catto, G. "Modular design of permanent-magnet generators for wind turbines". IEEE Proceedings-Electric Power Applications, 1996, Vol 1, Iss:31, pp. 497-502
- [13] Maxime Sadre; "Electromechanical Converters associated to wind turbines and their control". Solar Energy, Vol. 61, N°2, 1997, pp.1 19-125.
- [14] Z. Chen, E. Spooner, "Simulation of a direct drive variable speed energy converter". ICEM '98, Istambul, pp. 2045-2050
- [15] Hannah Zsolosz. "Pequeños aerogeneradores". Energías renovables. Junio 2003.
- [16] Godoy Simōes, M., B.K. Bose, y J. Spiegel, R, 1997. "Design and performance evaluation of a fuzzy-logic-based variable speed wind generation system". IEEE Transactions on Industry Applications, 33 (4): 956-965.
- [17] Prats, M.A.M., J.M. Carrasco, A. González, E. Galván, L.G. Franquelo. "Nuevas técnicas de conversión de potencia para el aumento de la energía capturada en aerogeneradores de velocidad variable basadas en lógica borrosa". Escuela Politécnica Superior de Huelva. E. Superior de Ingenieros de Sevilla. MADE Energías Renovables.
- [18] J.L. Rodríguez Amenedo, J.C. Burgos Díaz y S. Arnalte Gómez, 2003. "sistemas eólicos de producción de energía eléctrica". Editorial Rueda
- [19] Spera David A., 1994. "Wind Turbine Technology: Fundamental Concepts of Wind Turbine". Editorial Asme Press.
- [20] Página Danesa de Energía Eólica: http:/www.windpower.dk.
- [21]Varios., 1988. "Principios de conversión de la energía eólica". Centro de investigaciones Energéticas, Medioambientales y Tecnológicas (CIEMAT).
- [22] Castro Gil, M., y I. Cruz Cruz, 1997. "Energía Eólica". Editorial PROGENSA (Promotora General de Estudios, S.A).
- [23] Le Gouriéres, D., 1983. "ENERGÍA EÓLICA: Teoría, concepción y cálculo práctico de las instalaciones". Editorial Masson.
- [24] Internacional Standard IEC 61400-1. "Wind turbine Generator Systems, Part 1: Safety requirements". IEC 1999
- [25] Internacional Standard IEC 61400-2. "Wind Turbine Generator Systems, Part 2: Safety of small wind turbines" ed.1, 1996-04
- [26] Álvarez Clemente, "Manual de Energía eólica. Instituto para la diversificación y ahorro de la energía". (IDAE). Septiembre 2007
- [27] K.Bose, Bimal., 1986. "Power Electronics and AC Drives". Prentice-Hall, New Jersey
- [28] C. Krause, P., 1986. "Analysis of Electric Machinery". McGraw-Hill, New York.
- [29] Vas P. "Vector Control of AC Machines". Clarendon Press. Oxford 1990
- [30] Vas P. "Electrical Machines and Drives". Clarendon Press. Oxford 1992
- [31] Vas P. "Sensorless Vector and Direct Torque Control". Oxford University Press 1998
- [32] Leonhard W. "Control of Electrical Drives". Springer Verlag, Berlín 2001.
- [33] Murphy J.M.D., Turnbull F.G. "Power Electronic Control of AC Motors". Pergamon Press. Oxford 1987
- [34] Boldea I., Nasar S.A., "Vector Control of AC Drives". CRC Press. Boca Ratón. 1992.
- [35] Novotny D. W., Lipo T. A. "Vector Control and dynamics of AC drives". Clarendon Press. Oxford 1996
- [36] Moreno Muñoz, A., y Otros, ¿..?. "Modelado y simulación de motores de inducción". Dpto. de Electrónica y Electrotecnia. Universidad de Córdoba.
- [37] Katsuhiko Ogata. "Ingeniería de Control Moderno". 4ª Edición, Pearson-Prentice Hall, 2004.
- [38] Chinchilla Sánchez M., "Control de un sistema de generación eólica de velocidad variable con generador síncrono multipolar de imanes permanentes acoplados a red". Tesis Universidad Carlos III- Madrid. 2001
- [39] S. Pena R., R.J. Cardenas, G.M. Asher, J.C. Clare. "Vector controlled induction machines for stand-alone wind energy applications". IEEE 2000.
- [40] Thomas Ackermann; John Wiley & Sons (UK). "Wind Power in Power Systems". Junio 2005. 690 páginas. Revisado por Walt Patterson.
- [41] Xu, L.; Tang, Y. A. "Flexible active and Reactive Power Control Strategy for a Variable Speed Constant Frequency Generating System". IEEE Trans. On Power Electronics, Vol. 10, nº 4, jul. 1995.
- [42] Buxbaum A., K. Schierau, and A. Straughen. "Design of Control Systems for DC Drives". Springer-Verlag, New York, 1990.
- [43] The Mathworks. SimpowerSystems. Wind Turbine Doubly-Fed Induction Generator (Phasor Type).
- [44] B. Bose, "Power Electronics and Variable frequency drives". Technology and Applications, IEE-Press, New York, 1997
- [45] Oliveira,R.G. de. "Controle e Integração a Rede Eléctrica de um sistema eólico com Girador de Indução Duplamente Excitado 2004". Dissertação (Mestrado no entro de pesquisa e Desenvolvimiento en Engenharia Eléctrica), Universidade Federal de Minas Gerais, belo horizonte,2004.
- [46] Holtz J., "Pulsewidth Modulation-A survey", IEEE Transactions on Industrial Electronics, Vol 39, Nº 5, Dic. 1992, Pág. 410-419
- [47] H.W. Van der Broeck, H. Skundelny, G.V. Stanke, "Analysis and realization of a Pulsewidth Modulator based on Voltage Space Vectors", IEEE Transactions on Industry Applications, 1988 –Pág.: 142-150.
- [48] Bowes S R, Grewal S., "Novel harmonic elimination PWM control strategies for three phase PWM inverters using space vector techniques" . IEEE Proceedings - Electric Power Applications, 1999, Vol. 146 -Pág. 495 - 514.
- [49] J. Holtz ,"Pulsewidth Modulation-A survey". IEEE Transactions on Industrial Electronics, Vo1.39, N° 5, Dic. l992, Pág. 410-419.
- [50] Bakhshai, A R; Joós, G; Jain, P K; Jin, H. "Incorporating the Overmodulation Range in Space Vector Pattern Generators Using a Classification Algorithm", IEEE Transactions on Power Electronics, 2000 - Vol. 15 - Pág.: 83-91
- [51] Martín del Brío, B., A. Sanz Molina. "Redes Neuronales y Sistemas Borrosos. 2ª Edición Ampliada y revisada". Universidad de Zaragoza. Editorial Rama.2001
- [52] K. Passino, Turkovich S., "Fuzzy Control". Editorial: Addison-Wesley, 1988
- [53] D.Conner, "Fuzzy Logic Control System". EDN, pp. 77-88, 1993
- [54] D.I. Brubaker. "Everything you always wanted to know about fuzzy logic". EDN, pp. 103-106, marzo 1993
- [55] Godoy Simōes, M; N.N. Franceschetti y Bimal K. Bose. "Otimização de um sistema de geração de energia eólica a través de controle fuzzy". Universidades de São Paulo. SBA Controle & Automação. Vol.10. nº 01, 1999.
- [56] B. Kosko, "Neural networks and fuzzy systems: A dynamical Systems approach to machine intelligence". Prentice-Hall, Nueva Jersey,1992
- [57] D. Driankov, H. Hellendoorn, M. Reinfrank, "An introduction to fuzzy control". Springer-Verlag, Berlín- 1993
- [58] "Special issue on fuzzy logic with engineering applications proceedings of the IEEE". Vol. 38. nº 3,Marzo 1995
- [59] W. Pedrycz, "Fuzzy control and Fuzzy systems". Research Studies Press Taunton, 1993
- [60] Bergasa Pascual, LM. "Diseño y simulación de un controlador borroso en entorno de Matlab". Departamento Electrónica. Universidad de Alcalá (Madrid)
- [61] Gilberto C.D. Sousa, B.K. Bose y Jonh G. Cleland. "Fuzzy logic based on\_line efficiency optimization control of an indirect vector-controlled induction motor drive". IEEE Transactions on industrial electronics, Vol. 42, nº 2, April 1995. Pág. 192 - 198.
- [62] Vas P. "Artificial- Intelligence-based Electrical machines and drives" Oxford science publications. 668 páginas - 1999.
- [63] Gilberto C.D. Sousa, B.K. Bose "A fuzzy set theory based control of a phase controlled converter dc machine drive". IEEE Ind. Aplications soc. Annu. Meeting Conf. Rec.-1991
- [64] Ronald J. Spiegel, Bimal K. Bose. "Fuzzy logic integrated electrical control to improve variable speed wind turbine efficiency and performance". U.S. Environmental Protection agency, Washington, D.C.-1997
- [65] M.A.M. Prats, J.M. Carrasco, A. González, E. Galván, L.G. Franquelo, "Nuevas Técnicas de conversión de potencia para el aumento de la energía capturada en aerogeneradores de velocidad variable basados en lógica borrosa". Universidad de Huelva. Universidad de Sevilla. MADE Energías Renovables, S.A.
- [66] Jaime F. Fonseca, João L. Afonso, Julio S. Martins, Carlos A. Couto, "Evaluación de la aplicación de Técnicas de lógica difusa en el control de máquinas eléctricas". Departamento de Electrónica Industrial. Universidad do Minho. Largo do Paço, Braga Codex, Portugal.
- [67] Alonso Rodríguez, A.M., J. Fraile Mora y L. Serrano Iribarnegaray. "Teoría de Máquinas de Corriente Alterna. Máquinas Asíncronas". E.T.S. Ingenieros Industriales. Madrid. Sección de publicaciones.
- [68] Sanz Feito J., "Maquinas Eléctricas". Universidad Carlos III. Madrid. Editorial Prentice Hall. 2002.
- [69] Veganzones C. , F. Blázquez, J. Rodríguez y A.M. Alonso. "Transformadores y Máquinas Eléctricas Asíncronas". E.T.S. Ingenieros Industriales. Madrid. Sección de publicaciones. 2004.
- [70] Manwell J.F., McGowan J.G. and Rogers A.L. "Wind Energy Explained, Theory, design and application". John Wiley & Sons, Ltd, Chichester – 2002.
- [71] Burton T., Sharpe D., Jenkins N. and Bossanyi E. "Wind energy handbook". John Wiley & Sons, Ltd, Chichester – 2001.
- [72] Ciemat. "Principios de conversión de la energía eólica." Centro de investigaciones energéticas y medioambientales (Madrid)- 1997
- [73] Heder S., "Grid integrattion of wind energy conversión systems." John Wiley & Sons. 1998.
- [74] Roncero Sánchez-Elipe P.L., "Avances en el control de generadores eólicos y su conexión a red mediante convertidores electrónicos de potencia". Tesis Doctoral. Universidad de Castilla la Mancha. E.T.S.I. Industriales. Departamento de Ingeniería Eléctrica, Electrónica y Automática. Ciudad Real – 2004.

# **APÉNDICE A**

## **PARÁMETROS Y ENSAYOS DE LA MÁQUINA**

En este apéndice se realiza en primer lugar los ensayos en vacío y cortocircuito de la máquina para obtener todos los parámetros.

#### **A.1 Obtención de parámetros de la máquina.**

Los parámetros del circuito monofásico equivalente de la máquina, figura A.1, se obtienen con ensayos realizados sobre la misma. Se realizan dos ensayos de acuerdo a la normativa de máquinas eléctricas rotativas **UNE-60034-2**, el ensayo de vacío, y el ensayo de cortocircuito [67], [68].

Con estos ensayos se calculan las resistencias y reactancias de dispersión del estator y rotor *Rs, Xsσ, Rr y Xrσ*, así como la reactancia magnetizante *Xm* y la resistencia de pérdidas en el hierro *RFe*.

El circuito equivalente de la máquina asíncrona de rotor en cortocircuito se representa en la figura (A.1) es el siguiente:

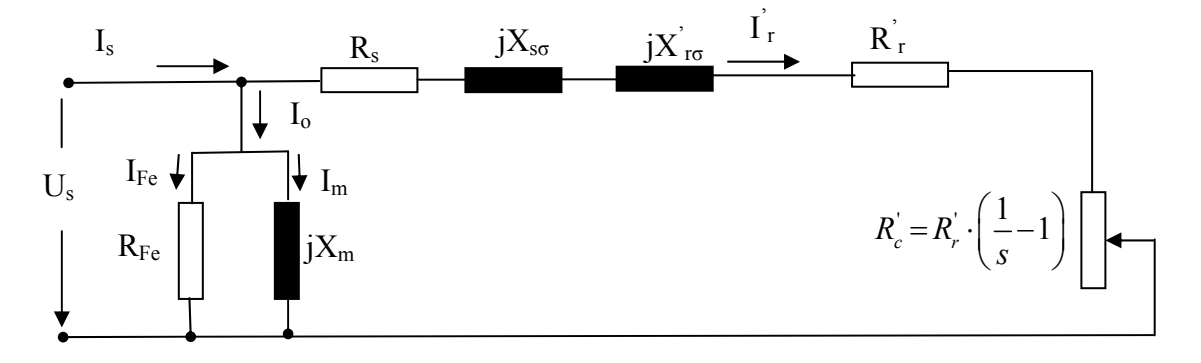

Figura A.1 Circuito equivalente monofásico de la máquina asíncrona.

#### **A.1.1 Ensayo de vacío.**

Consiste en hacer girar la máquina sin ninguna carga mecánica en el eje, salvo las pérdidas mecánicas por rozamiento y ventilación de la propia máquina. El ensayo de vacío permite conocer los parámetros de resistencia de pérdidas en el hierro *RFe* y reactancia de magnetización *Xm* de la máquina. Para ello, se aplica la tensión nominal de fase al devanado estatórico y se mide la potencia total consumida por la máquina en vacío  $P<sub>o</sub>$  y la corriente por fase consumida en vacío Io. Para poder calcular con precisión el parámetro *RFe* es necesario realizar el ensayo a varias tensiones para determinar separadamente las pérdidas mecánicas y del hierro.

En las condiciones de vacío, se supondrá la velocidad muy próxima a la del campo giratorio, de forma que la resistencia de carga  $R_c$  es muy elevada  $(s \approx 0)$ ; como no se ejerce ningún par de carga sobre el eje, la potencia disipada en la resistencia de carga representa las pérdidas mecánicas por rozamiento y ventilación en la máquina. Debido a este elevado valor de resistencia, las corrientes del rotor son pequeñas y se podrán despreciar las pérdidas en el cobre del devanado del rotor *PCu,r*, por tanto, la potencia consumida en vacío por la máquina será la suma de las pérdidas en el hierro *PFe*, las pérdidas en el devanado estatórico *PCu,s* y las pérdidas mecánicas por rozamiento y ventilación *Pmec*

$$
P_o = P_{Fe} + P_{Cu,s} + P_{mec}
$$
\n
$$
(A.1)
$$

Para determinar las pérdidas en el cobre *PCu,s* se debe conocer la resistencia del devanado estatórico y para ello se mide, aplicando una corriente continua al devanado, la resistencia *Rs* de cada una de las fases del estator. Para determinar *PFe* y *Pmec* se alimenta la máquina con una tensión variable, comenzando en el valor nominal o algo superior y reduciendo hasta un valor entre el 20 y 50% de dicha tensión, cuidando de que no varíe la velocidad para que las pérdidas mecánicas permanezcan constantes. En cada escalón de tensión se miden *Po, Io y Us*, y se calcula según ecuación (A.2).

$$
P_{mec} + P_{Fe} = P_o - 3 \cdot R_s \cdot I_o^2 \tag{A.2}
$$

La gráfica con los valores obtenidos (tabla A.1), tiene forma de parábola, ya que las pérdidas mecánicas son constantes (mientras que la reducción de tensión no sea tan grande que produzca una disminución apreciable en la velocidad del motor) y las pérdidas del hierro dependen del cuadrado de la tensión.

| $U_s(V)$ | $I_o(A)$ | $P_o(V)$ | n (rpm) |  |
|----------|----------|----------|---------|--|
| 401,3    | 7,13     | 480      | 747     |  |
| 361,5    | 5,98     | 390      | 747     |  |
| 321      | 5,02     | 330      | 746     |  |
| 281,4    | 4,29     | 289      | 746     |  |
| 240,5    | 3,60     | 252      | 744     |  |
| 199,5    | 2,97     | 218      | 742     |  |
| 160,3    | 2,42     | 196      | 736     |  |
| 119,9    | 1,96     | 178      | 726     |  |
| 80,6     | 1,82     | 168      | 692     |  |

Tabla A.1 Datos del ensayo en vacío

Si la curva se dibuja tomando en abscisas los valores del cuadrado de las tensiones *Us*, la curva resultante es una recta (debido al carácter parabólico de la curva), y la extrapolación, que es mucho más precisa, (tabla A.2), hasta que corte al eje de ordenadas. Para *Us=0,*  corresponde a la magnitud de las pérdidas mecánicas, ya que con tensión nula las pérdidas en el hierro son nulas al no existir flujo.

Conocido el valor de las pérdidas mecánicas se restan del valor de  $(P_{Fe} + P_{mec})$  cuando la tensión es la nominal y se obtiene *PFe*. Con las siguientes expresiones se calculan los parámetros buscados:

$$
Z_o = \frac{U_{sn}}{\sqrt{3} \cdot I_o}; \qquad R_o = \frac{P_o}{3 \cdot I_o^2}; \qquad X_o = X_\mu = \sqrt{Z_o^2 - R_o^2}
$$
 (A.3)

$$
I_{Fe} = I_o \cdot \cos \varphi_o \; ; \quad I_m = I_o \cdot \sin \varphi_o \tag{A.4}
$$

$$
R_{Fe} = \frac{U_{sn}}{I_{Fe}}; \quad X_{\mu} = \frac{U_{sn}}{I_m}
$$
 (A.5)

Para el cálculo de la suma de las pérdidas en el hierro y las pérdidas mecánicas de acuerdo a la ecuación (A.2) es necesario conocer la resistencia del devanado del estator, se obtiene por medición directa en corriente continua y vale *Rs=1,38 Ω*.

| $P_{Fe}$ + $P_{mec}$ | $U^2$ <sub>s</sub> (V) |  |
|----------------------|------------------------|--|
| 268,66               | 161041,69              |  |
| 241,33               | 130682,25              |  |
| 225,24               | 103041                 |  |
| 212,35               | 79185,96               |  |
| 197,91               | 57840,25               |  |
| 181,33               | 39800,25               |  |
| 171,65               | 25696,09               |  |
| 161,92               | 14376,01               |  |
| 154.17               | 6496.36                |  |

Tabla A.2 Datos con las pérdidas en el hierro y mecánicas junto con la tensión al cuadrado para realizar la extrapolación.

La representación de los datos de la tabla (A.2) y el ajuste por mínimos cuadrados (tabla A.3) para poder obtener las pérdidas en el hierro cuando la tensión U<sup>2</sup><sub>s</sub> es cero, mediante la ecuación de la recta ajustada es la siguiente:

$$
P_{Fe} + P_{mec} = 0,0007 \cdot U_s^2 + 152.6447
$$
 (A.6)

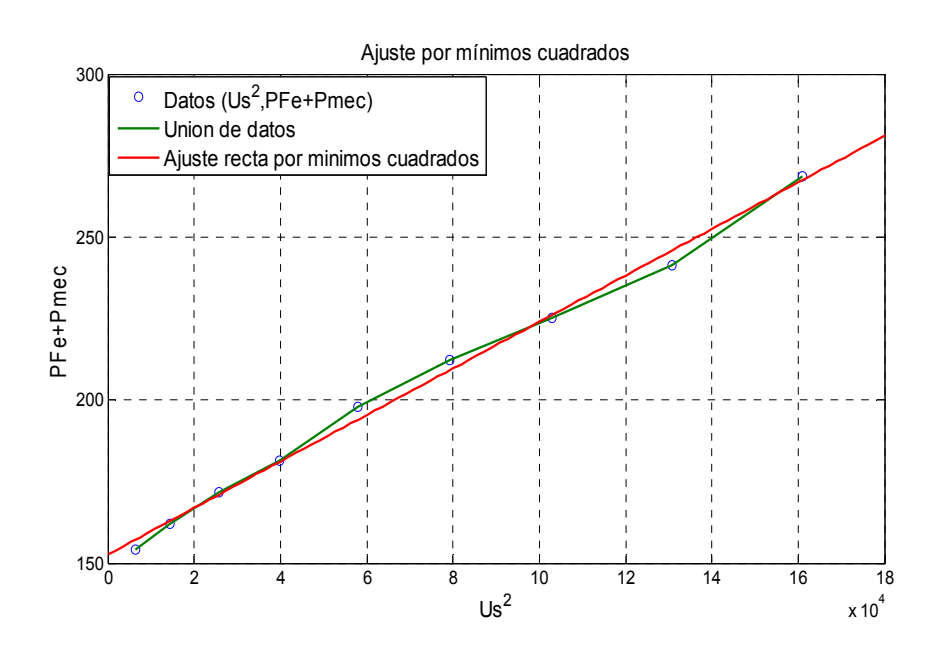

Figura A.2 Datos de los puntos del ensayo en vacío y ajuste por mínimos cuadrados.

Las pérdidas mecánicas se obtienen para  $U_s^2 = 0$ , de la ecuación (A.6), y las pérdidas en el hierro para la tensión nominal, los demás parámetros por fase se obtienen con las ecuaciones  $(A.3)$ ,  $(A.4)$  y  $(A.5)$ , y son los siguientes:

| $\mid P_{\text{mec}}(W)\rangle$ | $P_{Fe}$ (W) | $\varphi_{o}$ (°) | $I_{Fe}$ (A) | $I_{u}(A)$ | $R_{Fe}(\Omega)$ | $X_m(\Omega)$ |
|---------------------------------|--------------|-------------------|--------------|------------|------------------|---------------|
| 152,64                          | 116,02       | 84,44             | 0,69         | 7.10       | 335,51           | 32,34         |

Tabla A.2 Resultados del ensayo en vacío.

#### **A.1.2 Ensayo en cortocircuito.**

Con el rotor en reposo, el deslizamiento es la unidad, y la resistencia ficticia de carga del circuito equivalente se sustituye por un cortocircuito. El ensayo consiste en alimentar con una tensión reducida el estator, manteniendo bloqueado el rotor, de forma que circule la intensidad asignada o nominal. Al reducir la tensión de alimentación, el flujo se reduce y la rama magnetizante se puede despreciar, quedando sólo las resistencias y reactancias de dispersión de estator y rotor en serie, que constituyen la impedancia de cortocircuito, según figura (A.3). Mediante las medidas de tensión, intensidad y potencia se podría calcular los valores de  $\dot{R}_{cc}$  y  $X_{cc}$ . Conocida  $R_s$  por medición directa sería inmediato calcular  $\dot{R_{r}}$ .

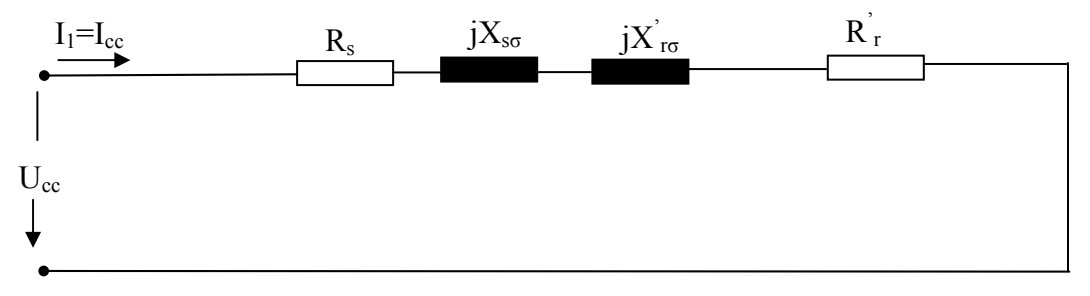

Figura A.3 Circuito equivalente ensayo en cortocircuito.

$$
R_{cc} = R_s + R'_r \; ; \quad X_{cc} = X_{s\sigma} + X'_{r\sigma} \tag{A.7}
$$

$$
\cos \varphi_{cc} = \frac{P_{cc}}{3 \cdot U_{cc} \cdot I_{cc}}; \quad Z_{cc} = \frac{U_{cc}}{I_{cc}}; \quad R_{cc} = Z_{cc} \cdot \cos \varphi_{cc}; \quad X_{cc} = Z_{cc} \cdot \text{sen } \varphi_{cc}
$$
(A.8)

Los valores medidos son para la intensidad nominal:  $U_{cc}$ =124,7V; P<sub>cc</sub>= 760W; I<sub>cc</sub>= 8,7A. Aplicando las ecuaciones (A.8) y (A.7), se obtiene por tensión de fase:

| $\mathsf{Z}_\mathrm{cc}(\Omega)$ | $\varphi$ (°) | $R_{cc}(\Omega)$ | $X_{cc}(\Omega)$ | $(\Omega)$<br>R. | $X_{s\sigma}(\Omega)$ | $X_{r\sigma}(\Omega)$ |
|----------------------------------|---------------|------------------|------------------|------------------|-----------------------|-----------------------|
| 8.29                             | 66,08         | 3,36             | 7,58             | 1.97             | 3,79                  | 3,79                  |

Tabla A.3 Resultados del ensayo en cortocircuito.

La norma IEEE 112A permite estimar la distribución de los valores de las reactancias de dispersión del rotor y estator en función del tipo de máquina y características geométricas del devanado. Este tipo de máquina es NEMA A (Nacional Electrical Manufacturers Association), que significa que tiene un par de arranque normal y corriente de arranque normal siendo por tanto la relación siguiente entre reactancias:

$$
\frac{X_{\sigma s}}{X_{cc}} = 0, 5; \quad \frac{X_{\sigma r}}{X_{cc}} = 0, 5
$$
\n(A.9)

Para el cálculo de la reactancia de dispersión del estator  $X_{s\sigma}$  y del rotor  $X_{r\sigma}$ , es la mitad de la reactancia de cortocircuito.

### **A.2 Características del par electromagnético en función de la tensión de alimentación y el deslizamiento.**

De la figura (A.1), la potencia mecánica interna es [69]:

$$
P_{mi} = 3 \cdot R_2' \cdot \left(\frac{1}{s} - 1\right) \cdot I_2'^2 \tag{A.10}
$$

El par electromagnético Me se puede obtener dividiendo por la velocidad de giro *Ω*, y sabiendo que el deslizamiento en función de la velocidad es:

$$
s = \frac{\Omega_s - \Omega}{\Omega_s} \tag{A.11}
$$

El módulo de la intensidad  $|I_r|$  del circuito equivalente del la figura (A.1) vale:

$$
\left|I_{r}\right|^{2} = \frac{U_{s}^{2}}{\left(R_{s} + \frac{R_{r}^{2}}{s}\right)^{2} + \left(X_{s\sigma} + X_{r\sigma}^{2}\right)^{2}}
$$
(A.12)

El par electromagnético se obtiene en función de la tensión, deslizamiento y parámetros del circuito al sustituir las ecuaciones (A.12) y (A.11) en (A.10), quedando de la forma:

$$
M_e = \frac{3 \cdot U_s^2}{\Omega_s} \cdot \frac{R_r^2}{\left(R_s + \frac{R_r^2}{s}\right)^2 + \left(X_{s\sigma} + X_{r\sigma}^{\prime}\right)^2}
$$
(A.13)

La tensión y la frecuencia normalmente son constantes, con lo que el par en la ecuación (A.13), sólo depende del deslizamiento según una función no lineal, se observa en la figura  $(A.4)$ .

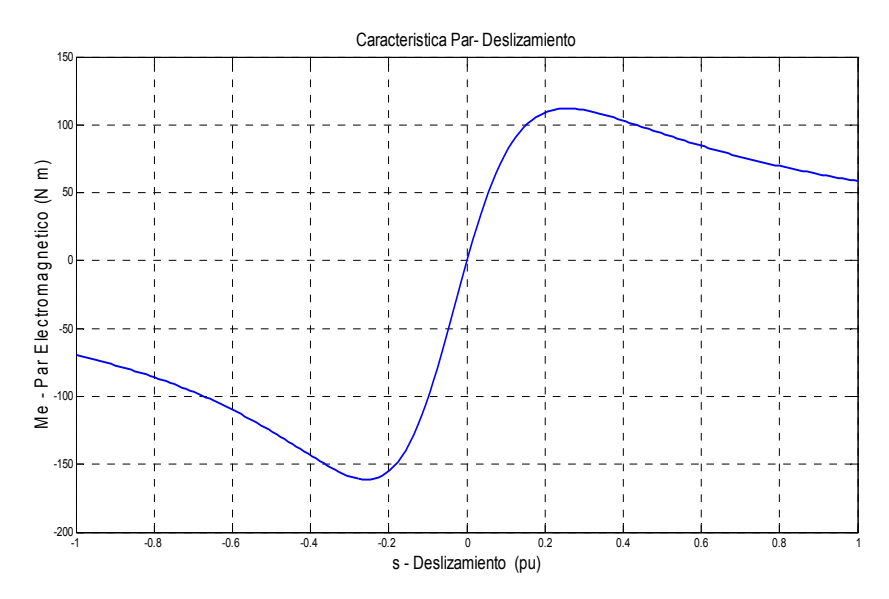

Figura A.4 Curva de par deslizamiento en la máquina asíncrona.

Operando con deslizamiento positivos, donde la velocidad del rotor está por debajo de la velocidad síncrona, el par es positivo, y funciona como motor. Con deslizamientos negativos, la velocidad del rotor está por encima de la velocidad síncrona, el par es negativo y funciona como motor.

Para deslizamientos próximos a cero observando la ecuación (A.13), se aproxima a una recta con paso por el punto  $s = 0$ , y para deslizamientos suficientemente alejados la expresión se aproxima a  $T_e \approx \frac{Cte}{s}$ , con lo que el par no crece indefinidamente con el deslizamiento, sino que presenta dos máximos, uno negativo y otro positivo.

Se observa también en la figura (A.5) que para la máquina asíncrona, sea con deslizamientos positivos o negativos, la potencia reactiva es siempre positiva, obligando a la máquina a consumir siempre potencia reactiva, funcionando tanto como motor o como generador.

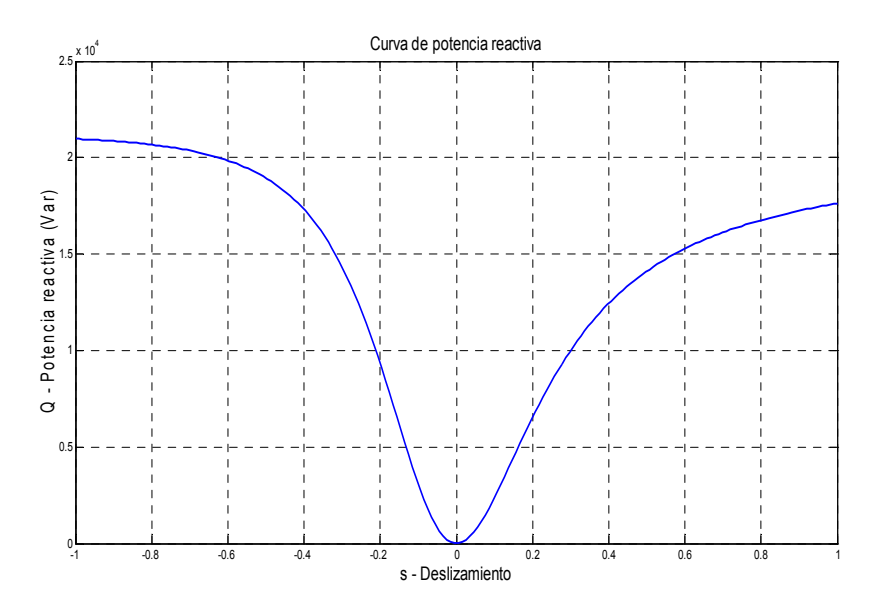

Figura A.5 Curva de potencia reactiva para máquina asíncrona.

### **A.3 Características eléctricas de la máquina.**

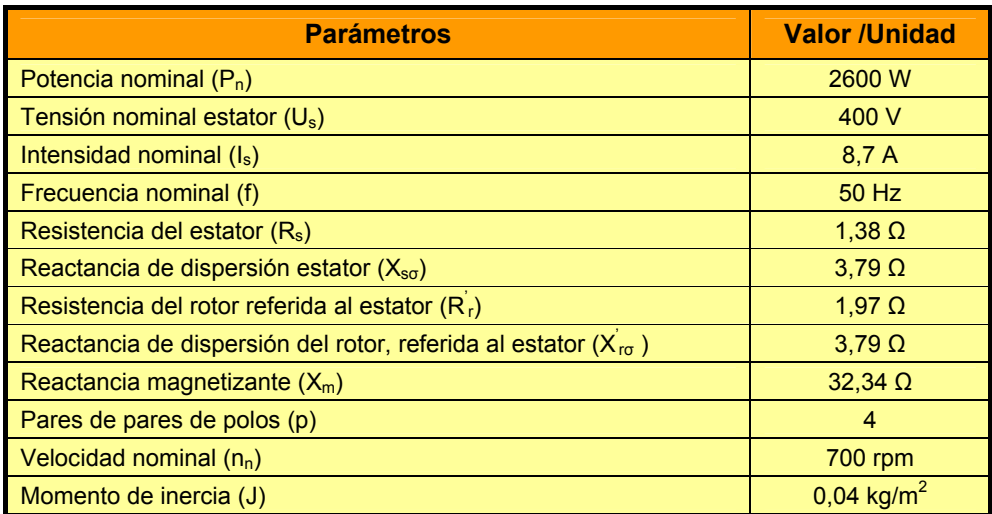

Tabla A.4 Parámetros de la máquina eléctrica.

# **APÉNDICE B**

### **PROTOTIPO DEL AEROGENERADOR**

Se observan las fotografías del prototipo desarrollado para el diseño de las palas delanteras y traseras del aerogenerador.

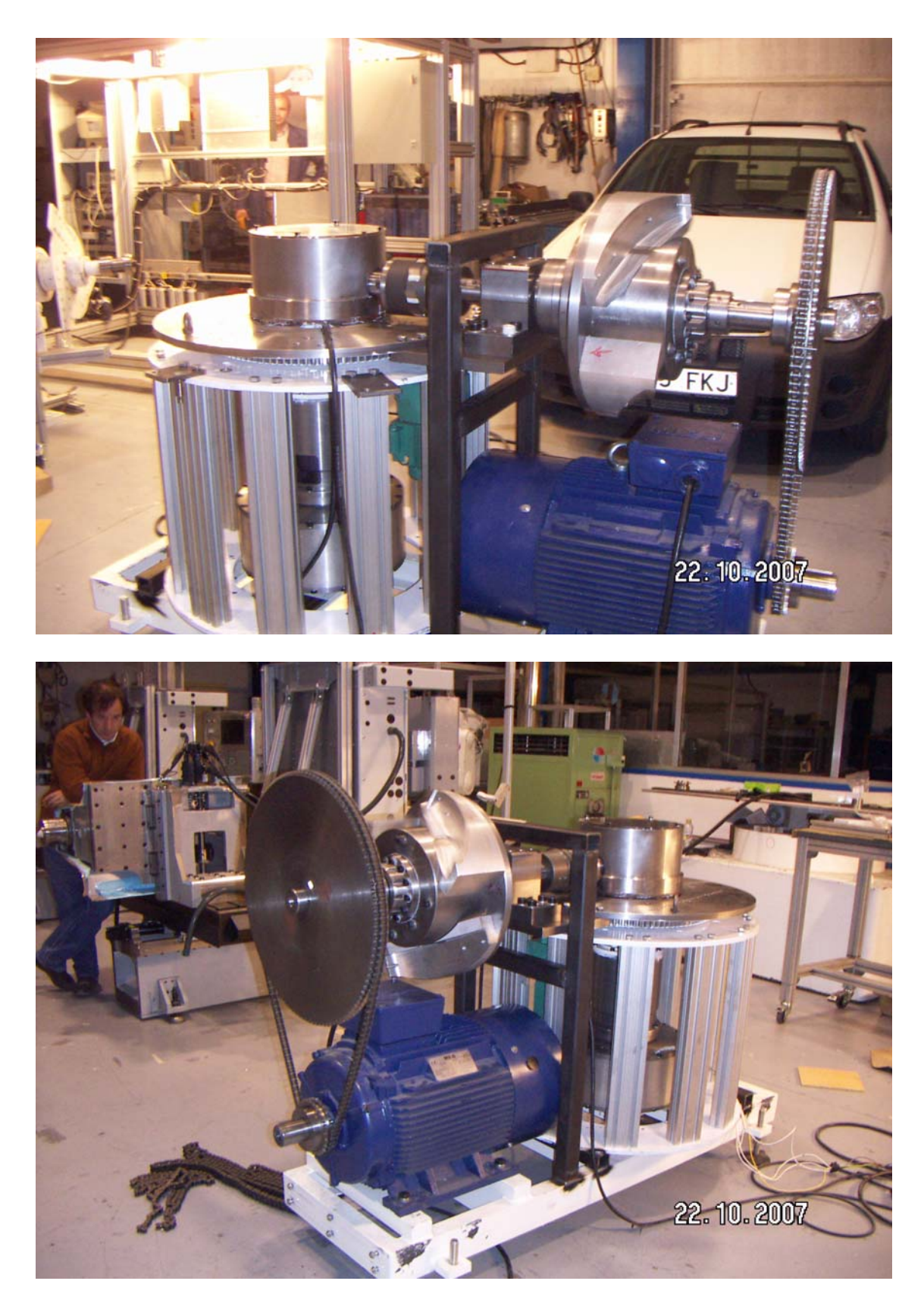

Se está realizando pruebas para obtener las medidas de los diferentes parámetros, para ello se utiliza un motor como simulador de viento para diferentes velocidades que se encarga de mover el eje donde van a ir situadas los dos grupos de palas (3+3), delanteras y traseras. Se observa como van a ir situadas las palas traseras, la dirección que toman por la forma del chaflán que se destaca en la fotografía.

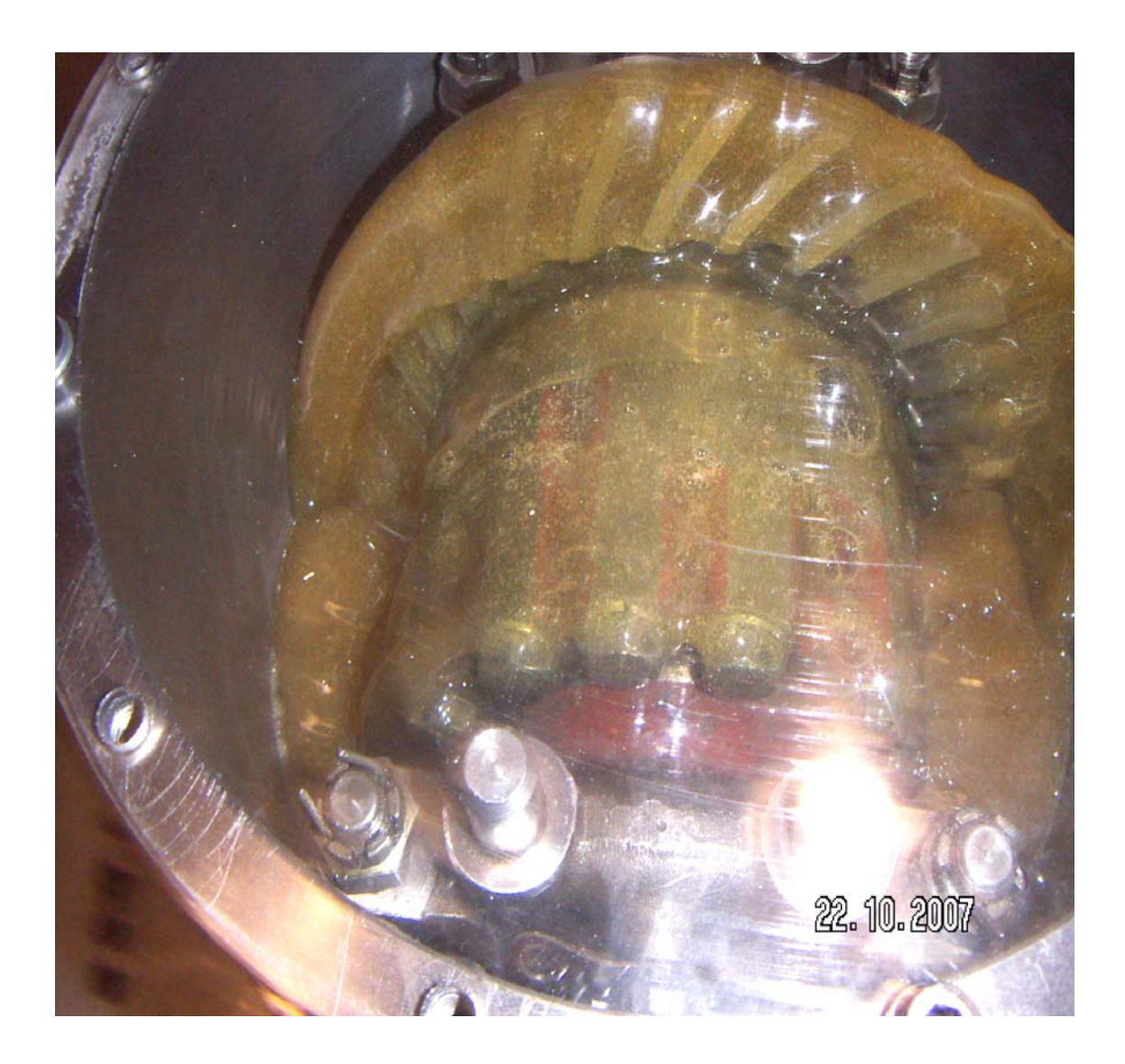

Una de las grandes ventajas es que no lleva caja multiplicadora, aquí se observa únicamente la caja de engranajes que lleva el sistema.

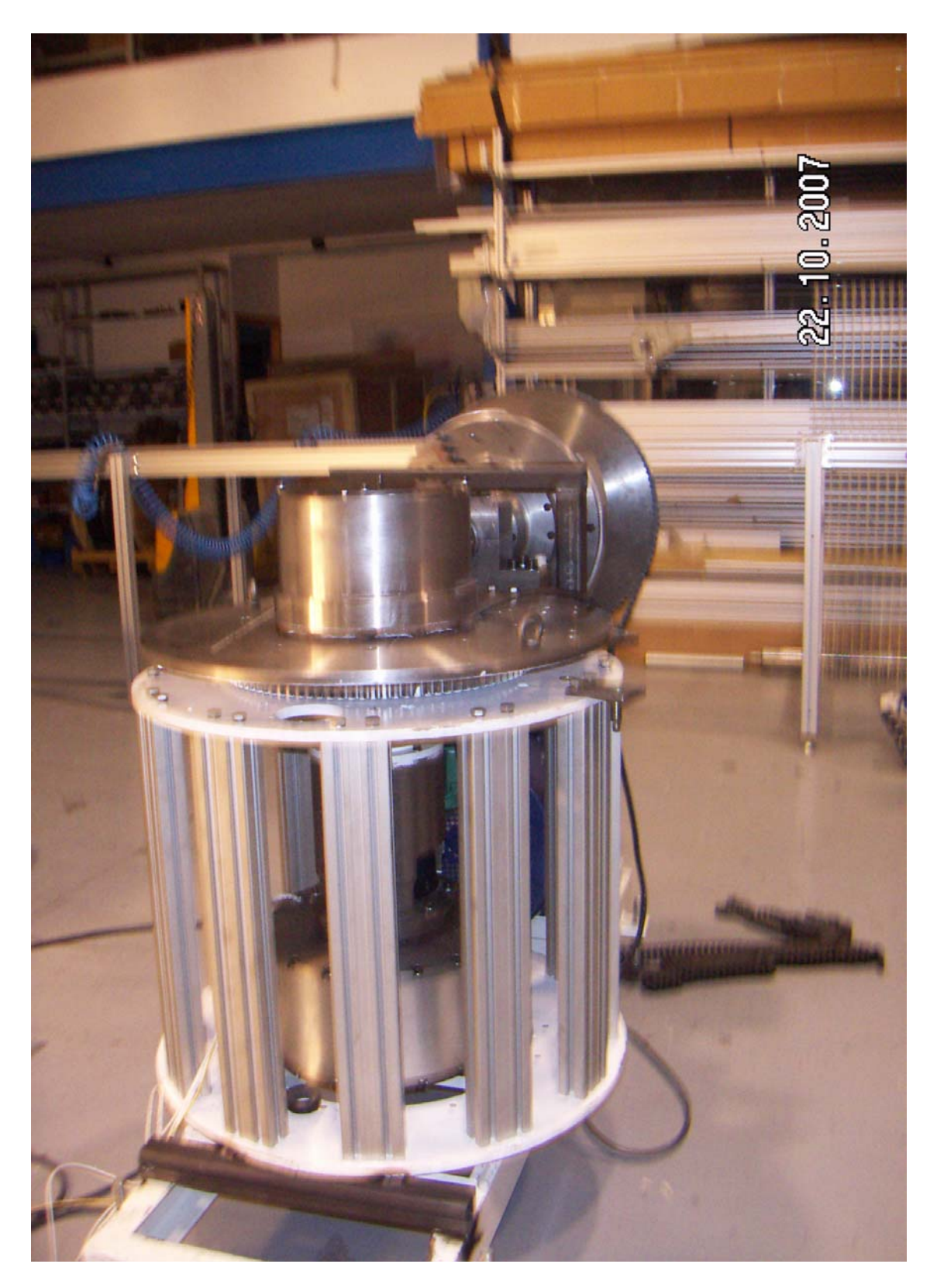

Visto el prototipo desde otro ángulo, aquí se observa el sistema de orientación, en la parte inferior el generador, en la parte superior el grupo de engranajes sin caja multiplicadora y en la parte del fondo superior el eje sobre el cual se sitúan los dos grupos de palas (3+3).